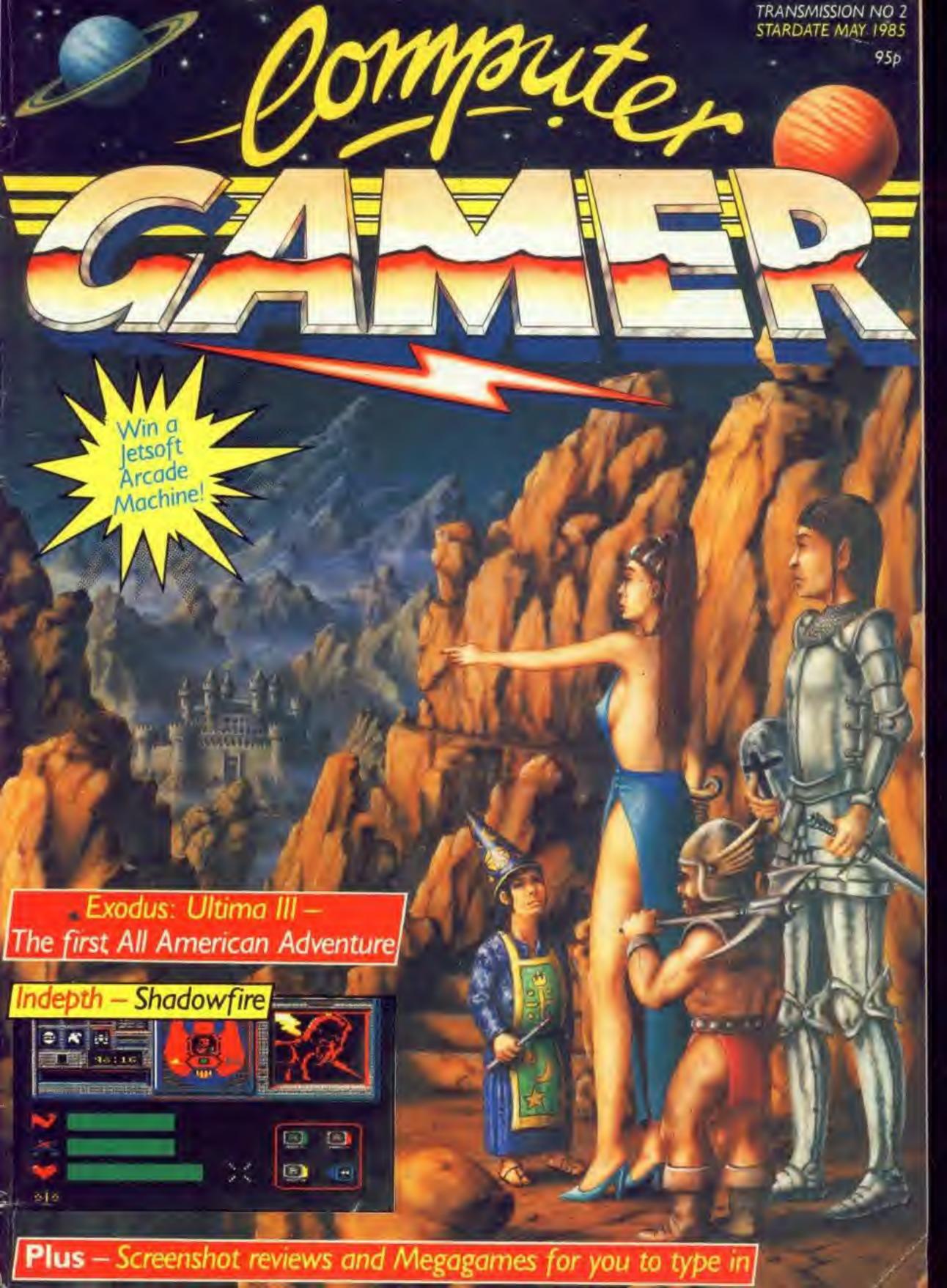

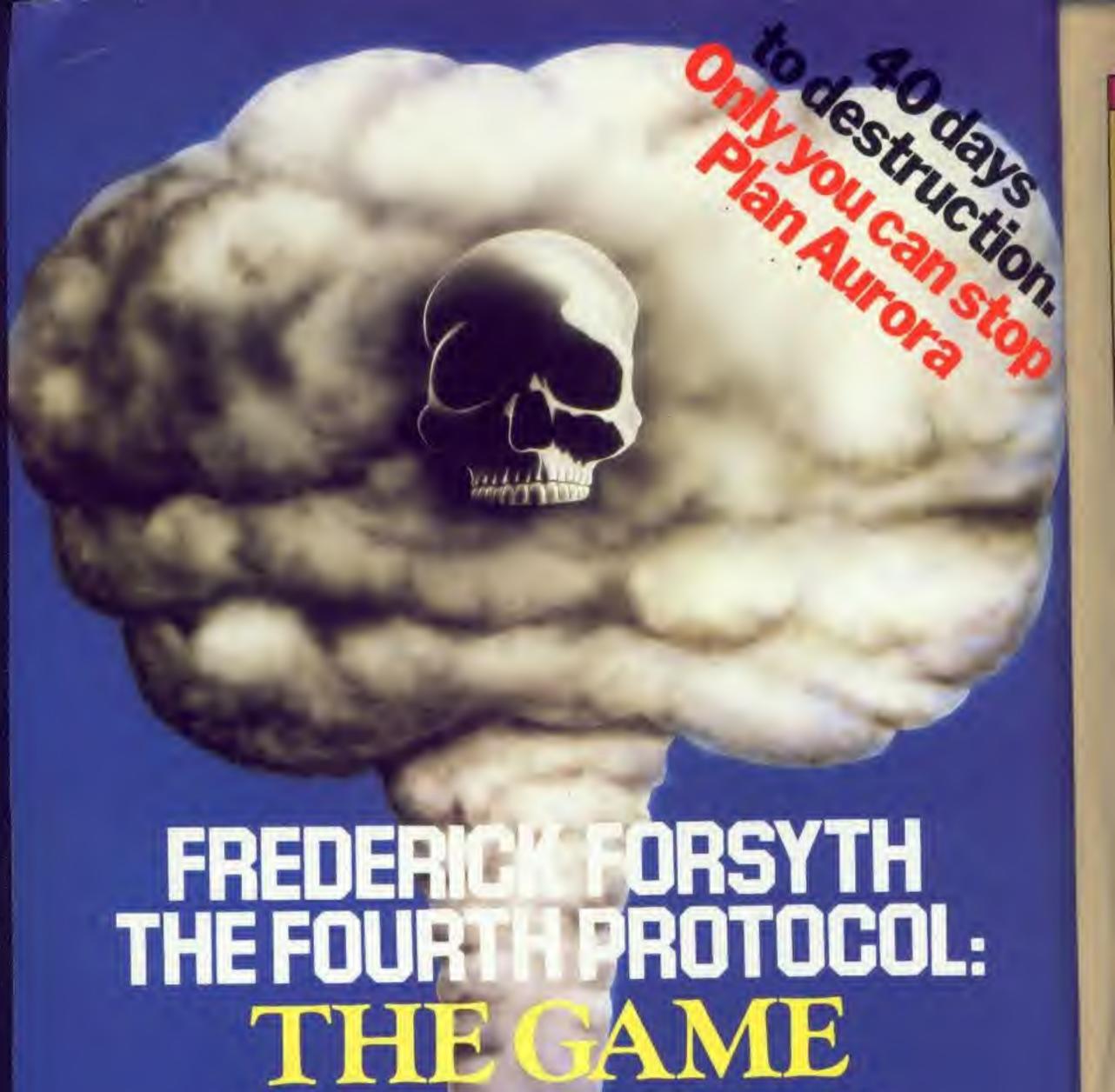

# 

top secret software from one of the world's greatest living fiction writers...

> Spectrum 48k £12.95 Commodore 64 (cassette) £12.95 Commodore 64 (disk) £15.95

XX.RE/

FTWHE

THE GAME III

Hutchinson Computer Publishing 17-21 Conway Street, London W1P 6JD Dealer enquiries to Doug Fox on (01) 387 2811

#### REGULARS

See what your buying with our screenshots of the latest games.

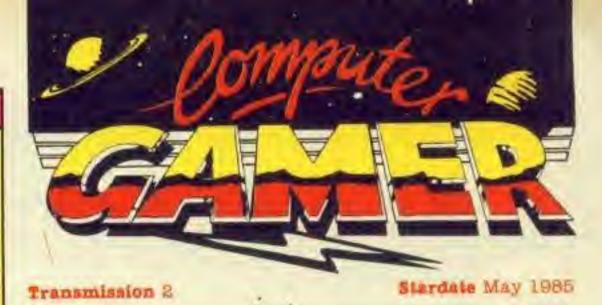

#### FEATURES

#### OFFERS

Computer Gamer is a monthly magazine appearing on the fourth Friday of each month.

Subscription rates upon application to: Computer Gamer Subscriptions Department, Infonet Ltd, Times House, 179 The Marlowes, Hemel Hempstead, Herts HP1 1BB.

#### Editor:

Tony Hetherington Editorial Assistant: Mike Roberts Interplanetary Adviser: Eecaan Group Editor: Wendy J Palmer Advertisement Manager: Julie Bates Assistant Advertisement Manager: Steve Jocelyn Advertisement Copy Control: Lynn Collis Publishing Director: Peter Welham Chairman: Jim Connell

#### PROGRAMS

| Escape / Vic-20           | 3 |
|---------------------------|---|
| Cloud Walker / C64        | 3 |
| Kidnapped/C64             | 7 |
| Reversi/Amstrad CPC464    | L |
| Kitchen Kapers Part 2/BBC | 5 |

CONTENTS

92

The contents of this publication including all articles, designs, plans, drawings and other in-tellectual property rights therein belong to Argus Specialist Publications Limited. All rights conferred by the Law of Copyright and other intellectual property rights and by virtue of international copyright conventions are specifically reserved to Argus Specialist Publications Limited and any reproduction requires the prior written consent of the Company. ©1985 Argus Specialist Publications Limited.

Editorial Address: 1 Golden Square London W1R 3AB 01-437 0626

Origination and design: Argus Design Ltd Printed by: Alabaster Passmore &

Sons Ltd; Tovil, Maidstone, Kent.

#### Distributed by:

Argus Press Sales and Distribution Ltd, 12-18 Paul Street, London EC2A 4JS. Postal Panic/Spectrum...

#### **Pipeline Sequel**

One of the more original software producers, Taskset, has come up with a sequel to its highly successful Super Pipeline game.

Predictably called 'Super Pipeline II' you play the hero foreman who, with the help of two workmen must mend leaks in the pipes, and avoid the hoards of monsters that try to stop you.

Thus the game sounds similar to the original, but

wait, there's more. When a leak occurs the water actually flows out of the pipe.

At the end of the pipe is a conveyer belt with barrels on it. You must fill all the barrels to complete the screen.

In all there are 16 screens, each one being more testing than the previous one, more barrels, meaner meanles etc.

At the end of each screen there is the added bonus of a cartoon sequence.

Super Pipeline II, Commodore 64, Taskset Ltd, \$8.90 tape \$11.99 Disk.

#### Aargonian salutations!

It's as plain as the middle sys on a tervi megavole (and that's certainly PLAIN)) that the gamers of Earth were just waiting for cosmic guidance. Communications already received across the intergalactic ether have shown that Computer Gamer was exactly what was needed by those struggling to get to grips with Gameral Zoff or marchessly undar attack by Thargoids

Initial terresurial scanning indicates a global lack of Hypnoturally Induced Nauval Transmitter Sequence centres that are us ed here on Aargon to bein such alling addicts These HINTS are essential if the art of gaming on Earth alactic r08(c) dards After urgent negatistions with the Editor it was decided to include such a facility m future transmissions of Gamer, However, since he only has the gaming ability or a luminous nosed lavasnake he will need your help in this vital task. So transmit your HINTS on any game as soon as possible to thim at our Earthbase in Golden Square.

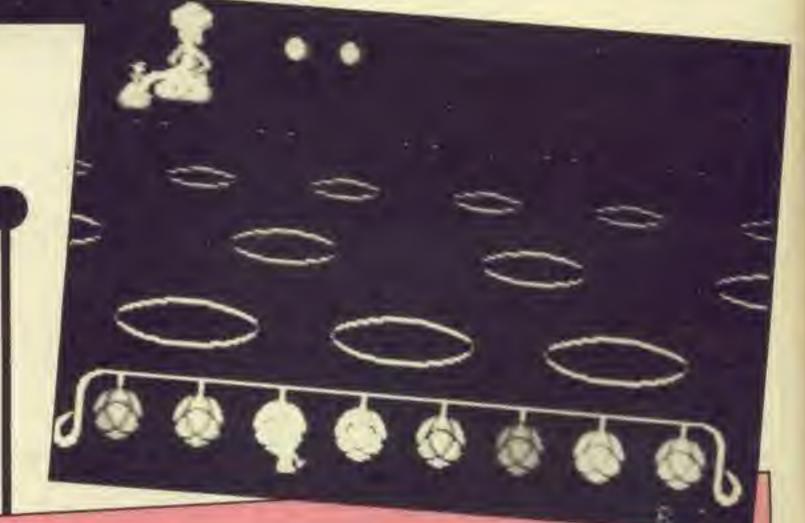

#### Eecaan, Interplanetary Adviser.

#### Active Activision

Following the success of Ghostbusters, Activision have announced eight new games.

Mindshadow, Tracer Sanction, and Rock 'n' Bolt are reviewed inside but the others include Web Dimension and Master of the Lamps

Web Dimension is a game with unlimited lives, unlimited levels and no scoring system with the emphasis firmly on the games music. The game as such consists of moving yourself to lock in the oreatures at the nodes

of the web. This is actually more difficult than it may at first seem as the creatures move at quite a

speed. The creatures are supposed to represent the Darwinian stages of evolution and are photons, molecules, amoebas, jelly fish. 'squiggly things called germs', ovi, feoti and astronauts.

Master of the Lamps is a two screen game again with the emphasis on music. In the first stage you, a young prince, must ride your magic carpet through a moving 3D tun-

nel. This leads you to the second screen where a Genie throws a number of notes at you if you successfully match the musical sequence by hitting the correct notes on your instrument you will receive a lamp. Three of these lamps and you have your crown.

Activision also announce the self explanatory All American Gross Country Road Race and Gamestar's American Football, Baseball and Tennis games.

# PAFWS NEWS

#### The Fourth Protocol

adbe. sa sls he

16

ng

18.

en

of

m-

d.

8

à

6

8

ų,

n III

0ľ.

Ø.B

8

of 1

11.6

106

a.L

nd

85

Frederick Forsyth's chilling novel, The Fourth Protocol is to be released as a computer game at the end of May.

This three part game begins at the desk of MI5 agent, John Preston, and ends with the tense defusing of a nuclear warhead.

You take the role of Preston as he tries to foil the Russian Plot to explode a bomb in the United Kingdom just before the 1987 election. The explosion would then be blamed on a mal function at an American missile base. This would result in the election of a hard left government that would clear the way for a Soviet invasion.

Time is short as you hear of the plot just 40 days before the election.

The first part of the game is set in a modern office as you try and uncover the plot. At your disposal are your watchers (surveillence teams), computer terminals and your personal files which include voice patterns of the main suspects. These can be compared with recordings that you receive of tapped phone calls. If you uncover the plot in time you enter the second part of the game in which you must locate the bomb. The third and final part of the game begins with an SAS assault.

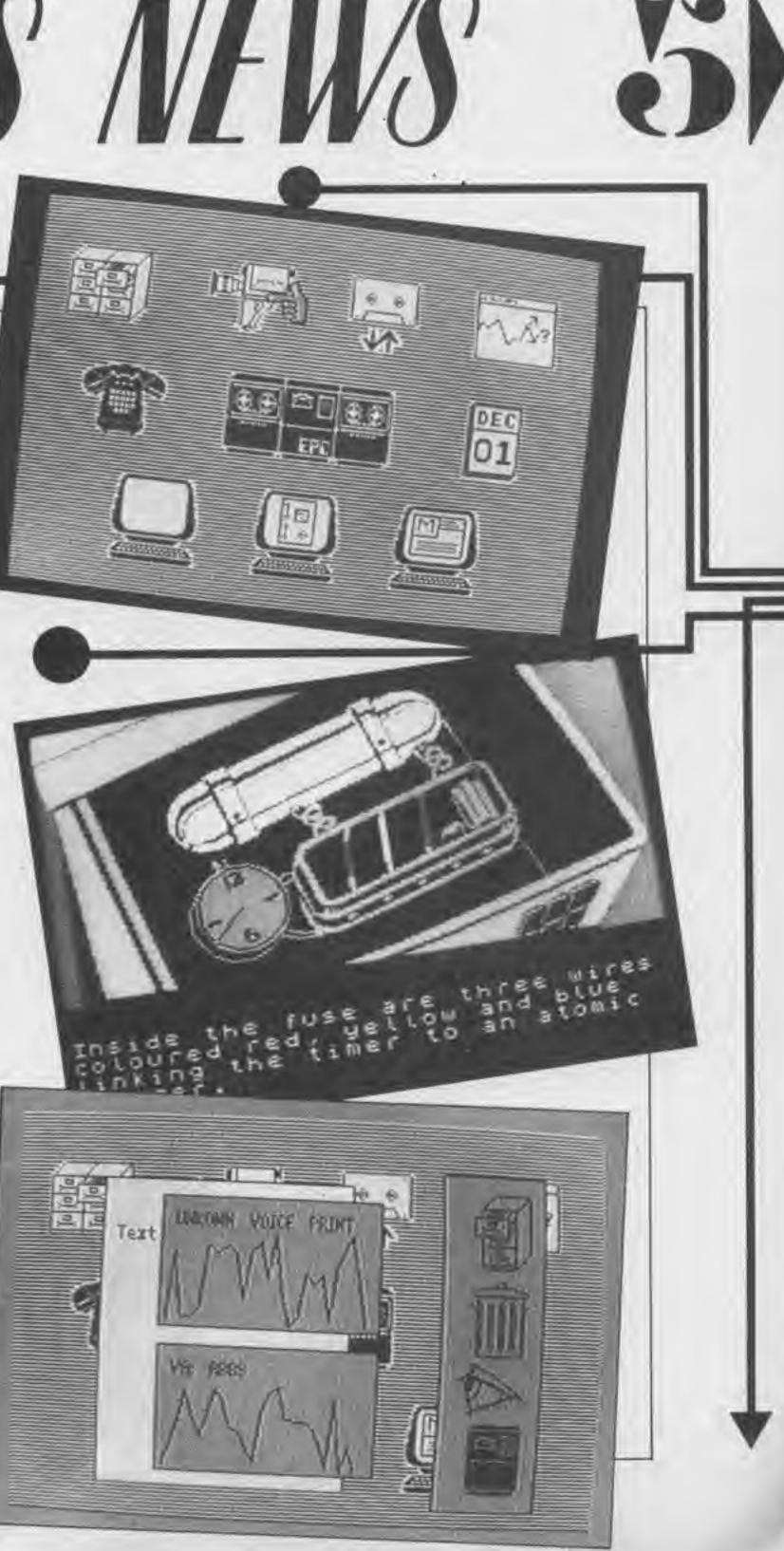

After a shoot-out with KGB agents the game rests in the balance as you attempt to defuse the bomb.

The Fourth Protocol will be published by Hutchinson and will be available for the C64 and Spectrum priced £12.95.

#### Theatre Europe

The first 30 days of WW III are simulated in Theatre Europe. In this the second of the Wargamers Series from PSS. you play either the supreme commander of Nato or his opposite number is Moscow.

During the game you

control ground, air and nuclear forces in an attempt to defeat a computer opponent. This opponent can play at one of three levels which range from a non-nuclear level for beginners, through the accepted Nato or Warsaw Pact strategies for more advanced players to a highly unpredicatable strategy that should only be tackled by experts.

The conflict is mapped out before you on the games map and radar screens through which you plan your strategy. However, you will also need a keen fire button as individual battles are with 臣 fought out loystick on action screens.

IFWO NE

Theatre Europe will be released by PSS for the C64, Amstrad, Atari and MSX computers.

#### Texas Sale

Haplow based Akhter Com puter Group are holding a spring sale of TI software. Many titles are available with up to 25% off the recommended retail price.

TI owners looking to in crease their soltware library should contact Akhter on Hurlow (0279) 443521

### The Chess Game

The Chess Game is the first release from Micro Classic. Although they have written games such as Hunchback for Ocean.

The Chess Game is described as an original arcade game in which the main character is animated by no fewer than 750 sprites definitions.

At one stage in the game he finds himself in a huge chessboard stadium where all the pieces are out to get you and the audience howls for your

The Chess Game is for blood. the Commodore 64 and will cost £7.95 when it is released in June.

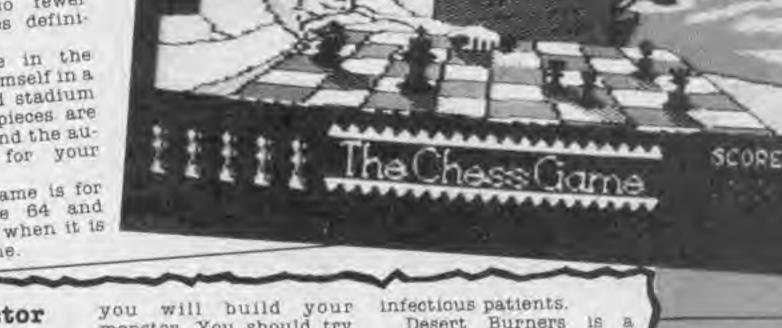

UT. 821 10 . ali

TE

#### Creative Doctor

Mad Doctor is the title of the next major release from Creative Sparks. It is a strange graphic adventure in which you play a mad scientist who is determined to build a monster.

Naturally you live in a suitably evil castle next to a terrified village. During the game you must find bits of bodies for your monster which you will probably find attached to live villagers. These are easily despatched but beware of indiscriminate killing or the villagers will destroy you.

Once you have suitable corpses you should select the good bits from which monster. You should try and use only the best bits as this will determine whether your monster is a good one that you can present to the Royal Academy or an evil one that will turn against YOU.

The game is joystick controlled and will be available for the Commodore 64 in June.

Creative Sparks will also expand its range of £2.50 pocket money games with forthcoming titles including St. Crispin's. This is the worst hospital in the world and the object of the game is quite simply to escape. During the game you will have to avoid bedpans, nurses and

Desert Burners is a motorbike stunts game with the added bonus of being shot at by helicopters.

In Space Tunnel you must navigate your spaceship through a narrow channel which bends from side to side. Once this is quickly mastered you must tackle one that moves up and down then one that moves in all four directions until finally you must also negotiate banks of lasers.

Finally Merlin is a spell em up type game as opposed to a zap em up game in which you must collect ingredients for your magic potion while fighting other magicians.

#### Impossible Spectrum

The Spectmin version of Impossible Mission is to be released in June by CBS Software. According to GBS the game will be com pletely rewritten and will compensate Spectrum owners for the lank of the excellent speech found in the 64 version.

Also scheduled for a June release is Summer Games II which will be another spileoling of gruelling sports to challenge loystidic athietos.

COMPUTES GAMES MAY 1988

This is our monthly forum of your letters and our answers. If you have a gripe about us or anybody size, write in. If you have praise about anything, write in If you have a problem then maybe we can answer it (advanture problems to the advanture section please).

The best letter of the month gets a small prize so also tell us which computer you own.

ant.

B 14

1276

Lic

the

3.1 6

NUT TO)

#### Dear Sir,

I have had 'Elite' for the Electron for some time, and recently aquired 5000Cr profit, with which I purchased a Galactic Hyperspace unit. However, this does not work, could you tell me why? Mark Brannon Thanet

The reason behind the non-functional Galactic Hyperspace is quite simple. When Elite was converted from the BBC disk to BBC tape, certain bits were left out, because the disk version kept data on disk and accessed when necessary. The tape version had some of this removed as continual accessing was not possible, mainly indepth details of the planetary data.

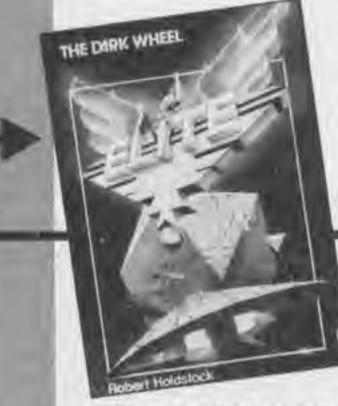

When the Electron version was released, oven more was needed to be removed so that the speed could be kept up to a reasonable level (not entirely successful), so one of the things removed was the extra seven galaxies. As a side note mining lasers (so you cannot mine asteroids), military lasers (an absolute must if you can afford them), rotating planets, suns (so no free fuel), and a number of enemy ships were also removed. Detracting slightly from the game, but I'm sure you'll agree Elite (even on the Electron) is one of the best games ever written. Mike Roberts.

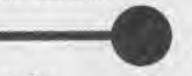

Dear Sir,

Please could you print some Commodore 64 games, preferably machine code and space games.

Also you can tell me if programs for the VIC 20 will run on the C64 and vice versa. Steve Vesta Leeds

Yes, we will be printing O64 games of this type, and we are interested in any submissions from readers of this type, please see our submissions page for further details.

At least 90% of C64 games will not run on á VIC without major changes. However, some Basic listings published in magazines will work if they have been slightly re-written. Mike Roberts.

Dear Computer Gamer, I was under the impression that you couldn't get 'sprites' on an Electron, only on Commodore 64s, Atari's etc, but I was reading a magazine article the other day that said that you could, which is true?

Colin Freeman

and take a lot of memory manipulation and processor time - ie, they can be quite slow. So those nice people at Texas came up with a (colour!) video chip that had 'sprites' small movable objects that appeared on the screen, yet didn't interfere with the contents of screen memory. These sprites were also capable of 3D effects in hardware. taking a lot of strain off the programmer. Collisions between objects were also taken care of automatically.

So, the term 'sprites' came to mean the most incredible object movements possible, and sounds a great deal better than 'moving graphics'.

So in the wave of commericialism that came when the first home computers, as opposed to hobby computers, hit the streets 'sprite graphics' was used once or twice to describe a truly excellent game which had moving graphics of the utmost complexity. This description was understood by the computer fraternity and taken to mean just that.

However, with more and more non-computer literates and unaware marketing'publicity people the term has come to mean lesser and lesser quality of graphics. So now people call any kind of moving graphics at all 'sprites'.

The ONLY popular computers on the market at the moment that have sprites are the Commodore 64. Memotech, Atari and MSX machines. The same problem has occured with the word 'Dongle'. It means 'hardware security device', but an unguarded moment by a journalist in a review of the QL, the word was applied to the ROM bodge that hung off the back off early (and later!) QLs.

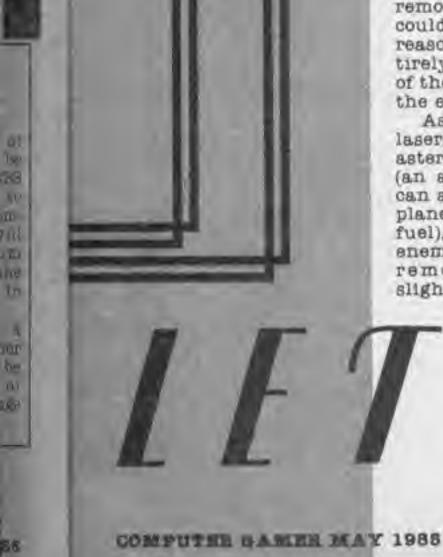

What's wrong here is a clash of terminology. Many years ago in the dawn of computing (etc.etc) it is quite rare for a computer to have a VDU (video display) at all, most used teletypes. So the new micros, which did have displays, were quite astounding as they had 'moving graphic' games.

Now moving graphics as a rule are quite jerky

' F K

Computer Gamer readers can save pounds with this months's fantastic offer on Melbourne House's range of games books.

Each of the titles on offer contain fully debugged games listings ready for you to type in. They even have a Chexsum verification program so that you can be sure that you type them correctly.

All you have to do to take advantage of this incredible offer is to fill in the coupon below, marking which books you would like, and send it with a cheque to:

Melbourne House (Gamer) Offer Melbourne House, Castle Yard Road. Castle Yard, Richmond TW10 6TF.

READER OVER THE TO DECTRUM

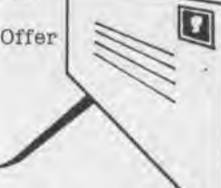

Please send me the following indicated game books:

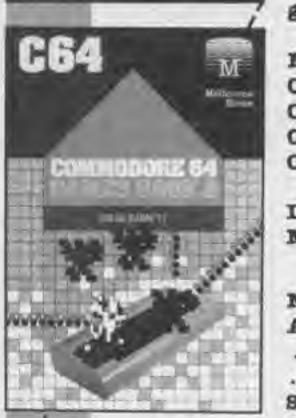

8

C16

M

MELBOURNE UNE HOUSE 1000 24 Mart 1.00 ALC: NOT COMPLET RATA

GAMES BOOKSI

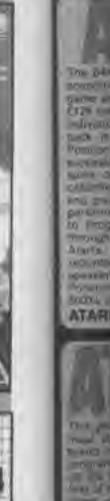

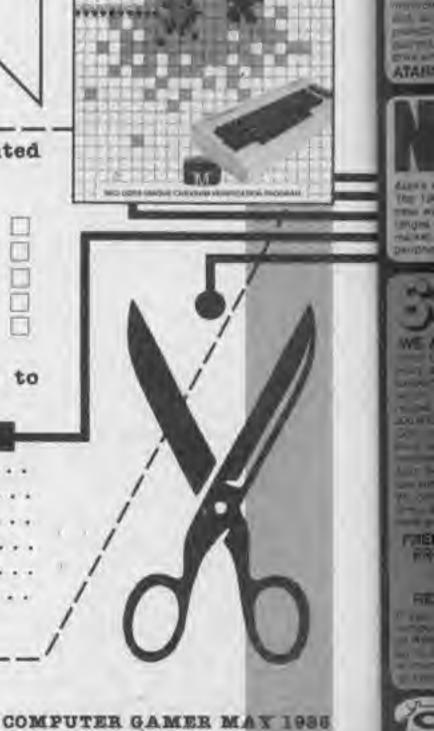

CLEREORC & MARK

| MS2        | Game     | s Book  |
|------------|----------|---------|
| <b>C16</b> | Games    | Book    |
| 64         | Games    | Book    |
| 364        | Games    | Book 2  |
| over       | r the Sp | pectrum |

| E4.95 | (RRP | £6.95) |
|-------|------|--------|
| E3.98 | (RRP | £5.95) |
| E3.95 | (RRP | £8.95) |
| £4.95 | (RRP | £6.95) |
| E8.95 | (RRP | £4.98) |
|       |      |        |

I enclose a cheque made payable to Mebourne House Ltd for £.....

|       | 1.1 | -  | - |   |   |   | 2  |                    |     |      |      |        |         |          |           |             |           | 2         | 2         |           |           |           |           |           |           |   |
|-------|-----|----|---|---|---|---|----|--------------------|-----|------|------|--------|---------|----------|-----------|-------------|-----------|-----------|-----------|-----------|-----------|-----------|-----------|-----------|-----------|---|
|       |     |    |   |   |   |   |    |                    |     |      |      |        |         |          |           |             |           |           |           |           |           |           |           |           |           |   |
| 8.    | •   | •  | • | • | • |   |    | •                  | •   |      |      | •      |         | •        | •         |             | •         |           | •         | •         | ÷         | •         |           | •         | *         | 1 |
|       |     | •  |   | + | ÷ |   |    | ŝ                  |     |      | ŝ    |        |         |          |           |             | ł         | ÷         |           |           |           |           |           |           | •         | 1 |
|       |     |    |   |   |   | I | 20 | 36                 | 37  | 2    | C    | 0      | D       | E        | ١.        |             |           | 4         |           |           |           | 4         |           |           | .,        |   |
| 17 10 | 18  | ٤. |   |   |   |   |    |                    |     |      |      |        |         |          |           |             |           |           |           |           |           |           |           |           |           |   |
|       | ::  |    |   |   |   |   |    | · · · · · · · · PC | POS | POST | POST | POST C | POST CO | POST COD | POST CODE | POST CODE . | POST CODE | POST CODE | POST CODE | POST CODE | POST CODE | POST CODE | POST CODE | POST CODE | POST CODE | S |

From Computer Gamer Melbourne House Offer.

# ATARI 600XL ENTERTAINMENT PACK

Great news for games addicts who appreciate high quality taphics and sensaucesi arcade action gamentay. For Only ER9, you can buy a 15K Allari 600XL Computer with two top arcade ROM centridge libes and a loyslick. These two RDM offes are the famous aroade hit Donkey Kong and another avointe Gix (We only have a limited number of packs with Dix. When these fun out, Dix may be substituted for an arcade entertainment cartridge of the same value; The BOOKL Entertainment Pack offers real value for money and enables you to save £53.95, nearly half of the normal BRP's of the pack. tems when purchased individually. Since Shop have a wide range of ROM cartnidges available including arcade favourites such as Asteroids Centipede, Missile Command, Popeye, O'Bait Star Baiders, Super Cobris for only £9,95 each! The 600KL is a programmable frome computer with the Basic Programming Language built in and if you later add a 1010. Program Recorder (XLP 1010 - £34), a range of hundroos of cassette programs will become available to you. The Atari EDOXL is recommanded as a first class games machine

ATARI PACKS - POWER WITHOUT THE PRICE

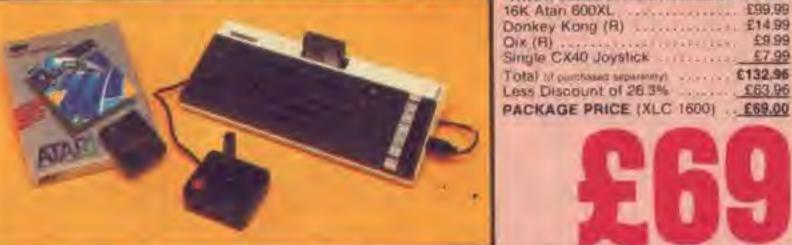

The 64% BODXL is prockaged here with the 1010 recorder, an economical storage and retrieval unit a smash hit arcade game and programming nid, all for a package price of only £129 (ref: XLC 1010), a saving of £65.96 off the RRP's of the Individual items which total £194,96. The game included in this pack is Pole Position Now on cassettle from Atari. Pole Position is an accurate reproduction of Alari's own highly successful arcade driving game which tax an the thinks and spills of the grand-prix racetrack. On the reverse of this castette is a demonstration program of Alari's amazing sound and graphics capabilities giving an example of the high quality performance of the Alan BOOXL. Also included is an invitation to Programming 1 cassette which takes you step by step mough the first stages of programming in Atari Basic using Atan's unique soundthrough facility which allows prarecorded human speech to be played through your TV speaker All you need is a joystick (ATJ 0400 - £7.90 for Pole Position), to be up and running with this package. The Atan 600XL in this pack comes with a Silica two year guarantee ATARI PACKS - POWER WITHOUT THE PRICE

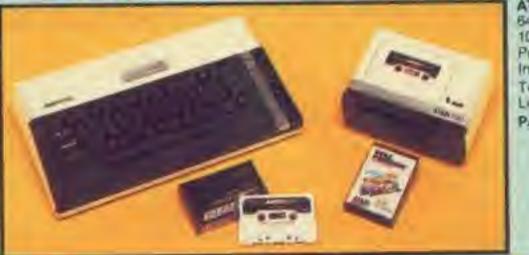

| ATARI BOOXL + PROG. RECORDER PAG  | X  |
|-----------------------------------|----|
| 54K Atari 800XL E129              | 98 |
| 1010 Program Recorder £34.        | 99 |
| Pole Position + Demo Prog (G) £9. | 99 |
| Invitation to Programming 1 E19   | 99 |
| Total in purchased separately)    |    |
| Less Discount of 33.8% £65        | 96 |
| PACKAGE PRICE (XLC 1010) . £129.  |    |
|                                   | 1  |

£7.99

This pack includes the 64K BOOXL with a 1050 Disk Drive for mass signage and spandy information retrieval as well as a program, all for only \$269 rief XLC 1050), 1 laving of £95.96 off the RRP's of the individual items which total 2364.96. The first of these programs is The Payoff on disk, it new adventure pame which is a fantasy simulation in which you play the eading role. An exciting introduction to adviniture programs which are always popular (with a generalization program of Atoxis smaxing sound and graphics on the myerse) Alac included in this pack is Home Filing Manager to help you organise your files. It allows you to catalogue and file details birthetays, books, your stamp collection or anything else which would normally require you to use filing cards. The instructions for Home Filling Manager are on the reverse of the disk and all the disks which come in this package are in protective paper wallets. You get an extended two year guarantee on the eBOXL and 100 free programs with the disk drive when you buy this package from Spice.

ATARI PACKS - POWER WITHOUT THE PRICE

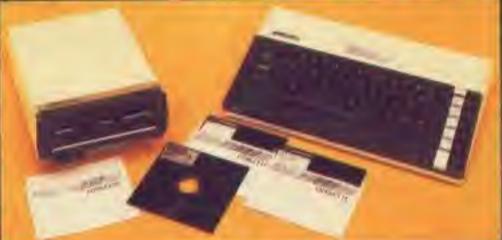

| ATARI BOOXL . DISK DRIVE PACK      |      |
|------------------------------------|------|
| 54K Atari 600XL                    | 9,99 |
| 1050 Disk Drive £199               | 1.98 |
| Home Filing Manager (D) 111 cr £24 | 1.99 |
| The Payoff + Demo Prog (D) ES      | 9.99 |
| Total ul purchand separatery) £364 | .96  |
| Less Discount of 48.1%             | 96   |
| PACKAGE PRICE (XLC 1050) . 2288    | 00,0 |
|                                    |      |
|                                    |      |
|                                    |      |
|                                    |      |
|                                    |      |

Alari's new 126K computer, the Atar 130XE afters an enormous 131,072 bytes of RAM for only £169. The 130XE comes with built in Basic and full operating instructions and is now in a nowly designed se with a modern full stroke keyboard. The XE is fully compatible with both the 400/80 ranges of machines, this means that it can fun approximately 90% of all Atari Computer software on the market. This provides a range of over 1,000 software litles as well as a large selection of accessory and peripheral items. Initial stock of the 130XE will be limited, so it's h

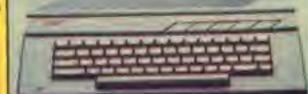

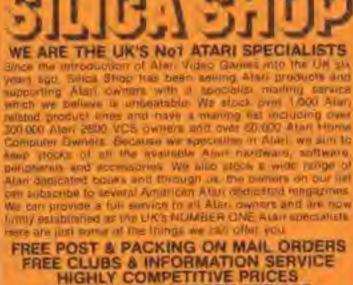

#### AFTER SALES SUPPORT SERVICE REPAIR SERVICE ON ATARI PRODUCTS

you would like to register on our missing itsi as an Alan impular owner, or just bootulup you are interested in buying an Auni michion for us know. We will be pillion to keep you to date with all new drivelopmilints on the Atari sound free of charge. So, cost off the coupon with your rider or enguiny and Regis experiencing an Alam service mail is second to nom

01-309 1111

| LIT  | To: SILICA SHOP LTD, Dept CGMR 0685, 1-4 T<br>Sidcup, Kent, DA14 4DX Telepho | one: 01-309 1111             |
|------|------------------------------------------------------------------------------|------------------------------|
|      | ERATURE REQUEST:                                                             |                              |
|      | Please send me your FREE brochures on Atari Home Computers                   |                              |
|      | I already own a                                                              | dy own a Compute             |
| Ξ.   |                                                                              |                              |
| Mr/I | Mrs/Ms: Surname:                                                             |                              |
| Add  |                                                                              |                              |
|      |                                                                              |                              |
|      | Postcode: 1.                                                                 |                              |
| ORI  | DER REQUEST:                                                                 |                              |
| PLE  | EASE SEND ME:                                                                | THE ALL PROPERTY AND AND MAT |
|      | IDA DUUAL LINGTHINGTON FROM                                                  | £69 All prices Include VAT   |
| 8    | DHA GUUAL & INTO HECOIGET FREM                                               | 269 Post & Packing           |
|      | DAV GOOVE O LOOD PLAN PLACE PROF                                             | 169 is Free OI Charge        |
| -    |                                                                              |                              |
| -    |                                                                              |                              |
| 0 0  | I enclose Cheque/P.O. payable to Silica Shop Limited for the following an    | mount: £                     |

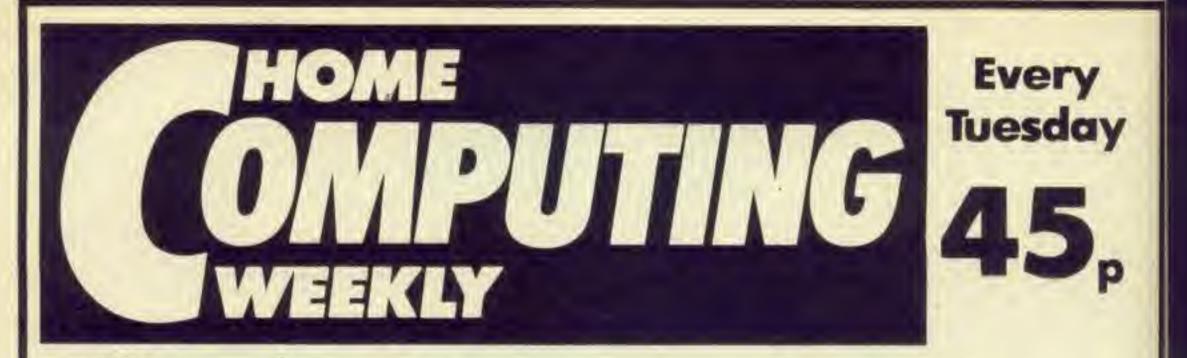

# **Home Computing Weekly** is the magazine for:

- News, fast and up to date read HCW first
  - Hardware reviews, new machines and products reviewed fast
  - Peripherals assessed, all the extras you could want, with in-depth comments
- Software selections; new software scrutinised carefully and quickly
  - Programming features for all machines. Learn BASIC and machine code from our How to .... series
- Programs for all the popular machines each week

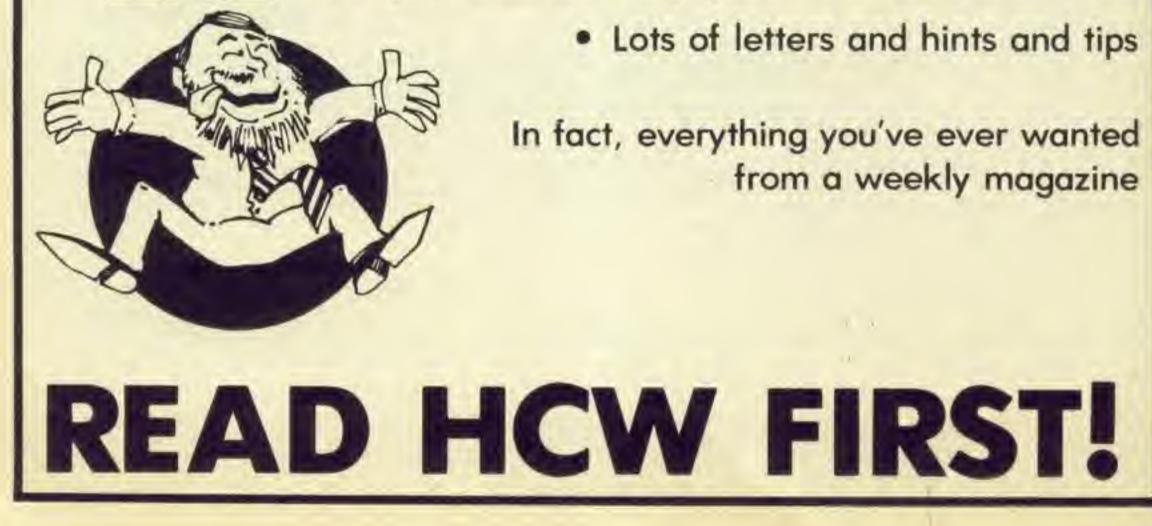

Lots of letters and hints and tips

In fact, everything you've ever wanted from a weekly magazine

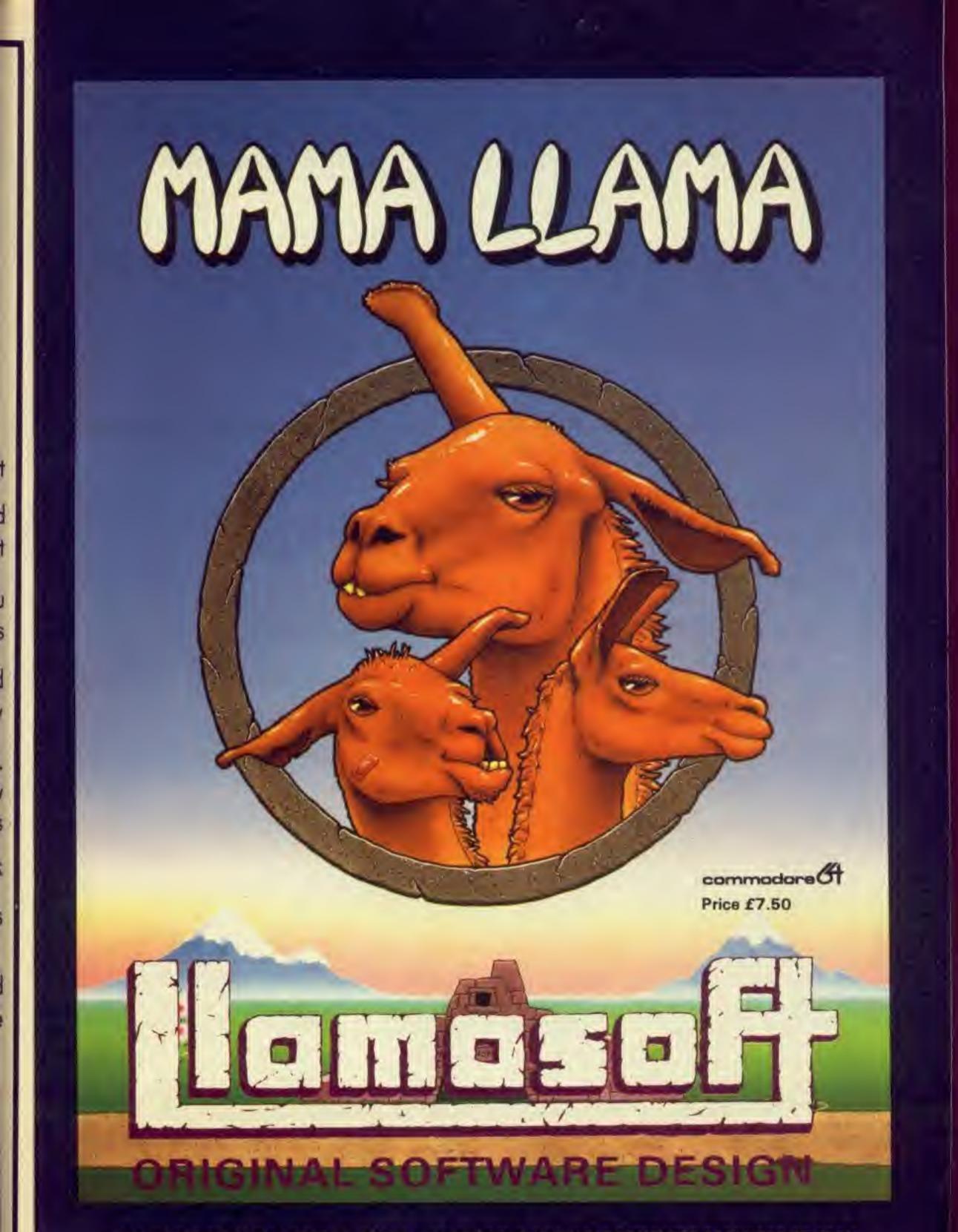

AVAILABLE FROM W.H. SMITHS, BOOTS, WOOLWORTHS AND MOST COMPUTER RETAILERS OR FROM LLAMASOFT 49 MOUNT PLEASANT, TADLEY, HANTS (TEL. 07356 4478) SAE FOR CATALOGUE & NEWSLETTER 'THE NATURE OF THE BEAST!

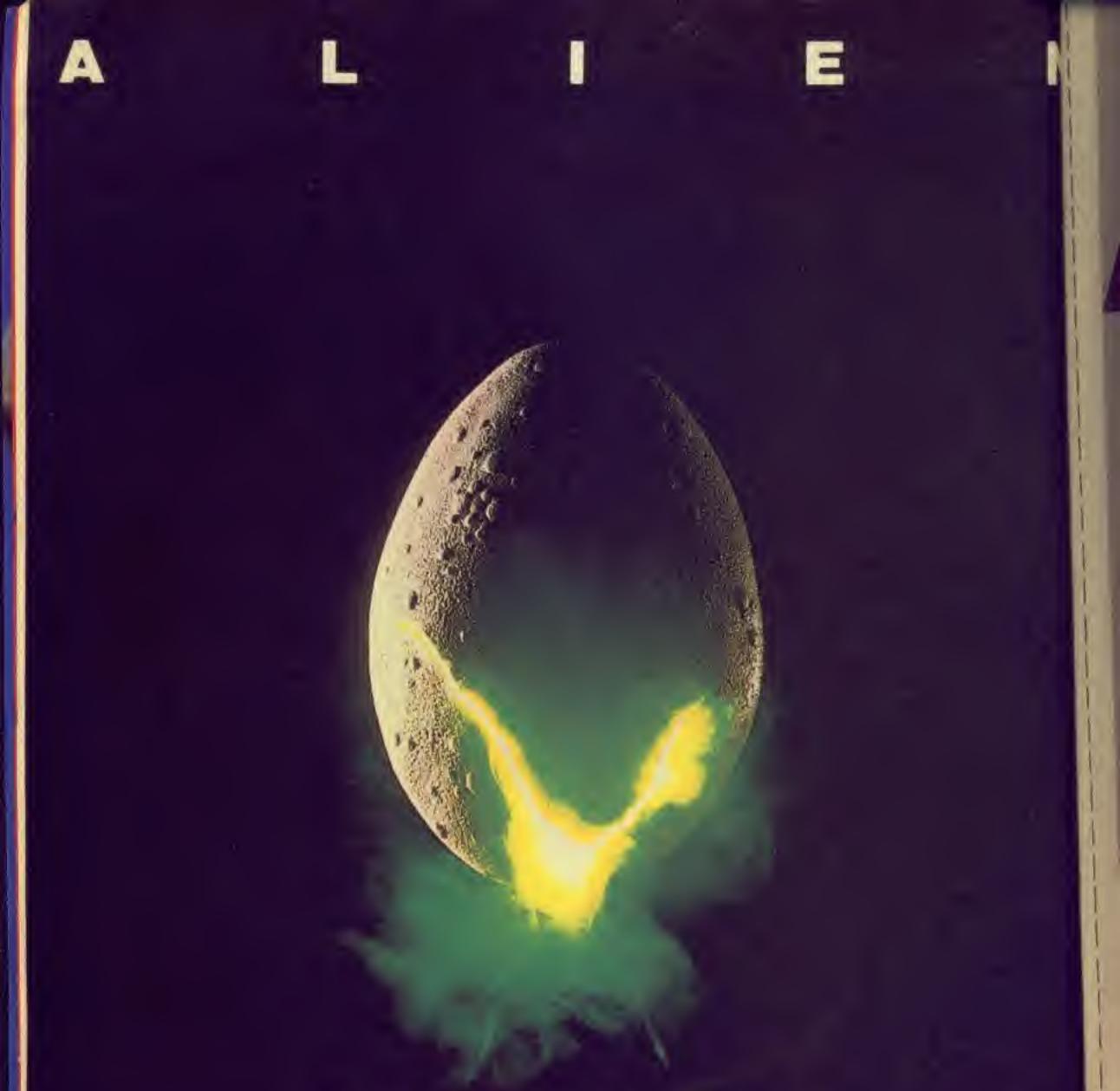

#### In space no one can hear you scream.

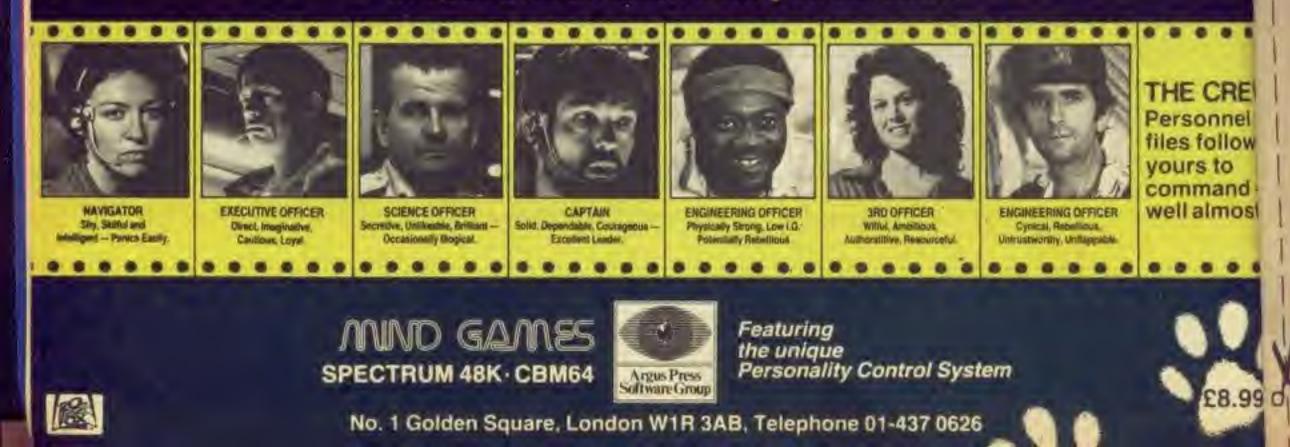

#### The Quest Continues

Eecaan has continued in his search for the best gamer in existance. The list is changing and growing, you too can be on this list. All you have to do is fill in either your score next to an existing game

or add your own score and game in the spaces provided on the page, get another person to sign it to say that they have witnessed this (a screen shot would be preferred and takes priority in the event of a tie or near tie). Then send the entire

-SUUKE

page to:

Hi scores Computer Gamer Argus Specialist Publications 1 Golden Square London WIR 3AB

Good luck ...

| Game                    | System   | Scorer    | Score          | Your<br>Score |
|-------------------------|----------|-----------|----------------|---------------|
| Pole Position           | VCS      | M Roberts | 64780          |               |
| Battlezone              | VCS      | T Powell  | 56000          |               |
| Centipede               | VCS      | T Powell  | 26005          |               |
| Mario Bros              | VCS      | J Ellis   | 33600          |               |
| Planet Patrol           | VCS      | J Ellis   | 4510           |               |
| Vexar                   | VCS      | T Powell  | 4750           |               |
| Moon Patrol             | VCS      | J Ellis   | 15960          |               |
| IERO                    | VCS      | T Powell  | 33745          |               |
| Mouse Trap              | VCS      | J Ellis   | 6321           |               |
| axxon                   | VCS      | T Powell  | 20100          |               |
| Dig Dug                 | VCS      | T Powell  | 18950          |               |
| lenture                 | VCS      | T Powell  | 3800           |               |
| the Empire Strikes Back | VCS      | T Powell  | 3247           |               |
| murf                    | VCS      | J Ellis   | 2200           |               |
| Pitfall II              | VCS      | D Raee    | 100502         |               |
| napper                  | BBC      | A Webb    | 113000         |               |
| hucky Egg               | Spectrum | O Joseph  | 750000         |               |
| Inight Lore             | Spectrum | C Joseph  | 70%(finished)  |               |
| eath Star Interceptor   | 064      | D Boyd    | 250000         |               |
| Decathlon (Ocean)       | C64      | R Harris  | 11000          |               |
| Bio Defence             | Atari    | M Roberts | 13800          |               |
| Confusion               | Amstrad  | J Donovan | 800            |               |
| ole Position            | Atari    | M Roberts | 108950         |               |
| IERO                    | C64      | M Roberts | 45370          |               |
| Raid on Bungeling Bay   | C64      | M Roberts | 37650          |               |
| Flita                   | BBC      | R Calver  | 69000Cr(Elite) |               |

| open    |  |
|---------|--|
| CREV    |  |
| ollow - |  |
| nand -  |  |

...

| David's Midnight Magic | C64  | G Hamlett     | A CONTRACTOR OF A CONTRACTOR OF A CONTRACTOR OF A CONTRACTOR OF A CONTRACTOR OF A CONTRACTOR OF A CONTRACTOR OF |                                  |
|------------------------|------|---------------|----------------------------------------------------------------------------------------------------|----------------------------------|
| Arcadians              | BBC  | C Grace       | 15340                                                                                                    |                                  |
| <br>TATEOR             | 2022 | 20 CC01 7 C 1 | DDDDDDDD1 merem                                                                                                 | the state where the state of the |

18.99 OD COMPUTER GAMER MAY 1985

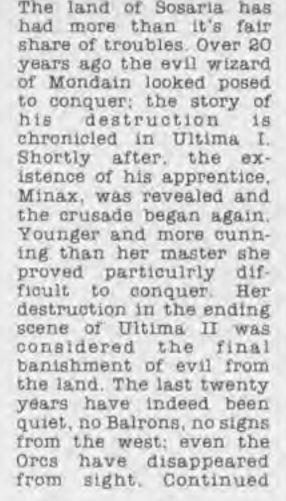

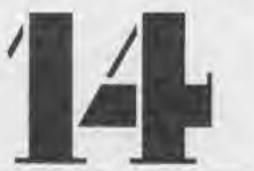

the UK. This is set to change in the near future when Exodus — Ultima III is released in the UK for the Commodore 64 by US Gold as the first of a series called All American Adventures.

Created by a character known as Lord British, Exodus is a role playing fantasy adventure unlike any text or graphical adventure I've played before.

#### Preparing for the Journey

The first step before embarking on a journey into Exodus is to create a player disk onto which a roster of twenty adventurers can be stored. Having copied the flip-side of the game disk for this purpose you can then create the adventurers for your first exploration.

Up to four characters can adventure together, each one created from a choice of five races and eleven professions. Each

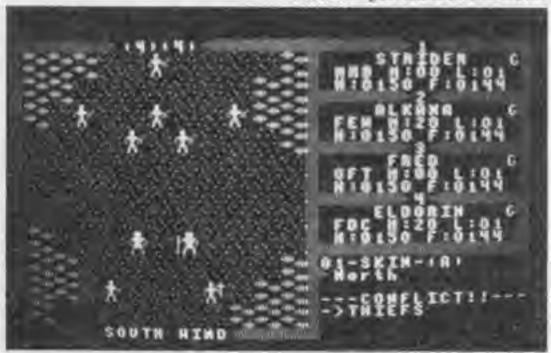

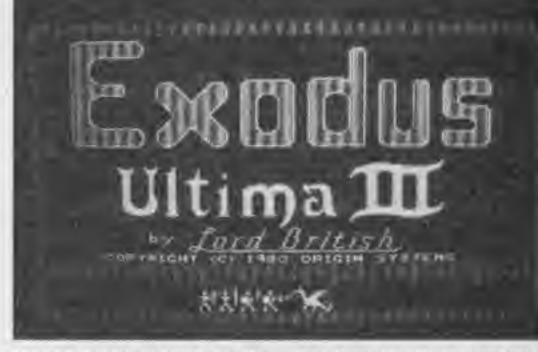

turers is the key to early success in exodus — bear in mind the need to fight without the aid of magic early on.

The five races to choose from are Human, Elf, Dwarf, Bobbit (you can't call them Hobbits without permission from the Tolkein estate) and Fuzzy. Professions are two numerous to mention though I suggest you have a Theif and someone with magic powers in every party. Having created a party you are then ready to enter the land of Sosaria. Incidentally, if your party does not number four you'll find many characters on your travels willing to join in your quest.

#### Sosaria

The above ground continent of Sosaria is massive in itself with lakes, mountains, oceans, castles, cities and towns. Your adventuring group is represented as a single figure on a large four-way scrolling map. All above ground graphics are white on black which rather than detract seem to add to the medieval flavour of the game. Entering towns and castles causes a quick whirr from the disk as the new map is loaded. One novel feature I haven't seen before is that the scrolling map only shows as far as you can see which means behind mountains and forest is just shown as blackness.

In Exodus it is perfectly easy to be wandering aimlessly, lost in a forest and at the mercy of any other creatures you may meet. A special item that can be peered into gives a full colour view of all surrounding terrain, though it may be sometime before you find this item.

IITIMA

Control of your party is by means of single keystrokes. each alphabetical key has a function such as 'C' to cast a spell and 'S' to attempt to steal something. At certain points within the game you can enter normal adventure commands such as KISS FROG or GET SPEAR. The nonalphabetical keys to the right of the keyboard are used to actually move your group.

The first thing to do upon entering Sosaria is to wear your armour and ready your weapon, then head for the nearest town or city to buy provisions. better weapons and armour. Towns are mostly harmless mainly due to large unpleasant looking guards that patrol them. A disagreement or theft within a town will attract these guards who then quickly deposit you outside the town. Within the town there are weapon shops, armouries, grocery shops, pubs, churches, healers and occasionally oracles, stables and theif's guilds. Talk to everyone within a town and make a special point of going to the pub, buying people

research into the ruins of Minax's castle revealed someone or something born around the time of her death. Recent upheaval and unrest, especially at sea, suggest that this thing may be still alive. Against this background you venture into Exodus, the third of the Ultima series.

Other than for a few enlighted Apple and Atari owners the Ultima series has had little inpact in

race and profession has characteristics that make them more suitable for one aspect of the game than another. For example, an Elfin Cleric would be dexeterous, not very wise but able to cast some of the religious spells. A Human Barbarian would be ideally suited to be the heavy man in combat being capable of bearing all weapons and armour but also rather dim. A good combination of adven-

Exodus: Ultima III is the first of the All American Adventures. Nick Walker arms himself with his trusty blade and investigates this epic game.

drinks and getting to know the barman. As we all know, a lot of gossip circulates in pubs.

One thing you soon learn about towns and cities is that there services are expensive. The only way to replenish your gold is to venture to a far more hostile environment outside. Here you may meet Orcs, Skeletons, Zombies, Theives, Glants and numerous other nasties. There are at least 30 known evil creatures and certainly more that are unknown. Combat can take place when two groups are within one square of each other when this happens, a special combat screen appears. On this new screen each member of the adventure party is shown and controlled separately. as in each monster. A fighting plan is needed to succeed in combat; I'll leave you to solve the secrets of combat.

tly

ing

est

ny

GHY

hat

20 21

-7.11

1gh

ore

9 18

gle

0h

to

35-

ng.

hin

ter

m-

10G

on-

the

are

248

00

LS

ind.

1en

WD

ns.

ST-

My

to

ng

m.

**eft** 

act

LOD.

120

2DIE

on.

ity

85.

lly

f's

ne

1 8

60

ple

188

If you successfully destroy your foes, a treasure chest will usually be left behind. Within these chests lie gold and many other items of interest. Even after battle, however, your troubles are not over, Many of the chests are trapped. A suitable spell or the services of an experienced thief are needed to disarm the traps. Otherwise you

However, horses can be bought or tamed from the wild. Travel on horseback is of course much faster. Although I've never seen one it is supposed to be possible to hire a ship to explore the lands beyond the continent Sosaria. By far the fastest way to travel is by means of the Moon Gates. Two continually waxing and waning moons called Trammel and Felucca control these gates. The current state of the moons is shown at the top of the screen. Correct use of the moon gates allows you to teleport to times and areas unknown and uncharted.

So far I've only described the surface terrain of Sosaria, a totally different and more treacherous world lies within the dungeons of this land. Upon entering a dungeon the display changes to a full colour 3D maze-like display. These multi-level dungeons are full of traps and pitfalls, strange winds howl through extinguishing all lights and many wierd and wonderful monsters roam within. The underground world of Sosaria is probably comparable in size to the surface. Although I've not explored them, I'm assured there is much more beyond the oceans and in different times.

adventurer engaged for months, Lord British can put you through an awful lot of effort just for one lousy clue. In America the Ultima series has something of a cult following, Ultima players are truly fanatical - they have to be in order to finish these fiendish games. It took me almost one year to solve Ultima II so I don't expect to finish this until well into 1986. Unlike textbased adventures you don't suffer from being stuck at one particular point, there's always somewhere else to explore or another aspect of the two moons to consider. The ending 1 am informed is very spectacular and well worth every minute spent getting there.

The game is, however, not beyond critism. Two things irritate me when playing Exodus. Firstly,

# ADVENTURE

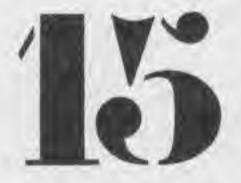

#### Prices and Packaging

Origin Systems Inc. the American manufacturers of Exodus seem to have taken a leaf out of Infocom's book when packaging this game. Within the box is a Book of Play, a Book of Amber Runes (Wizards Spells), The Ancient Liturgy of Truth (Clerical Spells), the unfinished map of Sosario printed on cloth as well as the game disk and a quick reference card. I sincerely hope that US Gold cut no corners in packaging the game as it adds a great deals to its overall appeal. Up to now Apple, Atari and IBM owners have been able to buy Exodus for a knockdown price of only £49,95 and was distributed by Softsel. Now lucky Commodore 64 and Atari owners can buy it from US Gold selling for only £19.95.

could be in for a dose of acid, poison, gas or even a bomb.

Most of you party's proress will be on foot.

#### Conclusions

Exodus is a very challenging game that will probably keep the keanest

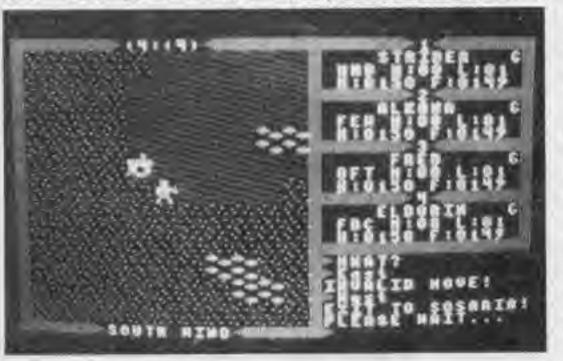

even when highly experienced you are still attacked by lots of lesser creatures who you can zap without even really trying. Secondly, although you can save the game at any point, you need to reboot the entire thing to get back to your last save. Lord British has been

Lord British has been labelled the J.R. Tolkein of computer gaming. Certainly to my mind Exodus with its labyrinth of dungeons, citles, islands, magic and more is an epic comparable to Lord of the Rings. I will leave you with one final clue: 'Page 147 of the Times book of Astronomy', but don't ask me what it means — I can't figure it out either! No. it's not a trip to the seaside but a chance to win a day with the chartbopping software house. Ocean During the allexpenses paid visit the winner will be able to meet the programmers of such chart hits as Hunchhack and Daley Thompson's Decathion. The lucky winner will return from his visit with an Ocean goodles (sports) bag containing a T-Shirt and a bundle of games.

One of Dosan's forth coming releases is a game based on the bestselling book The Neverending Story which is soon to be a film released in Lime for Easter. The story talls the tale of Bastion Balthasar Bux who is a rather chubby 12 years old schoolboy who steals a book galled The Neverending Story' However as he reads the story no is gradually trunsported into the books magical land of Fantastiva where he appears as a SEVIMILC. There ne berriands the book's here and his adventures beeln .--All you have to do to win this prize is to describe in not more than 200 words which book or game you would like to be transported into and briefly why. The suther of the most original and entertaining entry will win the day at Scean.

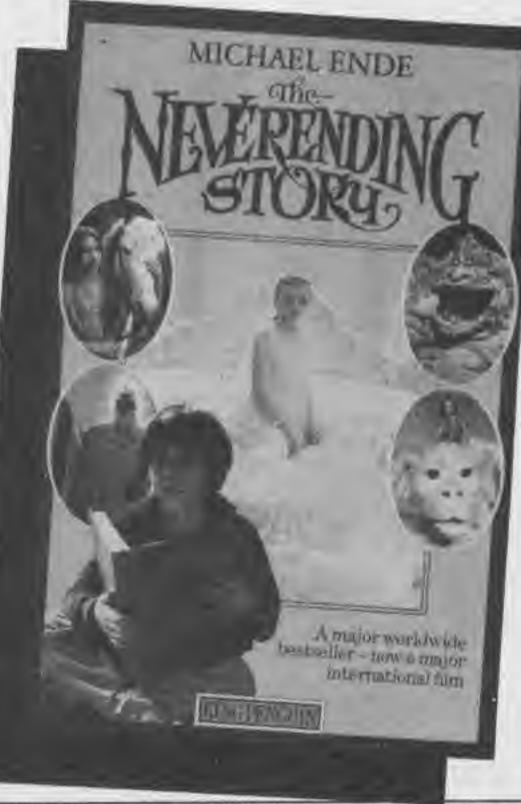

-WN-A-DAY-AT-

D-G-E-A-I

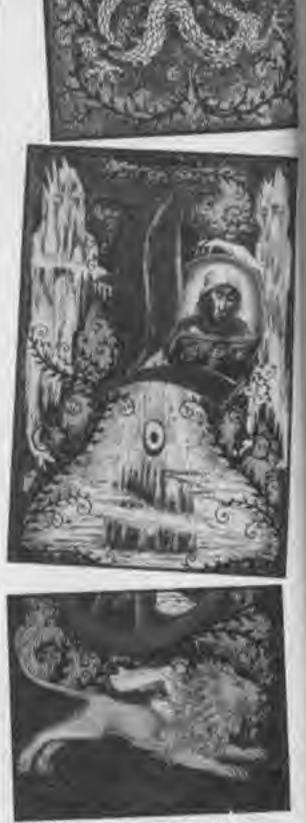

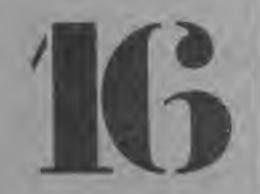

#### Competition Rules

1. This competition is open to all UK readers of Cemputer Gamer, except employees of Argus Specialist Publications Ltd, their printers and distributors, employees of Ocean, Eecaan, or anyone connected with them. 2. As long as the correct

coupon is used for each en-

the number of entries per person, photocopies will not be accepted.

3 All entries must be postmarked before 20th May.

 The prizes will be awarded to the first entry judged to be correct by the editor.

5 No correspondence will be entered into with regard to the competition results and it is a condition of entry that the editor's decision is final. All entries should include your name and address and should be addressed to:

Computer Gamer (Ocean Competition) Argus Specialist Publications Ltd, 1 Golden Square London W1R 3AB

# THE ULTIMATE HUMAN TO COMPUTER INTERFACE VOIGENA NCEMASTE **CBIM64** Version

Only £59.95

Ocueran

# JUST IMAGINE

- YOUR COMPUTER TALKING TO YOU IN A REAL HUMAN VOICE. ...
- YOUR COMPUTER UNDERSTANDING WHAT YOU SAY ....
- BEING ABLE TO WRITE MUSIC AND PLAY AN INSTRUMENT JUST BY HUMMING. ...

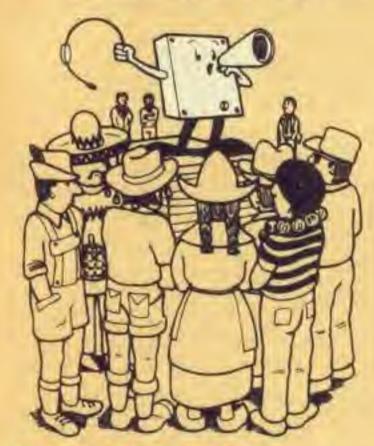

#### THE VOICE MASTER SPEECH SYNTHESISER

THE VOICE MASTER ENABLES YOUR COMPUTER TO SPEAK IN YOUR VOICE

IN ANY LANGUAGE AND WITH ANY ACCENT.

The Voice Master Speech Synthesiser

#### THE VOICE MASTER WORD RECOGNITION

Speech recognition - the technology of tomorrow is available today, enabling you to give verbal commands to your computer. It is very easy to use. Store the words or phrases to be recognised. using the TRAIN command. Give RECOGNISE command and the computer will understand the words it has been trained to recognise.

Sophisticated pattern matching alogrithm is used for word recognition and there is a delay of less than 500 milli seconds. State of the art digital signal processing and dynamic time warping techniques ensure high performance.

#### THE VOICE MASTER - VOICE HARP

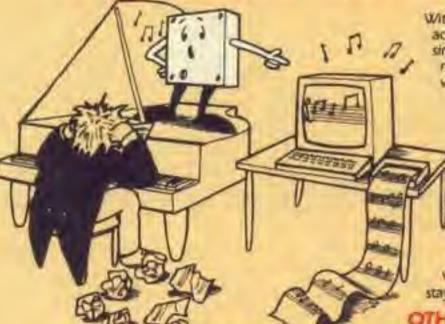

Voice Harp is a totally new musical concept With Voice Master powerful software, you can actually compose and perform music in real time simply by humming, whistling or singing. It doesn't matter if you can't read music. Your voice or whistle pitch will write the notes for you including duration and rests.

As you hum or whistle, the notes scroll by

The Voice Master enables your computer to speak in your own voice, in any language and with any accent.

To record speech, use the command LEARN and speak into the microphone. To play back, use the SPEAK command. Up to 64 different words, phrases or sounds can be stored in the computer at one time.

You can control the recording rate, play back speed, and volume for special effects. You can even program to speak backwards. It is easy to use. Examples are included in the manual to make it easy to add speech to programs. enter 206 on the Reply Paid Reader Card

d

n

on the video display. You can edit the notes, play them back, scroll them back and forth, deleting and correcting them, when finished, the score can be printed out

In the performance mode, you can change octaves, musical keys or add chords. Even if you can't sing or have a sense of pitch, the VOICE MASTER will show you how easy it is to stay in tune.

#### OTHER SPECIAL FEATURES

A bar graph display of speech is provided which is similar to a real time spectrograph. Voice fundamental pitch is also shown in real time.

A major advantage of the Voice Master system is that word recognition and speech synthesis can work together. The Voice Master comes completely with a quality head set microphone and earphone [similar to what telephone operators and pilots use), speech synthesis, speech recognition, voice harp software and detailed instruction manual. Demonstration clock and other programs are included in the software. A detailed manual with examples explain how to use speech synthesis and recognition in your own programmes.

Trade Enquiries Unit 10 Victoria Industrial Park, Victoria Road, Dartford, Kent DA1 5AJ Tel: 0322 92513/8

Ever wanted fame and fortune in one of Britain's leading computer magazines?

Do you think that anything that you have programmed is up to our standards?

We are looking for programs to publish for the following machines: Commodore 64, VIC, C16, Plus/4, Spectrum, Oric/Atmos, Atari 400, 600XL, 800, 800XL, 65XE, BBC, Electron, Amstrad and TI-99/4A (BASIC or Extended).

All programs should be recorded on tape as many times as possible and at the most reliable baud rate (where applicable). No printed listing is necessary as we can do our own except in the case of the TI-99/4A where a listing produced on a computer printer is absolutely necessary. No handwritten or typed listings are acceptable.

Any tape must be clearly marked with the program name your name, the machine it is intended for, and your address.

Documentation should run to our normal style with a description and introduction to playing the game and how the game works,

Documentation should be typed on one side of blank A4 paper with double spacing between lines and a wide margin.

We pay well for all listings published.

If you want to send us your program then fill in the form. And send us the tape, documentation, coupon, and an SAE if you want it returned, to the following address:

Computer Gamer Program Submissions 1 Golden Square, London W1R 3AB

And write the name of your computer on the back of

your package.

1.B.M.I.S.S.I.(

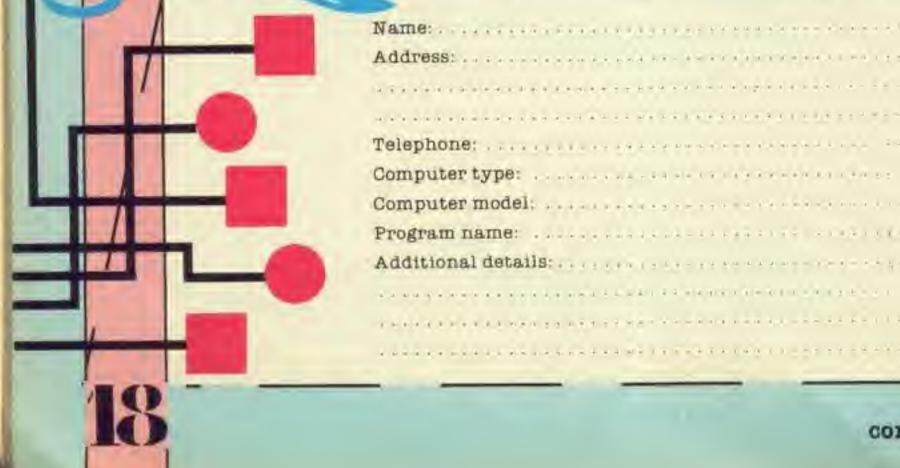

| Name:                                             | 1.5  |     | -0 | 5.5 | - 2 | 31  | t P., | 217 | 4 |     | 1  |     | 2  |     |   | 1 | •   | 1    | -   | 1   | 1 |
|---------------------------------------------------|------|-----|----|-----|-----|-----|-------|-----|---|-----|----|-----|----|-----|---|---|-----|------|-----|-----|---|
| Address:                                          | • •  |     | 4  |     | • • | -   |       | • - | ÷ | 1   | 2  |     | ×  |     |   | ÷ |     | • •  | 2   | • • | 2 |
|                                                   | 2.2  |     |    | • • | r 6 | - 4 |       | -   |   |     | -  |     | •  | • • | - | - | -   |      | -   | -   |   |
|                                                   |      | 4.4 |    |     |     | +   |       | 1.6 | - |     | 1  | 6.9 | ŝ. | 1.2 | 4 |   |     | 4    | -   |     | - |
| Telephone:                                        |      | 1.1 |    | 1.5 | 4.3 | +   |       | a   | - |     | •  | e,  |    | -   | 4 |   | -   | ÷    |     | 215 | 4 |
| Computer type: .                                  |      | • • | -  |     |     | ÷   | a =1  | - ( | ÷ |     |    | -   |    | • 1 | 4 | 4 | 4   | 1.11 | ÷   | -   |   |
| Computer model:                                   |      | • • | 4  |     | • • |     |       | - 1 | ÷ |     | 4  | 17  |    | -   |   | • |     |      | ÷   |     |   |
| Program name: .                                   |      |     | +  | e = |     | ÷   |       |     | a |     | +  | = ) | -  | ÷   | - | 1 | • 1 | - 1  | 4   | X,  | 4 |
| Additional detail                                 | s: . | • • | +  | 5.4 | ÷., | 2   | 4.4   | - 1 | 9 | e u | -1 |     | -  | 1   | 1 | ÷ | • • |      | -   | 4   | - |
| *****                                             |      |     |    |     |     |     |       |     |   |     |    |     |    |     |   |   |     |      |     |     |   |
| $(1,\infty,1,\infty,1,1,\infty,1,1,1,\infty,2,1)$ | : :  |     | 4  |     | **  | -   | • •   |     |   | • • | -  | • • | 4  | -   | - | - | -   |      | - 1 | 0.  | 2 |

COMPUTER GAMER MAY 1985

ma

103

CO

av

inc

Co

Ta

For

De

but ma

141 De

full De

DD D OD

a jon poe

pro

Fo

wit

D D D

2.0 Gal

Pi

MOIDI

### **Control** Take

# The Design is Delta.

OLTMACE

Voltmace is the UK's largest computer joystick manufacturer. Last year Voltmace produced more joysticks for more computers than any other British company.

The famous delta shaped joysticks are now available for over twenty different micro computers including the BBC, Acorn Electron, Dragon, Commodore 64, Sinclair QL, Spectrum, Amstrad and Tatung Einstein.

Our success is our design-Super sensitive fingertip control with fast, centre sprung return action, means you always know where you are.

Tough, solid steel shaft, encased in a smooth nylon sleeve, handles even the roughest treatment and ensures hours of easy, fatigue free use.

Make the most of your micro computer with delta superior joysticks.

#### For the BBC

Delta 14b-An analogue joystick with 12 button programmable keypad; full use is made of keypad when connected via delta 14b interface. Colour matches BBC £14.95 🛆 C.A.D. 32-Computer aided design on the Dragon with the delta 14d and C.A.D. 32. complete with 14d keypad overlay £4.95 △

For the Electron

Delta 3sc-Switch type, 3 fire button

#### For the QL

Delta 3sq-Switch type joystick with 3 fire buttons, no interface needed £12.00 \ For the Amstrad

Delta 3sa-Switch type joystick with 3 fire

Delta 14b interface—An interface to allow full use of the delta 14b £14.85 △ ..... Delta driver-A cassette based utility program for the delta 14b £5.95 A Delta 14b system-As above. £35.75 A Delta 3b 'single'-A 3 fire button analogue joystick £12.00 A Delta 3b 'twin'-Two analogue joysticks on one plug, 3 fire buttons each. £19.95 A Joystick utility tape—Convert keyboard programs to run with joysticks £5 £5.95 △ Delta 16b datapad-A 16 button keypad programmed with software supplied

£34.95 A

#### For the Dragon

Delta 3d-This analogue joystick comes with the choice of either red or green fire buttons for easy recognition £10. Delta 14d and interface-Analogue type £10.00 A joystick with 14 button programmable keypad £29.95 △

All prices include VAT and P&P (Overseas add £3) Callers welcome at the factory-Monday to Friday

joystick, use FBC interface £10.00 🛆 Delta 3b 'single' and delta 3b 'twin'-For details see BBC above. Both use Plus 1 interface 'single'-£12.00 △ 'twin'-£19.95 △

#### For the Commodore 64

Delta 3sc-Switch type 3 buttons £10.00 A Delta 16c datapad-A 16 button keypad programmed with software supplied £29.95 A

#### For MSX micros

Delta 3sm-Switch type joystick with 3 fire buttons £12.00 A

Please send me the items I have indicated above

Name

Address

nace Limit

Tenclose Cheque/PO for E

buttons, no interface needed £12.00 A Delta 3sa splitter-Run two delta 3sa joysticks from the joystick port £4.95 A

#### For the Spectrum

Delta 3s1-Switch type joystick with 3 fire buttons to run on your interface 2 or £10.00 A Kempston interfaces Delta 3s2-Switch type, 3 fire buttons, to run with Concom interface £10. £10.00 £19.95 Concom interface

#### For the Einstein

Delta 3e-A 3 fire button analogue type joystick, no interface required £12.00 A

> For EXPRESS delivery telephone us on Baldock (0462) 894410 with your Access or Barclaycard number

Past Code

made payable to. Voltmace Limited.

For detailed product information please send SAE indicating your requirements on the order form.

Telephone (0462) 894410

Please allow 28 days for delivery.

Park Drive, Baldock, Herts. SG7 6EW

### From DUREI echnical Support from Westland Helicopters

NEWI BBC/ELECTRON AMSTRAD

Spectrum-Commodore 64-BBC/Electron-Amstrac The ultimate flying experience

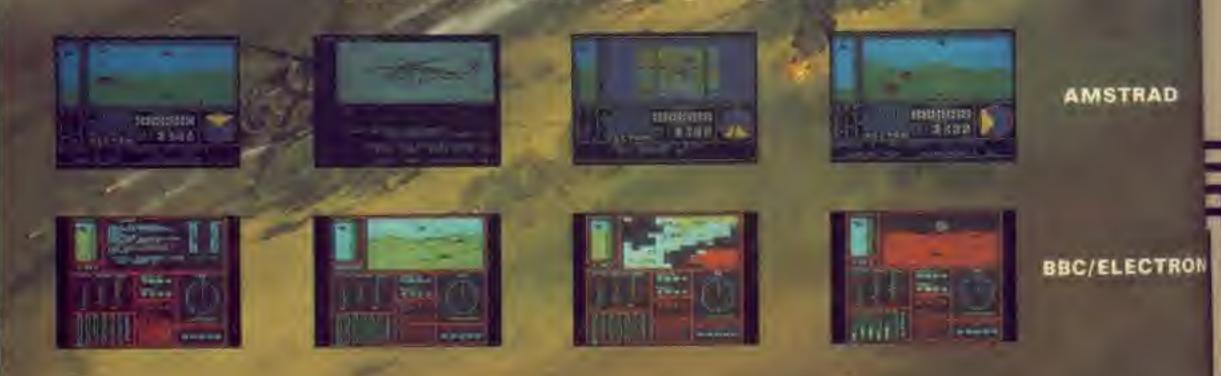

# DURELL sales dept., Castle Lodge, Castle Green, Taunton, Somerset, TA14AB

A good joystick is important to a master gamer as it can make such a difference to those high scores. Mike Roberts rounded up thirty four joysticks and presents his findings.

Joysticks are one of the most important devices that a computer gamer uses. It is in most cases the only interface between the computer and the user.

om

ers)

ac

AD

So the joystick becomes very important, here we present a comprehensive list of all the joysticks on the market for the popular micros. The categories are indicated at the end, but first some explanation is needed.

D9 refers to the common type of joystick that is used by the vast majority of computers such as the C64, VIC, Atari, all Spectrum interfaces etc. All other names refer to computers that have nonstandard joystick interfaces.

Switches refer to the mechanical method ofindicating to the computer what the joystick is doing. Quality goes in this order D, C, B, A and potentiometers being in a class of their own.

Extras refers to the odd additions that some joysticks have such as extra fire buttons and suction cups.

We have also included telephone numbers to con-

|                                                                                                    |             |        |       | 1000  |
|----------------------------------------------------------------------------------------------------|-------------|--------|-------|-------|
| Manufacturer<br>Price                                                                                                    | type        | switch | extra | Price |
| Amstrad                                                                                                    | 0277228888  |        |       |       |
| JY1                                                                                                    | Ams         | A      | FG    | 11.95 |
| Acorn                                                                                                    | 0223316039  |        |       |       |
| Joystick                                                                                                    | BBC         | E      |       | 11:95 |
| Atari                                                                                                    | 01-7533344  |        |       |       |
| Joystick                                                                                                    | D9          | -      | -     | 7.99  |
| Super Joystick                                                                                                    | D9          | A      | C     | 9.99  |
| Cookbridge                                                                                                    | 0532670625  |        |       |       |
| Sure Shot                                                                                                    | D9          | C      | CH    | 15.95 |
|                                                                                                    | Elec        | C      | CH    | 34.95 |
|                                                                                                    | BBC         | C      | CH    | 18.22 |
|                                                                                                    | Drag        | C      | CH    | 17.08 |
| 10 million (1997)                                                                                                    | Ein         | C      | CH    | 18.22 |
| Commodore                                                                                                    | 0536205555  |        | 100   |       |
| Joystick                                                                                                    | D9          | A      | -     | 7.50  |
| Joystick                                                                                                    | C16         | A      | C     | 9.99  |
| Kempston                                                                                                    | 0234856633  |        |       |       |
| Competition Pro 1000                                                                                                    | D9          | B      | -     | 10.99 |
| Competition Pro 3000                                                                                                    | D9          | В      | AB    | 12.75 |
| Competition Pro 5000                                                                                                    | D9          | B      | C     | 13.50 |
| Competition Pro 5000                                                                                                    | BBC         | В      | CH    | 16.95 |
| Competition Pro Junior                                                                                                    |             | D9     |       | 5.99  |
| Livewire Software                                                                                                    | 0818344233  |        | 1     |       |
| Proc Ace                                                                                                    | D9          | В      | A     | 10.95 |
| Pro Ace                                                                                                    | BBC         | В      | AH    | 15.95 |
| Proc Ace                                                                                                    | Drag        | В      | AH    | 13.95 |
| Spectravideo                                                                                                    | 01-2200101  |        |       |       |
| Quickshot 1                                                                                                    | D9          | A      | AFG   | 9.95  |
| Quickshot 2                                                                                                    | D9          | B      | ABEFG | 11.95 |
| Suncom                                                                                                    | 061-6822339 |        |       |       |
| Starfighter                                                                                                    | D9          | D      | -     | 13.95 |
| Slickstick                                                                                                    | D9          | D      | -     | 9,95  |
| Strike Commander                                                                                                    | BBC         | E      | HD    | 18.95 |
| Vulcan                                                                                                    | 01-2036366  |        | 1.000 |       |
| Gunshot 1                                                                                                    | D9          | B      | AFG   | 8.95  |
| Gunshot 2                                                                                                    | D9          | B      | AFGE  | 11.95 |
| Harrier                                                                                                    | BBC         | E      | EAFGC | 10.95 |
| The literation of the second second | 0400004410  |        |       |       |

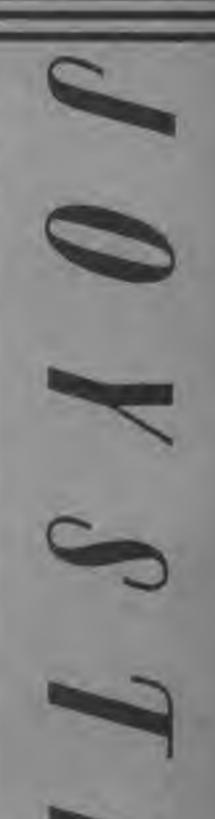

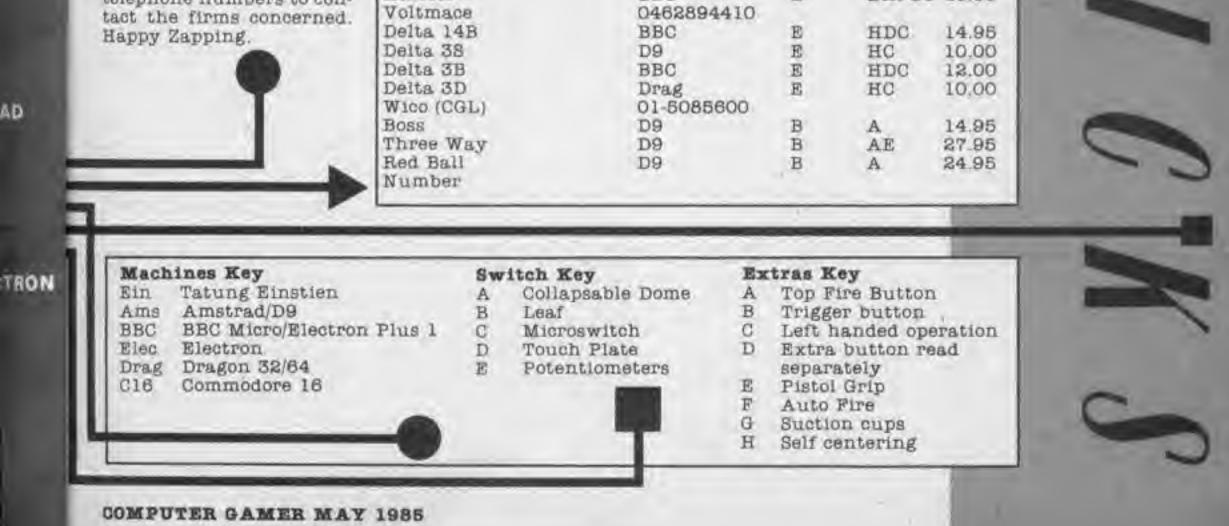

This month we look at how to use random numbers in action games. This is important since they are found in most games deciding anything from the movement of aliens to the number generated by a roulette wheel

Random numbers ars generated in Basic programs using the BND command.

Try typing this:

10 PRINT RND(I)

On the Spectrum and 2X81 the (1) can be left out. Bun it and you will find that you will get a random number between 0 and 1. Keep on running 14, you will get a different nomber such time This is not very practical though. just having the range 0-1, so we use

#### 10 PRINT RND (1) \* 50

This gives us the range of 0-60. Again the (1) can be left out on the Spectrum and ZX81. The \* 50 can be replaced by any number. altering the range. The system to still not perfect. If you wrote a program in which you had to guess a number, 11 would take hours to get 13.1834882. so we use only integers numbers). (whole Therefore, we use the command INT, which goes hand in hand with RND, so we can use this format no get whole tandom numbers.

program, which is listed below as Program 1. HIGHER. Line 60 is just the opposite.

#### Program 1

10 PRINT """:REM CLEAR SCREEN 20 LET A=INT(RND(1)\*100)+1 30 FOR T=1 TO 10 40 INPUT S 50 IF SKA THEN PRINT"HIGHER" 60 IF S>A THEN PRINT"LOWER" 70 IF S=A THEN GOTO 500 80 FOR R=1 TO 1000:NEXT R 90 PRINT "" REM CLEAR SCREEN 100 NEXT T 110 PRINT ""REM CLEAR SCREEN 120 PRINT "NO, IT WAS" A 130 END 500 PRINT """:REM CLEAR SCREEN 510 PRINT "WELL DONE" 520 PRINT "YOU TOOK ":T:" GUESSES" 530 END

Lines 10, 90 110 and 500 clear the screen and, as I said last month should be replaced by CLS on non-Commodore computers.

Line 20 chooses a random number between 0 and 99, because of the INT, 1should be replaced by CLS on non-Commodore computers. Line 70 sees if you have got it right; if so, it jumps to line 500.

Line 80 gives you time to read the message.

The END must be replaced by STOP on Spectrums and ZX81s.

Line 500 onwards is if you had it right, see line 70. Line 500 itself clears the screen.

Line 510 prints WELL DONE.

Line 520 tells you how many guesses you took. The T is from line 30, the line giving you 10 guesses, (NOTE: the T is not in inverted commas).

Now for some more exciting games to play using the command RND. The first one is Trash Dodge. In this game, a number of pieces of trash, represented by \* will appear on the screen. To destroy them, you must hit the number key of the number of pieces of trash present. Before typing it in, remember that LET can be left out on non-Commodore computers, and in RND statements the (1) can be left out on

#### 10 PRINT INT (BND(1)\* 100)

(Again the (1) to be left out on the Spectrum and Ek81). So we now have all the information peeded to write a Guess the Number Line 20 chooses a random number between 0 and 99, because of the INT, 100 will never be chosen. The LET can be left out on Commodore computers.

Line 30 starts a loop to give you 10 guesses.

Line 40 gets your guess.

Lines 50 and 60 work out whether you were too high or too low. Line 50 is if your guess than the random number; you were too low, so it prints Line 90 clears the screen so the program looks neater on the screen.

Line 100 goes back for your next go.

After your 10 guesses, defined in line 30, you do not go back, but continue to the next line.

Line 110 clears the screen.

Line 120 tells you what the answer was, using the method of printing the variable. In this case the variable is A, not in inverted commas.

Line 130 stops the program there. the Spectrum and ZX81.

Now, how it works:

Line 10 prints the Title.

Line 20 sets S, your score to 0.

Line 30 starts a loop, giving you 10 attempts.

Line 40 clears the screen. DON'T FORGET use CLS on non-Commodore computers.

Line 50 chooses a random number which will later be used for the position across the screen. As you set, the variable used is A.

Line 60 is the same as line

2

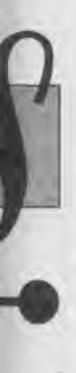

Disced msand

if you ne 70. ars the

WELL

u how 1 took. 30, the u 10 B T IS mas).

-xe erc using ). The Dodge.

lber of repappear estroy it the the trash ing it

t LET nonuters. ments out on X81.

#### and this will be for lines 10 PRINT "TRASH DODGE" down the screen. 20 LET S=0 Line 70 is the same again. 30 FOR G=1 TO 10 choosing a number from 1 40 PRINT "" REM CLEAR SCREEN to 9 (the +1 at the end adds one so it is not 0-8) 50 LET A=INT(RND(1)\*18)+1 and N, the variable in this 60 LET D=INT(RND(1)\*12)+1 case is for the number of 70 LET N=INT(RND(1)\*9)+1 pieces of trash. 80 FOR I=1 TO D Lines 80 and 100 print the 90 PRINT position down the screen. 100 NEXT D but PRINTing the cursor down on D (see Line 60) 110 FOR I=1 TO N times. 120 IF I<>1 AND I<>4 AND I<>7 THEN GOTO 150 Lines 110 to 160 print the 130 PRINT pieces of trash. The impor-140 PRINT TAB(A); tant line is 110. This starts a loop for the 150 PRINT "\*": number of pieces of trash 160 NEXT I (see Line 70). 170 PRINT 180 FOR I=1 TO 200 Lines 120 to 130 are to make sure the pieces of 190 GET Q trash are printed in 200 IF Q<>O THEN GOTO 240 blocks of three. 210 NEXT I Line 140 moves the cursor 220 PRINT "YOU CRASHED INTO THE TRASH" along A places (see Line 230 GOTO 290 50). 240 IF Q<>N THEN 270 Line 150 PRINTs a piece of 250 PRINT "YOU DESTROYED IT" trash there. 260 LET S=S+1 Line 160 goes back to 110 270 IF Q>N THEN PRINT "TO STRONG"

Program 2

50, but variable D is used

330 END Line 250 tells you that you have destroyed it.

300 NEXT I

310 NEXT G

290 FOR I=1 TO 500

280 IF Q<N THEN PRINT "TO WEAK"

320 PRINT "YOU HIT":S: "OUT OF 10"

Line 260 increases S, your score, by 1.

Lines 270 and 280 work out if you were too strong or too weak, in the same way as higher or lower was worked out in the Guess the Number game.

Use Z to move left and M to move right. Those who have VIC-20s can use the PEEK(197) method explained last month for smooth moving.

Remember: LET can be left out on Commodore computers.

Lines 120 to 140 move the screen as I explained in line 100. It is quite easy to understand if you look at the diagrams.

#### DIAGRAM 2

N.B. ZX81 owners will have to insert this line:

145 SOROLL

Pitle.

r score

p, giv-8.

creen. CLS on com-

andom l later noities AS YOU dis A.

as line

1985

Line 210 goes back to 180 until your time to press a key has run out; then it continues to the next line.

till it has been there N (see

Line 170 PRINTs a free

Line 180 gives you time to

Line 190 gets a number

from the keyboard and

should be replaced by LET

Q-VAL("O" + INKEYS) on

Line 200 sees if a key has

been pressed. If it has, Q.

got in line 190 does not

=0, so it goes to line 240.

the Spectrum and ZX81.

line 70) times.

line.

hit a key.

Line 220 seeing the computer has not jumped to 240, it assumes no number was pressed which means you did not destroy the trash. It therefore tells you.

Line 230 jumps to line 290 for another go.

Line 240 if the key is pressed did not equal the right number, N. it jumps to line 270. For Spectrum and ZX81 owners, the word GOTO must be inserted between the THEN and the 270, as in line 200.

Lines 290 and 300 give you time to see the message.

Line 310 goes back for your next shot.

Line 320 gives you your score. (NOTE: the S is not in inverted commas)

Line 330 ends the program. It can be omitted, but, if left in, must be replaced by STOP on ZX machines (the ZX81 and Spectrum)

Program 3 is Race Track. You are a car. V. which you must guide through the track without hitting the walls.

Line 10 prints the table.

Lines 20 to90 set up variables.

Line 100 is rather interesting; as we know, if you ignore the -1 at the end you would be left with a possible outcome of 0,1 or 2, but because of the -1 the answers will be either -1, 0, or 1, meaning that the walls of the track can either move one square to the left, one to the right, or stay the same. Also, ZX owners, don't forget to leave out the (1).

Line 110 stops the track going off the edge of the screen.

Lines 150 to 230 are used for printing the wall and the car. Look at Diagram 1 which will help to explain. The semi-colon is to stop the cursor moving down a line after the print. The GOSUBs to 1000 are to get the cursor in the right position for printing, so the right gaps are made as shown in Diagram 1. N is set to the different values so only one subroutine is needed.

Line 240 gets a key from the keyboard, which was explained last time:

Line 250 is if the key is not Z; then it jumps to line 280.

21

Lines 250 to 270 move in the appropriate direction (see Diagram 1)

Line 280 is of the key is not M; then it jumps to line 310.

Lines 290 to 300 move in the appropriate direction (see Diagram 1).

Line 320 increases your score by 1.

Lines 330 checks to see if you finished. If not, it goes to line 160 for another go.

Line 340 tells you that you have finished without crashing.

Line 350 ends the program. REMEMBER to replace this by STOP on non-Commodore computers.

Line 370 tells you that you have crashed.

Line 390 does the same as line 350.

Lines 1000 to 1040 are a subroutine for getting the correct spacing of the walls and car. It is fairly easy to understand, if you look at the explanation of lines 150 to 230 and at the diagram.

Next month, we shall go on to PEEK and POKE, mainly for Commodore computers, with the most advanced game yet — ASTRO-DODGE!

Attributes: Spectrum — J Hodges Program 3 10 PRINT "RACE TRACK" 20 LET S=0 30 LET M=200 40 LET W=4 70 LET L=4 BO LET Y=W 90 LET R=W 100 LET D=INT(RND(1)\*3)-1 110 IF L+D<O OR L+D>10 THEN GOTO 100 120 LET L=L+D 130 LET Y=Y-D 140 LET R=R+D 150 LET N=L 160 GOSUB 1000 170 PRINT "#": 180 LET N=Y 190 GOSUB 1000 200 PRINT "V": 210 LET N=R 220 GOSUB 1000 230 PRINT "\* 240 GET I\$ 250 IF I\$<>"Z" THEN GOTO 280 260 LET Y=Y-1 270 LET R=R+1 280 IF I\$<>"M" THEN GOTO 310 290 LET Y=Y+1 300 LET R=R-1 310 IF Y<1 OR R<1 THEN GOTO 370 320 LET S=S+1 330 IF SKM THEN GOTO 100 340 PRINT "WELL DONE, YOU WON THE GRAND PRIX" 350 END 370 PRINT "YOU HIT THE SIDE AND SPUN OFF" 390 END 1000 IF N=0 THEN RETURN 1010 FOR I=1 TO N 1020 PRINT " "; 1030 NEXT I

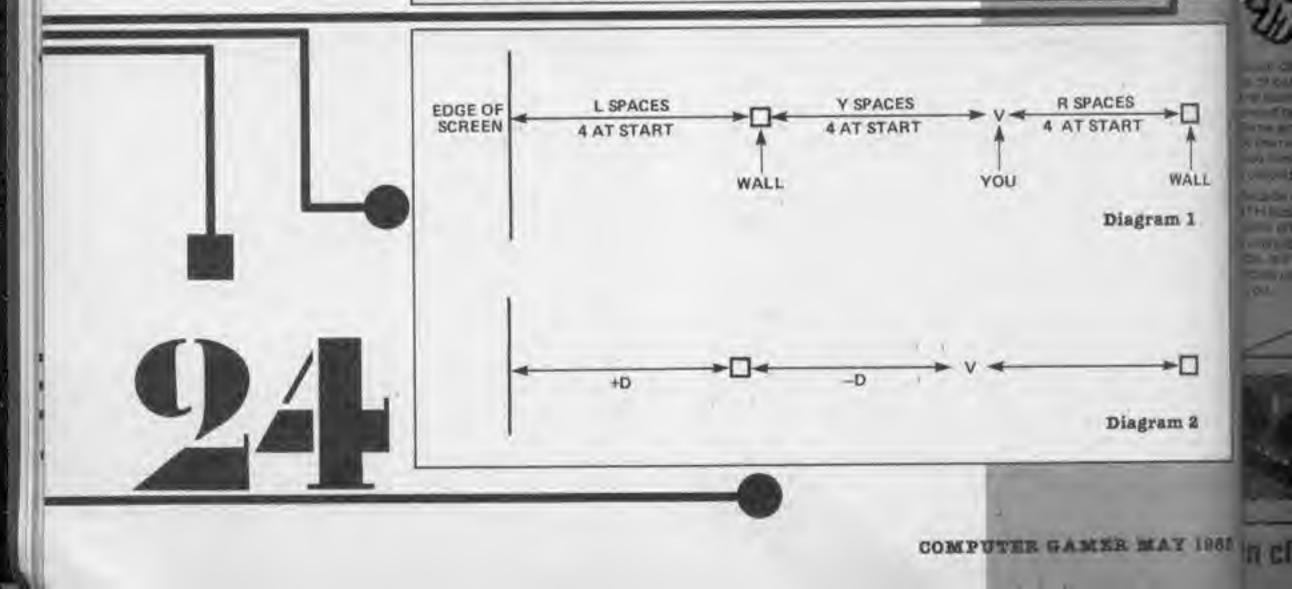

1040 RETURN

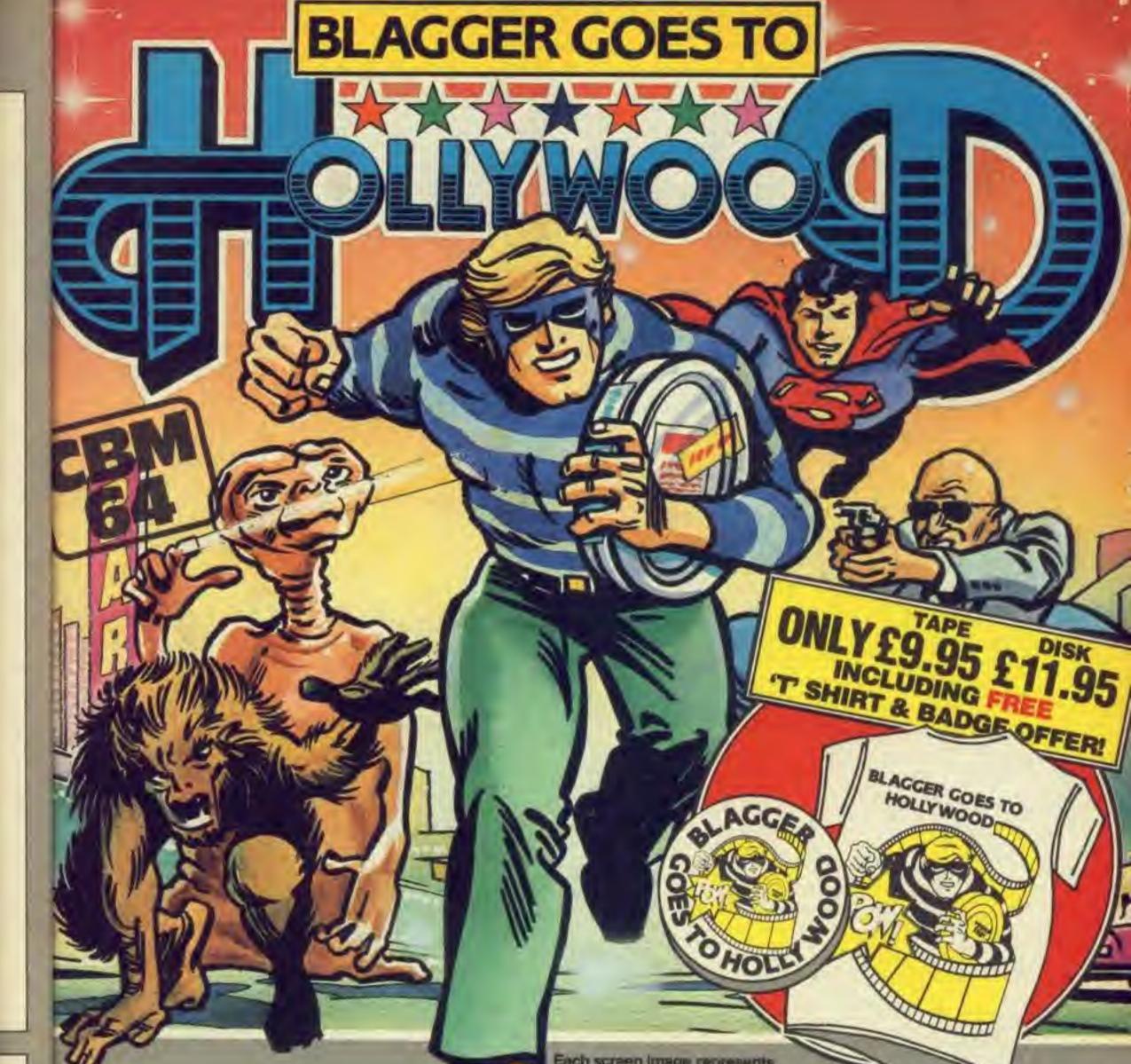

40

ALL

1

2

1988

is our dapper little misi ovacstepped the mark this is or can be truly outcon the best commerchants me numbers. Dazzler, by the bright lights, inned by the store, Blagger has decided his way como and fortune is in the ingvice - he's off to the mext rengadrame to hill the by screen inter him through 12 loonly first sets as he gathers in checks that will open norm TA.

Arcside kanalics and Advanture buffs alika. BTH has something for all - only skill at the stick and determined trainpower in unique use of the movie sci, will solve this reside puzzla (xx) only 1/70th of total playing area.

SECRE

1120

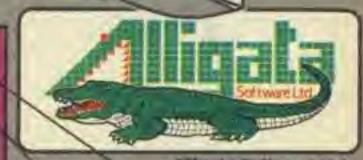

Alligata Software Ltd., 1 Orange Street, Sheffield 51 40W Tet: 107421 755796

anative I knowner

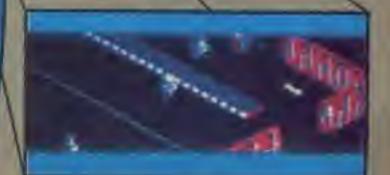

In classic movie tradition, simulated 3D and big sound soundtrack with 4 way scrolling action

LIVES

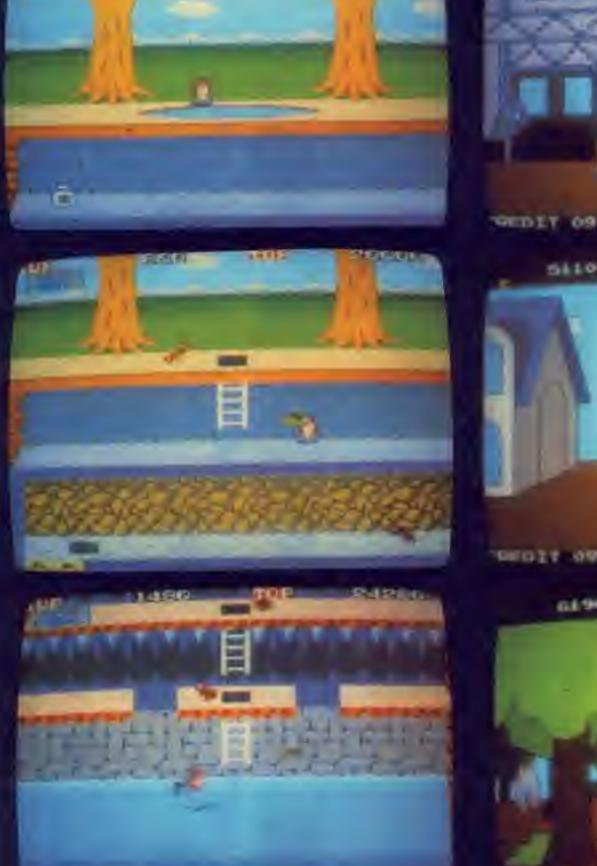

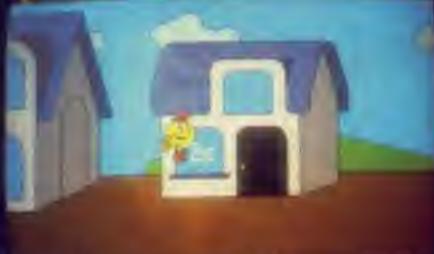

6190 50000

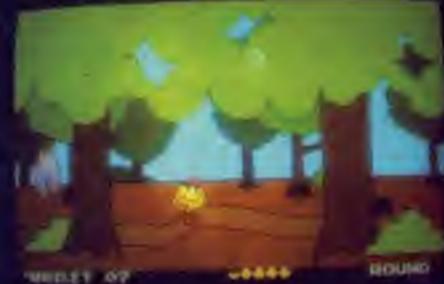

Pitiall

Pacland

Usually the trend is for arcade games to be converted for home computers, but not for Activision. Mike Roberts (words) and Ed Davis (pictures) take a peek.

The coin-op version of the popular Activision game Pitfall is now in the atcades The main differences are apparent when you first see it, the graphics and sound are improved, and the game play is easier on the later levels, and harder on the earlier ones it goes without saying that graphics and sound are improved, though the famous Philall jingle 15 ever present

The main problem that you will come across to that the arcade Fitfall is a combination of the original Pitfall and the se quel, Pitfall II.

The first level is like an a bhreviated Pittall: jungles, proceedies, rope swings scorpions, and all that While the second second level or 1 don't second level or 1 don't roow what else is flore

Extension the first level include lightning, soutting volcances, and log rolling. The second level has failing statagiltos as an added hinderance

Atent's latest offering is an interesting game based on that upiquitous intile fiend — Pac-Man

In Pac Land, Pac-Marris a little an intered inneracted that moves along a nor contaily scrolling landroapt datohing fourt and power pills of course there are ghosts out to get him This time, though, they are flying aeropicnes trying to nome due, mare trying a run him over and sites pogesticks or phenometr drills (the graphics wer not clear shough to tall trying to quash him.

BACKLARD.

The graphics are yer colournal, and the game I many to nisy once you're got the bang of it

1942 is a game loosed posed on the Balble of Mic way Bather an old sub path for a Japanese troub menufactorer to take up - considering that if we the battle when the Americants started beating the sepanese is the last war

The game is a plan view of various (signeds, which only provide a backdro-A) the boltom of [b]

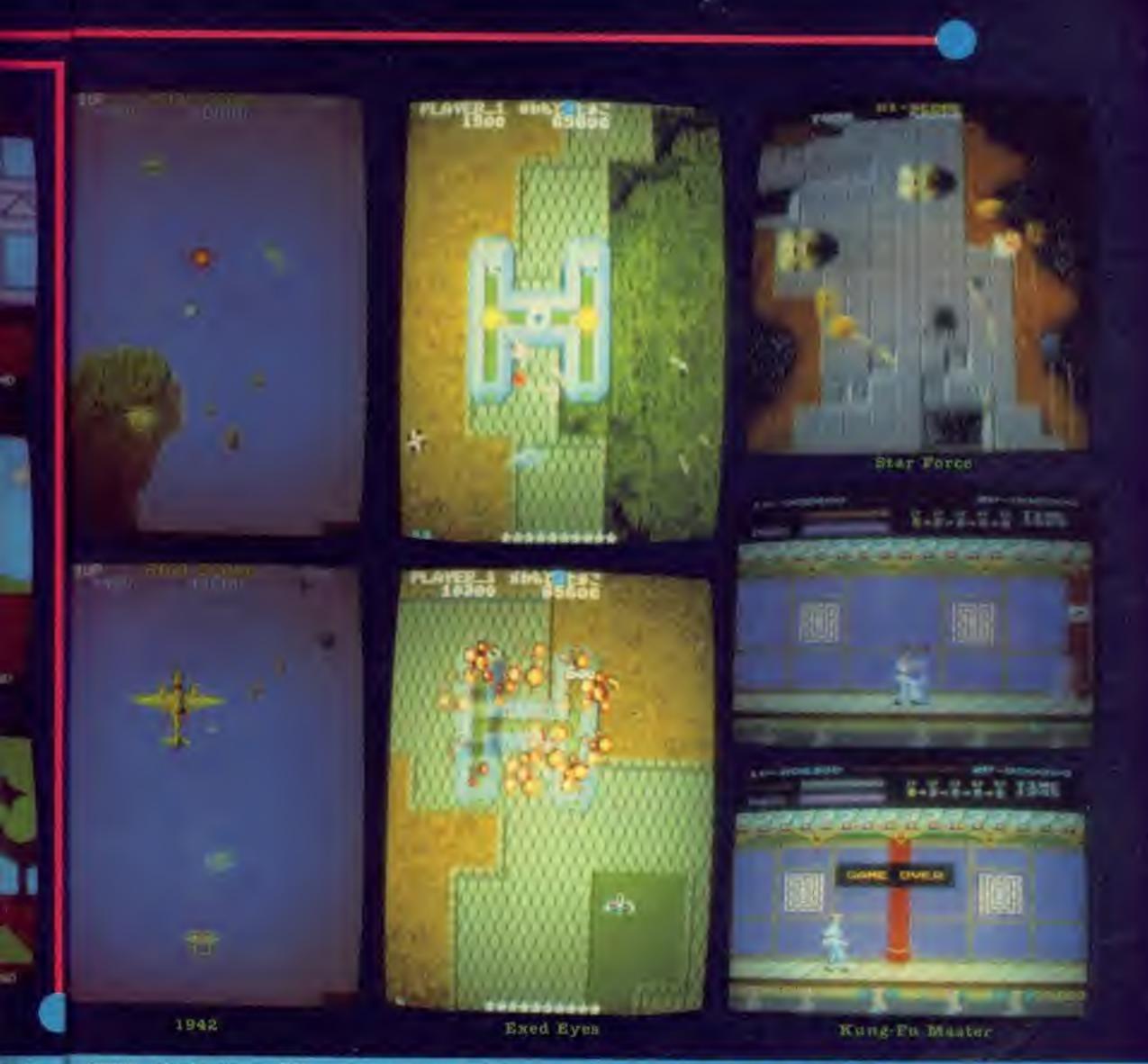

NELLO NELLO NELLO NELLO

nary me iz

Nely Nel Sup Sup Sup L was the root

new

Screen Starts your P45 lightning fighter, which is produced by very nice graphics indeed.

The Japanese (ighters and bombers come down the screen and you shoot at them.

There is one original feature though and that is a percentage hi-score As well as the later score miscore, there is a record of which has the best racio of enemy fighters to enemies shot down. A good percentage is shound 70%. Watch ont for the graphically excettent tops.

Exed fixes is a novel game with very good graphics indeed. You are a wasp through I've never Seen a wasp with laserci). You travel across a hive blaating various things into small pieces. There are various special features that crop up at different times with insit being the dominant bonus catcher

On the traditional space ship destroying everything thems is a game dailed Star Porce It suffices to say that it provides a difficult challenge for even the most hunden ed sap armist And a lot of the patterns are extreme by difficult and very last

The eviment ones, in the aroade scene as the moment is marked evid games A new one called Eulog-Fx Master tat more of a story line and game play to it than most

You must go through five floors of a house to rescoe your beloved, held captive by the bose of organisation X

To be this you must battle your way through waves and waves of baddies Fighting in the game is simpler than on other martial arts games as there is only one joystick and two builtons. You can kick or purch, and duck or jump.

Ducking and jumping can be very important as when you have beaten the standard baddles a 'super' baddle can appear who harows shives at you. These are either high or low and must be jumped over or ducked under A bit from one of those results in lots of blood spliling from the wounds. However, a couple of kinks to the throat and he is soon down.

After all of this you come acrose the aforementioned Rung Pu master in level one he wealds a suck that can be very painful to you, despite plenty of kicks and punches I never beat him (ever after about 20 games)

That's all for this month Araiways thanks to Dieth Leisure at 127 Wandsworth High Street, London SW18 for all their help.

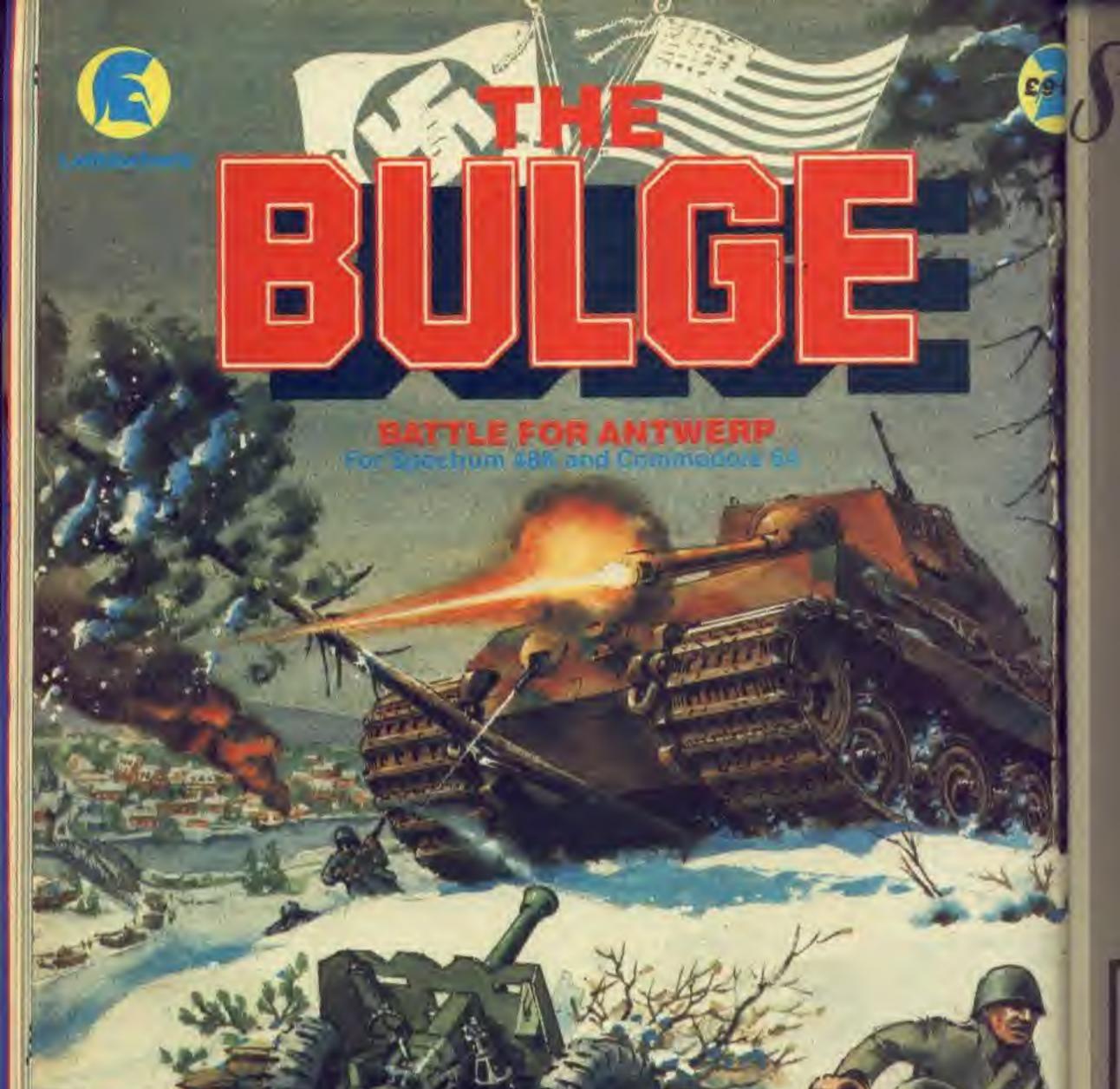

Da notia

OD)

OTHLORIE

#### Accurate strategic simulation

# Real-time combat w full scrolling graphics

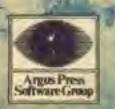

Liberty House, 222 Regent Street, London WIR 7DB Telephone 01-439 0666

#### DON'T MISS OUT!

Now that you have read this issue of Computer Gamer and you know how interesting and invaluable it is, wouldn't it be a crime to run the risk of missing a single thrilling issue?

B.U.B.S.C.R.I.P.T.I.O.N.S

#### Well, you don't have to!

If you order a subscription to Computer Gamer you will be assured of receiving every issue through your letter box each month without the worry involved in rushing to your local newsagent before all your friends have nabbed the available copies.

Simply fill in the coupon and send it in with your remittance and sit back and wait for thrills and excitement to come directly to you!

Subscription Order Form Cut out and send to: Computer Gamer Infonet Ltd., Times House, 179 The Marlowes, Hemel Hempstead, Herts. HP1 1BB.

Please commence my subscription with the very next issue.

Subscription Rates (tick [] as appropriate)

£15.20 for 12 issues UK £18.20 for 12 issues overseas surface post £22.50 for 12 issues USA surface post £50.70 for 12 issues airmail

I am enclosing my (delete as necessry) cheque/PostalOrder / International Money Order for £

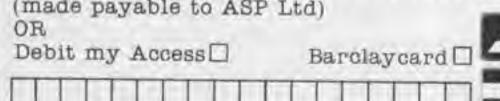

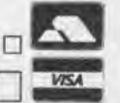

Please Use Block Capitals and include post code

NAME (Mr/Mrs/Miss).....

SIGNATURE DATE

\_\_\_\_\_

OMPUTER GAMER MAY 1985

a provided of

Your mission, now that you have been forced to accept it, is to rescue the kidnapped Ambassador Kryxix from the hands of the evil General Zoff. Unfortunately the Ambassador is being held on the centre of the General's own ship, Zoff-5. This is heavily guarded by Zoff's army of humanoids and robots and consequently you will be outnumbered and outgunned. To add to

SHADOWFIRE

The following article looks at the important aspects of the game in order to help you accomplish what would seem to be an impossible mission

WEL UNLUE

LUCKER

Shadowfire has a completely new game system which you must familiarise yourself with if you are going to stand any chance of completing your mission. The game mechanics are icon driven by which all commands are replaced by a pictoral representation of the action (an icon). For example the command "pick-up" is illustrated by an icon showing a hand picking up a suitcase. Similarly there are icons for drop object and use (a finger pressing a button). These actions are part of the object screen which is just one of the three screens available for each player. The others are a movement screen where the player selects the arrow in which direction he wishes to go and the combat screen where you decide whether your characters

will attack, hold or run away.

These three displays occupy the lower half of the screen whereas the upper half always consists of the console screen. This from right to left displays a picture of the character currently selected, a map of the area surrounding it, a game timer, a message screen and a mode indicator. This final area consists of miniature icons, one for each character, and is colour coded to indicate the current status of the character, for example moving. attacking. retreating, stationary or dead. It is important that you learn the significance of these displays as you will have to act quickly in an emergency. Indeed in order to complete your mission you will have to keep all of your characters busy all of the time. These display panels are accessed either from each other or from a main character screen by selecting one of the coloured

COMPUTER GAMER MAY 1985 COM

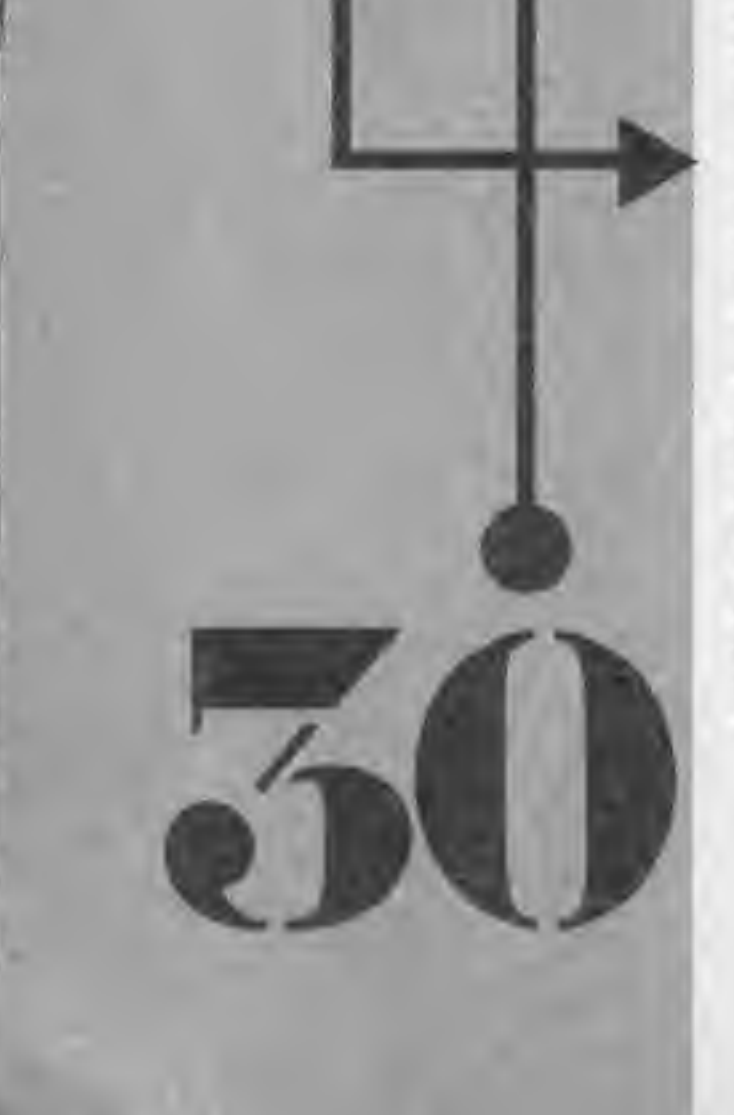

your problems you must complete your mission in less than 100 minutes.

Your team to complete this task consists of the usual collection of murderers, thieves and psychopaths that are sent on such suicide missions.

They are known collectively as Enigma and consist of the team leader Zark Montor, an insectoid called Syylk, Torik a winged humanoid, a weopens droid called Maul. Sevrina a murderess and Manto who operates the transporter that will get them onboard Zoff-5.

unde ing t deter equip carry of di The deter retin as the Fir stam

DOW.

VDU

Saree

rent

ohar

by at

impo

123

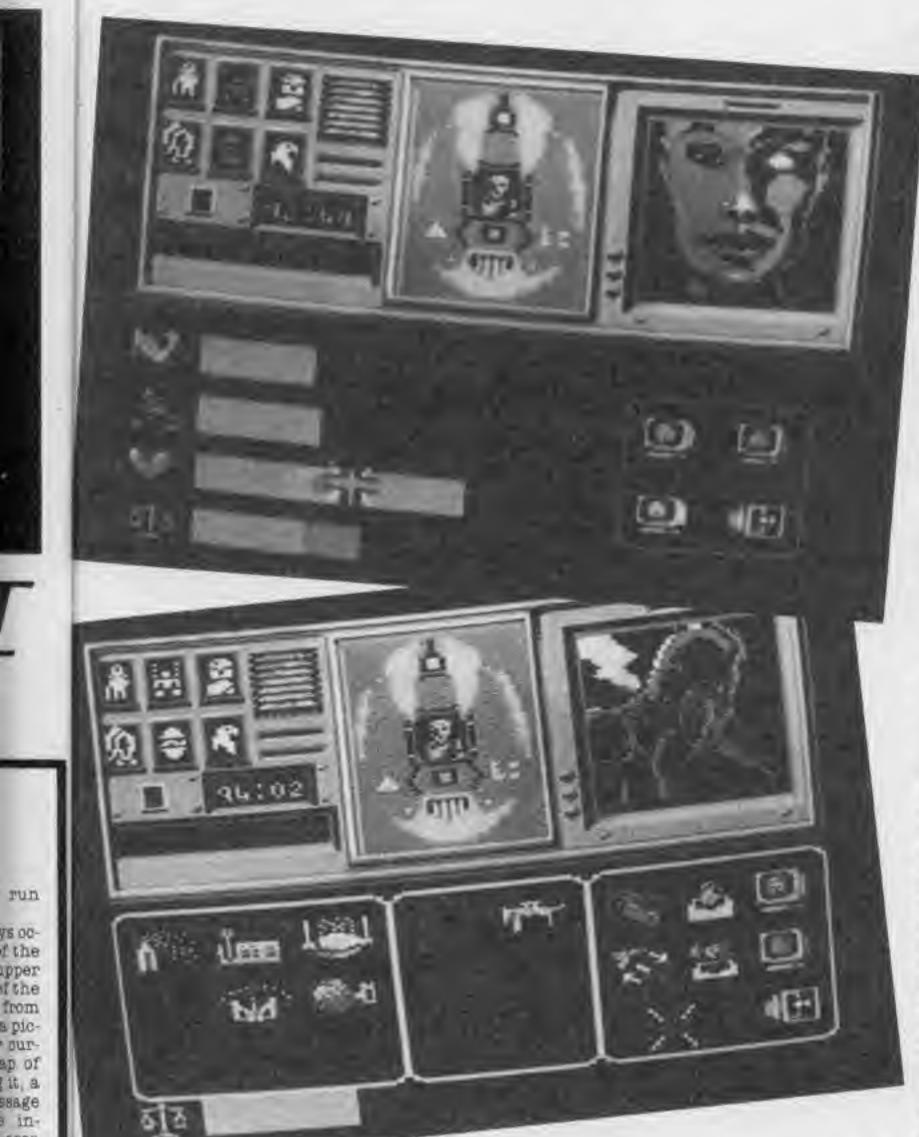

In DEPTH

Both are heavily armoured, strong but slow. Zark is the team leader and with his translating abilities is the only one able to speak to the ambassador and so persuade him to come with you. Finally Manto is the only one that can use the transporter that not only gets you onboard the ship in the first instance but can also be used to transfer the slower but stronger characters to the 'front line'.

Before you send your characters into the fray you will need to arm them from the array of weapons and objects that you have onboard your own ship. Which objects you give to which character will also effect your chances of success and so you should study the effects of the various weapons. Weapons subdivide into three main groups, light, medium or heavy which not only describes their weight but also their firepower. You should arm Severina with a light laser pistol as she will tire easily and so on. The weapons droid Maul, if given a heavy weapon such as a rocket launcher. becomes a formidable fighting machine. Unfortunately you don't have such a weapon, so you will have to find him one on the ship. Before you set off you should give the toolkit to Severina with which she can open any door and the transporter to Manto.

It is up to you how you divide your team into assault groups as I am still to find a truely successful combination. Selecting such teams is complicated by the fact that objects that you find on the ship will affect your strategy. Consequently, only when I have fully mapped the ship and its objects will I be able to decide who should have found what. Most of the objects seem to be logically placed. For example you do in fact find weapons in

area lure sach olour OUTthe mple ing. y or

run

from

dur-

sage

that cance you a tiy in ed in your ve to cters.

anels Irom

main selec-Dured VDU loons.

The main character screen also shows the current levels of the characters strength, agility and stamina. These are important values and will undoubtedly change during the game.

A characters strength determines the weight of equipment that he can carry and also the amount of damage he can take. The characters speed is determined by the agility rating which will decrease

as the character tires. Finally a characters stamina will determine how quickly he recovers

from exhaustion or injury. Exhaustion can be quite a problem especially if the characters are carrying too much. This is indicated by the coloured bar designated by a set of scales, While the bar is green the character is fine but if it turns red then you must immediately drop something or the character will quickly tire.

Since each charactr has a unique set of physical characteristics some will tire more quickly than others for example Severina, whereas the likes of Syllk and Maul

should trundle on quite happily.

Not only do the team members differ physically they also have specialised abilities. For example Severina compensates for her frailty by being an excellent markswoman and locksmith. Torik can fly and therefore is an excellent scout. Indeed skillful use of Torik can save you a lot of time as he can quickly eliminate dead ends as well as locating the enemy. Once he finds them he can then lure them into a trap set by the two fighters on the team Syllk and Maul.

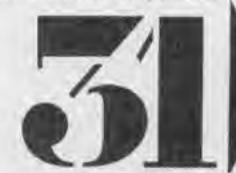

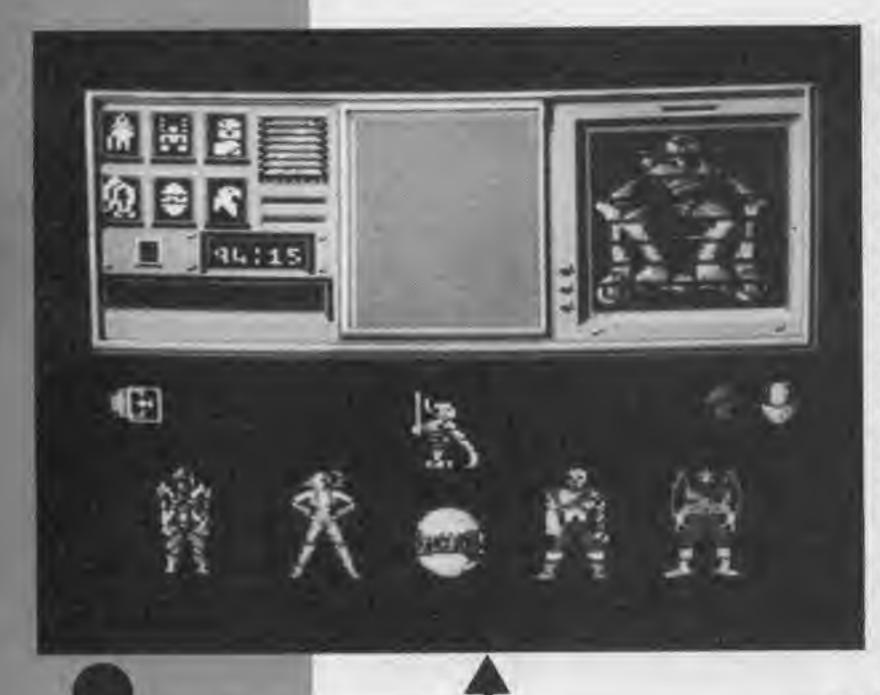

the armoury but others are carried by the enemy troops. Here lies another problem, for in this game good weapons are hard to take as the present owner will undoubtedly use it against you.

Some of the more interesting objects you should look for are colour coded key cards, to allow you access through the doors in the relevant section, grenades and smoke bombs, and a time delay unit that will freeze everyone on the ship for a few minutes except of course the holder of the device. A particularly useful device is a master pass card that will open any door, unfortunately this is currently held by Sky Fortress Captain Churl, Zoff's second in command, who doesn't seem keen to give it away. Zoff's forces consist of a mixture of humanoid and robot troops and divide into three types, Marshalls, Squad leaders and troopers. Logically the higher ranking troops are more intelligent and better armed than the troopers. The troopers are generally organised into squads and are accompanied by a squad leader.

These squads patrol the outer portion of the ship although their set routes are difficult to map as they will attack you on sight. The best troops guard the inner areas and will home in on you when you approach. A particularly unpleasant aspect of the enemies movement are triggered events. For example, stepping into Zoff's cabin will set off an alarm and you will rapidly be out: numbered by troops. Consequently once you have identified such events you should pick off in managable numbers the attacking forces before you trigger the trap. You should always try and attack enemy forces in strength and if possible from different directions. Similarly only use the retreat option when absolutely necessary as getting shot in the back is generally bad for your health.

# In DEPTH

you will devise your own strategy but it is important that you regard the game as a commando style operation in which speed and stealth are equally important. Always avoid shootouts with the enemy. Instead pick them off when the odds are in your favour.

Finally since you have only 100 minutes in which to complete your mission you must move quickly and so it is vital to keep all of your characters busy all of the time. After all there are only six of you against a ship load of enemy troops

It should take most players some months to complete the mission and even then you can try different strategies and team formations.

When you finally are haust that potential. Beyond will be ready for you. August is the planned release time for the Shadowfire software tuner. This intriguing program will allow you to change the characteristics of your team as well as the format and defense of Zoff's forces. In essence this creates a two player option with one of the players setting the ships defences that must be breached by the other.

Shadowfire just the first in a trilogy of games. Details are scarce about the sequels but a working title for the second game is logically Shadowfire 2. This is to inanimated corporate graphics and the story begins where Shadowfire ends. Enigma are back onboard their ship along with the Ambassador and a captured General Zoff. Unfortunately the ship. crashes killing some of the Enigma team and allowing Zoff to escape. Then the game consists of you trying to recapture Zoff on a hostile planet. Shadowfire costs E9.95 and contains both the 64 and Spectrum versions of the same tape. Shadowfire was written by Denton Designs, par ticularly Steve Cain. Karen Davies and Iai Weatherburn (game: design) and Dave Colclough (C64) and John Heap (Spectrum) who did the programming.

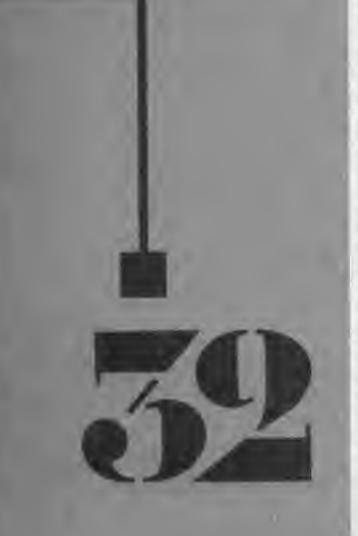

As you play the game

7 busy characters, 10 lost chords, 12 hours, 48 Traffic Wardens,
 95 London Tube Stations, 126,720 square feet of London,
 7 million Londoners ... 943 action filled screens.

PAUL MCCARTNEY'S Give my regards

r own mpord the style speed nually svoid the them are in

have 15 in your move vital your of the B are inst a roops. most hs to n and ry difteam y exntial, ly for lannr the Mare guing

ristics as the se of sence blayer of the ships at be er. is rilogy a are squals

are equels or the (cally ito innated story

Wire

BROADSTREET

When the music stops, the mystery begins...

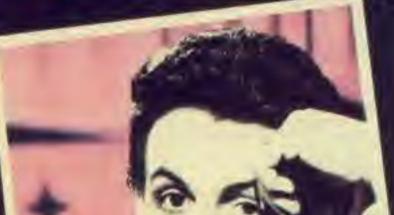

ak onalong or and Zoff. ship of the allow-Then of you Zoff on

£9.95 the 64

Cain, Cain, I Ian Cames Col-John no did

Y 1985

πp

COMMODORE 64-67.99

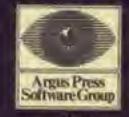

= 1985

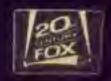

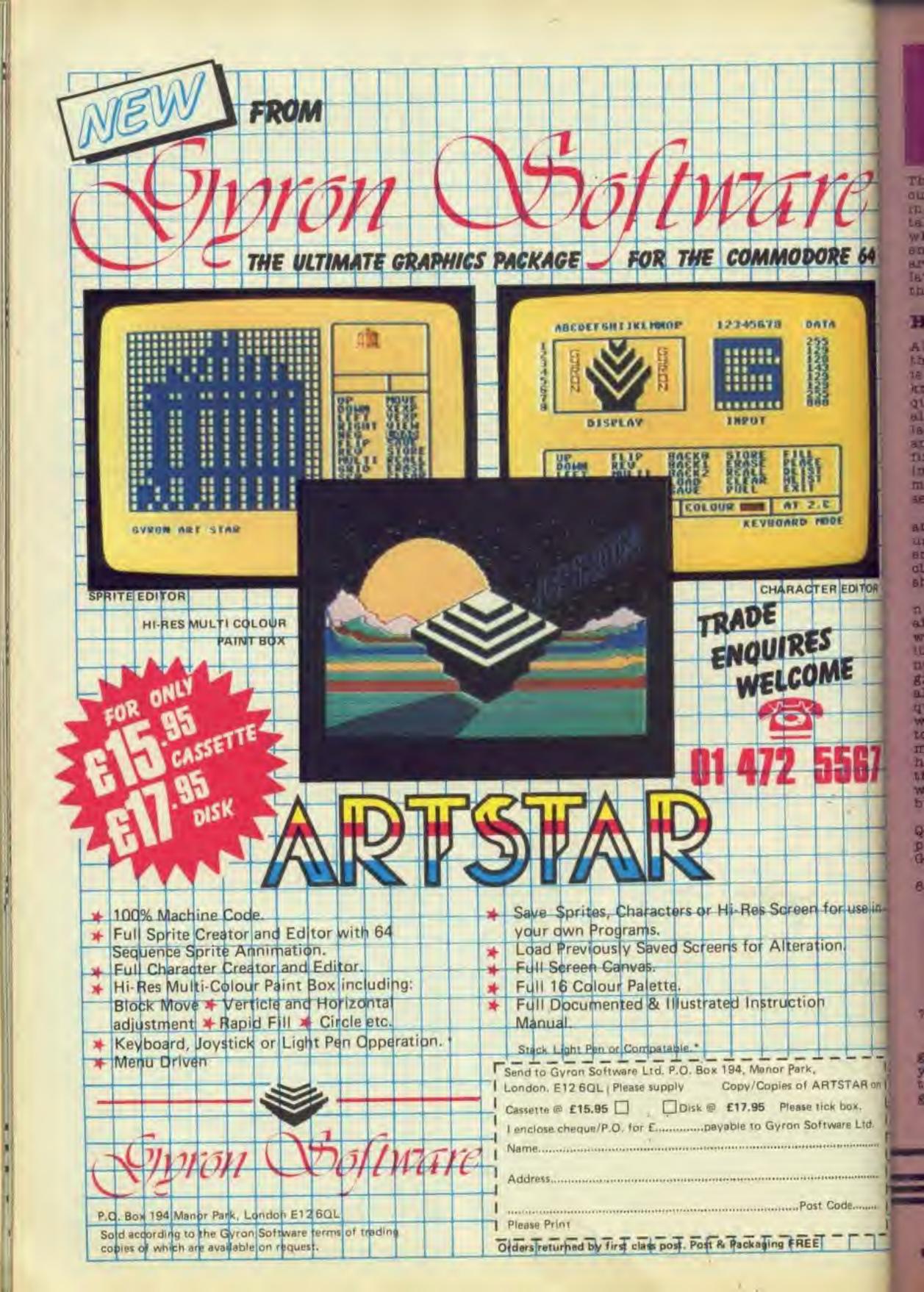

# WIN an ARCADE MACHINE

This is the second half of our two part competition in which you could win a table-top arcade machine which will make you the envy of all gamers. There are also 20 sets of Jetsoft's latest computer games for the runners-up.

#### How to Enter

64

DITOR

uselin

ix.

Ltd:

And and a state of the

All you have to do to enter this fantastic competition is to use your games knowledge to answer the question printed below along with those set in last months Gamer. If you are without a copy of our first issue then the droids

Questions 1 to 5 were printed in last months Gamer.

situation that you find yourself in.

Please try to keep your description as clear and concise as possible and use only the objects included in the description below.

You breathe a sigh of shortlived relief but then you almost choke on the foul stench of death. The dragon nearly got you but you managed to slip away but only after giving up all your equipment including your trusty blade\_

The stench is coming from a corpse slumped beside you that was once an armoured warrior. His breastplate is now drenchbreastplate by the sword that still lies there. Strangely the pommel of the sword carries the magic emanates from the grasps in his hand.

that are anchored securely to the ledge. Two further lines form handrails

charge onto the bridge as odds of fifteen to one make even orcs into brave warriors.

You must act quickly for even though the bridge spans 120 feet they are already halfway across. If you stand and fight you will surely be cutdown, There is no retreat except into the dragons mouth. You can be certain that it will be watching the narrow gap that you had just escaped through.

The orcs certain of victory begin to wave their swords and spiked shields

in a defiant war ory Now get out of that!

#### Tiebreaker

Write an apt and witty caption to the cartoon below as it will be used to differentiate between any tied acores.

Finally, send your entry along with the coupon below to: Jetsoft Competition, Computer Gamer,

1 Golden Square,

London W1

All entries should be postmarked before May 31st

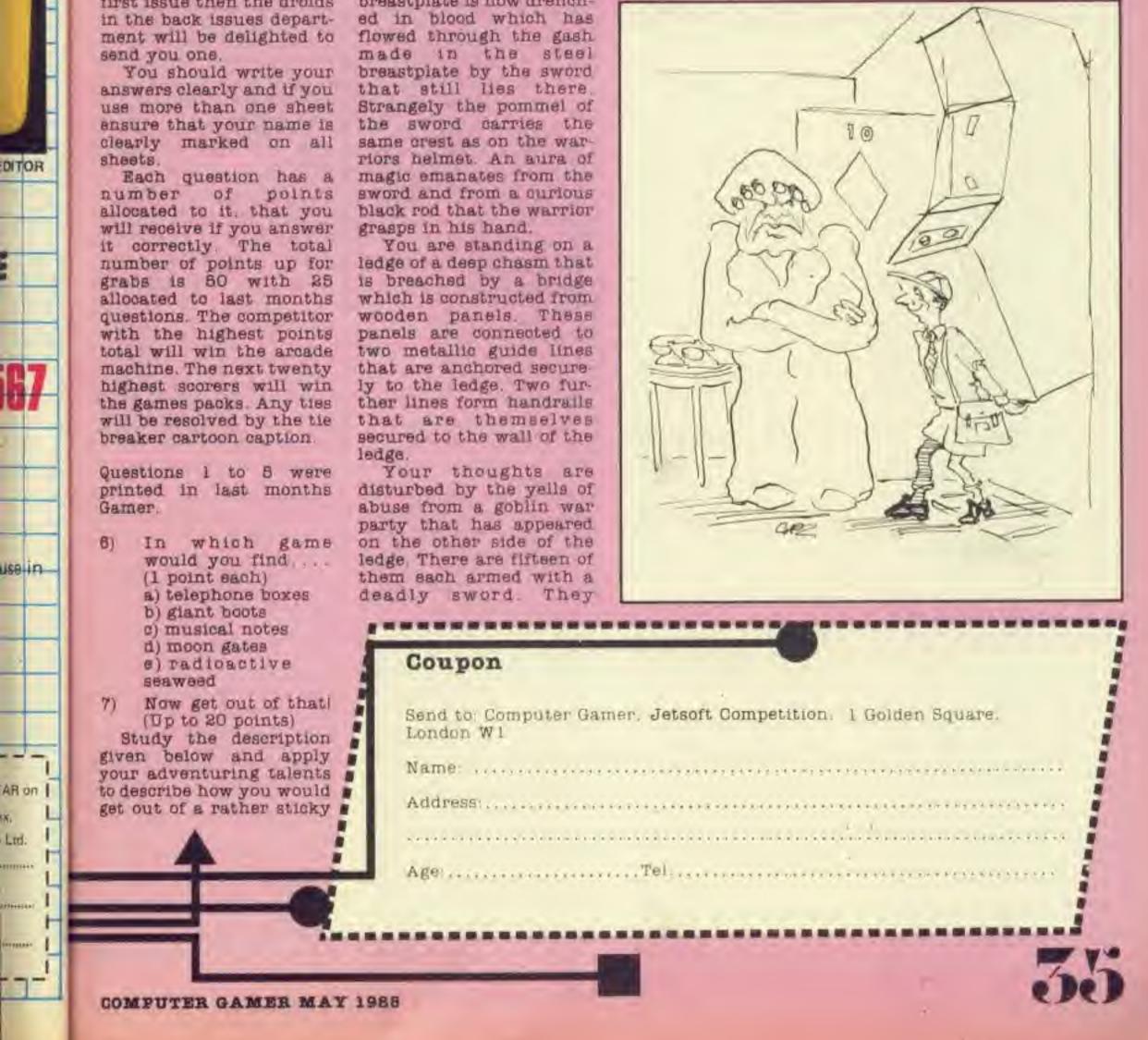

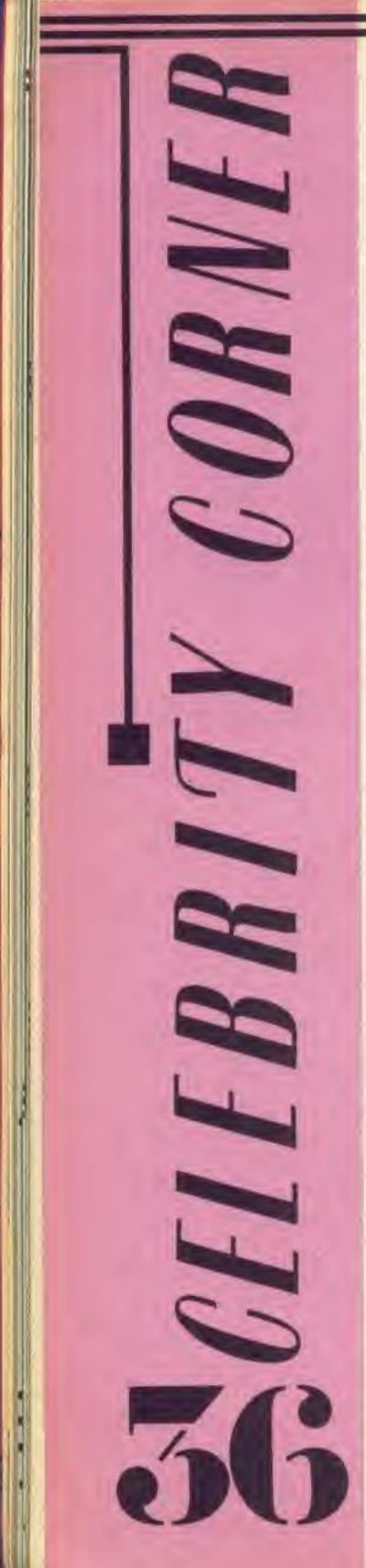

To me this article was the opportunity of a lifetime, a chance to interview my boyhood hero. Peter Lorimar. In those days I could have recited the names of the complete Leeds team backwards ....in Swahili!! (So could I, Ed).

At the tender age of sixteen, Peter was the youngest ever player to play for Leeds United. During Leed's hayday in the early seventies it was Lorimar who was always at the forefront of their attack. Renown for his phenomenal shooting power, "Hot Shot' Lorimar must have given the opposition goalkeepers many a sleepless night. Following a short spell playing football in America, Peter returned to rejoin the Leeds team. A team which is now under the management of a former team colleague of Peter's, Eddie Gray. Now in his late thirties he recently broke John Charles' long standing record to become the highest scoring player in the club's history.

Why did Peter buy a computer in the first place? "For the same reason that most parents buy them, the boys were using one at school and wanted one to use at home". Of the many computers that were available at the time why did he choose the BBC computer? "Eighteen months ago when I bought the machine it was the best computer around, I believe it still is. It also seemed the obvious choice as it is the machine used in the majority of schools". The machine was purchased from a specialist dealer and not a chain store, why was this? "I was looking for a complete system. GMT computers of Leeds are an Acorn specialist and could supply therefore everything" Have you ever had any problems with the machine? "The most major thing to go wrong has been a couple of faulty connecting leads, but these were replaced on the spot by the shop". Peter's system consists of the BBC micro, a cassette deck, joystick and TV set. In other words it is the standard set up that graces most of the homes

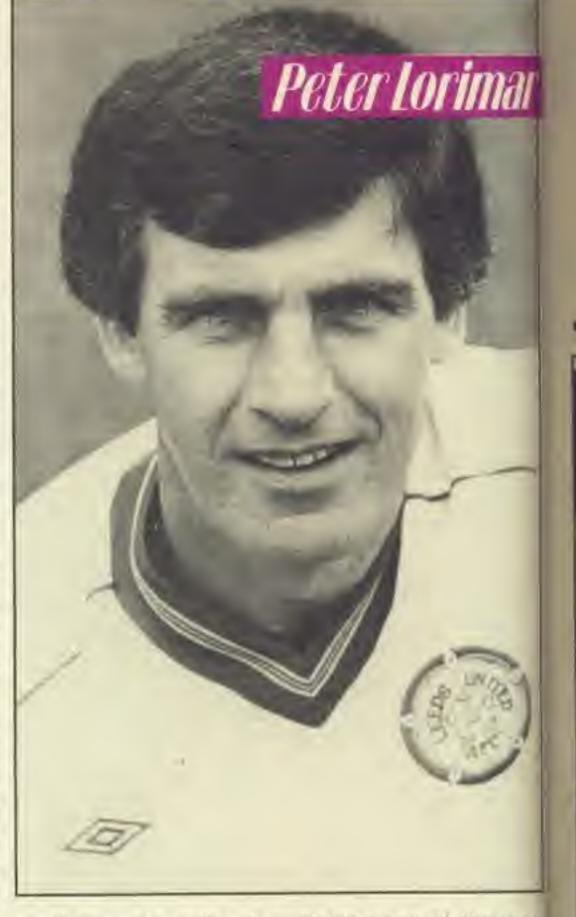

in the country. Has he any thought's of expanding the system? "Not at the moment, as the boys get older and they begin to move beyond games. maybe then we will look into further expansion" However, Peter's eldest son Simon has other ideas and is currently on the lookout for a Commodore 64 as a second machine. Games figure prominently in the Lorimar household, and the house is quite frequently overrun with the boys school friends. When asked what type of games Simon and Jamie prferred the answer came as no surprise, "Simon and Jamie spend a great deal of time playing football games, the ones that can be played by several people at once". Does Peter himself play any games? "If I poke my head around the door and the boys are

playing any of the space games then I will sit down and take them on, but I invariably lose".

Getting down to the more serious stuff, does anyone in the house do any programming? "Simon will quite often sit down and write programs". Have you ever tried your hand at tinkiing the old keyboard? "The only bits of programming that I have picked up have been acquired whilst watching over Simon's shoulder when he has been writing. Programming seems to be second nature to todays younger generation, I feel that it is getting a little too late to try and learn it now". Unfortunately Peter is not alone, there must be many other parents of teenage children out there who are in the very same situation.

ti n

W

OF

II

12

2.4

8

8

to

PA

9

p

y

0

B

y

M

3

13

3

2

D

1

C

# Dressing

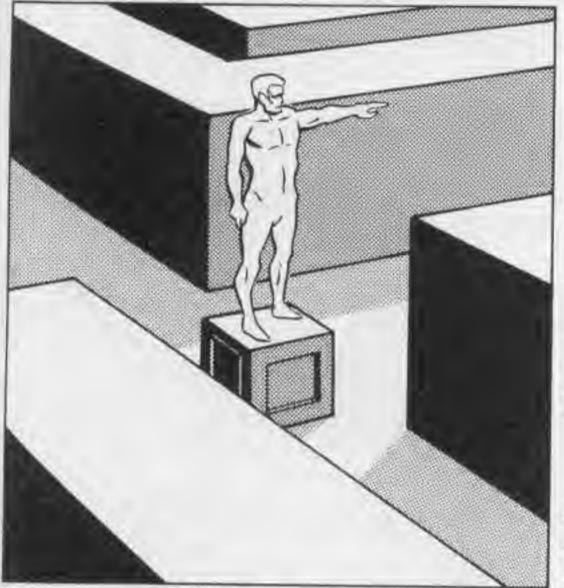

e space it down , but I to the

to the f. does use do

rimar

There are many books on the market telling you how to write adventures and also an excellent program - The Quill which takes a lot of work out of programming. What none of these products do is tell you what to write. "The rest is up to your imagination" is their usual stock phrase. Anyone who has ever tried it, will confirm that writing adventures is even more enjoyable than playing them. Watching your friends fall into your carefully laid traps is great fun. But what do you do if your plots are wearing thin and you run short of ideas. The answer is to read this column. We intend giving tips and ideas on how to pep up your scenarios. A trap of the mouth, Different locations. A mythology of

monsters. But we need help from you. Maybe you have an idea that doesn't fit into your current plans. Perhaps you have a great idea but don't know how to continue it. Or what about that marvellous room of yours that caught out all your friends. Why not drop us a line and let us know. multiway junction. Amongst the many possibilities are:

- The statue turns and points down one of the corridors, perhaps toward the nearest treasure, the nearest troll or totally at random.
- The statue emits a loud shriek and attracts a goblin war party.
- There is a secret tunnel underneath the statue.
- There is a scroll hidden in the mouth of the statue.
- The statue is a former adventurer, turned to stone by a lurking Medusa.

#### Atmospheric Adjectives

Here is an easy way to add to the atmosphere of your storyline, without having to create extra objects or locations. As well as describing what the

## ADVENTURE

Are your dungeons dark, dank and dull? Gordon Hamlett helps you to liven them up with his collection of monsters, tricks and traps.

#### Monstar Mythology

My favourite lantasy creature is indoubtedly the dwarf and any suggestions that this is because 1 look somewhat like one (short, fat and bearded) are not entirely incorrect!

Dwarves are about four feet tall stocky in stature and ruddy in complexion. They tend to live in hilly areas and are skilled miners. Their likes include gold, fine jeweliry. ale and tobacco. Their dislikes are magic, gobians and ords. They are very intelligent creatures, live to at least 360 years of age. and all (including female dwarves) have beards. The best literary sources for dwarves are still Tolkien's Hobbit and Lord of the Eings.

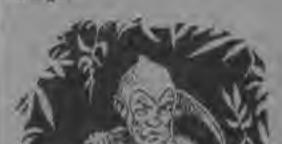

ming? often e prol ever tinklboard? -manac picked Juired over ien he Pro-58 58-CORVS I feel little arn it. tely there other DBEE who same

Here are a few ideas to get you going.

#### Statues

It has been my experience that a statue causes intense speculation as to its purpose. I always used them when playing Dungeons and Dragons and they can be used effectively in an adventure.

There are two main places to put a statue. One is in a niche in a wall, the other is in the centre of a him what he can hear, feel and smell.

> eg. You are in a large limestone cavern. There is a slight breeze coming from the north and you can hear the constant drip, drip of water as it splashes over a small stalagmite.

Always describe objects as fully as memory allows. You don't just find a sword, you find a long, rusty sword or a broad sword with a beatifully worked pommel. A few well chosen words will create a much more vivid image in the player's mind than a graphic adventure ever can.

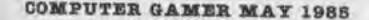

# A-D-V-E-N-T-U-R-E-S -HEIPLINES-

A look into the world of computer adventures by Marion Champion.

> Hello again. Last months issue concentrated on starting out in adventures for beginners and helpful starting hints. It. also contained some reviews for the Spectrum. This month I will fill you in on what's happening currently and provide some reviews for BBC text adventures.

> Now that the adventurer market is becoming so much more competitive, incentives are being offered to would-be buyers. The completion of an adventure game now may mean a prize is awarded, ranging from a certificate of competancy in the adventure for the winner to an actual prize for the first player to complete the game, provided that they write in with the proof of course. 'Proof?' you may ask yourself, how can you prove that you have completed one hundred percent of an adventure? Well for those of you that have never completed an adventure before, the writers usually incorporate a code word into the end sequence of the game, as

well as lots of music and flashing light to celebrate your success. You will probably need this code word or code phrase to prove that you have won.

Play by Mail games have been on the scene for a while too. These are adventure games which you play by post as the title obviously suggests. You pay a fee to join and subsequent fees per turn. Naturally playing by post is quite slow but it does give you the chance to think, without having to stare at a screen. It also can work out very expensive. The solution to this is to play with a group of friends and split the expense between you. Some of the play by mail games provide for this in that you and a team of other players compete against teams all over the country until you get knocked out or even win. Please write in with your views on play by mail games and anything else mentioned. I'd love to hear from you and your letter may get printed. The address is at the top of the page.

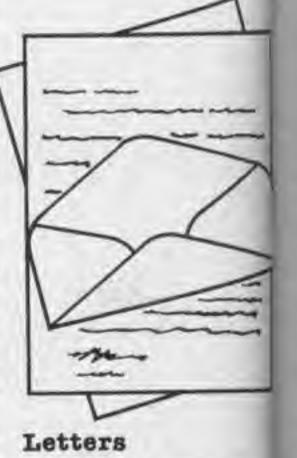

B

8

2D

D

**t**.)

RB

11

'n

a

6

b

N E

L YUAN BI

De

pl

th 18 W. th t1 08 la

LC 50

be

AN

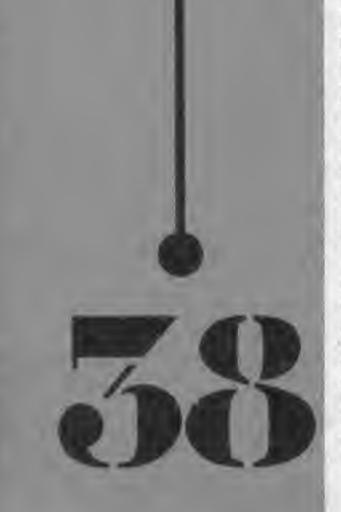

A couple of letters have come in from successful adventurers who have sent in their solutions to the games. Congratulations to both adventurers.

Well I hope these were of some use. Do write in with any problems you may have found. If I cannot help you then I'm sure a plea for help from this page will bring some results.

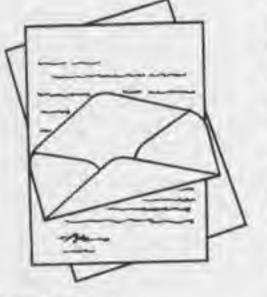

#### Dear Marion

I can help with 'Pirate's Adventure.' I've completed it.

When you set sail from the beach to treasure island, take the parrot with you and leave it in the monastry, it will drive the snakes off. Then you can take the second and last treasure back to the London flat. Don't forget to "leave" the treasures before typing in SCORE. Alexandra Allende N.S.W

Australia

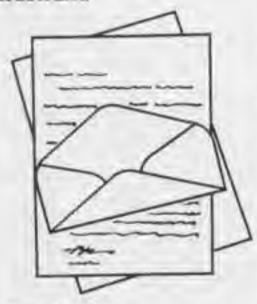

Dear Marion

I have finished Virgin Games Strange Loop. Here are some tips on how to Dismount Bike and collect 5 credit piece. Mount Bike and move into room (A,B).

Dismount and move into room (A,C). Collect the attractor in the bottom right hand corner and return to Jet Bike. Move to room (Q,B) and collect oil. Be careful of the computer, because it kills you. After you've collected the oil move to room (T,C). Give the oil to the robot. It will give you an ID card.

Move the yellow patch in the room and collect the chip. From there go to room (M.B). Here there is a sign saying 'Mind the Step'. Place yourself underneath this and move down. Then on to the medical centre (L.A), the robot in the medical centre will patch all your leaks and give you 99 patches.

Give it the 5 credit piece, it will give you one credit change. Then move to room (M,C).

Collect the silver ring in the top left hand corner of the screen and then move to the Vendromat in room (K,G). Give the machine the single credit. It will give you the Hex spanner. Use the Hex spanner and dismantle the Vendromat. It will give you 2 single credit pieces. Then move to room (A.J). Use the attractor to draw the 'minor key' towards you. Then move to room (B,I). Exit Jet Bike then get into the teleport. Use the minor key and you will be teleported to room V7. Use the flash light then shoot all the swarf before the regenerate. When this is done you will receive the coloured strip, the Rainbow card and the Spectra code. Back to the teleport and again use the minor key. Mount Jet Bike then move to room (I,J). When in the anti-chamber use the ID card to stop yourself being shot. Then move into the control room: give the robot the chip. Then use the silver ring and move up to the top of the screen. Move underneath the 2nd code from the right. Use the rainbow card. The room should start to fill with dials, indicators etc. When this happens you have finished the game. David Love

# ADVENTURE

#### On your search for the legendary 'Flint's Gold' you follow stories and tales that you have heard which lead you to the land of bloodthirsty pirates on the Spanish Main. Danger is ever present, but can be avoided with a little forethought.

Surprise graphics and unexpected sound effects spring out at every turn, stunning you for a few moments into temporary paralysis. (Indeed you cannot move until the grpahical or sound sequence has finished).

Flint's Gold is a highly exciting adventure game for the BBC by Micrograph. It takes quite a while to master it but the puzzles are original and prove taxing. The Flint's Gold adventure seems to have been losely inspired by the story of 'Treasure Island' by R.L. Stevenson and a few of the characters in the adventure are taken out of the book. Long John Silver plays a very large part in finding the location of the treasure and Benn Gunn pops up at least once, but although he may have lost his incredible fixation for cheese he is still obviously a fan of the dairy produce. Captain Flint is a nasty piece of work in this adventure and his spirit is out to get you.

111

have essful have ons to atulaurers. were ite in s you I cann I'm from some

1985

complete it.

When in the Jet Bike Room (,E) fire continually at the block in front of you. The charge will rebound off this on to the one above and then off to the left. After this has killed the swarf the Jet Bike will fall down. Collect the bike and then move to room (X,J).

Here collect the 'eye shades' then proceed to the reactor. Stop on the bottom of the reactor and wear the shades. You will see several spheres floating above you. Use your diagonal fire to force them into the reactor. After killing all the swarf move to the robot. It will give you a 'flash light'. Then move to room (A,A). quence with the exception of a break in the middle for a short burst of impressive sea shore sound effects.

FLINTS GOLD

Micrograph

A Text Adventure by

The skull and crossbones

provide a very apt warn-

ing to the start of Flints

Gold, an adventure of

treasure and piracy on the

high seas. Be prepared for

the skull and crossbones

yourself as the music

begins to play as the pro-

gram for flints gold is

loading. The music, which

has a certain air of 'Cap-

tian Pugwash' about it,

plays throughout the

whole of the loading se-

Oh what a pretty pipehorn you think to

could soon be your fate!

BBC

Then follows a short scenario describing the story behind the game which tells of your previous life as a farm worker whose mundane existance is lightened by the chance of an adventure on the high seas. You hear of the legendary Flint's Gold and of the map that will lead you to it's place of burial. You begin the adventure on land, (you don't actually spend much of the adventure at sea anyway), ferreting out clues until finally the whole jigsaw comes together.

The program is very conversational and the

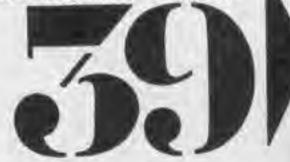

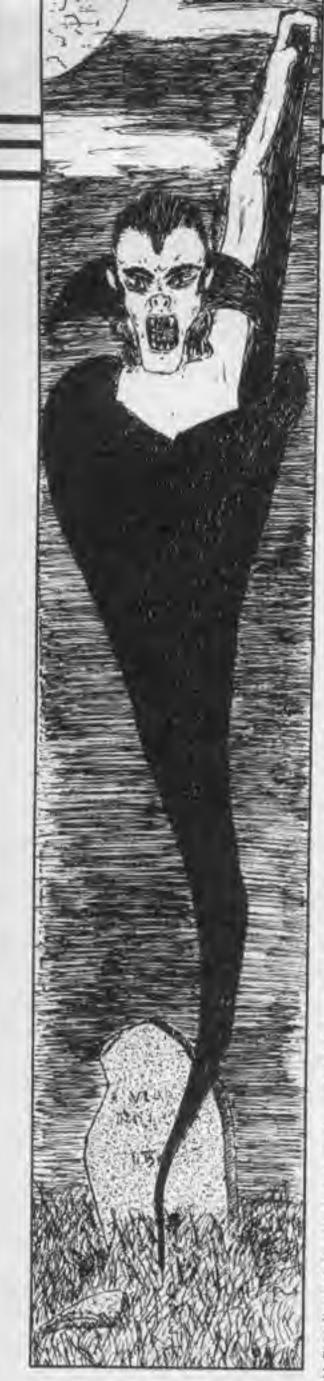

replys are punctuated with 'AYE AYE MATEY' and 'OK JIM LAD' and all the usual piratical 'Bumpf' that you find on the high seas. Anything that springs to mind at the merest mention of pirates has been included in this fantasy adventure. parrots, rum, wooden legs and crocodiles to name but a few. 'Yo Ho Ho and a bottle of rum' is all very well but don't drink too much or you might regret 1t.

You start the adventure on land, in a street somewhere near the docks. As you wander up and down you come across sailors, taverns shops and even some money. Your initial wanderings (as I found out much later on in the game) are liable to either win the game for you or lose it from the start. An essential piece of equipment can be lost without warning at the beginning of the game, but that's all the clues you're going to get from mel As you continue your travels you will find a jetty with three ships tied up alongside. Which do you choose to board for it is certain that although one will take you to promised lands of treasure, danger and adventure, a voyage on the others will lead to certain death, who knows?

An excellent or even 'swashbuckling' adventure as the description says. I enjoyed every minute of it. Flint's Gold costs £6.95 on cassette and £9.95 on disc. Definitely worth buying. One last word however, beware the crocodile, he looks wonderful charging across the screen but this is one character that you definitely don't want to meet. is playing, a large green skull with glowing red eyes sits glaring at you from one end of the screen. After a while the music diminishes in volume until it finally dies altogether. But it returns at full volume the minute the program starts running. It made me jump out of my skin but I suppose that was the general idea.

The insert card recommends that you play this game with all the lights on due to it's rather frightening content, so it is obvious that they are out to scare you.

The scenario tells of peace loving villagers living in a valley somewhere in the remote part of the countryside.

But one day their peace was disturbed and they awoke to find some of their sheep and cattle massacred. The traps they set were never sprung and they constantly hunted wolves but to no avail. Then one of the villagers mysteriously disappeared without warning.

This disappearance terrified the villagers and they searched everywhere to find the missing person but had no luck. That night eerie organ music penetrated the village and blood curdling screams were heard. As they rushed out into the night they glimpsed a shadowy human figure making its way toward the derelict castle.

Count Dracula had returned to spread evil on the land and suck the blood of the valley dry. You volunteer yourself to go and rid the village of this monster. The adventure begins. You find yourself outside the castle. Getting in is surprisingly easy but once inside I can assure you it is no picnic. You must always be ready to read between the lines and to solve the clues that you are given. Use your common sense and you. will realise that since the game runs on a time principle, some tasks will have to be completed at night and otheres during by day. The passage of game time is determined by the number of moves you

make and every time you pass a big clock you will see displayed the number of moves left till midnight. When midnight arrives a large bell will appear and ring very loudly. You then fall asleep. found it very strange that when I played the game the bell rang for midnight no less than three times but the sun rose only once, well I suppose that adds to the peculiarities of the game.

N

E

G

D

G

8

Я

S

3

π

ŝ

Ē

V

E

E

11

v

Sound effects frequently punctuate moves here and there and graphics intervene every so often too Both the sound effects and the graphics are highly original and very entertaining. Organ music reappears here and there too and when you die s very appropriate quick rendition of the funeral march fills the air as a bat swoops around triumphantly since you have falled in your task.

Dracula is a rather shady character who is never around and surprisingly you never even catch a glimpse of him until the very final section if the adventure (if you get that far). That is also the part of the adventure where the sun rises and you see the light, (to coin a phrase).

Even though you hardly ever see Dracula, you do find an awful lot of his servants positioned around the castle, werewolves, bats, guard dogs and even Igor. The Elephant Man turns up for the party too, rather out of place if you ask me and God knows what he has to do with Dracula. Before you start you are warned of 'FATES WORSE THAN DEATH enough to put anyone off such a mammoth task as this, but we all have our crosses to bear and this is yours. Of course to kill Dracula you will have to know how to kill a vampire, but this is generally common knowledge anyway. Vampire Castle is an intriguing adventure game from Micrograph which costs £6.95 on cassette and E9.95 on disc. Full of original puzzles and riddles it makes for excellent playing. Very enjoyable.

#### VAMPIRE CASTLE BBC

A Text Adventure by Micrograph

Vampire Castle begins with haunting organ music played throughout the loading sequence, very different to the Hornpipe in Flint's Gold. Whilst loading is being completed and the music

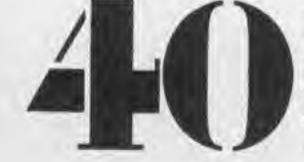

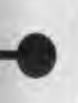

e you

liftw 1

imber

mid-

bt ar-

11 ap-

budly.

18p. I

e that

game

night

times

only

that

les of

uent-

here

CB in-

n too.

ffects

are

very

nusic

there

die a

quick

neral

a bat

·lum-

Dave

ather

no is

rpriseven

m un-

hon if u get

o the

nrure

and

coin

hard-

on do

f his oned

were-

dogs

The

s up

#### SIMPLY CHEAPEST SOFTWARE CHECK THESE PRICES

|                    |       | Our   | CBM 64                                                                                                    | RRP   | OL          |
|--------------------|-------|-------|----------------------------------------------------------------------------------------------------|-------|-------------|
| SPECTRUM           | RRP   | Price | Gremlin                                                                                                    | 9.95  | Pric<br>7.5 |
| Bruce Lee          | 7.95  |       | Impossible                                                                                                    | 0.00  | 1.5         |
| Moon Cresta        | 6.95  |       | Mission                                                                                                    | 8.95  | 6.7         |
| Everyones a Wally  |       |       | Ice Palace                                                                                                    | 7.95  | 6.2         |
| Gremlins           | 9.95  | 7.50  | Brian Jacks S/Star                                                                                                    | 8.95  | 6.5         |
| Dragon Torc        | 7.95  | 6.25  | Super Pipeline II                                                                                                    |       |             |
| Grand National     | 6.95  | 5.25  | Tir Na Nog                                                                                                    | 9.95  |             |
| Brian Jacks S/Star | 7.95  | 6.25  | Broadstreet                                                                                                    | 7.95  | 6.2         |
| All ultimate games | 9.95  | 6.90  | Slapshot                                                                                                    | 8.95  | 6.5         |
| Super Pipeline II  | 8,90  | 6.55  |                                                                                                    | 11.95 | 9.9         |
| Spy Hunter         | 7.95  | 6.25  | One and one                                                                                                    | 9.95  | 7.9         |
| Tapper             | 7.95  | 6.25  | Pole position                                                                                                    | 9.95  | 7.5         |
| Skool Daze         | 5.95  | 4.45  | Summer games                                                                                                    | 14.95 | 10.2        |
| Formula One        | 7.95  | 6.25  | Airwolf                                                                                                    | 7.95  | 5.9         |
| World series       |       |       | World series                                                                                                    | 1.5   |             |
| Baseball           | 6.95  | 5.25  | Baseball                                                                                                    | 7.95  | 6.2         |
| Death Star         |       |       | Gryphon                                                                                                    | 7.95  | 5.7         |
| Interceptor        | 7.95  | 6.25  | Ghostbusters                                                                                                    | 10.95 | 8.2         |
| Wizards Lair       | 6.95  | 5.25  | Conan the bararia                                                                                                    |       |             |
|                    |       |       | 100.00                                                                                                    | 14.95 | 0.000       |
|                    |       |       | and the second second sec                                                                                                    | 11.95 |             |
| PRICES SMAS        | HED   |       | Lords of midnight                                                                                                    | 9.95  | 5.9         |
| Valhalla           | 14.95 | 3.55  | and the second second s | -     | 4           |
| Great Space        |       |       | MEGA                                                                                                    | HITS  |             |
| Race               | 14.95 | 3.55  | SPECTRUN                                                                                                    | /CBM  | 1 64        |
|                    |       |       | rec. price                                                                                                    | £20.0 | 0           |
| BARGAIN S          | OFT   | WAD   | our price                                                                                                    | £10.0 | 0           |

TO THE OWNER 10 MELODY COURT, STONEHILL ROAD ESTATE, LONDON W4 3AW TEL: 01-995 2763

# If an advertisement is wrong we're here to put it right.

If you see an advertisement in the press, in print, on posters or in the cinema which you find unacceptable, write to us at the address below.

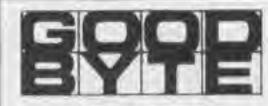

#### SPECTRUM

AAP

Our

Price

| - |    |  |  |
|---|----|--|--|
|   | ۰. |  |  |
|   |    |  |  |
|   |    |  |  |

Ga

Our

Price

7.50

6.75

6.25

6.55

7.25

7.25

6.25

6.50

9.95

7.95

7.50

5.99

6.25

5.79

8.25

9.50

5.99

14.95 10.25

14.95 11.95

| the second second second second second second second second second second second second second second second se | C. Here |
|----------------------------------------------------------------------------------------------------|---------|
| Daley Thompson                                                                                                  | 4.99    |
| Beachnead                                                                                                    | 5.95    |
| White Lightning                                                                                                 | 10.35   |
| Charles Melman 14.05                                                                                            | 9.99    |
| Sherlock Holmes 14.95                                                                                           | 6.75    |
| Knights Lore                                                                                                    |         |
| Underworlde                                                                                                    | 6,75    |
| Lords of Midnight 8.95                                                                                          | 5.95    |
| Dogmdarks Revenge 9.95                                                                                          | 5,95    |
| Combat Lynx                                                                                                    | 5.25    |
| Dark Star                                                                                                    | 4.75    |
| Star Strike                                                                                                    | 4.50    |
| Quasimodos Rev                                                                                                  | 4,90    |
|                                                                                                    | 6.95    |
| Tri Na Nog                                                                                                    |         |
| Airwolf                                                                                                    | 4.99    |
| Match Day                                                                                                    | 5.70    |
| Monty is Innocent                                                                                               | 5.35    |
| Technician Ted                                                                                                  | 5.50    |
| Zaxxon                                                                                                    | 5.85    |
| Great Space Race 14.95                                                                                          | 4.99    |
| Ram Turbo Interface                                                                                             | 18.00   |
| Rem Turbo Internice                                                                                             | 6.99    |
| Gift of the Gods                                                                                                |         |
| Ghostbusters                                                                                                    | 5.99    |
| Heroes of Khan                                                                                                  | 3.95    |
| Alien 8                                                                                                    | 7.25    |
| Project Future 6.95                                                                                             | 4.99    |
| Everyones a Wally                                                                                               | 7.25    |
| Bruce Lee                                                                                                    | 5.95    |
| Tapper                                                                                                    | 5,95    |
| Public of Manand E 05                                                                                           | 5.50    |
| Dukes of Hazard . 6.95                                                                                          |         |
| Emerald Isle 6.95                                                                                               | 5.50    |
| Spy Hunter                                                                                                    | 5.95    |
| Sam Stoat                                                                                                    | 5.50    |
| Shadowfire                                                                                                    | 6.99    |
| Spy vs Spy                                                                                                    | 6.99    |
| Grand National                                                                                                  | 5.25    |
| World Series Baseball 6.95                                                                                      | 5.25    |
|                                                                                                    | 5.25    |
| A day in the life                                                                                               |         |
| Deathstar Interceptor 7.95                                                                                      | 5.25    |
|                                                                                                    |         |

#### **BBC/ELECTRON**

| Combat Lynx           |        | 6.50  |
|-----------------------|--------|-------|
| Arabian Nights        |        | 4.95  |
| Sabre Wolf (BBC only) | . 9.95 | 7.50  |
| Mini Office (either   |        |       |
| machine               |        | 4,70  |
| Elite (BBC)           |        | 11.00 |
| Elite (Electron)      |        | 8.95  |

| COMN | <b>IODORE 64</b> |
|------|------------------|
| ime  | RAP              |
|      | p                |

| Game                    | RAP    | Our   |
|-------------------------|--------|-------|
| Super huey              | 11.95  | 9.50  |
| Emerald Isle            | 6.95   | 5.50  |
| Ghostbusters            | .10.95 | 8.25  |
| Tales of Arabian Nights |        | 3.99  |
| Beachhead               |        | 7.50  |
| Staff of Karnath        | . 9.95 | 7.25  |
| Tapper                  | 3,90   | 7.50  |
| Spy vs Spy              |        | 5,99  |
| Breaklever              | 7 00   | 4.95  |
| Combat Lynx             | 8.95   | 5.95  |
| Impossible Mission      | 8.95   | 7.25  |
| Lords of Midnight       |        | 5.99  |
| Shap abot               | 1,8.95 | 6.50  |
| Shadowfire              |        | 6.99  |
| Shades                  |        | 5.95  |
| Brian Jacks             | 1.7.95 | 5.95  |
| Tri Na Nog              | 9.95   | 6,95  |
| Airwoll                 | . 7.95 | 5.95  |
| Hobbit (Disk)           | 17.95  | 13.95 |
| Dite                    | 14.95  | 10.75 |
| Ciphold 9               | . 9.95 | 6.99  |
| Mega hits               | 19.95  | 13.99 |
| Grand National          |        | 5.95  |
| Moon Cresta             | 7.95   | 5.95  |
| World Series Baseball.  | 7.95   | 5.95  |

#### AMSTRAD

| Daley Thompson's           |       |
|----------------------------|-------|
| decathion 8.95             | 6.50  |
| Dark Star                  | 5.25  |
| Fighter pilot              | 6.50  |
| Jet Set Willy              | 6.50  |
| Mini Office                | 4,75  |
| Chopper Squad              | 4.50  |
| Heroes of Khan             | 4.50  |
| Jewels of Babylon          | 4.50  |
| Forest at World's End 6.00 | 4.50  |
| Hobbit                     | 10.50 |
|                            |       |

#### All prices include P&P

Quick Shot II only £8.99

Please hote if our order exceeds £50 you get 10% further discount. Send cheque/ FO to

GOODBYTE (CG), 94 Leather Lane, London EC1. Tel: 01-404 4245.

"Denotes special offer while stocks last

SOFTWARE

41

#### TI-99/4A

Joystick or Keyboard

TERMINAL

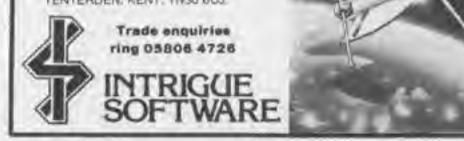

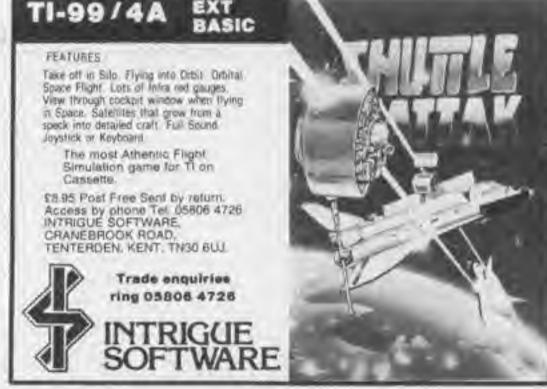

stner k me it he la. you ATES TH a Dif R 89 1 OUP 115 15 **c**ill 78 to vamrally adge n insame hich

sette ill of

Fid-

llent ble.

1985

The Advertising Standards Authority. ASA Ltd. Dept 3 Brook House, Torrington Place, London WCIE 7HN

Available on the MSX. Order from your local dealer NOW.

Computer Gamer May 1985

| <ol> <li>Soft Aid</li> <li>Alien 8</li> <li>Raid Over Moscow</li> <li>Ghostbusters</li> <li>Football Manager</li> <li>Impossible Mission</li> <li>Booty</li> <li>Everyone's A Wally</li> <li>Daley Thompson's Decathlon</li> <li>Bruce Lee</li> </ol>                                                            | Quicksilva<br>Ultimate<br>US Gold<br>Activision<br>Addictive Games<br>CBS<br>Firebird<br>Mikro-Gen<br>Ocean<br>US Gold   |   |
|----------------------------------------------------------------------------------------------------|----------------------------------------------------------------------------------------------------|---|
| 11 Combat Lynx<br>12 Pole Position<br>13 Jet Set Willy<br>14 Zaxxon<br>15 Blockbusters<br>16 Manic Miner<br>17 Technician Ted<br>18 Starstrike 3D<br>19 Fighter Pilot<br>20 Elite                                                                                                    | Durell<br>Atari<br>Software Projec<br>US Gold<br>Macsen<br>Software Projec<br>Hewson<br>Realtime<br>Digital<br>Acornsoft |   |
| <ul> <li>21 Air Wolf</li> <li>22 Chiller</li> <li>23 Finders Keepers</li> <li>24 Pyjamarama</li> <li>25 Castel Quest</li> <li>26 Match Day</li> <li>27 Flight Path 737</li> <li>28 Monty Is Innocent</li> <li>29 Hunchback 2</li> <li>30 Hunchback</li> </ul>                                                    | Elite<br>Mastertronic<br>Mastertronic<br>Mikro-Gen<br>Micro Power<br>Ocean<br>Anirog<br>Gremlin<br>Ocean<br>Ocean        | F |
| 31 Frak<br>32 Skooldaze<br>33 Sorcery<br>34 Brian Bloodaxe<br>35 Lords Of Midnight<br>36 Vegas Jackpot<br>37 Dark Star<br>38 Beach Head<br>39 Dukes Of Hazzard<br>40 Knight Lore                                                                                                    | Aardvark<br>Micro Sphe<br>Virgin<br>The Edge<br>Beyond<br>Mastertron<br>Design<br>US Gold<br>Elite<br>Ultimate           |   |
| <ul> <li>41 Steve Davis Snooker</li> <li>42 Eddie Kidd Jump Challenge</li> <li>43 American Football</li> <li>44 Formula One Simulator</li> <li>45 Project Puture</li> <li>46 Monty Mole – Wanted</li> <li>47 Mini Office</li> <li>48 Gift From The Gods</li> <li>49 Slap Shot</li> <li>50 Chuckie Egg</li> </ul> | CDS<br>Martech<br>Mind Games<br>Mastertronic<br>Micromania<br>Gremlin<br>Database<br>Ocean<br>Anirog<br>A&F              |   |

For details contact John Sorranti, Computer and Software Retailing, Liberty House, 222 Regant Street, London W1R 7DB. 01-434 2131.

COMPUTER GAMES MAY 1988

Di Di

| DCL1 Dual<br>Datasette<br>Interface | Enables the quick and easy creation of back-up copies of all Turbos,<br>M/Code, Data Files, etc. If your program can be loaded it will be<br>transferred exactly on a second datasette Does not require software<br>or modifications to your computer.<br>ORDER AS DCL1<br>Price £10.00 (CBM 64 & VIC 20) |
|-------------------------------------|----------------------------------------------------------------------------------------------------|
| DCL4 Audio<br>Recorder<br>Interface | Enables back-up copies to be made on 1 or 2 audio cassette recorders<br>or on a second datasette. Like the DCL1, it will transfer any program<br>that can be loaded. Does not require software or modification to your<br>computer. ORDER AS DCL4<br>Price £18.90 (CBM 64 & VIC 20)                       |
| Special<br>Offer                    | Trigsoft, originators of dual cassette interfaces, now offer you a<br>Reset1 unit for only £1.00 if purchased with a DCL1 or DCL4. Offer<br>enda 1 July 85.<br>ORDER AS DCL1/RESET1 OR DCL4/RESET1                                                                                                    |
| CVCopy Tape<br>Back-up<br>Program   | Ideal for anyone with only 1 Datasette and no Audio Recorder, it wit<br>transfer programs from tape to tape or tape to disk, menu driven with<br>prompts ORDER AS CVCOPY<br>Price £4.50 (CBM 64 only)                                                                                                    |
| Reset1                              | This Reset unit plugs into the CBM 64 or VIC 20 allowing reset without<br>erasing your program. Full instructions included so that most basic<br>and M/Code programs can be recovered.<br>ORDER AS.RESET1<br>Price £3.00 (CBM 64 & VIC 20)                                                                |
| Other<br>Products                   | MSX Printer Cable<br>MSX Expansion Connector/Cartridge Adaptor<br>Scart Video Connectors and Leads<br>Audio Level Meter for MSX, Spectrum, etc.<br>Send SAE stating machine and requirements<br>Fast loading cartridge For 1541 disk drives and the CBM 64.                                               |
| ORDE                                | RING: ALL PRICES INCLUDE RECORDED DELIVERY & ARE<br>FULLY INCLUSIVE (overseas edd £1.00).                                                                                                    |
|                                     | All Herdware is Guaranteed for 1 Year<br>** 10 DAY MONEY BACK GUARANTEE **                                                                                                    |
| We w                                | ill retund your payment less postage if any hardware item is<br>returned undamaged within 10 days.                                                                                                    |
|                                     | Send to TRIGSOFT Dept (CGA),<br>161-163 Rutland Street, Grimsby,<br>South Humberside DN32 7ND<br>Tel: 0472 48304                                                                                                    |
| If<br>is                            | an advertisement<br>wrong we're here<br>to put it right.                                                                                                    |

unacceptable, write to us at the address below.

MEGASAVE FANTASTIC SAVINGS

| SPECTRUM               | Moon Crasta 5.95         |
|------------------------|--------------------------|
|                        | Hampsled                 |
| Kong Strikes Back 5.90 | Match Day 6.85           |
| Allen 6 B.50           | Blue Max 6.85            |
| Skooldaze 4.95         | Gift from the Gods 8.50  |
| Sam Sloat              | Hunchback II 5.80        |
| Star Striker           | Monty's innocent 5,85    |
| In Dam Trouble         | Death Star 6.85          |
| Air Wolf-man-5.95      | Zaxxon                   |
| Underwurlde            | Raid over Moscow 6.85    |
| Knight Lore 8.50       | Everyone's a Wally 8.50  |
| Doomdark's             | Duke's of Hazzard 5.85   |
| Revenge                | Software Star 5.85       |
| Combat LVDX            | Technician Ted 4.95      |
| American Football 8.90 | Britin Bloodaxe 6.85     |
| Ghost Busters 8.75     | Project Future 6.00      |
| Shadow Fire            | Airwalt                  |
| World Baseball         | Quill                    |
| Zombie Zomble 5.85     | Illustrator 12.50        |
| Sabre Wull             | Emarald Isle 5,85        |
| Beach Head 6,95        | Buggy Blast 4.95         |
| Lords Of Midnight 6.50 | Toy Bazarra              |
| Football Manager 5.85  | Tapper                   |
| White Lightning 12.50  | Spy Hunter 8.85          |
| Dev-Pac 3 10.50        | Bruce Lee, measure 6.85  |
| Tasword II             | Subterranean             |
| Path Flight 737 6.85   | Striker                  |
| Brian Jacks 7.85       | Soft Aid 4.95<br>Flak    |
| Gremlins               | Quick Shot II plus       |
| Komplex                | Interface                |
| Wizard Lair 5.85       | munace                   |
| Gyron                  | COMMODORE                |
| Formula 1              | COMMODURE                |
| Grand National 5.85    | Kong Strikes Back 6.90   |
| Stay Kool              | Conac the Barbarian 8,50 |
| Fantaatic Voyage 5.85  | Zaxxon                   |
| Choccy Egg 5.85        | Drop Zona                |
| Confuzion              | Master of the Lamp .9.50 |
| Dragontorc 6.85        | Aimazz                   |
| Mighty Magnus 5,85     | Mama Llama               |
| Mega hits              | Brian Jacks              |
| Minder                 | Gremlins                 |
| Starion                | Fist Full of Fun 8,50    |
| Rock'n'boll 6.85       | Rocket Ball 6.85         |
| 911/TS                 | Mega hits                |
| Frankie goes to        | Pipeline II              |
| Hollywood              | Grand National 6.85      |
| Swords + Sorcery 8.50  | Air Wolf                 |
| Automan                | Pit Stop                 |
| Rocky Horror Show 8.75 | Archon                   |
| Buck Rogers 6.85       |                          |

| ASIN           | - SAVING                                                                                                    | 10           |
|----------------|----------------------------------------------------------------------------------------------------|--------------|
| E 85           | Front line                                                                                                    | 5.85         |
| 5.95           | Fiver Fox                                                                                                    | 5,85         |
| 8.50<br>6.85   | Gandall                                                                                                    | 5.85         |
| 6.85           | Jouste                                                                                                    | 6,85         |
| Gods 8.50      | Clphoid                                                                                                    | 8.50         |
|                | Past Finder                                                                                                    | 0.50         |
| ant 5.85       | Rock'n bolt                                                                                                    | 0.50         |
| 6.85           | 911/TS                                                                                                    | 6,65         |
| 6.85           | Aqua racer                                                                                                    | 0.80         |
| SCOW 6.85      | Music Studio 1                                                                                                    | 2.30         |
| Wally 8.50     | Bounty Bob                                                                                                    | 9,50         |
| zard 5.85      | Murder Water Front 1                                                                                                    | 3.50         |
| 5.85           | Confuzion                                                                                                    | 5.95         |
| ed 4.95        | Frankle goes to                                                                                                    |              |
|                | Hollywood                                                                                                    | 8.50         |
| e 6.00         | Hotlywood Blagger .                                                                                                    | 7.95         |
|                | Ghost Bustern                                                                                                    |              |
| 11.25          | Give my regards                                                                                                    | 6.85         |
| 5,85           | One on One                                                                                                    | 6.50         |
| 4.95           | Bungeling Bay                                                                                                    | 6.50         |
| 6.85           | ChopMat.                                                                                                    | 8.50         |
| 6.85           | World Basetralisconned                                                                                                    | 6.85         |
|                | Quo Vadis                                                                                                    |              |
| 1-1-1-1-C 6.85 | Everyone's a Wally                                                                                                    | 8.50         |
|                | Cliff Hanger                                                                                                    |              |
| 5.85           | Football Manager                                                                                                    |              |
| 4.95           |                                                                                                    | 8.50         |
| 6.85           | Pole Position                                                                                                    | 8.50         |
| l plus         | Emarald lise                                                                                                    |              |
| 18.50          | stands wither strengtherester.                                                                                                    | 7.85<br>8.85 |
| DODE           | and the state of the state of t | 8.50         |
| DORE           | Shades                                                                                                    | 7.85         |
| Back 6.90      |                                                                                                    | 5.85         |
| arbarian 6,50  | Franzistan                                                                                                    | 7.85         |
| 8.75           | Impossible Mission.,                                                                                                    | 7.65         |
|                | Knightmare                                                                                                    | 6.00         |
| Lamp .9.50     | Lords of Midnight                                                                                                    | 8.50         |
|                | Automan                                                                                                    | 8,00         |
| 8.50           | Stella 7                                                                                                    | 8.50         |
|                | Buck Rogers and and                                                                                                    | 6.85         |
|                | Soft Aid                                                                                                    | 4.95         |
| un 8.50        | Up and Down                                                                                                    | 8.50         |
| 1              | Super Huey 1                                                                                                    | 0.50         |
| 18.00          | Dough Boy                                                                                                    | 8.50         |
|                | Pacman                                                                                                    | 8.50         |
| nel 6.85       | Mr Do                                                                                                    | 8:50         |
| 6.85           | Dig Dug                                                                                                    | 8,50         |
| 5.50           | Dark Tower                                                                                                    | 6.85         |
|                | and a second second                                                                                                    |              |

Postage included UK. Please state which micro. Fast Service.

Send cheque/PO to: MEGASAVE, Dept. CG, 76 Westbourne Terrace, London W2.

#### TI-99/4A SPECIAL OFFER

#### **TEXAS CARTRIDGES** MUNCH MAN BLACKJACK & POKER HUNT THE WUMPUS ATTACK. BLASTO TOMBSTONE CITY AMAZING TI-INVADERS SOCCER FIVE A SIDE VIDEO CHESS ADVENTURE/PIRATE BEGINNING GRAMMAR ADDITION SUBTRACTION ALIEN ADDITION EARLY READING MINI MEMORY CASSETTES THE COUNT (TEXAS ADV)

|        | CASSETTE SOFT         | WAR    | E      |
|--------|-----------------------|--------|--------|
| E4.95  | ADVENTUREMANIA.       | b      | £3.95  |
| \$4.95 | MANIA                 | b      | £3.95  |
| £4.95  | ATLANTIS              | ь      | £3.95  |
| £4.95  | BUILDER/MINEFIELD     | b      | £2.95  |
| £5,95  | DADDIES HOTROD        | b      | 23.95  |
| 25.95  | HUNCHBACK HAVOC       | b      | £3,95  |
| \$5.95 | HONKY WARLOCK         | b.     | £3.95  |
| \$5,95 | TROLL KING            | b      | E3.95  |
| 28,95  | ROBOPODS              | b      | E1.95  |
| £7.95  | VIRGIN FUN PACK 3     | b      | E5.20  |
| \$7.95 | QUASIMODO HELP        | eb     | 23.95  |
| 27.85  | INTRIGUE PENTATHLON   | eb     | 23 95  |
| 23.95  | LIONEL & LADDERS      | eb     | 23,95  |
| £3.95  | CRAZY CAVER           | eb     | \$3.95 |
| £3.95  | BATTLESTAR ATTACK     | eb     | £3.95  |
| £5.95  | SNOUT OF SPOUT        | eb     | £3,95  |
| £49.00 | QUICKSHOT I TI VERSIO | £13.70 |        |
|        | CASSETTE INTERFACE    |        | 65.00  |
|        | JOYSTICK INTERFACE    |        | \$3.00 |
| £5.60  | ORDERS SENT BY RETURN | POST   |        |

The Advertising Standards Authority. ASA Ltd. Dept 3 Brook House, Torrington Place, London WC1E 7HN

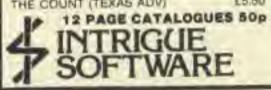

ORDERS SENT BY RETURN POST SEND PO/CHEDUES PAYABLE TO INTRIGUE SOFTWARE CRANBROOK RD. TENTERDEN, KENT, TN30 6UJ LIMITED OFFER DADERS RECEIVED AFTER 30th APRIL WILL NOT APPLY

### TERMINAL

# software for computers of the future

AVAILABLE FROM ALL GOOD WHOLESALERS & DISTRIBUTORS

TERMINAL SOFTWARE, DERBY HOUSE, DERBY STREET, BURY BL9 ONW. Tel: 061-761 4321

Computer Gamer May 1985

The rush to join our great readers club is on! Indeed at one stage it looked as if the demand for membership would be too much for our droids to cope with. However, we fitted them all with extra arms and they're ready for your application.

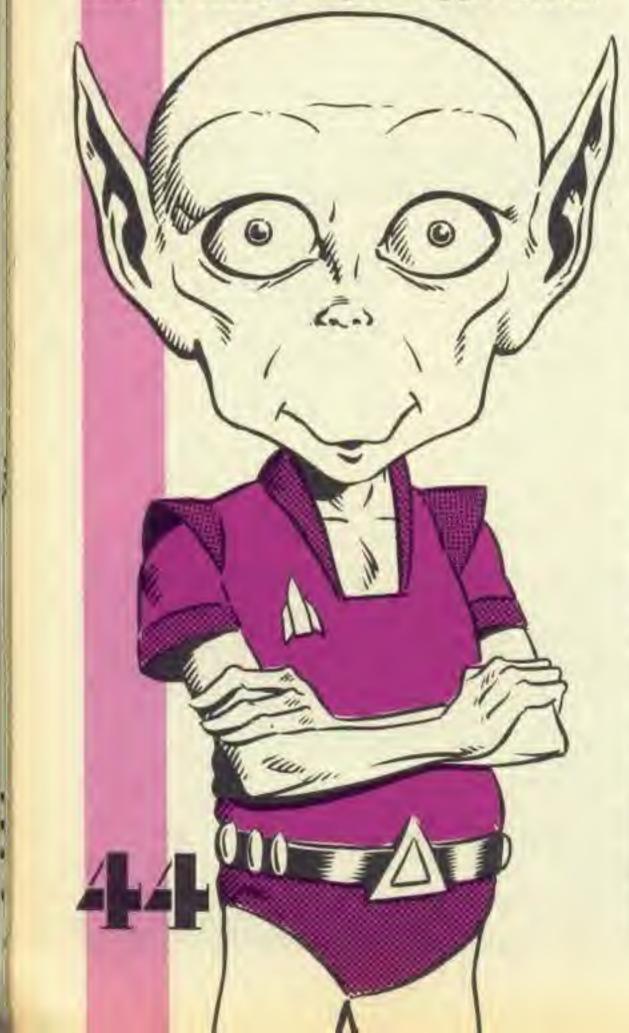

When you join our FREE club you will receive your membership card and Computer Gamer sticker as well as the club's own newsletter, FREE EVERY MONTH. Each transmission will contain exclusive discount offers along with all the news and reviews that is essential to all serious gamers.

READER

If you think that this all too good to be true — just fill out the form and send it to the address given below.

All you have to do is fill in the following questionnairc (to help us identify your particular areas of interest) and send it to:

Reader's Club Computer Gamer Argus Specialist Publications Limited 1 Golden Square London W1R 3AB

Do not enclose any other correspondence

| ru rue enverope - | - ONTI AO | our applic | ation. |
|-------------------|-----------|------------|--------|
|-------------------|-----------|------------|--------|

| N A BET                                 |
|-----------------------------------------|
| NAME                                    |
| ADDRESS                                 |
| *************************************** |
| POST CODE                               |
| PHONE NUMBER                            |
|                                         |
| AGE                                     |
| FYPE OF COMPUTER OWNED                  |
| ACCESS TO DISCS                         |
| YOUR MAIN GAMES INTEREST: ARCADE/ACTION |
|                                         |
| ADVENTURE                               |
| STRATEGY                                |
| SIMULATIONS                             |
| OTHER (SPECIFY)                         |
| WHAT COMPUTER MAGAZINES DO YOU BUY?     |
|                                         |
|                                         |
| WHAT OTHER MAGAZINES DO YOU BUY?        |
| *************************************** |
| WHAT TYPE OF FILMS DO YOU WATCH?        |
|                                         |
|                                         |
| WHAT TYPE OF BOOKS DO YOU READ?         |
|                                         |
|                                         |
|                                         |
|                                         |

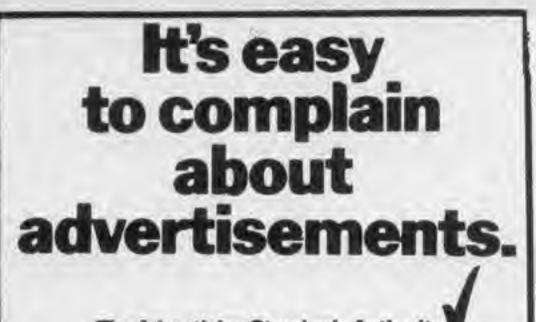

The Advertising Standards Authority. If an advertisement is wrong, we're here to put it right. ASA Ltd. Brook House Torrington Place London WCIE 7HN

#### SPECIAL DEAL FOR ATARI 400 / 600 / 800 OWNERS

HIRE your first 2 games FREE from our extensive range of software. Up to the minute releases available. Apply Now!

#### OR

BUY all the latest software titles at best possible prices. (New releases available direct from U.S.)

Atari hardware and moderns now available at discount prices. For further details send S.A.E. to:

> CHARNWOOD GAMES 27 WARWICK AVENUE, QUORN. LOUGHBOROUGH, LEICESTERSHIRE. TEL: 0509 412604

### SHEKHANA COMPUTER SERVICES

|                                                                                                    | _            | 100 Aug 100 |                                                                                                    |        | 000                   | * * * COMMODORE           |               | OUR                                   | ··· COMMODOR                 | East      | OUR   |
|----------------------------------------------------------------------------------------------------|--------------|-------------|----------------------------------------------------------------------------------------------------|--------|-----------------------|---------------------------|---------------|---------------------------------------|------------------------------|-----------|-------|
| * * * SPECTRUN                                                                                                    |              | PRICE       | * * * SPECTRUM * *                                                                                                    | RRP    | PRICE                 | * * * COMMODUME           | RSP           | PRICE                                 |                              | RSP       | PRICE |
| man man                                                                                                    | RRP          | 7.50        | Blockbusters.                                                                                                    | 7.95   | 6.95                  | Ghostbasters              | 10.95         | \$ 50                                 | Select)                      | 12.49     | 10.50 |
| Ghottousters                                                                                                    | 9.35         |             |                                                                                                    | 14.95  | 12.00                 | Seacide Express           | 7.95          | 5.95                                  | Spyva Spy                    | 9.95      | 7.50  |
| Kinight Lore                                                                                                    | 9.95         | 7.50        | Euroka<br>American Football                                                                                                    | 0.09   | B.00                  | Dreibh                    | 9.95          | 8.25                                  | Baukder Dash                 | 8.95      | 6,70  |
| Linderwunde                                                                                                    | 9.95         |             | And a second second second second second second second second second second second second second second second                                                                                                    | 7.95   | 5.95                  | Sentinain                 | 9.95          | 8,50                                  | Airwolf                      | 6.95      | 5.50  |
| Daley Thump Decastivon                                                                                                    | 6.90         | 4.99        | Boulder Disstr                                                                                                    | 7.95   | 6,40                  | Stin Polar                | 9.95          | 7.50                                  | Kongs Revenge                | 2.90      | 5.90  |
| Matchday                                                                                                    | 7.55         | 5.90        | BruceLee                                                                                                    | 6.00   | 4.99                  | Tir Na Nog                | 9.95          | 7.50                                  | BreakFever                   | 7.00      | 5.20  |
| While Lightang                                                                                                    | 14.95        | 12.99       | Jewels of Babylon                                                                                                    | 9.99   |                       | Tates of Arabian Nights   | 7.00          | 5.20                                  | ConduitLynx                  | 0.95      | 6.99  |
| Moon Criesta                                                                                                    | 5.95         | 5.75        | Alteria                                                                                                    |        |                       | Beacheal                  | 9.99          | 8.00                                  | Up and Down                  | 9.99      | 7.50  |
| BuggyBlast                                                                                                    | 5.95         | 4.95        | All Level 9                                                                                                    | 9.95   |                       | SalaFight                 | 14.95         | 12.00                                 | Agua Racer                   | 7.85      | 5.95  |
| Everyone A Wany                                                                                                    | 9.99         | 7.25        | DBath Star Interoration                                                                                                    | 7.95   |                       |                           | 3.95          | 7.50                                  | Congo Bongo                  | 9.95      | 7.50  |
| Trachman                                                                                                    | 5,95         | 4.45        | Zaxxon                                                                                                    | 7.95   |                       | Death Star inforceptor    | 9.95          | 7.50                                  | Grandhational                | 7.95      | 0.95  |
| Matchpoint                                                                                                    | 7,95         | \$.50       | AticAtes                                                                                                    | 5.50   |                       | Brace Line                |               | 8.00                                  | Cad Carri Warrior            | 9.95      | 7.50  |
| Technican Teo                                                                                                    | 5.95         | 4.45        | Mujsy.                                                                                                    | 6,95   |                       | NATEICenvirander          | 9.95          | 7.50                                  | F155trikeExplo               | 14.95     | 12.00 |
| Eddle Kidd Jump                                                                                                    | 7.85         | 5.95        | FighterProf                                                                                                    | 7.95   |                       | SpittireAct               | 9.95          |                                       |                              | 9.99      | 8.50  |
| Dark Star                                                                                                    | 7.95         | 5.95        | Kong Strikes Back                                                                                                    | 3,90   |                       | Browd Street              | 7.99          | 6,95                                  | Raid on Bong ling Bay        | 9.95      | 8.00  |
| Shar Strike                                                                                                    | 5.95         | 4,45        | Hobbitt                                                                                                    | 14,95  |                       | Battle for MiCway         | 3.95          | 8.00                                  | Space Shuffle                | 8.95      | 7.50  |
| Sam Stoat                                                                                                    | -6.95        | 5,50        | Wizards Law                                                                                                    | 6.99   |                       | Havoc                     | 0.95          | 7.50                                  | Impossible Mission           | 9.95      | 8.00  |
| HunchbackH                                                                                                    | 5.90         | 5.25        | Chieguered Flag                                                                                                    | 6.95   | 5.20                  | Ancipatal                 | 7.50          | 5,60                                  | Camie of Terror              |           | 5.90  |
| Tir Na Nog                                                                                                    | 9.95         | 7.25        | NightGunner                                                                                                    | 18.96  | 5,20                  | AILEHI9                   | 1.99          | 8.25                                  | HunchbackII                  | 7.90      |       |
| Anwall                                                                                                    | 6.90         |             | Dragontorc.                                                                                                    | 7.95   | 5,40                  | TLL                       | 7.90          | 5,90                                  | Matchpoint                   | 7.95      | 5.95  |
| Pylamarana                                                                                                    | 6.95         |             | Select 1                                                                                                    | 12.49  | 10.50                 | Kakptini Wilt             | 6.95          | 5,20                                  | Flak                         | 8.95      | 7.50  |
| Blue Max                                                                                                    | 7.95         |             | Grand National                                                                                                    | 6.95   |                       | Zaxabri                   | 9.95          | 7.50                                  | Chestburkers (Disk)          | 19.99     | 18.75 |
| PalePection                                                                                                    | 7.99         |             | GreatSpace Race                                                                                                    | 14.95  | and the second second | Sommer Games              | 14.95         | 11.75                                 | Empired/Karil                | 00.5      | 5.20  |
| Rat Over Moscow                                                                                                    | 7.95         | 6.40        | Allen                                                                                                    | 9,95   |                       | Gud Vadis                 | 9.95          | 7.50                                  | System 15000                 | 14.95     | 12.50 |
| The second second s | 8.95         | 5.30        | Hampsfield                                                                                                    | 9.95   |                       | Sherbuth                  | 14.95         | 12.00                                 | International Football (ROM) | 18,95     | 11,75 |
| World Cup Forstball                                                                                                    | 7.95         | 6.50        | Night Driver                                                                                                    | 5.95   |                       | Perietrator               | 6.95          | 5.50                                  | Coldenes Chiese              | 8.95      | 7:50  |
| Pittanti                                                                                                    |              | 7.50        | and a second second second second second second second second second second second second second second second                                                                                                    | 5.95   |                       | Dire us Dire              | 9.99          | 9.25                                  | Question Times               | 9.95      | 7.50  |
| Valkyrie 17                                                                                                    | 9.95         |             | Berkgammon                                                                                                    | 7.95   |                       | Raid Over Moscow          | 9.96          | 7,50                                  | JetSet Willy                 | 7.95      | 5.95  |
| Gift of the Gipts                                                                                                    | 9,95         | 7.50        | Avaion                                                                                                    | 8.95   |                       | Start of Karnath          | 9.95          | 7.50                                  | FortAppdalypié               | 9.85      | 7.50  |
| KungFu                                                                                                    | 6.95         | 5 75        | Cyclone                                                                                                    | 7.95   |                       | Blue Max                  | 9.95          | 7.50                                  | AntAmpox 3G                  | 8.95      | 7:50  |
| Project Putoré                                                                                                    | 6,95         |             | Brattes                                                                                                    | 7,95   |                       | Zurrier                   | 9.95          | 7.50                                  | Strontvim Dog                | 7.95      | 5.95  |
| Spiderman                                                                                                    | 9.95         |             | SpaceShutte                                                                                                    |        |                       | Tapper                    | 14.95         | 12.50                                 | Derby Day                    | 7.96      | 5.95  |
| Manichimer                                                                                                    | 5.95         |             |                                                                                                    | 9.95   |                       | Fureka                    | 7.05          | 5.95                                  | Sonal Bugger                 | 7,95      | 5.95  |
| Dyclane                                                                                                    | 5.95         |             | Testmatch                                                                                                    | 5.95   |                       | Trashman                  | 7.95          |                                       | Pole Position                | 9.95      | 8.00  |
| Beachead                                                                                                    | 7,95         |             | Fught Simulation                                                                                                    | 7.95   |                       | Climanger                 |               | • • • • • • • • • • • • • • • • • • • | Buck Rogers                  | 9.95      | 7.50  |
| Sabre Wulf                                                                                                    | 9.99         |             | Snooker (Visiona)                                                                                                    | 0.95   |                       | Manic Miner               | 7.95          | 5.75                                  | Asymum (Head Abgriment)      | 1.19      | 7.50  |
| Lords of Midright                                                                                                    | 9.95         |             | Steve Davis Shadker                                                                                                    | 7,95   |                       | Davey Thompson Decativism | 7.95          |                                       | AVE COMMODORE 15             |           | 1000  |
| Frank NStein                                                                                                    | 5.95         | 4.45        | Paomah                                                                                                    | 7.09   |                       | Serabilia                 | 12.95         | 10.99                                 |                              | 6.95      | 5.95  |
| TLL                                                                                                    | 5.95         | 4.75        | Contraction and the second second sec | 5.90   | and the second        |                           | 9.95          | 7.50                                  |                              | 14.05     | 12.50 |
| Classic Adventure                                                                                                    | 6.95         | 5.50        |                                                                                                    | 6.95   |                       | Siap Shot                 | 8.99          | 7.50                                  | C16/Plus4 Stater Pack        | 0.95      | 5,50  |
| Monty Male                                                                                                    | 6.95         | 5.50        | ADayaritheLife                                                                                                    | 5.95   |                       |                           | 7.95          | 4.99                                  |                              | 6.95      | 5.75  |
| FullThrattle                                                                                                    | 6.95         | 5.50        |                                                                                                    | 9.95   |                       |                           | -14.95        | 11.00                                 |                              | 5.95      | 4.99  |
| Twin Kingdom Valley                                                                                                    | 7.95         | 6 70        | Jet Set Willy                                                                                                    | 5.95   |                       | BK/ckbusters              | 7.95          | 6.95                                  | RollerKong                   |           | 5.25  |
| Scrabble                                                                                                    | 15.95        | 0.99        | Kakatin Will                                                                                                    | 5.95   | 4.45                  | American Feotbali         | 3.99          | 7.50                                  |                              | 5,95      | 4,99  |
| World Series Baseball                                                                                                    | 5.95         | 7.95        | ***586C***                                                                                                    |        |                       | SpyHueiter                | 9,99          | 6.00                                  |                              | 5.95      |       |
| # # + AMSTRAD                                                                                                    | Date         |             | Manic Miner                                                                                                    | 8.95   |                       |                           | 12,95         | 11.75                                 |                              | 6.95      | 8.75  |
| Ant Ser Wiley                                                                                                    | 8.95         | 7.60        | Elite (Cass)                                                                                                    | 14.95  | 11.50                 | World Senes Basebas       | 7.95          |                                       | Galexians                    | 0.95      | 5.25  |
| Football Manager                                                                                                    | 7.95         |             |                                                                                                    | 7.95   |                       | FistbildFun               | 9.95          |                                       |                              | 8.95      | 5,75  |
| American Football                                                                                                    | 5.95         |             |                                                                                                    | 9.95   | 7.50                  | Shades                    | 8.95          |                                       |                              | 7.95      | 0.50  |
| Fight Petit 737                                                                                                    | 6.95         |             |                                                                                                    | 14.95  | 11.95                 | Pittanii                  | 3.99          | 8.00                                  | Xarppt/Wars                  | 6.95      | 5.25  |
| Steve Davis Snooker                                                                                                    | 7.95         |             |                                                                                                    | 14.95  |                       |                           |               |                                       |                              |           |       |
| Technician Ted                                                                                                    | 7.95         |             |                                                                                                    | 7.95   |                       |                           |               |                                       |                              |           |       |
| Guide to Bassic Part 1                                                                                                    | 19.96        |             |                                                                                                    |        |                       | **********************    |               |                                       | OR                           | ********* |       |
| Azaruth (HeadAlignment)                                                                                                    | 8.99         |             | the second second                                                                                                    | BOPE / | 400 50-               | COMEANDSEEU               | SPERSO        | NALLY                                 | AT"MARBLESSHOPPING           | CENTRE"   |       |
|                                                                                                    | 6.00         |             |                                                                                                    |        |                       | UNIT11.52                 | 7-5310        | XFORI                                 | DSTREET, LONDONWIR           | 100       |       |
| Jewels of Babylion                                                                                                    |              |             | L'ENTETTE PROPERTIES                                                                                                    |        |                       | (1 MINI                   | <b>JTEFRO</b> | MMARI                                 | BLEARCHTUBESTATION)          |           | 1     |
| Meusage From Andromeda                                                                                                    | 1.00<br>E.00 | 1 1 12      | SUEVUNINA COMPATEU SEUAIP                                                                                                    |        |                       | EN ABOVEDISCOUNTS         | APPLIC        | ABLEO                                 | NLYONPRODUCTIONOFT           | HIS ADVER | T     |
| Empireol Karn                                                                                                    | 6.00         | 4 75        | LANES, LONDON NE DOY. (MAIL                                                                                                    | ORDER  | ADDR                  | ESS FURTHERTITLES AVAI    | LABLEF        | ORALI                                 | LMACHINES, ATARI, ELECT      | RON, MSX, | VIC,  |

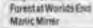

25

6.00 ONL O. TEL:01-8003156, S.A.E. FOR LIST. 8.95 7.50

4.75 LANES, LONDON NE DOY. (MAIL ORDER ADDRESS FURTHER TITLES AVAILABLE FOR ALL MACHINES, ATARI, ELECTRON, MSX, VIC, ETC.

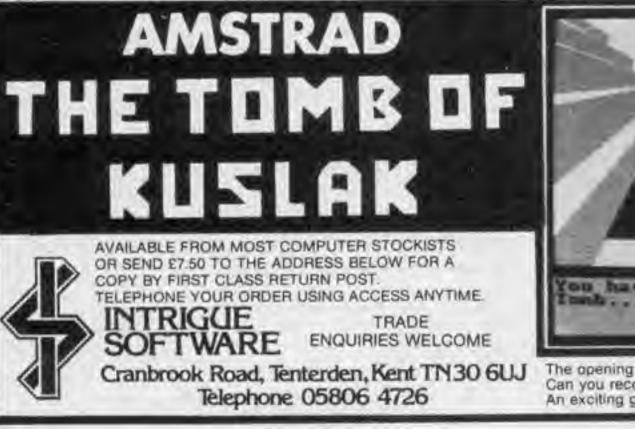

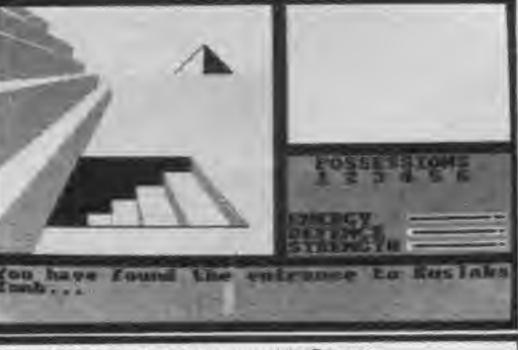

The opening scene.. We have discovered the Entrance Can you recover Kuslaks Treasures? An exciting graphic and text adventure that will appeal to all age groups.

Computer Gamer May 1985

#### THE GUARDIANS

#### Confused? Baffled? You soon will be - read on!

WE, THE GUARDIANS are searching for one among you. Why? More of that next month. But today. before we begin our voyage, we must first sort out the chaps from the chips. We must find those of you who are able to slide your mind into uncharted territories for it is there, and only there, that you will understand the purpose of THE CREATURE. But we are getting ahead of ourselves. We have things to tell that not all of you should hear.

Billions and billions of light-years away in space.

1. Who Are You?

We, who are searching do not yet know your name, but there are others who are also seeking - from the 'dark' side. It is time to adopt a different identity so take the letters from the words COMPUTER GAMER and rearrange them to arrive at a name of your own devising. Remember this name you may need it. You do not have to use all of the letters, just arrive at a name that you think suits you best.

#### The Search

Before you embark upon the voyage you must have some idea what you are seeking. Solve the riddle

#### 3. Against Leap

in a far-flung corner (in a

place that has no corners!)

of the collapsing universe

coded messages have been

beamed across the void

which will have menacing

for one of YOU. You will

have strength, humour,

luck, courage and other

resources you are yet to

and time for us to begin.

Detail and background

must wait until a further

bulletin. The urgency of

the moment weighs heavi-

ly as we approach THE

answers you deduce may

or may not be of use to you

The

ADVENTURE.

It is late for all of us

discover.

Scattered scross a galaxy which your finest astronomers and scientists have yet to discover are a series of planets that have become extremely unstable. Within the twinkling of a star they may implode and send reverberations around space that could have dire consequences for the universe that are as yet unimaginable.

Your task is to leapfrog from one plane to another so that eventually you arrive at the sun. As you can see, the planets have been

as the journey continues - that will be for you to decide. Each riddle puzzle or mind game has been deciphered from the intergalactic chatter into a form that you will be able to understand. Keep a. record of your score - it could help save more than yourself and will certainly help you in THE ADVENTURE. The answers to the problems will be in the club newsletter, but do not worry if you fail to solve everything, you will encounter many peaks and troughs along the WAY.

numbered. Get from one (1) to the sun in a total of one hundred (100). You do not have to land on every planet but you must not visit a planet more than once, and you can only add. (No subtraction, multiplication or division). If you cannot succeed and go over 100 then subtract the number over 100 from 100 to arrive at your score, eg if your total is 119, take 19 from 100 and you have a final score of 81. If you arrive in less than 100, then that is your score, eg 76 would mean a final score of 76. Good luck saving a solar system!

SCORE: MAX 100

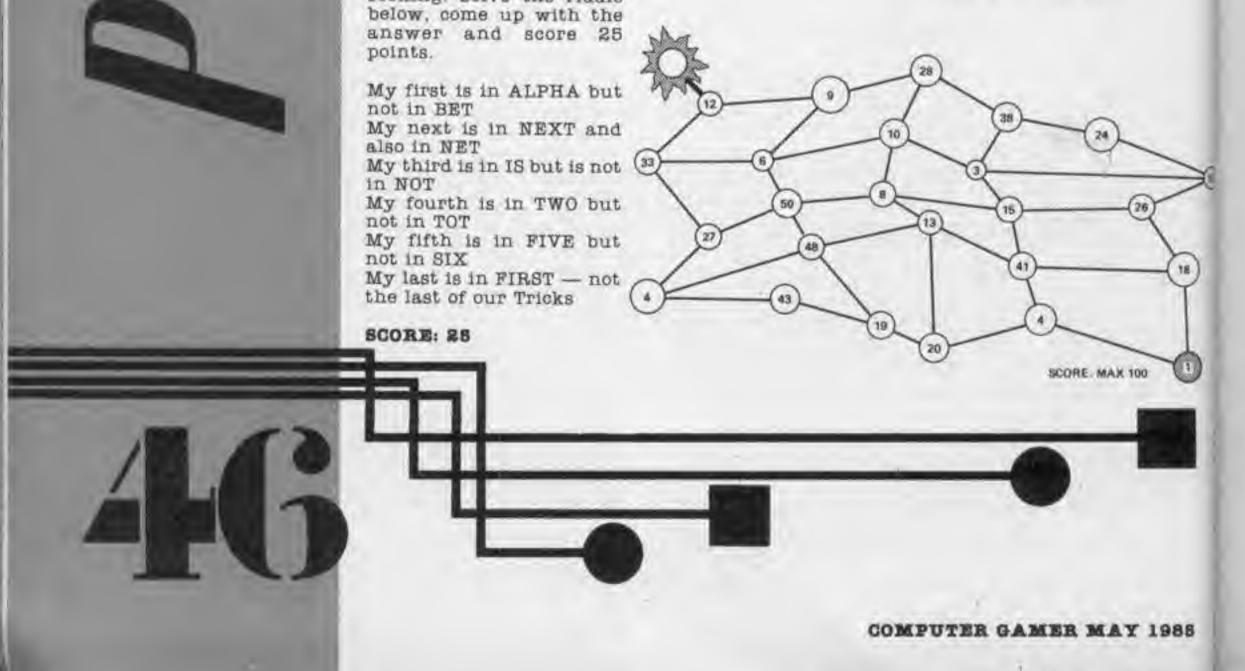

THIN OF ON SK OF SY SY

1

1

1

1

1

1

2

2

2

2

2

3

3

Ş

3

3

3

C

#### **Crossword** Puzzle

- 1. Horizontal Crossword (13)
- 9. Bloomer of taste, refinement and splendour (5)
- 10 Ascertain the correct angle (5)
- 11. Capone concludes a funny turn untouched by human hand (7)
- 14. Eager to weep (4)

lues

u to

Izzle

1090

iter.

8 0

able

p a - it

nan

ain-

THE

The

ems

slub

JOG

en-

and Y.

008

10 La:

ob uc

Very

i not

than

only

lon.

tivi-

SUC-

hen

over

e at

otal

100

COLE

less

t is buld 76.

olar

985

- 15. Two point test in here (5)
- 16. Tight or loose? (5)
- 18. Smoking jacket (6)
- 20. Avoid first lady's embracing nowadays (5)
- 22. Suggest a mate is almost confused (5)
- 24. Started to plead with a noisy start. (5)
- 26. Enter friend, you're one of us (6)
- 29. Smile at daybreak it can wear you down (5)
- 30. Give One-Armed-Bandit the elbow (5)
- 32. Incites for breakfast (4)
- 33. Leave the street it's becoming crowded (7)
- 37. The ethics of having a tooth out 1(5)
- 38. I am surrounded by backward negatives enough to make you cry (5)
- 39. Hits and runs remorse? (4, 3, 6)

#### CLUES DOWN

- 1. Charlatan's practise in Aylesbury? (8)
- 2. Rough term in the river it's the end (7)
- 3. Rent going to a seamen (4)
- 4. Almost throw up leave it out! (4)
- 5. Close to inert gases. (4)
- 6. Practically unmarried at the fireside (5)
- 7. Chose to delete 100 (7)
- 8. Rabbits study? Yes, sort of. (6)
- 12. Loving trouble with the circle (7)
- 13. Fit plug in correct elevation (9)
- 17. Mocks and upsets newsman on horseback (7)
- 19. Fruit of little consequence (3)
- 21. Member of fighting forces (3)
- 23. Vegetable, insects, rustics (8)
- 25. Floundered badly without her, but lasted well (7)
- 27. Hugs Ian and causes great pain (7)
- 28. The man, Lee, and his glossy coat (6)
- 31. Applause for the Lotus (5)
- 34. Neither a borrower... is she (4)
- 35. ... A girl to look up to, and eat (4)
- 36. Kind of goat seen in old Rome (4)

#### 4. THE MIGHTY GHAN

Drifting slowly through the blackness of space is a mighty Ghan. Harming no-one these gentle creatures have been ploughing the spaceways almost since the Dawn of Time, engulfing the junk and debris that litters the universe. Once, like the buffalo on your earth they herded in their hundreds of thousands, now few more than a handful move in the empty reaches. Even these are in danger from the Jippons and their huge processing ships that carve up these majestic beasts to extract fuel for the furnaces of Tiron.

As the Jippon battle fleet Zigs so the poor Ghan Zags in an effort to evade capture. If you can help with the following problem a Ghan may be spared and your wits will score 50 points.

| 1  |    | 2  |    | 3  |    | 4  |    | 5  |    | 6  |    | 7   | 8  |
|----|----|----|----|----|----|----|----|----|----|----|----|-----|----|
| 9  |    |    |    |    |    |    |    |    |    | 10 |    |     |    |
| -  |    | -  |    | 11 | 12 |    | 13 |    | -  |    |    | -   |    |
| 14 |    |    |    |    |    |    | 13 |    |    | 15 |    |     |    |
|    |    | 12 |    |    | 16 | 10 |    |    | 17 |    |    | 1.7 | 13 |
| 18 |    |    | 19 |    |    |    |    |    | 20 |    | 21 |     |    |
|    |    | -  |    |    | 22 |    |    |    |    |    |    |     | 23 |
|    | 24 | 25 |    |    |    |    |    |    | 26 |    |    | 27  |    |
| 28 |    |    |    |    | 29 |    |    |    |    |    |    | 100 |    |
| 30 |    |    |    | 31 |    |    |    |    |    |    | 32 |     |    |
|    |    |    |    | 33 |    | 34 |    | 35 |    | 36 |    |     |    |
| 37 |    |    |    |    |    |    |    | 38 |    |    |    |     |    |
|    |    |    |    | 12 |    |    |    |    |    |    |    |     |    |
|    | h. | 39 |    |    |    |    |    |    |    |    |    |     |    |

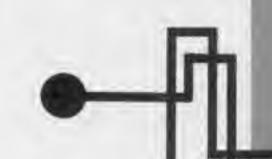

R E н EN D D G E Р HE E Ρ U E N R E R Ε

SCORE: 50

WE, the Guardians hope you have scored well for it is with you that all our destinies lie. Next month you may be able to

discover who the Guardians are and why YOU are so important. Prepare for THE ADVENTURE to begin ...

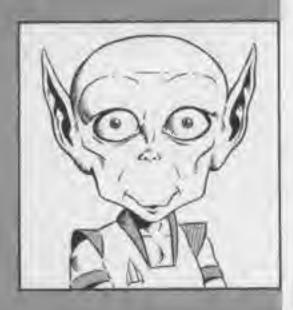

# "R"L"

#### Title: Machine: Origination: Price:

MAMA LLAMA Commodore 64, Joystick Llamasoft £7.95

Jeff strikes again with this wonderfully unique and unusual arcade game, which features, not one but a trio of Jeff's favourite trademarks. Namely the mystical Llama. Before I proceed. I'll set the scenario for the gameplay.

The scene is set on a far distant planet, supporting humanoid type beings. The inhabitants of this planet had become the victims of an evil conquering Empire whose sole aim was to overcome the people by attacking the human psyche, in order to 'confound their human rationality.'

#### A plan was therefore devised to create a video game so weird, that it might be used by the players to attain techni-

ques, that would help resist the unwanted attentions of their assailants. Lle Ma

OF

210

td

AL

LL LL

AW

15.7

pr

pĩ

OI

81

18

18

38

23

20

10

fe

di

m

14

81

22

07

ti

W

The player's task is to control, by using a joystick, the movements of a family of three

Title: Machine: Origination: Price: Gribbly's Day Out C64 Hewson Consultants £7.95

Gribbly Grobbly is a full grown Blabgorian. It is his task to prevent the young Gribblets from being

web structure of negative PSI, built to restrain Seon and collision with this rapidly drains your positive PSI. Because of the inertia, it is very easy for things to get out of hand if your joystick control is poor and you end up bouncing around like a ball in a pinball machine. As mentioned earlier, various other characters are after the Gribblets. Being a generally peaceful race, you have no weapons at your disposal (that is why Seon was not killed, but contained in the web). You can however blow bubbles which will affect some of the creatures and you can manipulate the web to control Seon. Extra energy can be obtained either by successfully rescuing a Gribblet, or eating a PSIgrub. There are sixteen screens in all. You always start off with the same one,

but they appear randomly after that. You must successfully complete a screen before moving on to the next which means rescuing at least six of the eight Gribblets. Your score can decrease as well as increase depending on what you do. How well you are doing at any given time can be determined by the look on urin bly's face which ranges from a beaming smile to a dirty frown. Sound effects throughout the game are excellent. Gribbly is one of the most endearing computer charactors I have come across. Everything about him from his shape, his movement and his facial appearance is appealing. But it is not only that that makes this an excellent game. It is the extra attention to detail, like being able to switch to a black and white mode if you don't own a colour television or altering the volume control from within the program. A highly original and well presented game. Go out and buy it.

caught by the evil Seon and also from the rapidly evolving Pod/Topsy/Stomper who will try to use them to replace their rather inadequate brains. Blabgorians are highly intelligent creatures and use a form of mental energy known as PSI which enables them to levitate, fly and carry things.

Gribbly's task is to rescue the young Gribblets and carry then back to a place of sanctuary. He can either bounce along the ground or fly through the air. Control of him via the joystick is very cleverly done as it makes use of both inertia and gravity. This means that the faster you are going, the longer it takes you to stop. This is important as above the ground is a complicated

\* \* \* \*

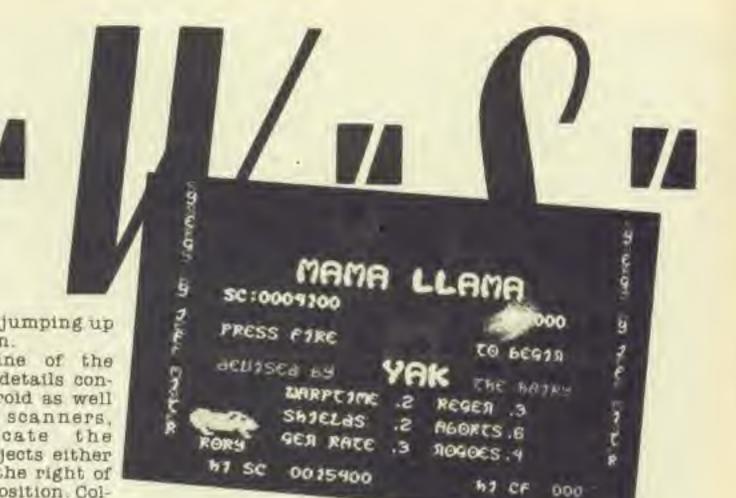

Llamas, consisting of a Mama Llama and her two offspring. The main objective, as nature dictates, is to protect her young, from any attack.

The Llamas are presented on a horizontally scrolling landscape, awaiting the onslaught of unknown attackers. To protect the Llamas the player is provided with a character called a Killdroid, whose function is to float ahead of the family destroying assailants when activated by pressing the fire button and then maneouvering the droid over the offending UFO. When the droid is inactive, the movements of the three Llamas can be controlled simultaneously by moving the joystick either left or right, causing acceleration, or up and which which results in the

Llamas either jumping up or sitting down.

The top line of the screen shows details concerning the droid as well as various scanners. which indicate the presence of objects either to the left or the right of your current position. Colour coded arrows are used to give directional and distance information. Following this, we are shown strength indicators for each of the Llamas. If any of these reach zero then that Llama is lost.

Thus is it useful to allow the Llamas to sit down and regenerate strength, so that the reading on this indicator does not become too low. On the bottom line there is the score, bonus level and an indicator showing the number of attackers left to contend with before being allowed to enter another sector. The bonus is based on the number of surviving Llamas after each wave or screen of attackers. The game ends when the strength of the Mama Llama reaches zero.

It should be mentioned however, that destroying the aliens is not as simple as it sounds. On some waves the player not only has to evaluate what to destroy but the way in which to destroy it. This feature turns many of the sectors into mini puzzles, where the solution, to a particular puzzle, causes a reduction in the number of aliens in that sector. The droid therefore, acts as a floating cursor that allows the player to solve the puzzle before the Liamas reach it.

What makes this rather unique, is the fact that various game play conventions have been modified so as to bring a new and refreshing look to the state of the game, that can only result in the enhancement of their addictive appeal.

\*\*\*\*\*

Title: Machine: Origination: Price:

Couldron C64 Palace Software £8.99

HAGS

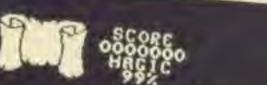

are blasti spells) at must lool key of a will let y

have bats, ghosts and sharks. It is here that the similarity ends. Whilst you are blasting (sorry, casting spells) at all the nastles you must look for some keys, a key of a particular colour will let you into a door of the same colour. Entering a door changes everything. The game now moves onto a ladders and ramps type game, but I found it much more satisfying than most L&R stuff as it has a much more interesting format and some problems extend over many screens. Completing the room rewards you with an ingredient for your spell, collecting six of these and dumping them in the pot in your cottage rewards you with spell, with which you can rid the giant pumpkin in the final room. One good point is the instructions which are presented in verse. So buy this game without delay. shift/run stop, and then press play.

| Title:       | Jammin  |
|--------------|---------|
| Machine;     | Amstrad |
| Origination; | Taskset |
| Price:       | £8.90   |

Converted from C64.

N.D.

a Gribranges le to a effects ne are of the aputer come

1 help

ted at-

their

k is to

Ing a

ments

three

idomly

at suc-

acreen

to the

scuing

eight

re can

crease

rou do.

oing at

deter-

nputer come about e, his lacial wling. t that Bllent atten-Daing black don't OD OF ontrol am. A Well tand

G.H.

graveyards, islands, and other bits and pieces running across the bottom of the screen.

However, instead of a spaceship you have a witch, and instead of aliens you Jammin is the kind of game that defies description. It is thoroughly original, like all other Taskset games (but unlike many other manufacturers).

The game is based on 'Rankin Rodney' leaping on and off moving pathways and collecting musical instruments, to go through the top 20 screens to number one.

The bum notes and dischords try to stop him though. The game is accompanied by some quite reasonable music, though some people here hated it because they couldn't stop humming it!

A highly colourful and imaginative game from Taskset — keep it up.

M.R.

COMPUTER GAMER MAY 1985

Couldron is a breath of

fresh air. The initial format

is similar to a Defender

type scrolling screen, with

superbly detailed forests.

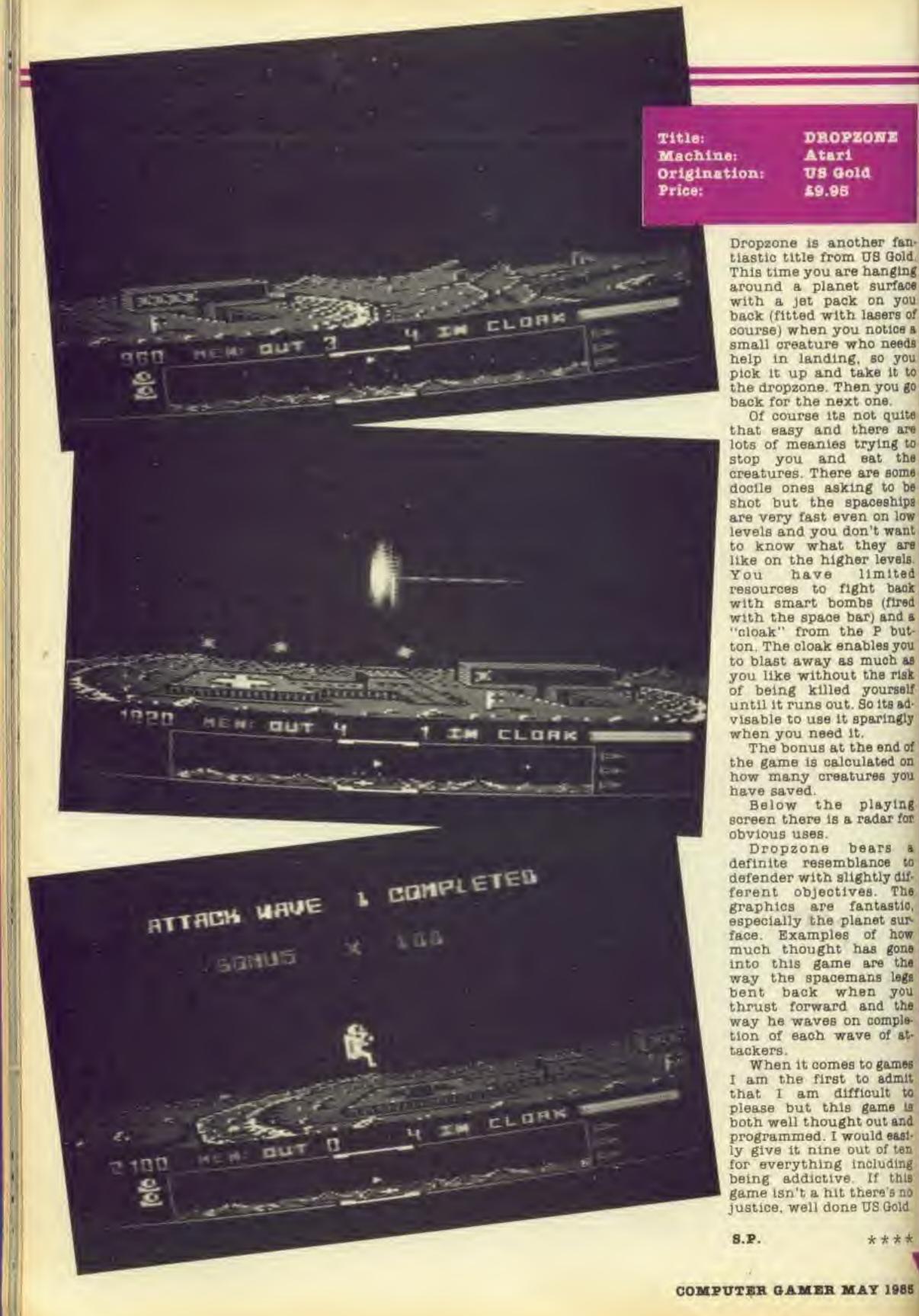

W 111 by 18 aI TI tr to te be 3 20 id Be tr LI OV 88 St

> 10 IT BN III be TI th h BI m 50 ha C IO yo Y ro 80

pl

W 53 d. N 22 th

po BX th

W

W de

TTI

th

dI

OU

TOTASI

'n 50

0

graphics are fantastic, especially the planet surface. Examples of how much thought has gone into this game are the way the spacemans legs bent back when you thrust forward and the way he waves on completion of each wave of at-

When it comes to games I am the first to admit that I am difficult to please but this game is both well thought out and programmed. I would eastly give it nine out of ten for everything including being addictive. If this game isn't a hit there's no justice, well done US Gold

\*\*\*\*

MINDSHADOW C64, IBM, Apple II Activision E19.99

Who are you? That is the intriguing question posed by Activision in their latest game. Mindshadow. and its sister game the Tracer Sanction are Activision's first venture into the field of illustrated text adventures.

fan-

old.

ling

face

you

'S OF

5 80

8008

VOU

t to

I go

uite

are

g to

the

ome

be

lips

low

ant

BTO

els.

ted

BOK

red

d B

sut-

you

1 88

risk

self

80-

gly

d of

on

you

ing

IOT

8

to

d11-

The

51C.

TUT-

10W

one

the

egs

1012

the pleat-

**mes** 

mit

to

is

bne

851-

ten

ing

his

no

bld.

\*\*

988

You begin on a deserted beach unable to remember a thing and all you have to do is work out your lost identity. This involves getting off your island. travelling to London and Luxembourg and then overcoming your adversary who is determined to stop you. It all makes a pleasant change from having to rescue the princess from the clutches of the evil wizard.

Every location is fully illustrated, the pictures being loaded in from disk. The advantage of this is that the graphics are highly detailed, considerably better than most illustrated adventures. The disadvantage is having to wait for the Commodore disk drive to load in every picture as you retrace your steps. You can however get round this is you know where you are going by typing in a sequence of directions such 3.5 N.N.E.E.S.

The pictures have an added function rather than just complementing the text. They contain important extra clues. For example, when you are in the hut, the text tells you what it is made of and what it smells like, but it does not describe the hammock and other objects that you can see in the drawing. You have to find out what these are via the

facility three times.

The games makes full use of the function keys which are assigned to assorted commands such as "get all" and "repeat last command". There is also a very useful quicksave/quickload feature which allows you to save your current position before a potentially risky move. This position. is overwritten whenever you use it unlike the noryour own prowess but I mal save command where you can save up to ten positions for use at a later date.

cellent idea, even if it is. marred by the occasional (sic) spelling mistake. There is also a sneak preview of the other adventure in the series.

Mindshadow contains the best graphics by far that I have seen in an adventure game to date. The argument against graphic adventures has always been that they lack the atmosphere that can be created by a page of text. Whilst it is not even

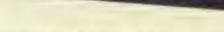

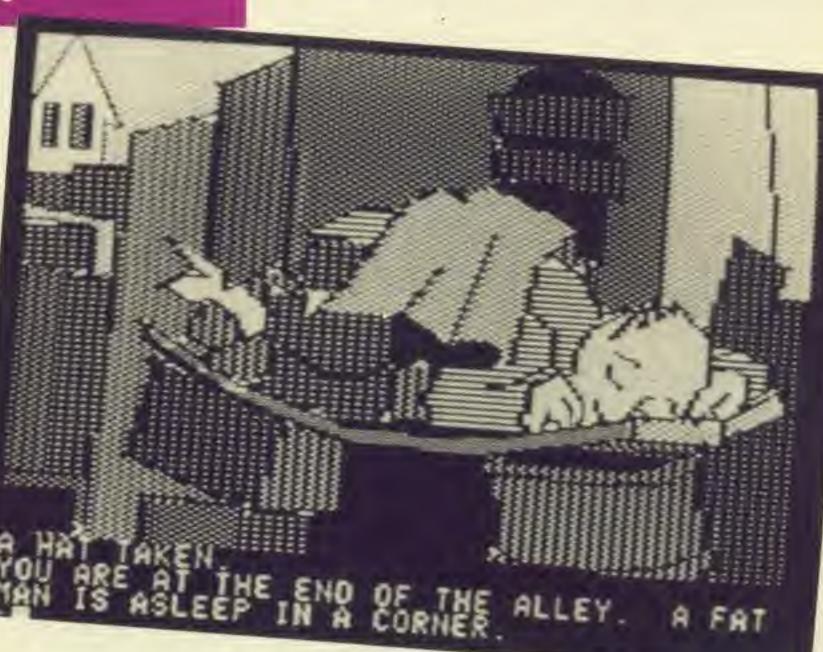

"R"E"V"I"E"W"S"

can't say that I had a great deal of success with it. You can also summon help from a laid-back condor who will give you assorted cryptic advice but you can only use this

"examine" command. One

grumble here. I tried to

examine a stool and was

told that I saw nothing

special. When I then tried

to take the stool. I was in-

formed that it did not

know what a "stool" was

come across before was the

"think" command which

takes the form of think ob-

ject. The instructions say

that you will be amazed at

One command I had not

(it was in fact a table!).

The second side of the disk contains a basic guide to solving adventures which is an exclose to being as good a game as say Zork, it is a definite pointer to the way games will be progressing in the future.

\*\*\*\*

G.H.

#### Title: Machine: Origination: Price: \$7.95

Wizards Lair Spectrum **Bubble Bus** 

This is a rather surprising offering from Bubble Bus, mainly because Bubble Bus have never produced a game of this quality before. It is rather good,

The main comparison has to be with Sabre Wulf, except that this game is

much better. The screens are more complex, there are more problems, and the animation is up to an excellent standard.

The scenario features Pothole Pete, trapped in an underground cave he stumbles across the

Wizard's Lair and network of underground caves.

rooms and passages. Apparently the only way to escape is to find the four pieces of the Golden Lion. This is the goal that awaits you. All the usual options are available, various joysticks and keyboard combinations and a very useful pause facility.

All in all worthwhile and good value.

M.R.

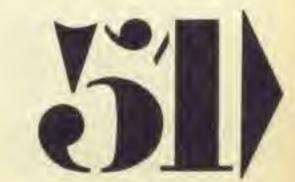

#### The Ring of Darkness Amstrad CPC464 Wintersoft £9.95

Wintersoft's Ring of Darkness first started life on the Dragon 32 and after great success establishing it as **the** adventure for the Dragon, it has subsequently been converted to other computers including the Amstrad.

The actual storyline that goes with the adventure is far from original, you must rescue Shedir, the Ring of Darkness, with which the Evil Sage can be banished and light can return to your troubled lands.

Thankfully, the adventure is far more original than the tired storyline, Firstly, one must create a character allocating emphasis points between the attributes OF three strength, intelligence and agility and then choosing from a number of character types such as Wizard, Elf or Thief. Your created character will really make a difference on how to play the different parts of the game. For example, in the early stages where the pro-

What ma? What ma? What noa? What noa? What noa? What noa?

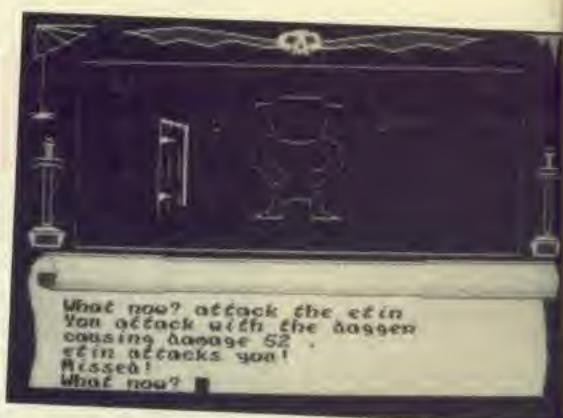

gress is acheived largely fighting and winning battles against various bandits and brigands that inhabit the surrounding lands. Being a warrior type with more strength, will help you to get through this section far easier than if you were a spell-casting wizard.

Once you have selected your character the game begins. This program is a genuine graphic adventure in that while all the information is shown graphically, great keyboard dexterity is not needed.

The size of the adventure is astounding, you really must explore miles upon mile of mountains, forests, rivers and streams, dotted hear and there by towns, awesome towers and great dungeons. These dungeons, towers and towns are represented on the map as a single square, but when reaching one, if entered, a new display appears and you see that you have even more to explore. Articles can be bought and used, magic cast in places and of course numbers of malevolent creatures to hack and slash through. t]

BJ

0

10

8

BE

(BE

01

13

1.6

ti

VI

17

n

63

fí

CE

11

je

T.C

A

W

Gr

10

W

GWtb

Bi

וע

Thankfully, the Ring of Darkness has a game save option, as this is currently one adventure that will not complete in one sitting. Superbly written with good graphics and a great area to explore, this is certainly a massive quest for any adventurer.

C.G.

Title: Machine: Origination: Price: Blagger Amstrad CPC464 Alligata 17.95

Hmmm. To the trained eye, there are resemblances between this game and Software Projects Manic Miner. Actually, the resemblances are visible to the untrained eye. Leaving this aside What's the game like? Well, at first I though it was some kind of sick joke perpetrated by a warped programmer who hated gamers. I mean, a whole evening and I hadn't even got through the first screen| Perseverance paid off, though, and I finally made it. Level 2 gave just as much trouble, except that I still kept losing men on

Level 1 so I had even fewer chances to practice this new screen.

No new men are provid-

hazards are straight lifts from Miner. For example, clumps of vegetation, conveyor belts, melting platforms, Skylab, telephones and so on.

The background tune is even more irritating than Manic Miner's, but luckily you can turn it off.

This is a very hard game, and I'm not sure whether to it just to prove you can't be beaten. On the other hand, I just don't believe it's possible to complete all 20 levels with only five lives. Especially when you have no practice mode and are killed out of hand for a millisecond's error of judgement. Five lives per screen might be fairer!

Come on, Alligata, give us a break in the future! \*\*\* P.G.

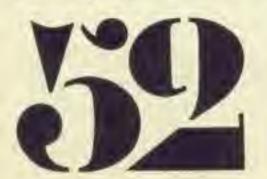

ed for completing a screen, or scoring a certain number of points, so the further you get into the game the harder it is to crack the subsequent screens. Surely a practice mode allowing you to jump directly to the screen of your choice would be sensible? Continually going through the same lower levels just to get to one man onto screen 3 (to die seconds later!) is not userfriendly!

The game structure, as I've said, is modelled closely on Manic Miner. The storyline is that the burglar has to crack the safe in each screen (the equivalent of the exits in Miner) by collecting, you've guessed it, keys. Your character can move left, right and jump, and many of the scenes and weakness. If you're as stubborn as me you'll stick

> Title: Machine: Origination: Price:

Alcatraz II Spectrum Scorpio Gamesworld £1.99

\* \* \* \*

To begin with I couldn't stand this game, but it sort of grows on you. The idea is to escape from the jungle outside the prison you have just released yourself from.

You must then get the information about the impending destruction of the world to friendly agents.

However, before this he must find them, and get secret code words etc. The game takes the form of a multi screened type, with Alcatraz Harry as an amimated figure that dashes between the various screens.

There are some quite amusing bits, such as a 'haggle' screen where you have to deal with informants for information.

A well put together game and good value at the price.

M.R.

CC

**4 MINUTE WARNING** Spectrum 48K Magination £ 6.95

This game is about as subtle as its title screen which consists of a CND symbol and little else. Once the program has loaded you are faced with a screen comprising of several rooms with a cellar at the bottom. The objective is to collect all the items seen about the rooms, take them down to the cellar and hide yourself away before the impending nuclear holocaust. Before you do this however you have to find the key to open the cellar. The key is not difficult to find, as all the objects are within easy reach. However you only

have four minutes to complete your task.

This is the main limitation of the game in that it can only last four minutes. Obtaining all the objects in the first set of rooms is fairly easy, but once you get to the cellar you can press a key and start to search further rooms. Unfortunately there is no clear indication of how many objects you need to collect to be safe. Indeed you can lock the cellar with whatever objects you have at any time, I did this and was killed at the end of the four minutes for not having all the supplies need-

"R"E"V"I"E"W"S"

ed which included food, water, radio etc.

Each time the four minutes were up a message flashed on the screen which left no doubt . as to the political views of the writer. Examples such as 'that'll teach you for voting for Thatcher' and 'keep your finger off the button Ronnie'. I dislike this sort of propaganda masquerading as entertainment, indeed I suspect the game has been written deliberately so that you are unable to survive just to prove some political point.

The graphics are basic and the sound seems to consist of an irritating buzzing with no connec-

tion with the action at all. The key commands are moving up, down, left and right and pick-up and put down objects. Despite the simple commands no facility exists for the use of a joystick which is a pity.

In conclusion therefore I would consider this a rather pointless game and not worth the effort of either buying or playing. The author should perhaps devote his time to writing articles for 'Sanity' instead of writing rather feeble games. Perhaps I am being too harsh but I just didn't like the tone of this one.

B.E.

Title: Machine: **Origination:** Price:

626

58

nen

1,3

and

Ven

168 ed, 01 Df

10

OI

378

lly

hot

ng.

200

10

Уa

my

G.

四/七

her

GVG

all

1Ve

1011

and

28

of

per

IVE

坳九

6.01

ab MRE

tte EL.

015 10

118 CB.

85

The Bulge C64/ZX Spectrum **Argus Press** 18.99

The Bulge - the Battle for Antwerp, is a computer wargame designed to introduce beginners to the fascinating field of wargaming.

The game is based on the Germans last offensive of WW II which resulted in the famous Battle of the Bulge.

Either one or two players can play the game

and can choose whether to command the American Allied forces or those of the invading Germans. Once the selections have been made the game begins.

The battle is fought on two maps which are toggled by pressing a single key. The larger strategic map shows the entire area with the terrain displayed as coloured squares and the op-

posing forces by standard wargaming symbols. Players should consult this map to get an overview of the game situation. On the second more detailed map the wargaming symbols are replaced by pictures of the forces. For example a Panzer unit is shown as a single tank. Moving the cursor over such a unit will display its name, type.and current strength. To give a unit an order all you have to do is trace the required movement with the joystick and it will be issued by a press of the fire button.

The game is fascinating to play as commanding

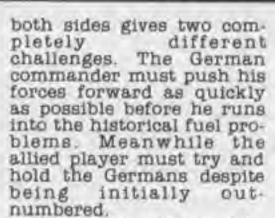

The cassette is supplied with a comprehensive manual which will explain to a beginner the significance of the types of units available, the effect of terrain, the importance of allied air strikes and of course the effect of the weather:

The book is nicely complimented by an animated introduction to the game that graphically shows the movement of forces that lead up to December 16th 1944 and the beginning of

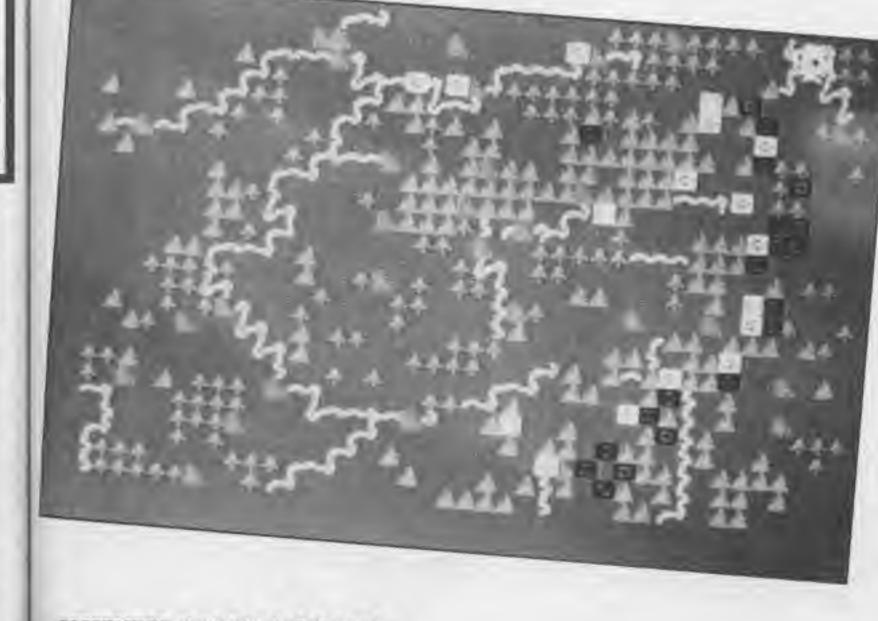

the Battle of the Bulge.

Finally its interesting to note that both the 64 and Spectrum versions of this game are available on the same cassette. This is an increasing trend for software houses as it obviously cuts costs.

Both an excellent introduction to wargaming and an interesting challenge for those already converted. \* \* \* \*

T.H.

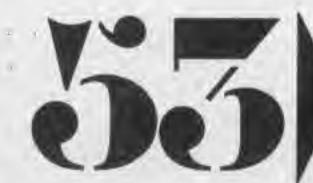

Android One Amstrad Vortex £7.99

This game is reminiscent of Robotron. But the similarity is only confined to the firing action. The basic idea is to blast your way through a series of rooms each containing a number of nasties. The action is fast and furious and it is quite a challenging game.

The graphics are quite up to standard and highly acceptable for this type of game.

One interesting point is that you can blast a hole in the wall of your current screen without killing all

Title:

Price:

Machine:

Origination:

the nastles. However the may be gone, but they are not forgotten. They can ac tually follow you down the hole that you made and ac tack from the rear.

Definitely not a game for the faint hearted.

\* \* \* \*

Melbourne House (Studio B)

\* \* \*

Sir Lancelot

Amstrad

\$7.95

Title: Machine: Origination: Price:

#### A Day In The Life Spectrum Micromega £6.95

This game is about the infamous (or famous) Clive Sinclair. He must travel to Buckingham Palace and receive an award.

To get there he must work his way through a number of pseudo 3D screen based on commuting. Some of these screens are quite amusing, and speaking as a commuter — quite accurate. The format is of the straight 'your object collects other objects, and avoiding more objects' format, but is fairly challenging.

A reasonably enjoyable game, at a decent price.

M.R.

Converted from Spectrum 16K.

Sir Lancelot is yet another ladders and ramps game (yawn), though there are relatively few on the Amstrad, so L&R fans aren't swamped with Miner 2049er rip offs.

Sir Lancelot differs from the usual run of the mill L&R game by having a central screen selection area. So you can select what you next screen is going to be rather than a straight progressive from one to the next.

The graphics are up to standard, and the problems that the game represents range from easy to quit difficult.

M.B.

Title: Machine: Origination: Price:

#### Tir Na Nog C64/Spectrum Gargoyle Games £9.95

Tir Na Nog has been around on the Spectrum now for a few months and received excellent reviews when it first appeared. It has now been converted, and now 64 owners have the chance to experience the world of Celtic mythology.

Playing the hero Cuchulainn, your task is to reassemble the four fragments of the seal of Calum which are dispersed throughout the land. If that sounds like an adventure quest, then yes it is but there is no text input in Midnight, the game is controlled through a series of function keys which are assigned to movement andpicking up objects etc.

The screen is divided into two main areas. Thetop half depicts you and your surroundings whilst the bottom halfgives details of what you are carrying, where you are and which way you are going etc, all written in a celtic character set. Movement takes some getting used to. You can only move left or right and so if you wish to move off at right angles, you have to

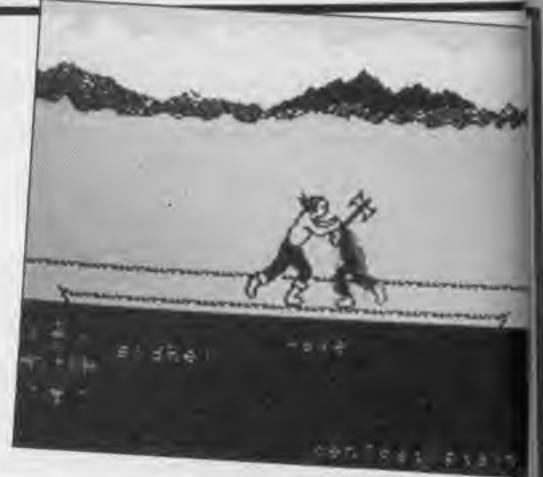

the second second s

ph LV SB st th 10 pl th m 1h ĩe 22 W BO 81 TTT DI 8( 8.3 VII US HUT

He

19

171

yout

11 M

th

M.B.

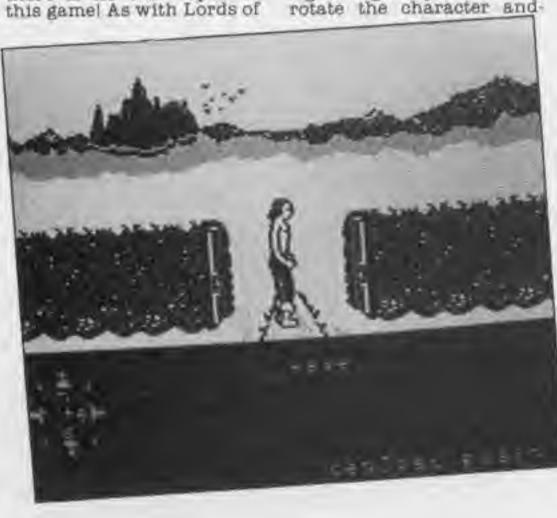

wait for the screen to redraw itself. A compass in the lower half of the screen informs you which way you are heading. As in most adventures, the game can be saved at any point.

The lands which you have to explore are large and one complaint of the game is that it takes a long time to go from A to B. This is a deliberate move on the partof the authors to give an added feeling of time in the quest. There are plenty of objects lying around to be manipulated and lots of different doors (including invisible ones!) some of which act as transport systems to other areas of the game.

This game has stimulated a whole new interest in the myths and legends of our country and it is interesting to see how the same characters crop different up in mythologies. Making an appearance in Tir Na Nog is Cernos the Hunter who can also be found as Herne the Hunter in the Robin Hood series currently being shown on television. Whilst the game is quite difficult to get into originally. perseverance pays off. Cuchulainn has become such a cult figure (or shouls that be Celt figure? that he is to star in another game - Dun Durach - to be released by Gargoyle shortly. That says a loi about the quality of Tir Ns Nog and 64 owners who enjoy this type of game should think seriously about investing in a copy.

G.H.

they V are n BCn the d atefor

M.R.

8)

your to be.

t pro-

o the

up to blems

sents.

quite

M.R.

how

crop

rent

s an

log is

a.can

e the

Hood

ang

hilst Neult ally, off. 6mon

e (or

ure?) other

- to

goyle

a lot ir Na

no en-

game

ously

G.H.

opy.

Title: Machine: **Origination:** Price:

Wriggler 48K Spectrum, joystick optional **Romantic Robot** \$7.95

ENERGY

Having battled through the regional finals, you are rightly proud of yourself as you line up with three other contestants for the final of the Annual Maggot Marathon. The bad news is that no-one has ever completed the race in over thirty years. Thus the scene is set in Wriggler, as you strive to pick you way through over 250 screens to find your way to the planet surface.

Your first reaction is that this is a game to be mapped but this is not as the screen set up is different each time you play it. No doubt some fanatic will put a map of each screen onto an index card and lay them out on the floor as he goes along. There are four main areas through which you must pass consisting of garden, scrubland, underground and the mansion.

As you move around, you come across many items which can be picked up (but only one at a time). Some increase your points tally and others prove useful in a tactical sense. Trying to stop you en route. are various insect types in-

cluding several types of ant and a lethal spider. The graphics are ex-

cellent - nice bright col-

ours and a lovely animated, wriggling maggot. The maggot moves very slowly though and impatience tends to set in. Another problem is that as there is no scrolling between screens, you have no idea as to what obstacles are coming up and it's tough luck of you off the right hand edge of one screen only to find a spider dropping on you as soon as you enter the left hand edge of the next. When you get killed, you have to wait for a tune to be played before you slowly regenerate and this becomes quite boring if you

Title: Stay Cool Machine: Spectrum Origination: Bug-Byte Price:

"R"E"V"/"E"W"S"

standard ladders and ramps type. In fact the game is very similar to one of the early L&R games -

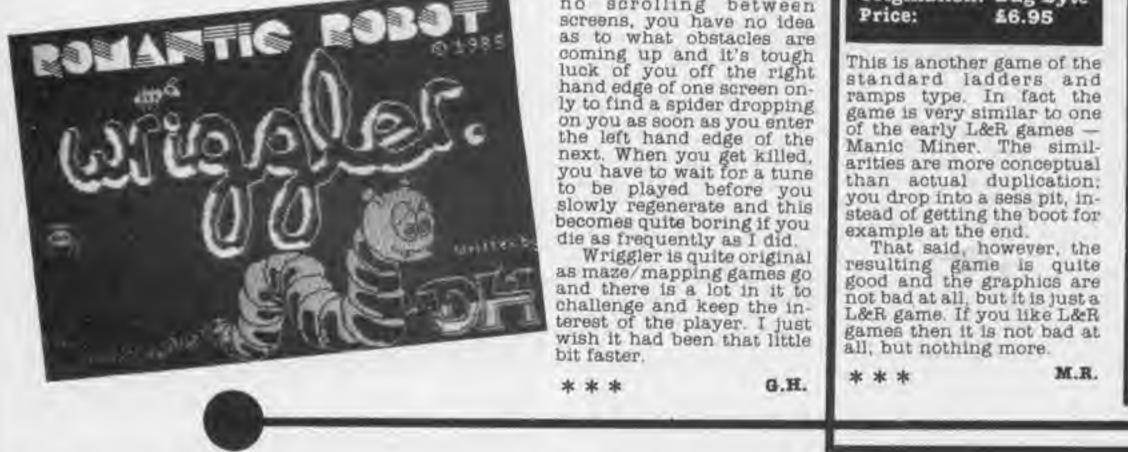

Title: Osprey Machine: Amstrad **Origination:** Amsoft (BES) Price: £8.95

This is a pseudo simulation game based on preventing the demise of Ospreys in Scotland. You are given a amount certain 01 resources (ie wardens) and three functions for them.

By allocating these wardens to various sites in the nesting area you can prevent such nasties as disturbing the nests, stealing the eggs, and loud visitors. You can also increase public awareness and thus funds for more wardens. This game was originally

the game bores you stiff.

cannot save this dismal program.

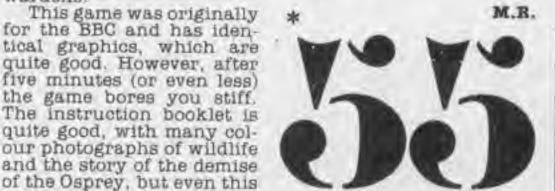

#### **KISSIN' KOUSINS** BBC Model B & Electron English Software £4.95

try to jump them, bushes, frogs, worms and post-

boxes. Whilst leaping these items you have also to avoid bombs dropping from an aeroplane.

The graphics are bright but cheerful and somewhat jerky with an accompanying sound of the William Tell Overture with plenty of action to keep you occupied. You have four lives in each game and each screen b timed so you cannot affem to hang around too long The keyboard controls are well laid out on the BBC version [joystick option

on

170

15

OB.

1225

ma

3.10

101

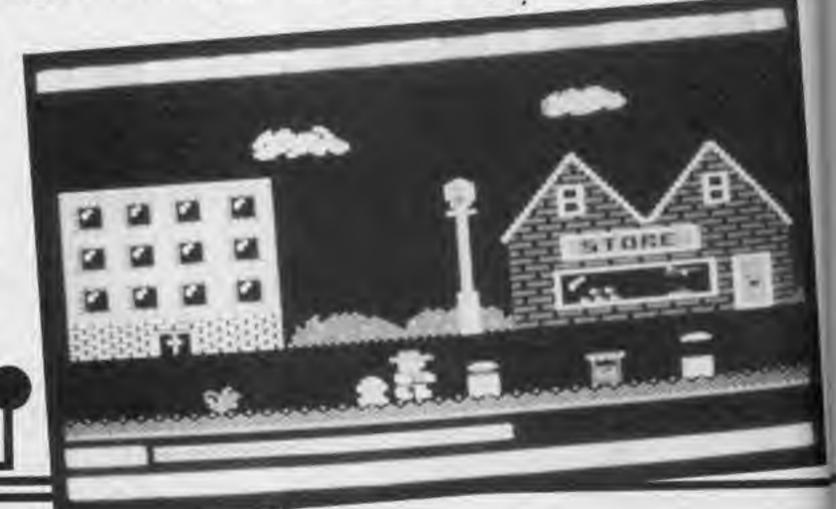

This is the latest offering from the English Software Company and I must admit that it is a rather silly game but in the nicest possible way. The only instructions received with the game were a brief into the troduction characters involved. Having said that though you do not need to be of Mastermind calibre to understand the object of play.

You mission (should you decide to accept it!) is to reach you 'kousin' who resides. I assume, at the end of your journey. The object being to jump over any obstaceles that appear in your path on your way. This involves vaulting over dustbins that lift their lids as you

Title: Machine: **Origination:** Price:

#### **Death Star Interceptor** Spectrum System 3 £7.95

My first impressions of this game were rather bad, but it sort of grows on you.

The start is made with the Star Wars theme (officially licensed, to my great approval) played in a modulated form. This means that instead of the normal pathetic beeps of the Spectrum, you get a sort of buzzing sound much easier on the ears, and a lot better sounding too. The first 'screen', if it can be called that, is what originally put me off the game. A synthesized voice proclaims that you ought to blast off, so fire up your engines and you're away. The object of this screen is merely to fly your craft into the sort of dot in the middle of the screen, it all seems a bit pointless to me, but no doubt it's there for a reason.

The second screen is fairly impressive though. The Earth swings off the screen and a small dot appears in a corner of the screen, throughout the game this slowly gains in size, though you won't have time to notice this as the TIE fighters begin their attack. You can shoot and move in the normal manner, however you can also shoot diagonally. This becomes very useful as this screen can be passed with relative ease by simply sitting as low as possible in a corner, and shooting diagonally into the middle of the screen. The next levels are better still. Flying down the traditional trench you face all sorts of problems, I didn't get to the end of the trench and so don't know what's there, but so far the game stands up very well. If you took a quick look and shied away from this game, like me, then I think that it's worth giving it a second look.

Title: Machine: Origination: Price:

Formula One 48K Spectrum, 1-6 players CRL \$7.95

One of the first games most early Spectrum owners bought was Football Manager. The combination of picking a team and then watching helplessly as it played its matches was extremely addictive. Formula One has taken that idea and translated it into a motor racing background.

You have to guide your team of two cars through a Grand Prix season attempnow have to manoeuve your mechanic round the screen changing tyres etc. After the race is over, prize and sponsorship money is awarded depending on how well you did.

If all that sounds boring. well it is and it isn't. Yes 1 is if your car's engine blows up on the third lap with another sixty-eight to sit through but if there are several (up to six) of you playing simultaneously then it could get quite exciting. A couple of other grumbles. It would be nice to be able to select from the menus using the joystick rather than the keyboard, and to know what effect some of your selections eg tyre choice, were having The ideas behind Grand Prix are quite good but it doesn't WOLK just somehow. Maybe I've got used to driving the cars myself in games such as Pole Position or Chequered Flag and that's what is missing.

\* \* \* \*

COMPUTER GAMER MAY 1988

T u th U. Pierw POT 13 W

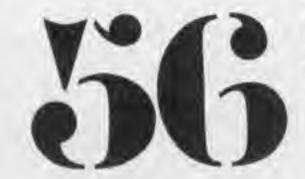

\* \* \*

M.B.

ting to win both the Drivers and Constructors championships. You achieve this by selecting skill level, team name, your sponsors, and drivers. Then, using your sponsorship money you allot to your car, engine and crew, either buying a new one or im-proving the old one. The program then gives you details of the first race including weather conditions so that you can select the appropriate tyres. After that, all you can do is sit back and watch the race unfold. You do have a say when your cars suffer from assorted ailments and they have to go into the pits. You

G.H.

1 to You ach 1 19 Drd ing, are BBC

tion

only available on the Electron) with a pause facility if you need to answer a call of nature whilst playingl

am not sure how many screens there are altogether as I gave up long before reaching my

'kissin kousin', this is not because the game is either too hard or too easy it was just that after jumping over many obstables I felt that there should have been more variation rather than just repetitive leaping about

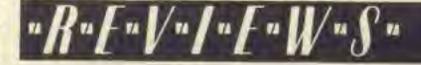

although to be fair on some stages you do not have to shoot object as well,

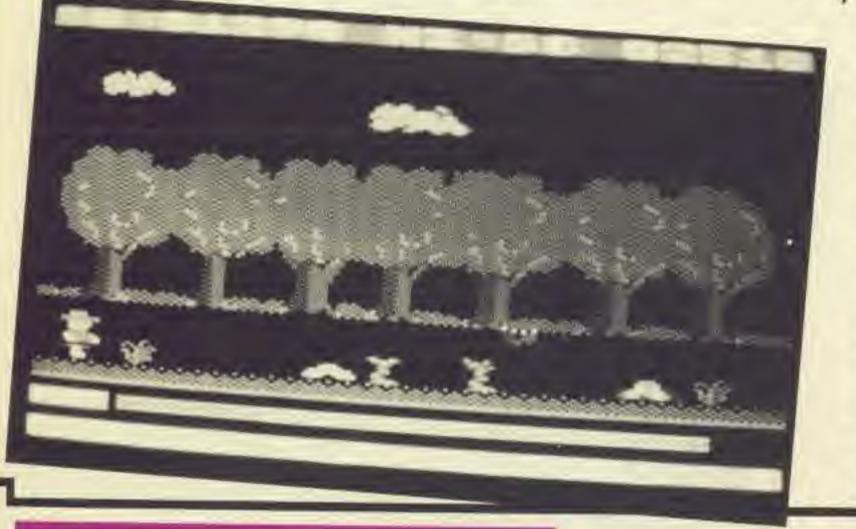

I would estimate that this program would find a ready market with the under 12 year olds but it is perhaps not quite sophisticated enough for anyone older as its adictive qualities are somewhat limited. The game reminds me vaguely of 'BC's Quest For Tyres' but doesn't have the lasting interest with each screen bringing a different challenge that takes many attempts to work out. 'Kissin Kousins' just seems to be much of a muchness. Once you have established that you have to jump over the objects to reach yout goal then that seems to be that. It is a pity that more elements could not have been introduced to give it a more addictive quality as the game itself is well laid out.

B.E.

\* \* \*

Title: Machine: Origination: Price:

Splat! Amstrad CPC464 **Incentive Software** 17.95

This is a weird sort of game. unlike any other I can think of. It's also a bit hard to describe. The hero of this piece is a sort of doublejointed spider called Zippy. who moves around the playing area under keyboard or joystick control. The catch is that the playing area is also moving aroundi

Think of the screen as a window onto a map of a only progress through the very large playing area.

covered in walls which form a fairly open-plan kind of maze. The playing area scrolls about randomly under this window, and if you don't move Zippy he scrolls right along with it. The difference is that. should Zippy actually hit one of the screen edges, he gets crushed - splat - in a messy blob of spreading red pixels. Since you can

the tufts of grass scattered about the map, you have to chase after these without getting too near the edge of the screen (in case of a sudden, random change in map direction). You also have to judge whether heading down a cul-de-sac after a big crop of grass can be accomplished without your retreat being cut off.

This doesn't sound too hard, and indeed it isn't. The fun starts at the higher levels when you also have to avoid stepping on the deadly drawing pins scattered around the maze, or drowning Zippy in the rivers and lakes which have appeared (naturally

the bridges are nice and narrow!). Zippy is wellnamed, the game is very fast and I was continually diving headlong into the drink. The instructions describe Level 8 as "no chance", but quite frankly I'd be only too happy to see Level 3!

If you're sick of shooting aliens, and ladder-andplatform games are driving you up the wall, Splat! is a game you should take a look at. It was very popular in its Spectrum and CBM64 versions, and is definitely worth adding to your collection.

you usly. e exother nice m the stick oard, sflect ns eg ving. rand out it work. e got Cars th as lared at is

UVTO

the

BLC.

prize

ey is

now

ring,

les it

igine

1 Lap

ht to

B Bre

6.H.

1985

levels of the game by eating

P.G.

Title: Machine: Origination: Price:

Flight Path 737 Spectrum Anirog 17.95

This is the program that Anirog have converted for nearly all the popular computers (and even some of he unpopular ones) so it is strange that the Spectrum is one of the later conversions

Having said that, the simulation game that

they've come up with isn't all that bad. A small instruction leaflet is included that covers six machines and the inlay card gives the machine specific instructions.

There are six different levels to fly on from first solo to test pilot, the dif-

ferences are higher mountains and shorter runways, both of which add another dimension to the game.

The game itself is quite reasonable, and as much as you would normally expect from a flight simulator.

All in all a good package that is easy to use, straightforward, and without the usual complications that spoil a flight simulator.

\* \* \* \*

M.R.

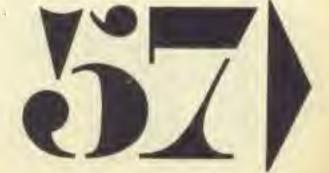

#### Interdictor Pilot Amstrad CPC464 Supersoft £17.95

Greetings, Space Cadet.

It may have occured to you that mission training in preparation for sorties against Jahdran Aggressors is somewhat limited by the fact that combat spaceships have not yet been invented. Our scientists have overcome the problem, however, utilising an Earth company Supersoft to called distribute flight simulation software. This software is designed to run on the relatively primitive electronic devices of the late twentieth century known as 'home computers', but nevertheless it provides an accurate representation of advanced space weaponry and combat tactics.

That might seem like an over-the-top start to a review but it simply borrows from the style of Interdictor Filot, the space-flight/combat simulator from Supersoft. Already a popular program on the Commodore 64, this version for the Amstrad maintains the design and playing complexity of the original. For a start, the manual is 48 pages of instrument instructions, combat tactics, galactic history, and technical background - some of this is just window-dressing, but there's still an awful lot to absorb before you can even begin to play.

The screen display

shows the cockpit of an Interdictor Mk 3 one-man craft, including all relevant instrumentation andforward viewscreen. Controls are provided for speed, weapons control, targetting, navigation, FTL flight, and so on. In fact most of the keys on the keyboard seem to control something, and you'd better not forget them in the heat of the battle!

A training simulator mode is provided, which I found useful in which you can freeze the enemy, practice flying around them and blowing them apart with your twin laser cannon. I fared dismally in the real thing, though, when the enemy actually fly around shooting back — a lot and it's just as well the fate of humanity isn't up to me! Oh well, back to the simulator.

There are some nice touches, such as the dim cockpit with instrument lights which flicker into life as you power up the craft. And the program caters for people who like the nose to drop when you push the joystick forward, or those who prefer the opposite response. The game is very realistic, if you can use that term about a space game, and that isn't surprising as it was written by a serving RAF officer.

Criticisms? Well. at \$17.95 I consider it a bit pricey. Also there are only four colours used in the display, but this is unavoidable on the Amstrad because Mode I is required to provide the graphics resolution. Elite it isn't, but at the LET Show no-one on the Firebird stand had any idea when an Amstrad version might be available. So if you want to boldly go, go and buy Interdictor Pilot.

Transmission ends.

P.G.

A

W

th

01

PitiPi

00

TR

BI

pie

th

pr

its

8D

TIP

[1]

for

Ru Wi

sev abo rev sm spa hos ahi huy

you

to

ORC

the

to

shi

Belv

the

mer

G.B.

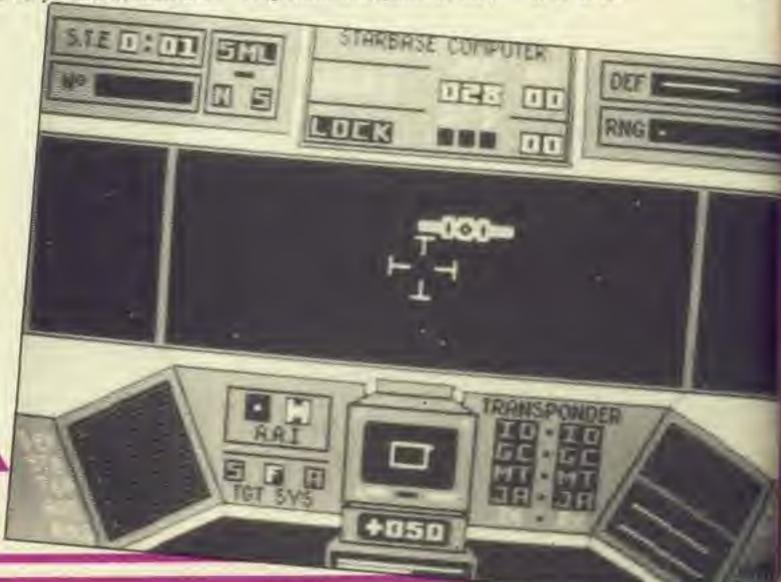

Glider Pilot loses marks. No doubt the seven small page of instruction make a great deal of sense to the qualified pilot who wrote the game, but every begin ner I showed it to, thought it badly ordered and in some places, totally incomprehensible. For example, I couldn't find any reference to the assorted noises the program was making at mi until I read the section on "Advanced Techniques" If you enjoy flight simulation programs, then you will find that Glider Pilot presents you with an interesting set of problema If, however, you are look ing for your first program in this field, then I would strongly recommend that you start elsewhere and work your way up to this one.

| Title:       | Glider Pilot |
|--------------|--------------|
| Machine:     | C64          |
| Origination: | CRL          |
|              |              |

Flight simulators offer you the chance to try your hand at piloting everything from Spitfires to Space Shuttles, Jumbos to Jet fighters. Curiously, no-one had bought out a gliding variant until now that is with the release of Glider Pilot by CRL.

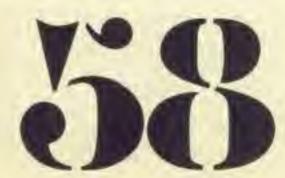

The main (and somewhat obvious) difference between a glider and a normal aircraft is the lack of an enginel No longer can you bank to one side, increase your thrust and head towards your next objective. The only way you can climb in a glider is to seek out columns of rising air (thermals) and use them to assist you. This immediately brings about the first problem. How do you depict a thermal on screen. CRL's answer is to use a beeping sound (which can be switched off) in conjunction with your altimeter.

The simulation itself puts you into a cross counMance competition glider. You have to complete a triangular course in the shortest possible time. How difficult you want to make that task can be selected from a series of menus before you start. When you finish (or crash!) you get a graph of your flight showing where and when you wasted time by making inefficient use of thermals.

Unless your name is Alcock or Brown, the essential ingredient of any flight simulatory program is an excellent manual which tells you what the controls are, what they do and how they fit into the overall scheme of things. This should preferably be accompanied by a demo-mode in the program so that you can get some idea of how your "aircraft" responds. Unfortunately this is where e that game, ing as grving

1. at a bit s only n the s is the is is the lis is the Mite it Show rebird hen an ght be sant to Inter-

P.G.

ks. No pages

great

the

wrote

begin-

lought

nd in

ncom-

nple, I

srance

es the

atme

no no

flight

, then

Glider

in an

blems.

ogram

Would

that

8 and

to this

G.H.

1985

86''

Title: Machine: Origination: Price:

Defend Or Die! Amstrad CPC464 Alligata £7.95

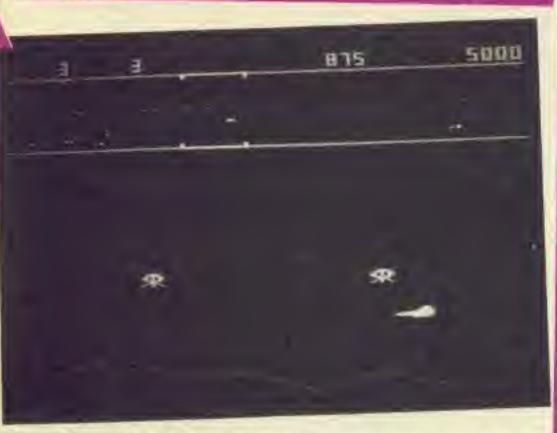

As you've probably already worked out from the title, this is the Amstrad version of Defender. More to the point, it is virtually identical to Acornsoft's Planetoid. In fact, you could out the two games on monitors next to each other and I would defy and one to pick out which was which.

Of course, pointing out this similarity is high praise indeed for the game itself, as anyone who knows Planetoid can confirm. Fast, furious, colourful and complicated, this is for gamers fleet of finger, quick of brain and At One With The Keyboard.

For starters, you have seven fingers to worry about! (Up, down, thrust, reverse direction, fire, smart bomb and hyperspace). Then there are hoards of little green alien ships intent on kidnapping humans from the planet you are guarding, Best not to let this happen, because once they reach the top of the screen, they mutate into extremely fast suicide ships which hurl themselves into you. Shooting the ships in mid-air (not the men!) gives a bonus, as

does catching the falling men and placing them on the ground. Just like the BBC version, this generates a multicoloured score which drifts around the screen after you until you out-distance it.

Higher levels (not that I see them very often!) feature additional nasties such as mine layers, and pods full of fast, tiny swarmers which chase you relentlessly when released (best save your smart bombs for these). The game extends over several screen widths horizontally, and a radar map at the top of the screen shows you what dire things are happening in other parts of the game, as well as warning of ships about the appear near you.

All in all, a very challenging arcade game for those who want to pit themselves against a really difficult shoot-em-up space program. If you've never seen a version of Defender. I warn you not to get discouraged at first as you'll do an awful lot of dying before you get the hang of it. Recommended.

\* \* \* \*

Title: Machine: Origination: Price:

Tales of the Arabian Knights BBC Interceptor Software £7.95

"R"E"V"/"E"W"S"

Yet another conversion from those prolific Interceptor people. This game was originally for the C64 and had software simulated speech, which was very good. The Beeb version does not have such an advantage but is a reasonable game none the less.

The graphics are reasonable for a 4 colour mode and the action is the same as for the C64 version. However, I think that it is slightly easier, as I got further on this than on the C64 version. The format is a fairly straightforward ladders and ramps kind, with one or two twists. You must collect the letters 'ARABIAN' from the masts of a ship, then row a boat to shore avoiding some unrecognisable objects that fall from the sky, then collect the letters again from what looks like a harem, and so it goes on.

Not a bad game, but the 4 colour graphics look a bit bland.

M.R.

Title: Machine: Origination: Price:

Give My Regards to Broad Street C64, Spectrum 48K Argus Press Software 18.99

\* \*

Playing the part of Paul Mc-Cartney, you have managed to lose the master tape of your next big single and your evil backer Ruth is more that a trifle miffed, to the extent that if you do not return it by midnight, you will be effectively bankrupted. Fortunately, help is on hand in the form of seven of your friends who, purely by chance, can remember a different fragment of the song each and who will help you put it together. Not so fortunately is the fact that they're scattered all over London and constantly on the move.

The large instruction sheet that accompanies the game gives character profiles of your friends and all you have to do is to work out where they will be at a given time. To help you, you have your computer which tells you who has entered or left a particular tube station .. You control a car. driving round the streets of London. The main portion of the screen depicts the area you are driving through - watch out for Ruth's minions who will occasionally try to force you off the road. The three smaller windows at the bottom of the screen give details of characters' movements, a local map of the area and you nearest tube station. When you pass a tube station, a quick press of the fire button

switches the action to a close up of the tube entrance. If you get there before a friend, you can meet them as they come out of the tube and they will give you their music. Watch out for the traffic wardens though who will clamp your car and thus waste your time.

Once you have all the music, you must head back to Abbey Road studios and there mix the tape. The instructions are deliberately vague about how to do this and I am afraid I won't be any help as I never got this far. Should your time run out, you suffer the ultimate sname of naving to busk in a tube station, playing a very off key version of Band on the Run. This is a very frustrating game to play to start with as your friends never seem to be where you are. With time though, you get the hand of working out where they are likely to be. The film of Broad Street was panned by the critics. The game isn't that bad but it certainly won't set the computer world alight.

\* \* \*

G.H.

P.G.

#### Murder by the Dozen C64 CBS £11.95

In the beginning of whodunnit games there was Cluedo. This involved finding the murderer working out which "suspect" card was missing etc. In other words, it was just a logic game in a murder setting then came the big adventures of Sherlock Holmes or Deadline. Here, your success comes from "talking" to various suspects, examining clues and drawing the appropriate conclusions. Murder by the Dozen fits nicely into the middle ground between these two extremes.

At the start of each turn, you are presented with a choice of seven options. The first three give you a chance to interview people present at your current location. The second three

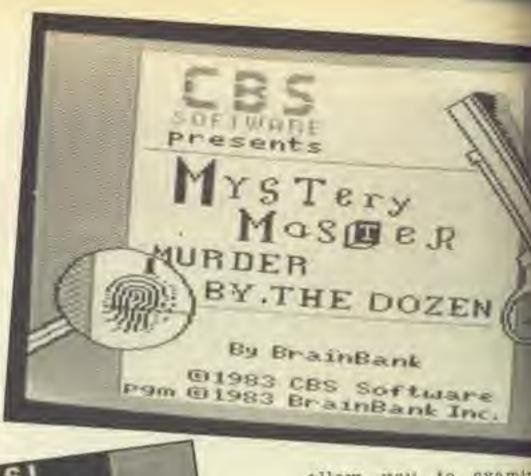

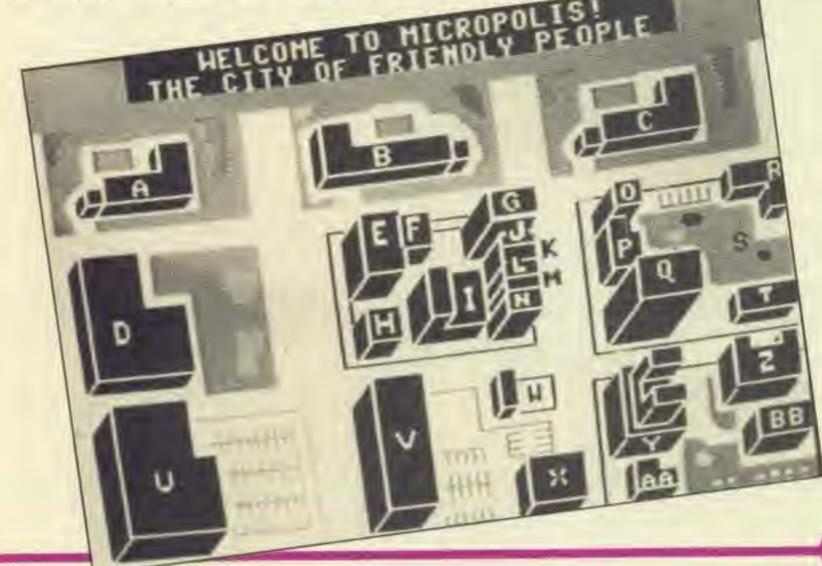

allow you to examine potential clues and the last choice lets you move w another location. Instead of telling you what you have discovered on the screen, where all your rivals can see, you are given a series of numbers which corres pond to clues printed in the clues book which you can look up privately. These may be useful bits of infor mation or they may just say "No Clue". There is nothing more frustrating than thinking you have found a good series of hints and then finding that none of them are any good. All this questioning and hunting for clues takes time which is added to your tally. At the start of each turn, the person with the least elapsed time goes first etc. As the name suggests,

INE

HIWE

mass

DRCI

prov

wor

prec

first

ed t

the

not

Wae

pac

BRV

tive

hint

hist

pad boo

and

you

Spo: WBS

ans

ten

AC

88

Po

th

DO

tw

eit

ag

fo

Be

ta

ha

tic

bj

pt

di

tic

PI

CC

P8

di

ra

1D

to

C

T

there are twelve cases for you and your friends to solve (up to four can play) Solving a case involves answering assorted questions posed at the beginn-

Title: Machine: Origination: Price: Grand Larceny C64 Melbourne House £7.95

game but which might appeal to younger children. The game is marred by several major flaws. When I first played it, I got shot and killed halfway through but the action continued as though nothing had happened. The twenty four hour clock (you have to achieve your object within a certain time limit) goes up to 99.591 The parser (the part of the program that understands your com-mands) is also poor. The in-structions say that "Take" is a recognised verb but all attempts to take an object are met with the response

"I can't". This same answer is given to all wrong answers, even though you know that something would actually happen. For example, Use Jemmy on a locked door is an action that should produce a response. It is frustrating to be told that you can't do 11. Melbourne House are a strange company. When they are good (games like the Hobbit and Sherlock), they are very, very good but when they are bad, they are horrid.

Grand Larceny is the second in Melbourne House's animated adventure series following on the heels of Zim Sala Bim. Here, you play a spy trying to recover a set of plans which have been stolen from your government. The thieves have been located in the Grand Hotel and all you have to do is recover the

plans and make good your escape.

Every location is illustrated and movement between them is achieved, not by typing in the normal N, S. E or W but by using the keyboard/joystick to move your character across the screen. This is a gimmick which I personally think adds nothing to the

\*

nasty aerial craft. This version for the Moon Buggy Title: Amstrad is dreadful. No 1-1 Amstrad Machine: other words can describe it. Anirog Origination; It is slow and the graphics \$8.90 are jerky. I can only hope Price: that somebody else pro-duces a better version (as drive your car across rough Originally other on this isn't an original game). terrain, jumping over machines. Everybody knows or has holes, shooting rocks, and M.R. engaging in combat with \* heard of Moon Buggy. You

ing of the mystery. These always include naming the murderer, and usually backing your judgement by proving a motive or producing the vital evidence. A word of warning here. The answers required are very precise and detailed. In the first case, I correctly named the murderer and gave the motive. However, I did not prove the motive and so was out of the game.

The game is beautifully packaged. A confidential envelope contains a detective manual (instructions, hints and tips and case histories), a book of clues, a pad for making notes and a book of solutions. Should you be tempted to cheat. and look up the answers before playing the game, you can do so but it only spoils the game for you and wastes your money. The answers however are written in such a way, that a

casual peek will give nothing away. You have to put a sheet of red plastic over the page before the solution becomes visible.

The argument against this type of game is that once you have played a case, you cannot play it again. Whilst this is true, it has never stopped people playing adventures before. However, whilst adventures may take you weeks to solve, the cases here will take an afternoon at the most. For that reason, I would suggest you invite some friends round and play with/ against them. Be prepared though to have your grey cells stimulated. It's not sufficient just to wander round and collect clues. You will have to decide which ones are genuine and how they all fit together.

G.H.

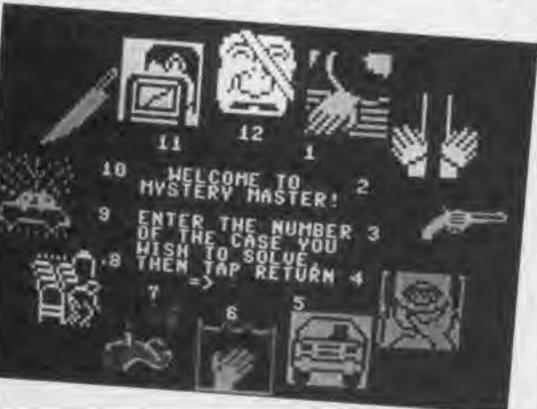

"R"E"V"/"E"W"S"

#### Title: Machine: Origination:

International Basketball Commodore 64 Commodore

International Soccer is one of the bestselling games for the 64.

Curiously it was written by a football hater called Andrew Spencer. He also dislikes Basket ball, this is his version.

Obviously there are some marked similarities between this and International Soccer which include the superbly animated players. Naturally instead of kicking and heading the ball they pick it up, run with it, pass, catch and hopefully throw it into the net.

There are three such players on each side with only one per side under direct control via the joysticks. This is usually the last one that touched the ball but moving this player off the section of the court that is currently shown on the screen will pass control to another. The screen display scrolls with the player who is currently in possession who is also the slowest moving player on the court. Consequently if you want to retain possession you will have to pass the ball to one of your

other players who will be vying for position with your opponents.

You can play against another human or against a variety of computer levels which range from the easy level 1 to the impossible level 9. You can also choose the colour of the players shirts and even select from 3 different variations of Basketball. These are International (Olympic), NBA and NCAA. Each variation has its own rules, court layout and number and length of periods. The games detail is completed by an applauding crowd who sit behind advertising boardscarrying adverts for Commodore, Compunet and someone called Johnny who is apparently "for Funk"

At the end of each game the players line up and the winning captain is presented with a cup.

I doubt that this will enjoy the success of International Soccer but those who buy it will certainly enjoy it.

T.H.

same vrong hing bing on a sotion

line

ast

= 10

id of

uave

ean,

can

1008

rres-

the

can

-TOIN

Just

18 18

ating

have

ints

none

. A11

กมก-

time

r tal-

urn,

least

etc.

lests.

a for

te to

JEV).

guesginn-

> Title: Machine: Origination: Price:

Aqua Racer C64 Bubble Bus Software £7.95

Title: Machine: Origination: Mushrooms From Mars Spectrum Scorpio Gamesworld

n't do

are a When s like lock), good bad,

the

d. No

ribe it.

aphics

7 hope

pro-

OB (88

gamie).

M.R.

Aqua Racer is best decribed as a sort of watery Pole Position. You are sitting at the helm of a high speed power boat racing over twenty different circuits either against the clock or against your friends (up to four can play at once). Before you are allowed to take part in a race, you first have to qualify on that particular course.

Your course is marked by a series of buoys, some of which have large arrows pointing you in the right direction if there is a particularly steep bend approaching. If you leave the course at any stage of the race, you are automatically disqualified so you have the rather strange tactic of trying to deliberately crash into a buoy which only wastes your time. Just to make life harder for you, the way ahead is cluttered with other boats growing nicely larger as you close in on them. Curiously, the islands on the horizon never seem to get any bigger. Control of the boat is a nice simple left/right accelerate/ decelerate with the fire button being used to toggle between low and high gear.

This is a simple game which requires no great mental strain, only fast reactions: Above all, it is fun to play and anyone who enjoys racing games will not be disappointed.

G.H.

#### Price: £1.99

When the first budget software was put on the market there were screams from the established software houses that it would drag down the quality of software to a level where it would be detremental to the consumer.

Mushrooms from Mars is a games that gives justification to that claim.

The game starts off with a 'Donkey Kong' like screen, with horizontal bars running across the screen and ladders connecting them. The aforementioned astral mushroomscharge down these bars and you must run and jump over them in an attempt to reach the top. The control and jumping action is dreadful and takes quite a while to get used to. You then progress on, and so forth. On the inlay card it says 'nothing can stop them' I hope somebody does.

M.R.

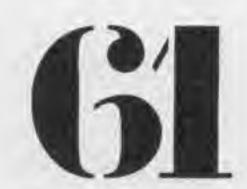

Gremlins Spectrum 48K Adventure International UK varies according to machine

Scott Adams' Florida based company, Adventure International, scored a major coup last year with the licensing of games based on Marvel comic book heroes. The Hulk and Spiderman have both proved very successful, and The Fantastic Four are next in line for computerisation.

Gremlins, however, is not written by Scott Adams. nor published by Adventure International. In fact, it was written by one of the best known British adven-Brian writers, ture Howarth, and published by Adventure International UK, the Birmingham based software house which up to now has been content with producing Scott Adams' games under licence. Quite how Mike Woodroffe, AI UK's mananging director managed this little coup is anybody's guess.

Gremlins begins in a bedroom. We are some way into the movie, and all the instructions for the care of the lovable little Mogwai have been ignored. As a result, the first sight to greet the adventurer's eyes is a shambles, and will be even more of one unless the right action is taken.

The first location is very well illustrated, and is an excellent introduction to the character of the adven-

Title:

ture. The Gremlin's arm moves up and down as he chucks deadly missiles at you, and the room is strewn with Gremlin pods and scraps of chicken from an aprés midnight snack. The graphic design is by Teoman Irmak, who is also responsible for much of AI UK's box art, and he shows, here and elsewhere in the game, a deft touch.

The only way to go from here is down, to meet another of our green You'll find friends. yourself going up the wall before you can get past him, and pick up a very useful object. Into the kitchen, where you find two more Gremlins - but don't worry, you can wave goodbye to one, and the other will just blend into the background, A little more exercising the digit, and careful EXAMining, should get you a friend and another weapon.

There are four Gremlins in the house (and another entity very closely related to them) but all four can be dispatched, three with ease. The fourth needs careful timing and the use of one of the special functions of the games command analyser, which allows you to string two or more commands together using a comma or full stop. Talking about the

parser, it does seem to be fairly extensive. You can stick to traditional two word, verb/noun, commands, or you can use remarkable full sentences. Additionally, you can GET and DROP ALL - a boon to the jaded adventurer. There are still the frustrating situations, however, where the program gives you a word in one sentence, and then says it doesn't know it on the next, as in YOU ARE IN A GARAGE: EXAM GARAGE: I DO NOT KNOW THE WORD GARAGE. But this is perhaps being perfectionist.

Outside your house, where the Gremlins are basically a very tame lot, things get rather more dangerous. This is just as it should be - a fairly easy

intro, giving the player the feel of the game, before springing the nasty surprises. Some might say, lulling players into a false sense of security.

Gremlins singly, or in pairs are easy enough to deal with. When you meet a gang of them, your time is limited. I've only found one way to distract them, involving the use of bright lights.

So far I have found 33 locations, and been killed in most of them. I have found about a dozen objects, some of which proved very useful, some of which I can't figure out what to do with, even though my life depends on it.

I've emptied a swimming pool, I've kept my head in a cinema, and lost it in a department store. I've been snow ploughed on countless occasions, and savaged to death on many others.

My objective, I understand, is to save the town by ridding it of the Gremlin menace. Well, I haven't gol very far. I know that cuts little Gizmo is supposed to be some help, but all he does is follow me around or dive into ventilation systems. I suspect there has to be something useful in the bar, but I can't get rid of its present occupants, There's a locked door which must hide interesting possibilities, but how do I get it open?

How much more of the

Rock 'n' Bolt C64 Machine: Activision (Action Graphics) **Origination:** 

Oh dear!, another clanger and bolt them down, when they are bolted down he from Activision. Ever since progresses to the next level. There is some difference in levels, however, and on some he must follow a blueprint of exactly where to bolt down each girder. On the easiest level you have infinite lives, but on later levels you have a time limit and only a limited number of men. On the practice mode I went through 13 levels moving girders (but just before falling asleep with why they should move is boredom, on the 'real' beyond me) your character levels with a timer, there is must leap between them no increase in interest as you would expect, merely frustration as the timer runs out. Not worth buying, get Ghostbusters instead if you want an Activision game.

Title: Machine: Origination: Price:

Manic Miner Amstrad CPC464 Software Projects \$7.95

ad fin on 10 Th jus OR/

108 wh GI ful

thi bn the gai

Gr j03 nu per Ser DI

TOS Th no abl the

11 8 eni tui ad tin

sat BVE 62'0 Th pos bh 811

dea

chi ing Litt 1y.

> tw 301

> > \*

de 81

DO.

10

日日

cal

口白

ma

LL LL

08

on

go

DIE

un

DA

the

CO

to

all

ph

ha

513

WB

me

MA

Iy

OP

DU

CICU

\*

80

they got into the home computer market the quality of Activision's offerings has dropped markedly. Rock 'n' Bolt is a very simple game, but has some interesting logical puzzles as the game progresses. The basic idea of the game is that you are a construction worker on a building site. Each floor is covered in

It isn't really surprising that many of the classic arcade games for the ZX Spectrum should be now be appearing on the CPC464. Both use the Z80, so conversion is simply a matter of altering the sound and graphics routines, a task made much easier by the freely available (though expensively priced) details of the Amstrad's workings (other computer manufacturers please note).

The latest game to put in an appearance on the CPC464 is the well-known Manic Miner, one of the alltime famous pieces of software from the boom days when programmers were all going to drive BMWs once they were old enough to get a drivers licence. It has weathered well and is still as compulsive as ever.

Manic Miner was one of the original 'ladder-andplatform' games, although there aren't actually any ladders. You move from level to level by leaping. The controls couldn't be simpler: you have left right and jump, either using a choice of keys from the keyboard or with a joystick.

The game itself is faithful reproduction of the ZX predecessor, with 2 screens of ever-increasing nastiness through which you manoeuvre Miner WU ly in his quest to collect al the flashing keys which unlock the exit to the nex! screen. Luckily there is pause button, because you often have to study the l of the land very carefully N

ore sprrprises. lulling sense of

or in nugh to i meet a time is ind one em, inbright

und 33 killed I have sen obproved which at to do my life mming

ad in a t in a le been countavaged ners. inders-WIN DY remlin n't got at cute used to all he und or ation there useful n't get 1 00locked de ins, but

of the

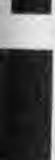

ever.

adventure I have yet to find, I can't tell. There may only be one more location, or there may be a dozen. The early problems were just easy enough, the later ones are pretty tough.

Luckily, there is a save/ load facility included, which I would advise all Gremlin bashers to make full use of whenever danger threatens. There seems to bne no help facility, but then that's true of many games.

All things considered, Gremlins is a very enjoyable game, with a number of problems for experienced adventurers. The sentence analyser is comprehensive, and the response time very quick. This should mean that novice adventurers will be able to get into the spirit of the game with ease, making it a good introduction.

Whether there is quite enough body to the adventure for the experienced adventurer I have yet to find out, but I think it's safe to say that Gremlins is every bit as good, an introductory adventure, as The Hulk, and very possibly better. Certainly the graphics are far superior - there's a great deal of satisfaction in watching a Gremlin's legs waving about as the rest of the little horror is minced finely.

Should be perfect for the twelve to fifteen age group - plenty of gore (most of it your own!).

M.C.

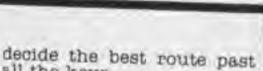

all the keys. Once you've decided how

to tackle a screen, hesitation is fatal. The nasties in each level move about in carefully timed paths and negotiating a safe passage may require split second timing. Life is not made

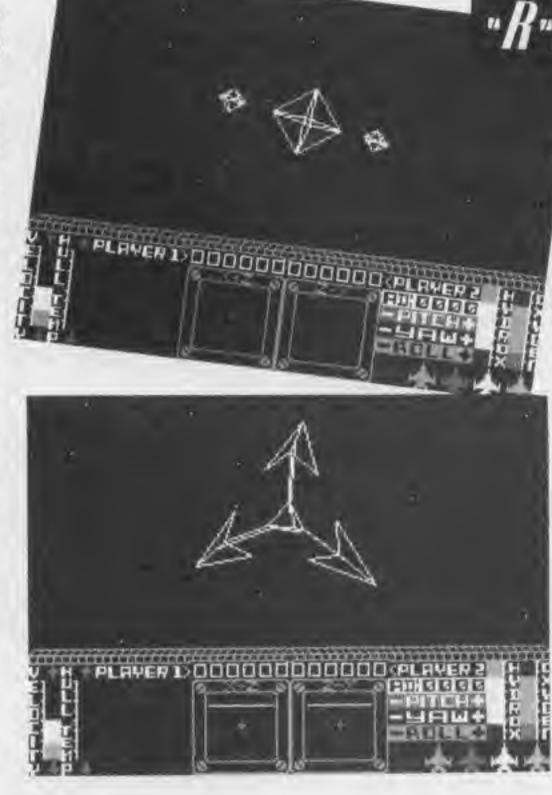

Title: Machine: Origination: Price:

Starion ZX Spectrum Melbourne House 7.95

A successful Starion player will have to possess excellent arcade skills along with a flair for solving puzzles. For it is truly a challenging game.

You play Starion, the brightest graduate of the Space Academy who must pilot the worlds first timeship SS Stardate in order to save the world. This months threat to civilisation is from time travelling aliens who are trying to destroy Earth by moving historically significant items from one time zone and moving them to another. Your job is to stop them. To do this you must pilot Stardate and seek out and destroy all of the aliens in a given time zone. As you destroy each one it will release its cargo which you can then pick up. The cargo is represented by letters which spell the item that has been taken. Unfortunately, you will have to

find the aliens in the random order and so the letters that you find will be jumbled up. When you have destroyed all of the aliens and therefore have all of the letters you must solve the anagram. If you solve the anagram correctly you must return the item to the correct time zone. The timezones are arranged in time grids each containing nine timezones. Luckily items should always be returned to a timezone in the same block. When you have restored that timezone then you move onto the next. Completing an entire grid leads you to the second of nine time grids in just one of three time blocks. To save your already boggling brain that calculates to a staggering 243 time zones and a total of more than 243 anagrams to solve. There are more than 243 puzzles for you must solve

## "R"E"V"I"E"W"S"

extra ones as you move out of each time grid and time block. However you should remember that to get the letters in the first place you have to destroy missile firing alien spacecraft.

The aliens appear on the screen as sector graphics (this is the technique made famous by Elite) and move quickly and smoothly just beyond your laser sights. Suddenly you realise that its time to flex those fire button fingers and to prepare for battle.

Practice at the controls of Stardate is essential if you are going to stand any chance of attaining any of the higher skill ratings that are awarded at the end of the game. Luckily you can redefine the keyboard as you like and use it in conjunction with most of the standard joyticks. With these controls you can control the speed, pitch, roll and yaw of Stardate as well as aim and fire your lasers. Beneath the view of the enemy ships are your instruments which include two scanners which together give you warning of what's around you along with fuel and oxygen level indicators. Finally instead of losing lives you gradually wear through the six hull layers that protect Stardate which can either be destroyed by missiles and space debris but also melt away because of excess use of your lasers.

When your game ends you are awarded a rating that reflects the number of time zones, grids and blocks that you have saved. These range from the dismal Novice to the ultimate accolade of the Creator.

The game features both one and two player options and an intriguing tutor option which gives you a sneak preview of the aliens that you will later meet. Starion is certainly an original and challenging game but it remains to be seen whether there is anyone good enough to play it. After all there can't be many arcade playing, puzzle solvers who also have the stamina of a marathon runner.

\* \* \* \*

one of r-andhough y any from g. The t be ieft, er usfrom th a

is a of its th 20 easing which ar Wilect all which e next a is a ie you the lie easier by the inclusion of one-way conveyor belts (no going back) and crumbling platforms which melt away underneath you if you pause too long. Once they've totally gone, of course, you may not be able to complete the screen at all, another reason for good planning and a steady hand.

So far I've got through six levels with still a long way to go! Highly recommended as if you buy Manic Miner you'll not only be getting an extraordinary compulsive game, but also a tiny slice of home computing history.

T.H.

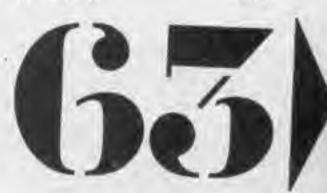

COMPUTER GAMER MAY 1985

P.G.

Illy to

SHADES CBM 64 Durell Software Ltd £8.95

The land of Arulan lies under the spell of evil forces and with his dying words Kynah vowed that this land shall be freed from its curse. As the player of the game, of course the task falls onto your shoulders and you must wander through the perils of a 3D world in your search for 'him who mocks us with the shades of time'.

Control is achieved by using a joystick to move the animated hero and the keyboard to detemine his the reactions to predicaments that he meets. Almost every screen has an evil creature lurking there ready to do battle and drain your energy, indicated by a red and green bar below the screen. If you manage to keep your energy up in the green

And Hike Frank Mad Hike Frank Cater Vou finds

area possi recov the c chan game tion prese make retur puter comp scree

Title:Icicle WorksMachine:48K Spectrum, joystick op-<br/>tionalOrigination:StatesoftPrice:£7.95

One of last year's most original games was Boulderdash from Statesoft. Icicle Works is their latest title although to all intents and purposes it might just as well have been called Boulderdash 2. The rocks have been replaced with giant snowballs parts of the screen. As you acquire a piece, so it is displayed on the right hand side of the screen in its correct place so you can work out how many more pieces are needed. The graphics are reasonable but every time you move off the edge of the screen, you have to wait for the background to catch up with you. The problems set in the game involve strategic dropping of snowballs and avoiding assorted nasties which get released when you pick up a piece of the puzzle. Following on from the pop-industry, there is a vogue amongst software houses at the moment to produce follow-up games. In other words, if you had an idea that worked, then use it again. Icicle Works is nowhere near as good as Boulderdash was and is too similar to it. If you have bought Boulderdash, and want more of the same, then consider this game. If you haven't got either, then take a look at Boulderdash first.

\* \*

#### Title: Machine: Origination: Price:

English Software could well have hit onto a good idea with these compilation tapes, especially for the price. On the first tape there is Jet Boot Jack which is one of the better games from this company. The idea is to eat musical notes on different levels using lifts and avoiding bugs before your energy

#### ATARI SMASH HITS Atari English Software

E 9.95

challenge I strongly recommend that you try this one.

On the second tape there is Jet Boot Jack (again) followed by Stranded an adventure game where you are stranded on a planet. If you ask for help when you get lost in the forest the computer comes out with "its tree-mendous around here isn't it." Enough said? Diamonds is a digging game which seem to be the rage at the moment. Robin Hood definitely hasn't got what it takes to be top of the arcade but its another that I would put in the category of good for a giggle. Citadel Warrior is a reasonably interesting game but watch your fuel level, your tank drinks like a fish. At the beginning of number three, yes you guessed, Jet Boot Jack again. Airstrike 2 definitely has the scramble touch but the graphics are well

done react Ba relat whic brick veyo them This but i

targe noyii aim. Br a pr title grapi

man,

be a.0

to be

floor

and

This

both

and

A11 1

game

lacks

depa

that

But (

good

even

or th

you

got

barg

01

N

and the diamonds by parts of toys but the mechanisms are very similar.

The object of the game is to collect parts of a toy within a certain time limit and make your escape into the next screen. You have to plan your trip around the screen very carefully for as you tunnel under them, the snowballs fall (on you if you're not fast enough). Sometimes you have to do this deliberately in order to access certain

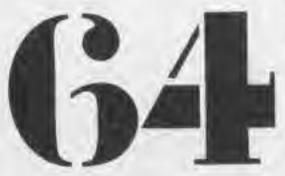

G.H.

runs out.

Dan Strikes Back is along the lines of a mushroom eating pac-man except that you can't defend yourself against the nasties, only avoid them.

Hyperblast is a typical shoot-em-up game which, even though the ideas unoriginal, is well programmed.

Captain Sticky wants chewing gum so you have to dive to the mines to get it. Not seat gripping stuff but good for a giggle.

Firefleet is a vertical scrolling game where you have to navigate through tight tunnels with lots of guns and obstacles and I must admit I didn't get very far. If you like a

COMPUTER GAMER MAY 1985

COM

area gradual recovery is possible. In practice this recovery is so slow that the only way to stand a chance of completing the game is to find the location without an attacker present, pop the kettle on, make a cup of tea and on returning to the computer, you may be able to complete a few more screens.

Expensence

Apart from hidden traps and secret doorways to search for, some of the locations also have chests containing items which may be of use. Some of the items are obviously useful such as the crossbow and quiver, but some are less obviously beneficial. In this latter category is a horde of penicillin which can be used frequently to restore your energy level and thus avoid the necessity to go out and buy yet another box of tea-bags.

"R"F"V"I"F"W"S"

Monsters can be fought and killed if you have amassed eough experience points or you can try pleading with them for mercy. In my copy of the game trying this course of action invariably caused my character to flash his sword around in a very unsubmissive way!

Assuming that the concept of graphic adventures is to create a plausible computer world, then Shades fails. As you disappear off one screen, you reappear in the middle of the next and not the edge as you might expect. With the aim of the game being to despatch the Shades back to their dark world, my wish is that they take their software with them.

done and its a good fast reaction game.

Batty Builders is a relatively simple game in which you have to catch bricks falling off the conveyor belt and thrown them onto your own wall. This is reasonably easy but if they don't land on target it proves to be annoying, so you need a good aim.

Breath of the Dragon is a previously unreleased title which is a sort of graphics adventure. The Title: Machine: Origination: Price:

World Series Baseball is the first of a new range of games under the Imagine label. The name was bought by Ocean after the crash of the original company for its games destined for the American market.

The consequence of this

World Series Baseball Commodore 64 Imagine (Ocean) £7.95

ough

Bly

try

taDe

Jack

by

ture

ATO

L. If

you

the

with

٥

ging o be nt. itely es to it its put d for

is a ting fuel inks

g of you Jack itely ouch

well

man, if handled right can be acrobatic and he needs to be to avoid rocks on the floor, vultures, dragons and a few other nasties. This game should please both mild adventurers and reaction gamers alike. All in all one of the best games on the three tapes.

Neptunes Daughter lacks a bit in the graphics department and I found that I got bored with it. But each to his own.

Overall, the tapes are good value for money even if you only want two or three of the titles but it you like all five tou have got yourself a real bargain. is that this game assumes that you know the rules of Baseball. This will deter most people from an excellent simulation of a fascinating sport. This would be a shame for if you are prepared to make an effort you will soon pick it up.

Those who do persevere will discover a game where you can through high balls and slow balls, hit home runs, steal bases and strike out.

All of this is presented well with a grandstand view of the baseball diamond complete with scoreboard, crowd and of course cheerleaders. The scoreboard not only plots the two teams scores through the nine innings of the game but also provide a close up view of the pitch of the ball and the batters attempt to hit it.

The game is completely joystick controlled and contains both one and two player versions.

I would recommend this game to anyone who is interested in finding out more about this sport.

T.H.

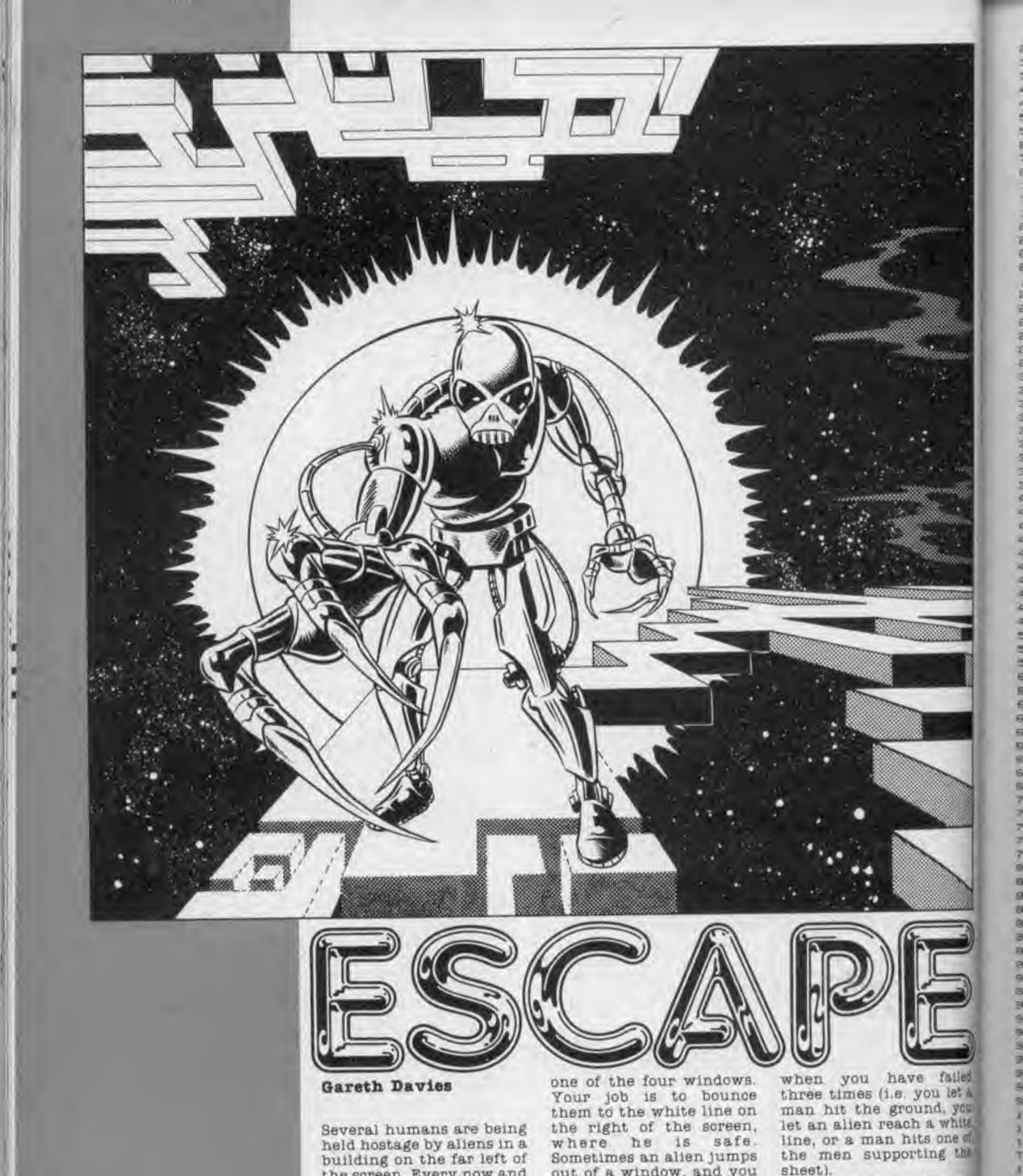

Gareth Davies

12

Several humans are being held hostage by aliens in a building on the far left of the screen. Every now and then a man manages to escape, by jumping out of

one of the four windows. Your job is to bounce them to the white line on the right of the screen, where he is safe. Sometimes an alien jumps out of a window, and you must let him hit the ground. The game ends

when you have failed three times (i.e. you let a man hit the ground, you let an alien reach a white line, or a man hits one of the men supporting the sheet). Use keys: Z-Left

M-Right.

5 G=3686518=61CL=3072816P=76801TH=1081M#="2000000 15 PRINT MARKENY LARETH -AVIES." 18 GETA#11FA#=\*\*THEN18 ANSTRUCTIONS : "IPRINT " MARINE OUNCE THE MEN" 19 GOSUB701PRINT ..... 28 PRINT THE WHITE LINE. STORMANOID THE ALIENS. "IPRINT "THREE CONTROLS! -"

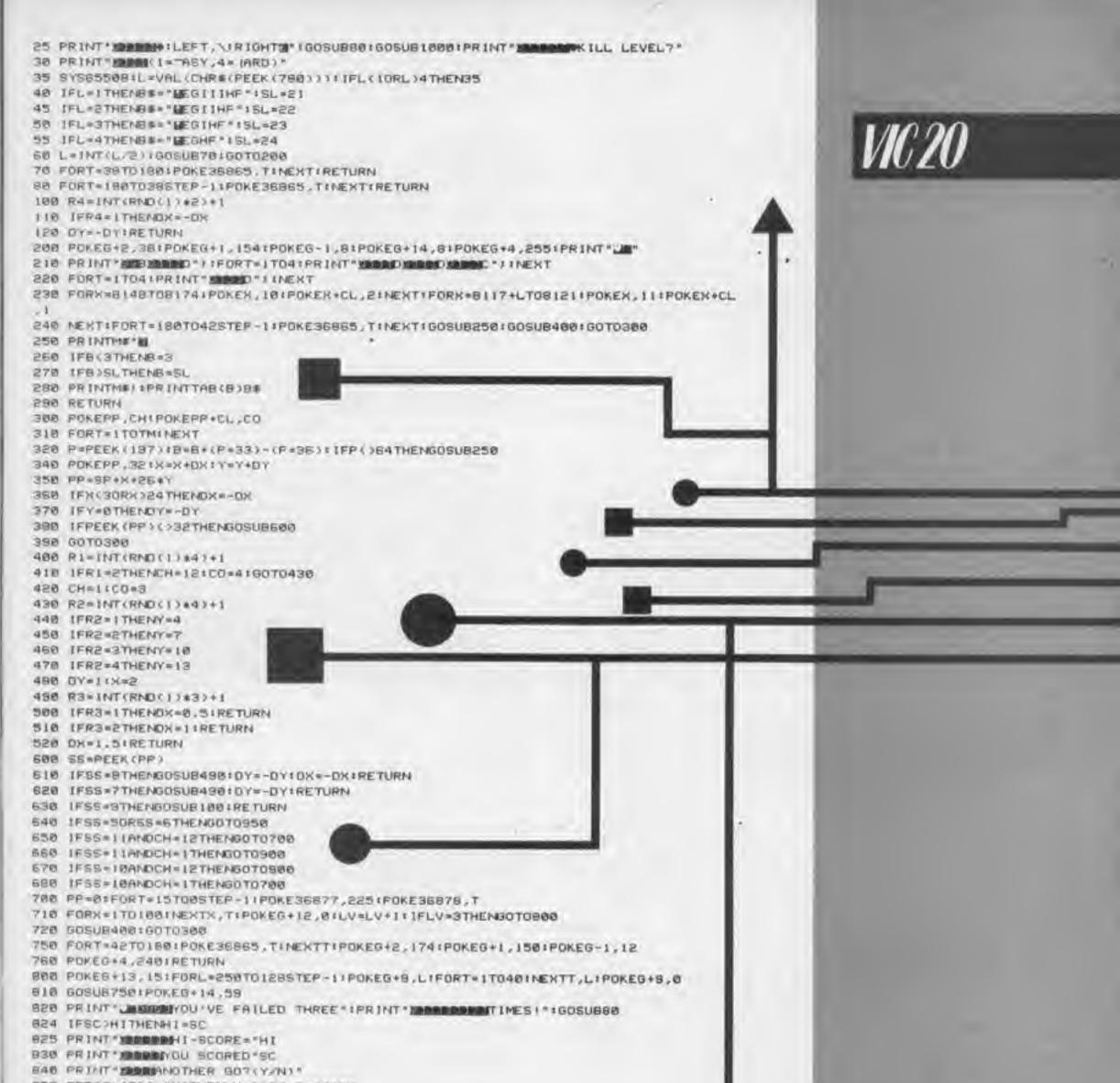

Tailed let a

let a you white ne of the

Left.

1988

950 GETARIIFAR\*"Y"THENLV+01SC+01GOT05 BED 1FA#= "H" THENSYS64602 870 GOTO958 300 W=2 POKE36878, 15:XX=XX+1: IFXX= LOTHENDX=0: TM=TM-20: IFTM: 1THENTM=1 910 FORX=12BT0254STEPW 920 POKEG+11, XINEXTIWHWH2 930 1FW>127THENPOKEG+11,01SC=SC+101PP=0160SU6400:60T0300 940 0070910 950 POKE6+13, 15: POKE6+9, 128: POKE6+10, 120: FORT= 170999: NEXTT 968 POKEG+8,8:POKEG+18,8:LV=LV+1) IFLV=3THENGOT0888 970 GOSUB4001GOTO300 1000 IFPEEK (7176) =24 THENRETURN 1005 FOR1=7168T07434: POKE1.0: NEXT 1010 POKES1,2551POKES2.271POKE55,2551POKE56,271FOR1=0T0951READA1POKE7176+1,AINEX T 1040 DATA24,60,24,255,153,24,36,36 1050 DATA128, 192, 224, 248, 248, 252, 254, 255 1860 DATA249,249,249,249,249,249,249,249 1070 DATA254,254,254,254,254,254,254,254,254 1080 DATA46, 120, 48, 63, 48, 80, 144, 24 45, 8, 81, 51, 562, 51, 98, 91ATAO 0801 1100 DATAD, 0, 0.128, 64, 48, 12, 3, 8, 8, 8, 1, 2, 12, 48, 192 1120 DATAB, 8, 0, 8, 8, 0, 255 1130 DATA255,255,255,255,255,255,255,255 1140 DATA0,0,0,0,0,0,0,255,0 1150 DATA24,60,126,102,60,255,24,102 1160 RETURN READY.

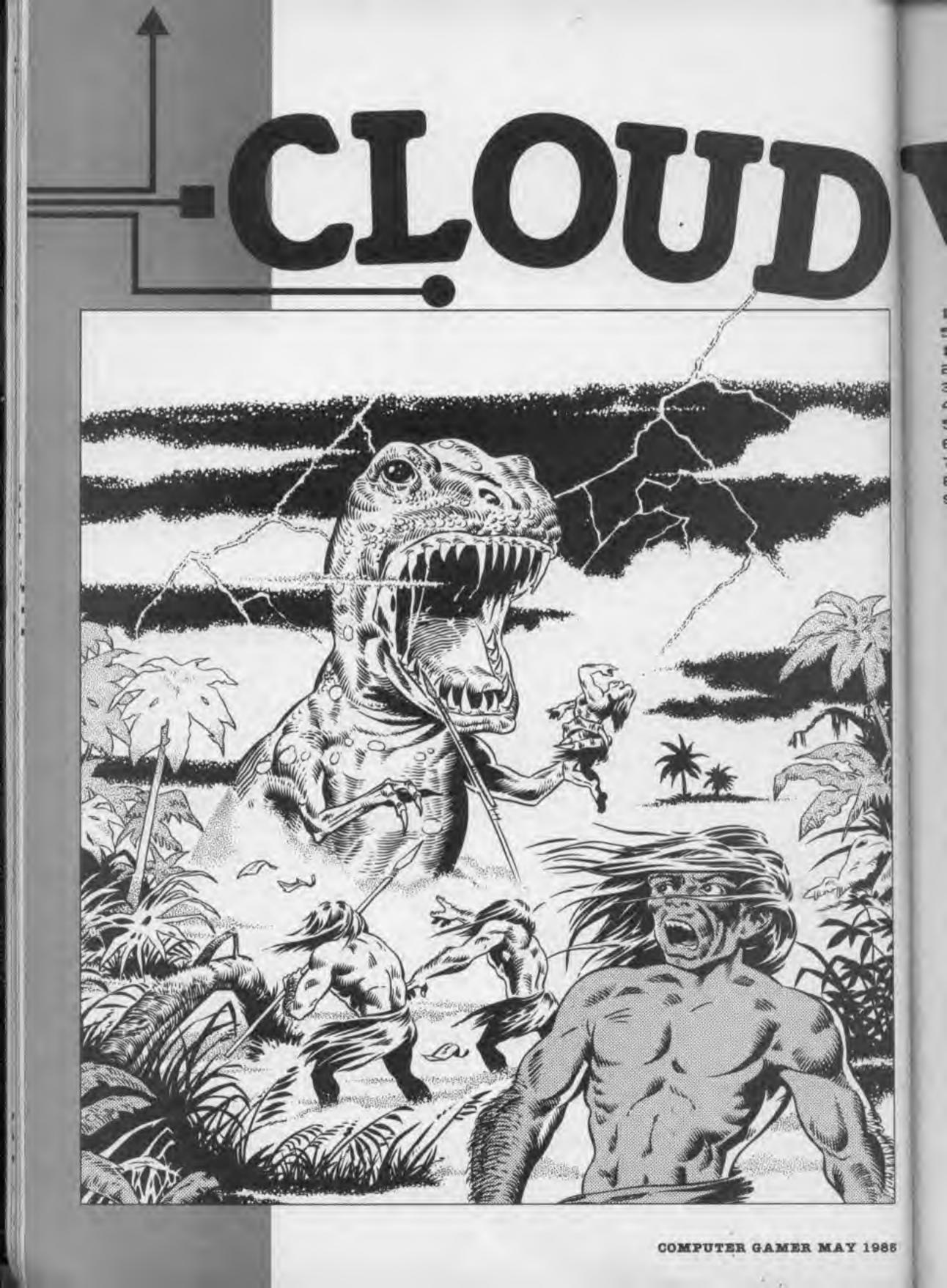

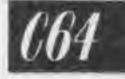

1 S=54272: FORX=STOS+24: POKES, 0: NEXT 5 OC=53248:NC=32768:POKE53280,0:POKE53281,0:GOSUB6000 10 POKE51,255:POKE52,127 20 POKE55,255:POKE56,127 30 POKE56578, PEEK (56578) OR3 40 POKE56576, (PEEK (56576) AND252) OR 1 50 POKE53272, (PEEK (53272) AND 15) OR 48 60 POKE53272, (PEEK (53272) AND240) OR0 70 POKE648,140 80 POKE56334, PEEK (56334) AND254 90 POKE1, PEEK (1) AND251 100 FOR1=0T0511:POKENC+1, PEEK (OC+1):NEXT 130 POKE1, PEEK (1) OR4 140 POKE56334, PEEK (56334) OR1 149 REM CLR- 4\*CRR- 7\*CRD 150 PRINT "CARDONNER PLEASE WAIT" 155 REM MACHINE CODE DATA 160 FORA=49152T050319:READX:POKEA,X:NEXT 164 FORA=33280T033447 : READX : POKEA, X : NEXT 169 REM SPRITES=24 170 FORA=33664T035199:READX:POKEA,X:NEXT 173 IFPEEK (789)=234ANDPEEK (49152)=120THENSYS49300 174 POKE832,0:POKE833,0:POKE834,255:L=0: 174 REM CLR 175 PRINT "" IREM DRAW SCREEN MULTI COL 176 POKE53270, PEEK (53270) OR 16 : POKE53281,0 180 REM HOM-LRD 181 REM CRU-LBL 182 REM CRU-LBL

| 183 | PRINT "DU Ino I | h h h hal    | h l ba b b l | ha ha h | " cod cod c |
|-----|-----------------|--------------|--------------|---------|-------------|
| 183 | REM CRU-LRD     |              |              |         |             |
| 184 | PRINT DE ISS    | h h h hal    | h l ba b b l | ha ha h | a baa baa*  |
| 184 | REM CRU-LRD     |              |              |         |             |
| 185 | PRINT DOP 1     | 144111414    |              |         |             |
| 189 | REM GR1-CRU-    | ORN          |              |         | enter etter |
| 190 | PRINT TO        | 12 L         |              |         | VD .        |
| 199 | REM 2*CRD-      |              |              |         |             |
| 200 | PRINT "         | * L          | L/           |         | - T 11      |
| 210 | PRINT*          | 111000       | 1.44411-     |         | 11157       |
| 550 | PRINT"          | 22           | 2-11         |         | - *         |
| 558 | REM YEL         |              |              |         |             |
| 530 | PRINT"          |              | 1- #1        |         | - *         |
| 538 | REM GR2         |              |              |         |             |
| 240 | PRINT"          | $\sim$       |              |         | *           |
| 250 | PRINT"          | 1111-5       |              |         | 1157        |
| 259 | REM GRN GRN     |              |              |         |             |
| 260 | PRINT "         | <b>#111#</b> | 1 41 41 458  |         | 911*        |
|     |                 |              |              |         |             |

In this graphical game for the C64 you play a caveman on the planet of Altair 4 hunting

You use a tamed cloud that can teleport dinosaurs, it follows you everywhere and this is used to swing it into the path of the dinosaur.

dinosaurs.

However, if the cloud touches the caveman he will rapidly lose energy as it is radioactive. Good luck.

COMPUTER GAMER MAY 1985

269 REM LRD- 2\*CRD 911" 279 REM WHT- 2\*CRD 280 PRINT\* 1000 19 9 9 9 9 9 9 9 - 1 5 1 1 4 1 " 300 SC=(PEEK(833)\*256+PEEK(832))\*100 399 REM HOM-GRN CRL 400 PRINT SCORE = "SC" 400 REM CRU CRL 401 PRINT "DENERGY="PEEK (834) " 401 REM CRL 402 PRINT"RADIATION LEVEL ="L" 405 POKE53275, PEEK(834) 410 IFPEEK (53269)=255THENL=L+1 420 IFPEEK(789)()234THEN300 430 GOSUB5000:GOT0173 4999 END 5000 TT=SC:GOSUB9000:REM HI SCORE 5005 21=01FORX1=1T0411FTT)TT(X1)THEN21=X1:X1=5 5010 NEXT: IFZ1=0THENRETURN 5010 REM CLR GRN WHT 5011 POKE53269,0:PRINT ""::FORX=0TO31:PRINT" H1 SCORE 5012 POKE53281,X:FORA=1T0100:NEXT:NEXT:POKE53281,0 5019 REM CLR-GRN- 5\*CRD 5020 INPUT " AND MONTHI SCORE ENTER NAME "INS: IFLEN (NS) >20THENNS=LEFTS (NS, 20) 5040 IFZ1=10THEN5060 5050 FORX1=3TOZ1STEP-1:TT(X1+1)=TT(X1):TT\$(X1+1)=TT\$(X1):NEXT 5060 TT(Z1)=TT:TT\$(Z1)=N\$ 5079 REM CLR CRD 5080 PRINT "" ; TAB(8) "HI SCORE" 5090 FORX1=1T04 5094 REM CRD 5095 PRINT ## :X1: TAB(10)TT(X1): TAB(23): TT\$(X1) 5100 NEXT 5109 REM CRD 5110 PRINT "PRESS A KEY TO RESTART " POKE198,0: WAIT198,1: POKE198,0: RETURN 5999 REM CLR 6000 PRINTTAB(12); "JINSTRUCTIONS Y/N ?" 6010 GETA\$: IFA\$="N"THENRETURN 6020 IFA\$<>"Y"THEN6010 6029 REM CLR-LGN 6030 PRINTCHR\$(14); " -LOUD OALKER" 6039 REM CRD 6040 PRINT "IN THE LANET OLTAIR \_IVE LIVES A TRIBE"

> 6050 PRINT"OF BRAVE CAVEMEN CALLED -LOUD OALKERS" 6060 PRINT"WHO USE THE SEMI-INTELLIGENT LIFE -LOUD" 6070 PRINT"TO HUNT DINASAURS. [HESE CLOUDS ARE VERY" 6080 PRINT"DANGEROUS AND ONLY HALF TAMED." 6080 PRINT"OHEN RELEASED THEY ALWAYS HOME IN ON THE" 6089 REM CRU

> 6100 PRINT"DCAVEMAN AND HE USES THIS HABIT TO " 6110 PRINT"CAPTURE THE DINASAURS. HIS IS ACHEIVED " 6120 PRINT"BY MAKING THE CLOUD TOUCH THE DINASAUR." 6130 PRINT"HIS TELEPORTS THE DINASAUR BACK TO THE" 6140 PRINT"NEST OF THE CLOUD. HE CAVEMANS TRIBE " 6150 PRINT"NEST OF THE CLOUD. HE CAVEMANS TRIBE " 6150 PRINT"S CAMPED NEARBY TO CAPTURE THEM." 6160 PRINT"S THE CLOUD TOUCHES THE CAVEMAN HE WILL" 6169 REM CRU

6170 PRINT"OLOSE ENERGY POINTS. F THESE GO DOWN TO" 6180 PRINT"I THEN HE DIES. F A DINASAUR HITS THE" 6190 PRINT"CAVEMAN HE HAS ARMOURED SKIN SO HE ONLY" 6200 PRINT"LOSES ENERGY POINTS."

COMPUTER GAMEE MAY 1988

6

Б

6 6

6 6

6

6204 REM CRD-RVS OFF 6205 PRINT ME THE CRACKLE OF RADIATION IS HEARD. 6209 REM CRD-RVS OFF 6210 PRINT MEPRESS SPACE TO CONTINUE 6220 GETA\$: IFA\$()" "THEN6220 6229 REM CLR-CRD 6230 PRINT "UN HE BRONTOSAUR TAKE SPECIAL TELEPORTING" 6240 PRINT"IT HAS A SECONDRY BRAIN NEAR ITS BASE" 6250 PRINT "AND NEEDS TO BE TELEPORTED IN TWO PARTS" 6260 PRINT OR POINTS ARE LOST. THE REAR OR FRONT" 6270 PRINT"CAN MOVE INDEPENDENT OF THE OTHER" 6279 REM CRD 6280 PRINT " ONTOLL = JOYSTICK PORT#2 ALL 8 DIRECTIONS" 6290 PRINT"IUT BEWARE THE CLOUD CAN TELEPORT" 6300 PRINT"ITSELF AND CATCH YOU UNAWARES." 6310 PRINT "WARNING#2 OLL PLANT LIFE IS STICKY AND" 6320 PRINT"CAN SLOW THE CAVEMAN DOWN AND SOMTIMES" 6330 PRINT "I ELEPORT HIM FROM RESIDUAL CONTACT WITH" 6340 PRINT "THE CLOUD, HE PLANTS CAUSE THE CLOULD" 6350 PRINT TO ALSO BEHAVE STRANGLY" 6354 REM CRD 6355 PRINT " ACH NEW SCREEN IS FASTER THAN THE LAST" 6359 REM CRD-RVS OFF 6360 PRINT " PRESS SPACE KEY TO CONTINUE " 6370 GETA\$: IFA\$()" "THEN6370 6380 PRINTCHR\$(142):RETURN 8999 REM BELL 9000 S=54272:POKES+1,130:POKES+5,9:POKES+15,30:POKES+24,15:FORL8=0T01:POKES+4,21 9010 FORU7=1T0150:NEXT:POKES+4,20:FORU8=1T020:NEXT 9015 FORU8=STOS+24: POKEU8,0:NEXT:RETURN 10000 DATA 120, 169, 49, 141, 20, 3, 169, 192, 141, 21 10010 DATA 3, 88, 169, 0, 141, 2, 208, 169, 148, 141. 10020 DATA 3, 208, 169, 106, 141, 4, 208, 169, 130, 141 10030 DATA 6, 208, 162, 80, 142, 5, 208, 142, 7, 208 10040 DATA 162, 208, 142, 12, 208, 142, 9, 208, 96, 238 10050 DATA 2, 208, 206, 6, 208, 206, 4, 208, 238, 15 10060 DATA 208, 238, 8, 208, 238, 8, 208, 173, 80, 194 10070 DATA 201, 8, 144, 28, 169, 31, 141, 253, 143, 169 28, 141, 249, 143, 169, 34, 141, 250, 143, 169 10080 DATA 10090 DATA 36, 141, 251, 143, 169, 27, 141, 252, 143, 76 10100 DATA 239, 192, 162, 30, 142, 253, 143, 169, 29, 141 10110 DATA 249, 143, 169, 35, 141, 250, 143, 169, 37, 141 10120 DATA 251, 143, 169, 26, 141, 252, 143, 169, 30, 141 10130 DATA 253, 143, 169, 23, 141, 254, 143, 169, 22, 141 10140 DATA 255, 143, 76, 239, 192, 234, 234, 234, 169, 255 141, 28, 208, 169, 12, 141, 32, 208, 169, 15 10150 DATA 10160 DATA 141, 33, 208, 169, 14, 141, 34, 208, 169, 15 10170 DATA 141, 35, 208, 169, 7, 141, 36, 208, 169, 8 141, 37, 208, 169, 9, 141, 38, 208, 169, 2 10180 DATA 10190 DATA 141, 39, 208, 141, 40, 208, 141, 41, 208, 141 10200 DATA 42, 208, 141, 43, 208, 141, 44, 208, 141, 45 208, 141, 46, 208, 169, 255, 141, 21, 208, 169 10210 DATA 10220 DATA 230, 141, 1, 208, 169, 22, 141, 0, 208, 169 14, 141, 248, 143, 76, 0, 192, 234, 234, 173 10230 DATA 10240 DATA 2, 208, 201, 255, 240, 3, 76, 9, 193, 238 10250 DATA 2, 208, 173, 16, 208, 73, 130, 141, 16, 208 10260 DATA 234, 234, 234, 234, 234, 173, 16, 208, 41, 2, 10270 DATA 201, 2, 240, 3, 76, 42, 193, 173, 2, 208 10280 DATA 201, 255, 240, 3, 76, 42, 193, 206, 2, 208 169, 124, 45, 16, 208, 141, 16, 208, 141, 14 10290 DATA 10300 DATA 208, 234, 173, 8, 208, 201, 254, 208, 8, 169

COMPUTER GAMER MAY 1985

198B

|   | 10310               | DATA        | 16, 13, 16, 208, 141, 16, 208, 234, 173, 16                                                                                                    |
|---|---------------------|-------------|----------------------------------------------------------------------------------------------------|
|   | 10320               |             | 208, 41, 16, 201, 16, 208, 21, 234, 173, 8                                                                                                    |
|   | 10330               | DATA        | 208, 201, 96, 208, 13, 169, 0, 141, 8, 208                                                                                                    |
|   | 10340               | DATA        | 169, 111, 45, 16, 208, 141, 16, 208, 206, 4                                                                                                    |
|   | 10350               | DATA        | 208, 206, 6, 208, 174, 0, 220, 172, 0, 220                                                                                                    |
|   | 10360               | DATA        | 138, 41, 1, 208, 3, 76, 142, 193, 173, 80                                                                                                    |
|   | 10370               | DATA        | 194, 41, 8, 208, 8, 169, 14, 141, 248, 143                                                                                                    |
|   | 10380               | DATA        | 76, 132, 193, 169, 15, 141, 248, 143, 169, 230                                                                                                    |
|   | 10390               | DATA        | 205, 1, 208, 240, 3, 238, 1, 208, 138, 41                                                                                                    |
|   | 10400               | DATA        | 2, 208, 3, 76, 180, 193, 173, 80, 194, 41                                                                                                    |
|   | 10410               | DATA        | 8, 208, 8, 169, 16, 141, 248, 143, 76, 170                                                                                                    |
|   | 10420               | DATA        | 193, 169, 17, 141, 248, 143, 169, 56, 205, 1                                                                                                    |
| 1 | 10430               | DATA        | 208, 240, 3, 206, 1, 208, 138, 41, 8, 201                                                                                                    |
| - | 10440               | DATA        | 8, 240, 63, 173, 80, 194, 201, 8, 16, 8                                                                                                    |
|   | 10450               | DATA        | 169, 20, 141, 248, 143, 76, 207, 193, 169, 21                                                                                                    |
|   | 10460               | DATA        | 141, 248, 143, 238, 0, 208, 173, 0, 208, 201                                                                                                    |
|   | 10470               | DATA        | 255, 208, 11, 173, 16, 208, 9, 1, 141, 16                                                                                                    |
|   | 10480               | DATA        | 208, 238, 0, 208, 173, 16, 208, 41, 1, 201                                                                                                    |
|   | 10490               | DATA        | 1, 208, 13, 173, 0, 208, 201, 65, 240, 3                                                                                                    |
|   | 10500               | DATA        | 76, 250, 193, 206, 0, 208, 138, 41, 4, 201                                                                                                    |
|   | 10510               | DATA        | 4, 240, 68, 173, 80, 194, 201, 8, 16, 8                                                                                                    |
|   | 10520               | DATA        | 169, 18, 141, 248, 143, 76, 21, 194, 169, 19                                                                                                    |
|   | 10530               | DATA        | 141, 248, 143, 206, 0, 208, 173, 0, 208, 201                                                                                                    |
|   | 10540               | DATA        | 255, 208, 11, 173, 16, 208, 41, 254, 141, 16                                                                                                    |
|   | 10550               | DATA        | 208, 206, 0, 208, 234, 234, 234, 234, 234, 234, 173                                                                                                    |
|   | 10560               | DATA        | 16, 208, 41, 1, 201, 1, 240, 13, 173, 0                                                                                                    |
|   | 10570               | DATA        | 208, 201, 21, 240, 3, 76, 69, 194, 238, 0                                                                                                    |
|   | 10580               | DATA        | 208, 173, 2, 208, 41, 8, 141, 80, 194, 76                                                                                                    |
|   | 10590               | DATA        | 81, 194, 8, 173, 18, 208, 41, 4, 201, 4                                                                                                    |
|   | 10600               | DATA        | 240, 122, 234, 234, 234, 234, 234, 234, 234, 2                                                                                                    |
|   | 10610               | DATA        | 0, 208, 205, 12, 208, 234, 234, 240, 11, 176                                                                                                    |
|   | 10650               | DATA        | 6, 206, 12, 208, 76, 118, 194, 238, 12, 208                                                                                                    |
|   | 10630               | DATA        | 24, 173, 1, 208, 205, 13, 208, 240, 11, 176                                                                                                    |
|   | 10640               | DATA        | 6, 206, 13, 208, 76, 138, 194, 238, 13, 208                                                                                                    |
|   | 10650               | DATA        | 173, 16, 208, 41, 1, 201, 1, 240, 16, 173                                                                                                    |
|   | 10660               | DATA        | 16, 208, 41, 191, 141, 16, 208, 234, 234, 234                                                                                                    |
|   | 10670               |             | 234, 234, 76, 181, 194, 173, 16, 208, 9, 64                                                                                                    |
|   | 10680               |             | 141, 16, 208, 234, 234, 234, 234, 234, 234, 234                                                                                                    |
|   | 10690               | DATA        | 234, 234, 234, 24, 173, 6, 208, 201, 128, 16                                                                                                    |
|   | 10700               | DATA        | 10, 176, 16, 169, 23, 141, 254, 143, 76, 212                                                                                                    |
|   | 10710               | DATA        | 194, 169, 24, 141, 254, 143, 76, 212, 194, 169                                                                                                    |
|   | 10720               | DATA        | 25, 141, 254, 143, 173, 31, 208, 170, 234, 234                                                                                                    |
|   | 10730               | DATA        | 41, 1, 201, 1, 240, 3, 76, 23, 195, 152                                                                                                    |
|   | 1 1 1 1 1 1 1 1 1 1 | 200 C 100 C | and a second a second to a second second sec |

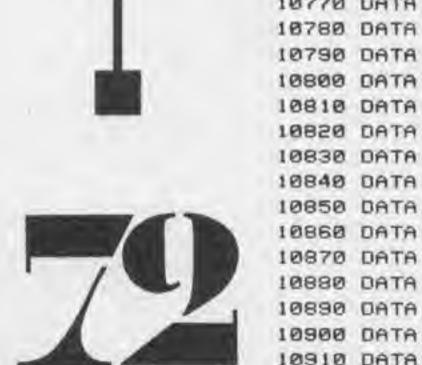

41, 1, 201, 1, 208, 6, 32, 37, 196, 206 10740 DATA 10750 DATA 1, 208, 152, 41, 2, 201, 2, 208, 6, 32 10760 DATA 37, 196, 238, 1, 208, 152, 41, 4, 201, 4 10770 DATA 208, 6, 234, 234, 234, 206, 0, 208, 152, 41 10780 DATA 8, 201, 8, 208, 6, 234, 234, 234, 238, 0 208, 234, 234, 234, 234, 234, 234, 234, 138, 234, 234 41, 64, 201, 64, 240, 3, 76, 93, 195, 152 41, 1, 201, 1, 208, 6, 206, 13, 208, 206 13, 208, 152, 41, 2, 201, 2, 208, 6, 238 13, 208, 238, 13, 208, 152, 41, 4, 201, 4 208, 6, 206, 12, 208, 206, 12, 208, 152, 41 8, 201, 8, 208, 6, 238, 12, 208, 238, 12 10850 DATA 208, 238, 11, 208, 206, 10, 208, 234, 234, 234 10870 DATA 173, 80, 194, 201, 8, 240, 6, 206, 11, 208 10880 DATA 234, 234, 234, 173, 10, 208, 201, 1, 208, 38 10890 DATA 173, 16, 208, 41, 32, 201, 32, 240, 16, 173 10900 DATA 16, 208, 9, 32, 141, 16, 208, 169, 255, 141 10910 DATA 10, 208, 76, 160, 195, 173, 16, 208, 41, 223

10920 DATA 141, 16, 208, 169, 255, 141, 10, 208, 172, 30 10930 DATA 208, 152, 41, 1, 201, 1, 240, 42, 32, 88 10940 DATA 196, 152, 41, 64, 201, 64, 208, 29, 152, 41 191, 168, 173, 21, 208, 140, 240, 3, 237, 240 10950 DATA 10960 DATA 3, 141, 21, 208, 238, 64, 3, 173, 64, 3 10970 DATA 201, 255, 208, 3, 238, 65, 3, 76, 4, 196 10980 DATA 173, 66, 3, 201, 1, 240, 11, 206, 66, 3 10990 DATA 234, 234, 173, 21, 208, 208, 236, 234, 169, 234 141, 21, 3, 169, 32, 141, 248, 143, 169, 50 11000 DATA 141, 5, 220, 160, 0, 200, 192, 255, 208, 251 11010 DATA 169, 33, 141, 248, 143, 76, 49, 234, 173, 21 11020 DATA 11030 DATA 208, 201, 65, 240, 3, 76, 49, 234, 173, 18 11040 DATA 208, 141, 10, 208, 238, 5, 220, 169, 255, 141 11050 DATA 21, 208, 173, 18, 208, 141, 14, 208, 76, 49 11060 DATA 234, 160, 16, 135, 140, 24, 212, 169, 33, 141 11070 DATA 4, 212, 169, 190, 141, 5, 212, 169, 15, 141 11080 DATA 3, 212, 169, 63, 141, 2, 212, 192, 1, 208 228, 169, 0, 141, 24, 212, 141, 4, 212, 141 11090 DATA 11100 DATA 5, 212, 141, 3, 212, 141, 2, 212, 141, 24 11110 DATA 212, 96, 234, 234, 234, 140, 24, 212, 169, 33 141, 4, 212, 169, 190, 141, 5, 212, 169, 15 11120 DATA 11130 DATA 141, 3, 212, 169, 63, 141, 2, 212, 234, 234 11140 DATA 234, 234, 169, 0, 141, 24, 212, 141, 4, 212 11150 DATA 141, 5, 212, 141, 3, 212, 141, 2, 212, 141 11160 DATA 24, 212, 36, 254, 255, 255, 255, 254 29999 REMM#####U-D-G'S DATA###### 30000 DATA3,255,127,3,63,3,63,255 30001 DATA58,215,174,222,126,121,90,4 30002 DATA153,219,126,189,219,126,60,24 30003 DATA189,126,189,126,189,126,189,126 30004 DATA24,24,153,126,255,126,24,24 30005 DATA3,14,53,255,255,53,14,3 30006 DATA255,119,119,255,255,119,119,255 30007 DATA192,112,76,255,255,76,112,192 30008 DATA8,25,155,219,219,255,255,255 30009 DATA128, 161, 162, 170, 170, 170, 255, 255 30010 DATA24,60,90,153,255,153,153,255 30011 DATA195,255,195,255,255,195,255,195 30012 DATA255,153,153,255,153,90,60,24 30013 DATA1,3,7,7,63,127,255,7 30014 DATA128, 192, 224, 224, 224, 220, 254, 255 30015 DATA255,127,63,7,7,7,3,1 30016 DATA255,254,252,224,224,224,192,128 30017 DATA128,129,129,169,173,173,255,255 30018 DATA254, 192, 252, 240, 192, 254, 192, 255 30135 DATA255,255,255,253,253,163,163,131 30140 DATA255,253,189,189,157,155,139,136 30410 REMM###SPRITE DATA(14)####### 40000 REM CAVEMAN FRONT#1 40001 DATA2,170,0,2,86,0,9 40002 DATA17,128,1,85,40,0,68 40003 DATA40,0,16,8,5,213,72 40004 DATA21,245,88,17,253,24,19 40005 DATA255,4,19,255,8,3,255 40006 DATA8,3,119,8,0,68,8 40007 DATA0, 132, 0, 2, 136, 0, 2 40008 DATA138,0,0,10,0,0,0 40009 DATA0,0,0,0,0,0,0,0 40010 REM CAVEMAN FRONT#2 40011 DATA2,170,0,2,86,0,9 40012 DATA17,138,1,85,10,0,68

*C64* 

COMPUTER GAMER MAY 1985

234

34

885

73

34

:9

40013 DATA2,0,16,2,5,213,66 40014 DATA5,245,81,17,253,22,19 40015 DATA255,2,67,255,2,3,255 40016 DATA2,3,119,0,0,68,0 40017 DATA0,72,0,0,138,0,2 40018 DATA138,0,2,128,0,0,0 40019 DATA0,0,0,0,0,0,0,0 40020 REM CAVEMAN BACK#1 40021 DATA2,170,0,2,170,0,9 40022 DATA169,128,1,169,40,0,100 40023 DATA40,0,84,8,5,93,84 40024 DATA21,125,88,17,253,8,19 40025 DATA255,8,19,255,8,3,255 40026 DATA8,3,119,0,0,68,0 40027 DATA0,132,0,2,136,0,2 40028 DATA138,0,0,10,0,0,0 40029 DATA0,0,0,0,0,0,0,0 40030 REM CAVEMANBACK#2 40031 DATA2, 170,0,2,170,0,9 40032 DATA169,128,1,169,0,0,100 40033 DATA40,0,84,40,5,93,72 40034 DATA5,125,88,5,255,24,7 40035 DATA255,4,7,255,8,7,255 40036 DATA8,3,119,8,0,68,0 40037 DATA0,72,0,0,138,0,2 40038 DATA138,0,2,128,0,0,0 40039 DATA0,0,0,0,0,0,0,0 40500 REM CAVE FACE LEFT#1 40501 DATA0, 168, 0, 160, 88, 0, 160 40502 DATA24,0,161,88,0,32,88 40503 DATA0,32,16,0,21,213,0 40504 DATA37,245,64,32,252,64,32 40505 DATA252,64,32,252,64,35,252 40506 DATA0,33,252,0,1,16,0 40507 DATA2,22,0,10,6,0,10 40508 DATA2,0,0,2,0,0,0 40509 DATA0,0,0,0,0,0,0,0 40510 REM MAN LEFT#2 40511 DATA160,168,0,160,88,0,160 40512 DATA88,0,33,88,0,32,88 40513 DATA0,32,16,0,33,213,0 40514 DATA21,245,64,36,252,64,32 40515 DATA252,64,32,253,0,35,252 10510 DATOR 1 050 0 5 10

40526 DATA128,3,252,0,3,252,0 40527 DATA37,20,0,36,20,0,32 40528 DATA4,0,32,10,0,0,10 40529 DATA0,0,0,0,0,0,0,0,0 40530 REM MAN RIGHT#2 40531 DATA2, 160,0,2,80,160,2 40532 DATA80,160,2,84,160,2,80 40533 DATA128,0,80,128,5,212,128 40534 DATA21,245,64,17,253,128,19 40535 DATA252, 128, 7, 252, 128, 3, 252 40536 DATA128,3,252,128,3,252,0 40537 DATA1,20,0,1,5,0,2 40538 DATA2,0,2,130,128,2,130 40539 DATA128,0,0,0,0,0,0 41000 REM TOKEN 41001 DATA0,0,0,0,0,0,0,0 41002 DATA0,0,0,63,0,0,231 41003 DATA192,0,229,240,3,153,124 41004 DATA15,185,124,10,254,124,15 41005 DATA185,124,3,153,124,0,229 41006 DATA240,0,231,192,0,63,0 41007 DATA0,0,0,0,0,0,0 41008 DATA0,0,0,0,0,0,0 41009 DATA0,0,0,0,0,0,0,0 41010 REM CLOUD #1 41011 DATA0,0,0,3,0,0,15 41012 DATA192,0,15,195,192,63,195 41013 DATA240,255,3,255,255,190,255 41014 DATA14,170,176,1,149,64,0 41015 DATA255,0,3,239,64,13,255 41016 DATA112,254,85,191,255,3,255 41017 DATA63,3,252,60,3,252,0 41018 DATA15,240,0,12,192,0,0 41019 DATA0,0,0,0,0,0,0,0 41020 REM CLOAD#2 41021 DATA0,0,0,3,0,0,10 41022 DATA240,0,15,240,192,63,240 41023 DATA240,255,192,255,15,125,255 41024 DATA1,85,127,2,98,176,0 41025 DATA194, 192, 15, 195, 0, 254, 207 41026 DATA128,253,170,112,255,15,255 41027 DATA63, 15, 252, 60, 63, 252, 0 41028 DATA63,240,0,60,192,0,0

42

42

4:

42

42

42

42

42

42

42

40

41

41

51

5

51

5

51

5

5

5

5

5

5

5

51

51

51

51

51

51

51

5

5

5

51

51

51

5

5

5

5

5

5

C

| 40310 | DHIND, 1, 202, 0, 0, 10, 0   |
|-------|------------------------------|
| 40517 | DATA4,16,0,8,32,0,40         |
| 40518 | DATA160,0,40,160,0,0,0       |
| 40519 | DATA0,0,0,0,0,0,0,0          |
| 40520 | REM MAN RIGHT#1              |
| 40521 | DATA2,160,160,2,80,160,2     |
| 40522 | DATA64,160,2,84,128,2,80     |
| 40523 | DATA128,0,80,128,5,213,64    |
| 48524 | DATA21,245,128,17,252,128,19 |
| 40525 | DATA252,128,19,252,128,3,252 |
|       |                              |

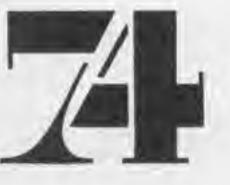

| 41029 | DHIH0,0,0,0,0,0,0,0           |
|-------|-------------------------------|
| 41030 | REM CLOAD#3                   |
| 41031 | DATA0,0,0,3,240,0,15          |
| 41032 | DATA252,0,15,252,0,63,252     |
| 41033 | DATA0,15,240,0,3,125,255      |
| 41034 | DATA1,85,127,2,110,191,15     |
| 41035 | DATA192,252,255,3,192,254,255 |
| 41036 | DATA128,253,170,64,60,63,240  |
| 41037 | DATA60,63,255,0,255,252,0     |
| 41038 | DATA255,192,0,240,0,0,0       |
| 41039 | DATA0,0,0,0,0,0,0             |
| 42000 | REM RIGHT MONSTER#1           |
| 42001 | DATA0,3,71,0,0,116,60         |
| 42002 | DATA3,207,255,3,252,252,48    |
| 42003 | DATA127,240,51,240,243,51,240 |
| 42004 | DATA243,63,208,243,255,80,243 |
| 42005 | DATA245,112,243,213,64,255,85 |
| 42006 | DATA0,253,85,0,255,253,0      |
|       |                               |

42007 DATA63,223,64,15,3,208,15 42008 DATA192,252,0,0,0,0,0 42009 DATA0,0,0,0,0,0,0,0 42010 REM RIGHT MONSTER#2 42011 DATA48,3,71,252,0,116,255 42012 DATA3, 207, 252, 3, 255, 240, 16 42013 DATA124,240,19,240,241,51,240 42014 DATA241,63,208,243,255,80,243 42015 DATA245,112,243,213,64,255,85 42016 DATA192,253,85,0,255,253,192 42017 DATA63,223,112,0,240,60,0 42018 DATA252,63,0,0,0,0,0 42019 DATA0,0,0,0,0,0,0,0 50000 REM STEGA-SAURUS#1 50001 DATA0,0,0,0,0,0,0 50002 DATA0,0,0,0,68,0,0 50003 DATA204,0,0,204,0,0,213 50004 DATA0,0,196,0,0,213,0 50005 DATA0,80,0,0,80,0,4 50006 DATA80,0,68,80,0,68,240 50007 DATA4,71,240,4,95,240,5 50008 DATA127,208,69,255,208,87,85 50009 DATA80,127,64,192,0,240,240,0 50010 REM STEGA-SAURUS#2 50011 DATA0,0,0,0,0,0,0 50012 DATA0,0,0,0,68,0,0 50013 DATA204,0,0,204,0,0,212 50014 DATA0,0,213,0,0,213,0 50015 DATA0,80,0,0,80,0,4 50016 DATA80,0,68,80,0,69,112 50017 DATA4,71,240,4,95,240,5 50018 DATA127,208,69,255,208,87,221 50019 DATA16,124,112,48,0,60,60,0 50020 REM TYRAN#1 50021 DATA0,240,0,15,60,0,0 50022 DATA252,0,15,252,0,0,60 50023 DATA0,0,60,0,0,116,0 50024 DATA53,116,3,15,116,3,48 50025 DATA215,1,0,215,1,0,117 50026 DATA193,0,117,193,0,29,125 50027 DATA0,63,255,0,15,255,0 50028 DATA15,240,0,15,252,0,15 50029 DATA60,0,63,12,0,255,60,0 50030 REM TYRAN#2 50031 DATA0,240,0,3,60,0,15 50032 DATA252,0,0,252,0,15,60 50033 DATA0,0,60,0,0,116,0 50034 DATA0,84,48,63,84,48,15 50035 DATA247,60,48,215,12,0,117 50036 DATA205,0,117,193,0,29,125 50037 DATA0,63,255,0,15,255,0 50038 DATA15,252,0,15,252,0,63 50039 DATA60,0,252,252,3,240,240,0 50040 REM BONES#1 50041 DATA0,168,0,0,32,0,0 50042 DATA136,0,0,32,0,0,32 50043 DATA0,42,170,160,0,32,0 50044 DATA2,170,0,0,32,0,0 50045 DATA168,0,0,32,0,2,170 50046 DATA0,2,170,0,0,168,0 50047 DATA0,136,0,0,136,0,0

50048 DATA136,0,2,138,0,0,0 50049 DATA0,0,0,0,0,0,0,0 50050 REM BONES#2 50051 DATA0,168,0,0,32,0,32 50052 DATA136,32,8,32,128,2,34 50053 DATA0,0,168,0,0,32,0 50054 DATA2, 170,0,0,32,0,0 50055 DATA168,0,0,32,0,2,170 50056 DATA0,2,170,0,0,168,0 50057 DATA0,136,0,0,136,0,2 50058 DATA2,0,10,2,128,0,0 50059 DATA0,0,0,0,0,0,0,0 50060 REM BRONTO#1, FRONT 50061 DATA15,0,0,51,0,0,255 50062 DATA0,0,63,0,0,207,0 50063 DATA0,3,192,0,3,240,3 50064 DATA0,252,15,0,63,63,0 50065 DATA15,255,0,3,255,0,0 50066 DATA255,0,0,255,0,0,63 50067 DATA0,0,63,0,0,252,0 50068 DATA3,240,0,15,192,0,15 50069 DATA0,0,63,0,0,63,0,0 50070 REM BRONTO#2, FRONT 50071 DATA3,192,0,12,192,0,15 50072 DATA192,0,63,192,0,63,192 50073 DATA0,3,240,0,0,252,3 50074 DATA0,63,15,0,15,255,0 50075 DATA15,255,0,3,255,0,0 50076 DATA255,0,0,255,0,0,63 50077 DATA0,0,63,0,0,252,0 50078 DATA0,240,0,0,240,0,3 50079 DATA192,0,3,192,0,3,192,0 50080 REM BRONTO BACK#1 50081 DATA0,0,0,0,0,0,0 50082 DATA0,0,0,0,0,0,0 50083 DATA0,0,0,0,240,0,0 50084 DATA248,0,0,254,0,0,255 50085 DATA128,0,255,224,0,253,248 50086 DATA0,247,126,0,223,223,128 50087 DATA127,247,224,255,192,248,63 50088 DATA0,248,15,0,224,15,2 50089 DATA128,63,10,0,63,2,128,0 50090 REM BRONTO BACK#2 50091 DATA0,0,0,0,0,0,0 50092 DATA0,0,0,0,0,0,0 50093 DATA0,0,0,0,240,0,0 50094 DATA248,0,0,254,0,0,255 50095 DATA128,0,255,224,0,253,248 50096 DATA0,247,126,0,223,223,128 50097 DATA127,247,224,255,192,248,15 50098 DATA192,248,3,192,224,3,195 50099 DATA128,15,206,0,15,232,0,0 READY.

COMPUTER GAMER MAY 1985

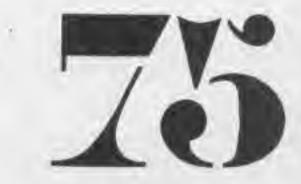

## TI 99/4A SOFTWARE **AKHTER'S SUPER**

E

SA

#### Home Entertainment Titles:

SAL

| A-MAZE-ING (M)                                                                                                    |       |
|----------------------------------------------------------------------------------------------------|-------|
| MIND CHALLENGERS (M)                                                                                                    | 7.85  |
| The second of the second of th | 7.95  |
| MUNCH MAN (M)                                                                                                    |       |
| HUNT THE WUMPUS (M) Seek the lair of the Wumpus in this exciting hunt through a maze of caverns and twisting tunnels. Avoiding the perils and evaluating the clues aids your adventure through up to                                                                                                    | 4.95  |
| PARSEC (M)                                                                                                    | 27,95 |
| OLDIES BUT GOODIES (1) (C) Five exciting games: Word Scramble, Number Scramble, Noughts and Crosses, Biorythm                                                                                                    | 4.95  |
|                                                                                                    | 23.95 |
| OLDIES BUT GOODIES (2) (C) Second in the series. Hammurabi, Hidden Paris. Peg Jump, 3-D Noughts and Crosses<br>and Word Safari                                                                                                    | 3.95  |
|                                                                                                    | 27.95 |
| They live off tumbleweed and humans                                                                                                    | 7.85  |
| TI INVADERS (M)                                                                                                    | 10.95 |
| the game to resume it later                                                                                                    |       |
| VIDEO GAMES 1 (M)                                                                                                    |       |
| Other Titles On Offer Include:                                                                                                    |       |

| SAVAGE ISLAND SERIES (C) | £5.95 | £3.95 |
|--------------------------|-------|-------|
| THE GOLDEN VOYAGE (C)    | £5.95 | £3.95 |
| ZERO ZAP (M)             | £7.95 | £5.95 |

#### Home Management Titles:

|                                                                                                    | Stores, alphabetizes, sorts or searches for mailing list in<br>addresses, telephone numbers and other related mailing                                                                                                    | information£9.95               |
|----------------------------------------------------------------------------------------------------|----------------------------------------------------------------------------------------------------|--------------------------------|
|                                                                                                    | Provides financial statement development programs on                                                                                                    | loan amortization schedules    |
| PERSONAL RECORD                                                                                                    | depreciation computations and mortgage analysis<br>Create, maintain and utilise this home filing system. Can<br>car maintenance records, medical and dental records, bir                                                                                                    | be used for insurance records, |
| Education Titles:                                                                                                  |                                                                                                    |                                |
|                                                                                                    | Introducing programming concepts this includes eight les                                                                                                    |                                |
| TEACH YOURSELF EXTENDED                                                                                            | A progressive learning process aids the comprehension                                                                                                    | of this high-level             |
| BASIC (C)                                                                                                    | language                                                                                                    |                                |
| Other Titles Include:<br>ELECTRICAL ENGINEERING LIBR/<br>STRUCTURAL ENGINEERING (D)<br>MARKET SIMULATION (C) £9.95 | The second second | C = Cassette D = Disc          |
|                                                                                                    | ER COMPUTER GROUP                                                                                                    |                                |
|                                                                                                    | BURNT MILL                                                                                                    | POSTAGE & PACKAGING #3         |
| ANHIEN ESSEX                                                                                                    |                                                                                                    |                                |
|                                                                                                    | First parts of                                                                                                    |                                |
| CM20                                                                                                    | SHO                                                                                                    | 0279 443525                    |

\$5

.85

.95

.95

.85

.95

.95

.95

.95

,95

95

.95

.95

.35

35

is to enter a house and resourt a prisonar.

goard and leave him inplace of the prisager Beware of electrified. cooms where you could be

178 DIM 08(NB),08\$(NB),51\$(NB) Who roams ground the 188 FOR Isi TO NEIREAD OB(1), DE\$(1), SI\$(1) NEXT house and can appear 190 DATA 19,3, WHIP, A WHIP LIES ON GROUND anywhere, he can arrest 200 DATA 8, CHEST, A LOCKED CHEST OF GOLD COINS IS ON FLOOR YOU I TOU BES DOL ORPEY-218 DATA 7, KNIFE, A KNIFE LIES ON THE TABLE ing any abports but you 220 DATA 13, GUARD, GUARD HERE can kill him if you have a 230 DATA 11, BAG, A BAG HANGS DN THE WALL Webpon 240 DATA 17, SWORD, A SWORD IS IN THE CUPBOARD You can enter the 250 DATA S, ROOM, BEWARE DANGER HERE house at the entrance but 260 DATA 24, TRAP-DOOR, TRAP DOOR IS IN FLOOR will not be able to return 276 DATA 10, AXE, AXE IS HERE the same way. 280 DATA 1, GUN, GUN IS HERE There is a secret roam 280 DATA 16 KEYS KEYS ARE HANGING HERE with a trap door where 300 DATA S, LAMP, YOU SEE A LAMP you may secape with the 310 DATA 8, GUARD, CHIEF GUARD WILL ARREST YOU prisoner but beware of a 320 DATA 2, NET, NET IS HERE trap. 330 DATA 24, BUTTON, BUTTON OPERATES TRAP-DOOR There is also a dark 348 DATA 6, LEVER, LEVER CUTS OFF ELECTRICITY SUPPLY room where you may not 350 DATA 15, PRISONER , PRISONER IS HERE be able to see the exits 380 DATA 14, ROOM, BEWARE DANGER HERE unless you have a light. 365 DATA 0, JEWEL, JEWEL 15 HERE At any time you wan 378 REM START POSITION ask for help If you get into 388 [=] difficulty. You can ask for 390 GOT0430 instructions at the start if 400 REM##FIND LOCATION## you so wish. 409 REM CLR The program is divided into sections by REME so that you can adapt it to piner computers.

1 REM ######## 2 REM # 3 REM # RESCUE J. Hillman 4. REM # The abjacs of the mission 5 REM # BY J.HILLMAN 6 REM # 7 REM ######### You may capture a 8 POKE53280,21POKE53281,7 9 REM BLK 10 PRINT BDO YOU WANT INSTRUCTIONS?" 20 GET ASI IF AS=""THEN 20 30 IF As "Y"THEN GOSUB4000 electrocuted. 90 REMARSET UP ARRAYS FOR RESPONSES \*\* 100 DIM R#(19),R(19) There are various up. 110 FOR K=1 TO 191READ R&(K),R(K)INEXT lects in the rooms which you can collect and Gury 120 DATA LIGHT, 6, INVENTORY, 8, KILL, 11, SHOOT, 11, HELP, 9, GET, 2, PUT, 3, CARRY, 2 130 DATA TAKE, 2, PULL, 4, DROP, 3, PRESS, 10, QUIT, 7, UNLOCK, 5, EMPTY, 12 around You may drop 140 DATA NORTH, 1, EAST, 1, SOUTH, 1, WEST, 1 any or all of these items in 150 REMAASET UP ARRAYS FOR DEJECTS## any room at any tima. 160 READ NB There is a chief guard

(IDNA!

COMPUTER GAMES MAX 1985

5

£3

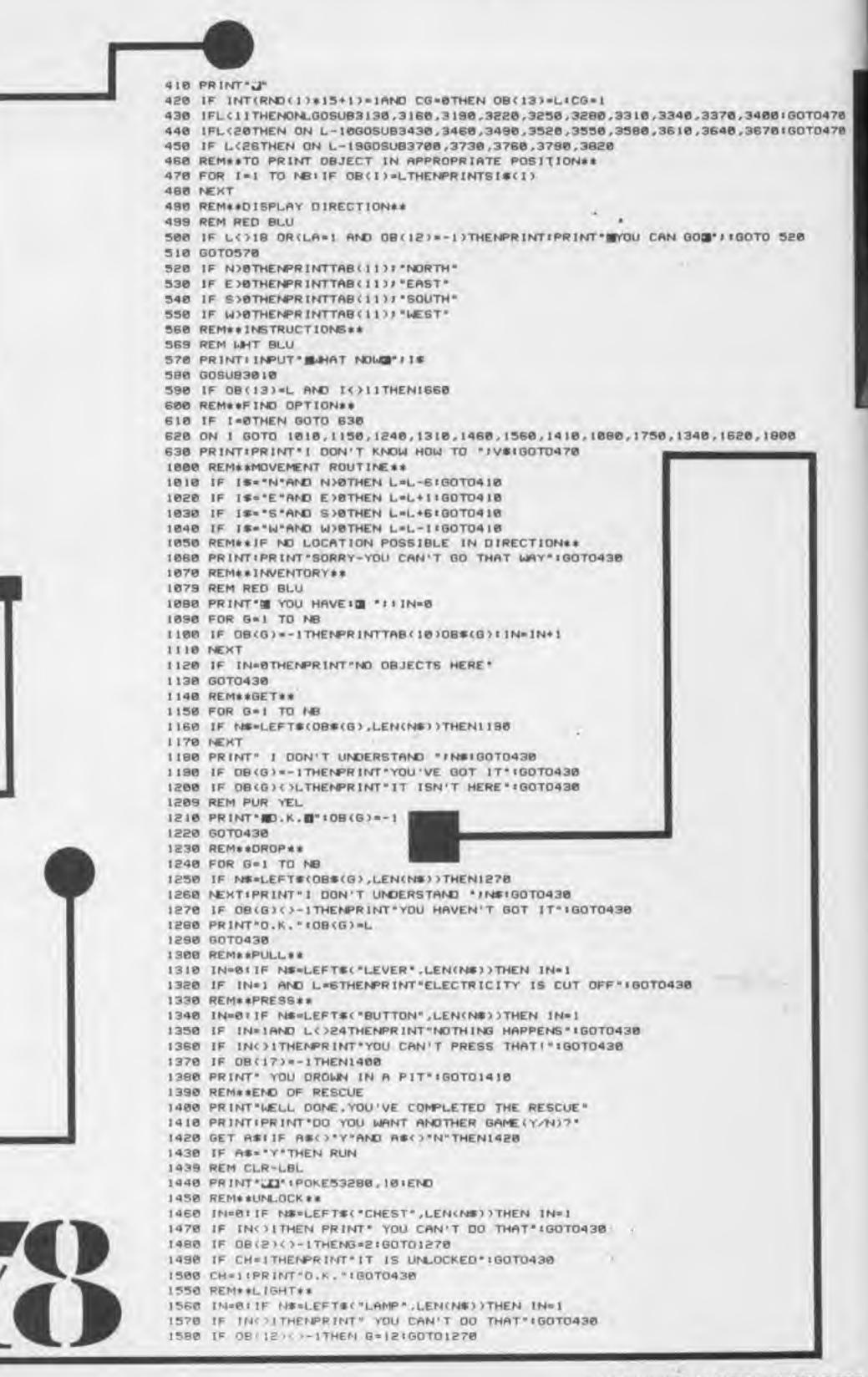

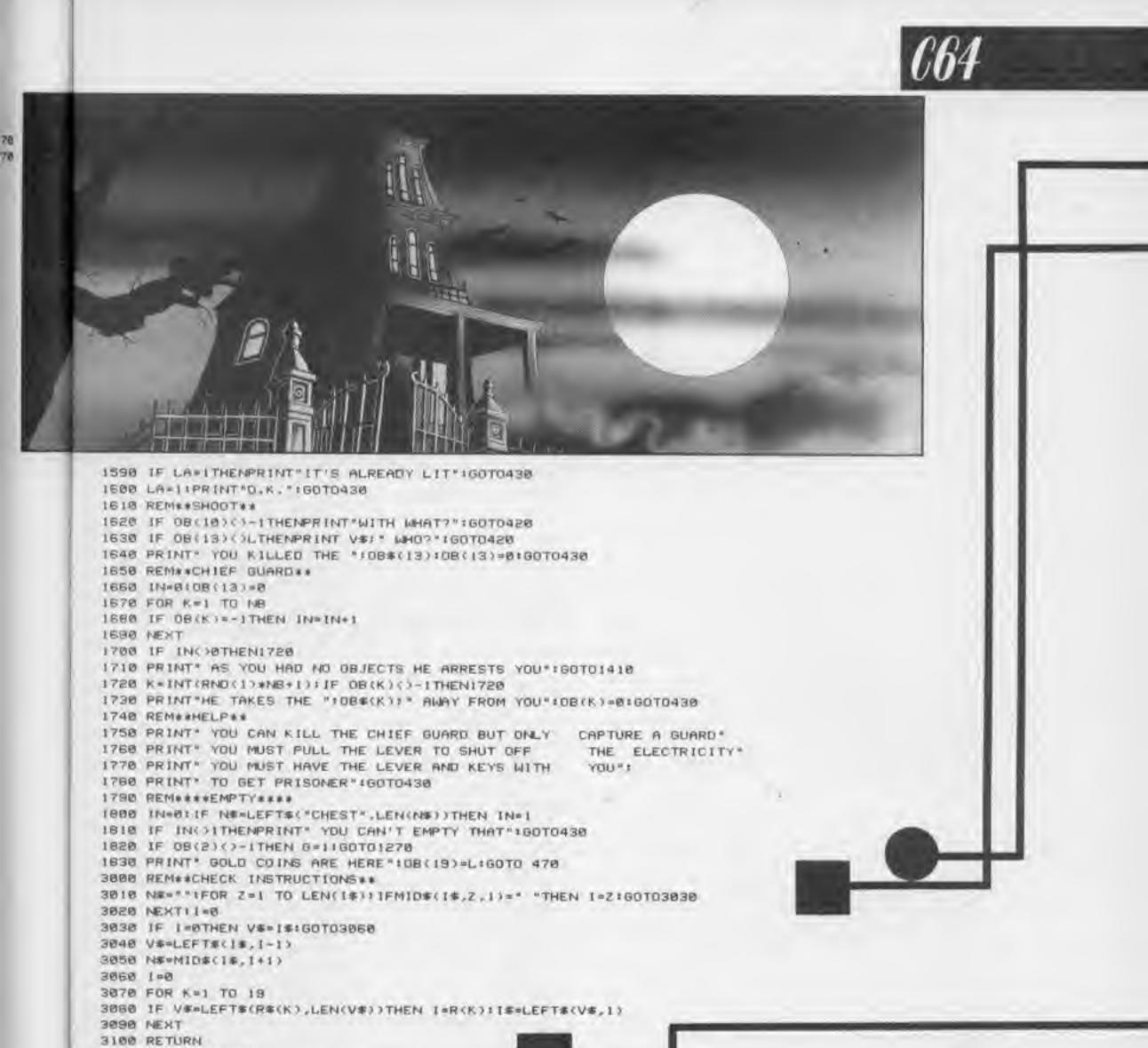

MDN AP

3120 REM LOCATION 1 3130 PRINT YOU ARE AT THE ENTRANCE" 3140 N#01E=11S=1:W=0:RETURN 3150 REM LOCATION 2 3160 PRINT YOU ARE IN THE HALL" 3178 NODIE=115=11W=01RETURN 3180 REM LOCATION 3 3190 PRINT YOU ARE IN THE MUSIC ROOM" 3200 N=01E=11S=11W=11RETURN 3210 REM LOCATION 4 3220 PRINT YOU ARE IN THE WOOD CELLAR . 3230 N=0:E=115=1:W=1:RETURN 3240 REM LOCATION 5 3250 PRINT YOU ARE IN THE WINE CELLAR" 3260 N=01E=11S=11W=11RETURN 3270 REM LOCATION 6 3280 PRINT YOU ARE IN THE ELECTRICITY SUPPLY CELLAR" 3290 N=01E=01S=11W=11RETURN 3300 REM LOCATION 7 3310 PRINT"YOU ARE IN THE ANTE-ROOM" 3320 No01E=1:5=1:WeB:RETURN 3338 REM LOCATION 8 3340 PRINT YOU ARE IN THE STUDY" 3350 N=11E=116=11W=11RETURN

COMPUTER GAMER MAY 1985

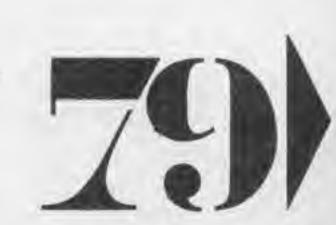

3360 REM LOCATION 9 3370 PRINT YOU ARE IN AN ELECTRIFIED ROOM" 3372 IF OB(16)()-1THEN N=01E=01S=01W=0 3374 IF OB(16)()-!THENPRINT YOU HAVE BEEN ELECTROCUTED "IRETURN 3380 Nº11E=11S=11W=11RETURN 3350 REM LOCATION 10 3400 PRINT YOU ARE IN THE ARMOURY" 3410 N=11E=11S=11W=11RETURN KIDNAPF 3420 REM LOCATION 11 3430 PRINT YOU ARE IN THE KITCHEN" 3440 N=11E=11S=11W=11RETURN 3450 REM LOCTION 12 3460 PRINT YOU ARE IN THE PANTRY" 3470 N=11E=01S=11W=11RETURN 3480 REM LOCATION 13 3490 PRINT YOU ARE IN THE LIBRARY" 3500 N=11E=11S=11W=11RETURN 3510 REM LOCATION 14 3520 PRINT YOU ARE IN AN ELECTRIFIED ROOM" 3522 IF OB(16)()-ITHEN N=0:E=0:S=0:W=0 3524 IF OB(16)()-ITHENPRINT YOU HAVE BEEN ELECTROCUTED "IRETURN 3530 N=11E=11S=11W=11RETURN 3548 REM LOCATION 15 3550 PRINT YOU ARE IN THE STRONG ROOM WHICH IS LOCKED" 3552 IF OB(11)()-1THEN N=01E=01S=01W=0 3554 IF OB(11)()-ITHENPRINT YOU ARE LOCKED IN IRETURN 3560 N=11E=01S=01W=01RETURN 3570 REM LOCATION 16 3580 PRINT YOU ARE IN THE RADIO ROOM" 3590 N=11E=115=11W=0:RETURN 3600 REM LOCATION 17 3610 PRINT YOU ARE IN THE GUARD ROOM" 3620 NeltEeltSeltWeltRETURN 3630 REM LOCATION 18 3640 PRINT YOU ARE IN A DARK ROOM\* 3645 IF OB(12)()-108 LA()1THEN N=81E=815=81W=8 3650 IF 08(12)()-10R LA()ITHENPRINT"IT'S TOO DARK TO SEE THE EXITS" (RETURN 3655 N=11E=01S=11W=11RETURN 3660 REM LOCATION 19 3670 PRINT YOU ARE IN THE RED BEDROOM" 3680 NoliE=1:5=0:W=0:RETURN 3680 REM LOCATION 20 3700 PRINT YOU ARE IN THE BLUE BEDROOM" 3710 N=11E=115=01W=11RETURN 3720 REM LOCATION 21 3730 PRINT YOU ARE IN THE GREEN BEDROOM" 3740 N=0:E=115=01W=11RETURN 3750 REM LOCATION 22 3766 PRINT YOU ARE IN THE WHITE BEDROOM" 3770 N=1:E=1:5=0:W=1:RETURN 3780 REM LOCATION 23 3790 PRINT YOU ARE IN THE ORANGE BEDROOM" 3800 N=11E=115=0:W=1:RETURN 3810 REM LOCATION 24 3820 PRINT YOU ARE IN THE SECRET ROOM" 3830 N=1:E=0:5=0:W=1:RETURN 4000 REMARINSTRUCTIONS .. 4010 PRINTIPRINTTAB(9) "INSTRUCTIONS FOR RESCUE" 4020 PRINT 4030 PRINT THE OBJECT IS TO ENTER THE HOUSE AND RESCUE THE PRISONER") 4035 PRINT" ALSO CAPTURE THE GUARD AND PUT IN PLACE OF PRISONER" 4040 PRINT 4050 PRINT THE COMPUTER UNDERSTANDS THE FOLLOWING COMMANDS1-" 4060 PRINTTAB(2) "CARRY, GET, PUT, TAKE, DROP, PULL" 4870 PRINTTAB(2) "UNLOCK, LIGHT, INVENTORY, KILL, SHOOT" 4080 PRINTTAB(2) "HELP, PRESS, DUIT, EMPTY" 4090 PRINTIPRINT" THE HEAD GUARD CAN APPEAR ANYWHERE" 4099 REM CRD 4100 PRINTTAB (6) " PRESS ANY KEY TO CONTINUE 4110 GET A\$1 IF A\$=""THEN4110 4120 RETURN READY.

10 REM >>>>> \*REVERSI\* [v2] 21-01-85. A.St arr. <<<<< 20 GOTO 800 30 LOCATE 1,16:PRINT">> MY MOVE <<":PEN 3:LOCATE 3,19:PRINT"Thinking ... ":PEN 1 40 S=0:T=X:H=0 50 FOR A=2 TO 9: FOR B=2 TO 9 . 60 IF A(A, B) <>233 THEN 210 70 0=0 80 FOR C=-1 TO 1:FOR D=-1 TO 1 90 K=0:F=A:G=B 100 IF A(F+C,G+D) <>S THEN 130 110 K=K+1:F=F+C:G=G+D 120 GOTO 100 130 IF A(F+C,G+D)<>T THEN 150 140 Q=Q+K 150 NEXT D:NEXT C 160 IF- A=2 OR A=9 OR B=2 OR B=9 THEN 0=0\*2 170 IF A=3 OR A=8 OR B=3 OR B=8 THEN Q=Q/2 180 IF (A=2 DR A=9) AND (B=3 OR B=B) OR (A=3 DR A=8) AND (B=2 OR B=9) THEN Q=Q/2 190 IF Q<H OR (RND<0.3 AND Q=H) THEN 210 200 H=Q:M=A:N=B 210 NEXT B:NEXT A 220 IF H=0 AND R=0 THEN 730 230 IF H=0 THEN 250 240 GOSUB 620 250 GOSUB 400 260 LOCATE 3,19:PRINT" 270 REM spaces above ..-----280 PRINT CHR\$(7) 290 LOCATE 1,16: PRINT"> YOUR MOVE <": PEN 3:LOCATE 6, 19: INPUT R: PEN 1 300 REM ENTER O TO PASS

To play Reveral you mush position and us your counters on the board at the shid of the line of. Counters respond at least one or more of the computers menes here and the counter you have just pisced and one ni your ex-ISTAINS COUNTERS ON GOING this all the compatiens Dieces hetweet are turtied oven and become yours whan the whole hourd is full and meither you nor the computer can move the player with most counters wine and the computer will ask to challenge you again. Plotes are positicaid by antoring a two ligaro number, the first tigure haing the line and the second, "column Therefore to position a moniter at grid reterance B.3 ymi would enter 63 us a whole DUDDBY.

AMSTRAD CPC 464

380 GOSUB 400 390 GOTO 30 400 REM PRINT BOARD 410 C=0:H=0 420 LOCATE 4,2 430 PRINT"12345678": PRINT 440 FOR B=2 TO 9:PRINT B-1; 450 PEN 0 460 FOR D= 2 TO 9 470 IF A(B,D)=X THEN C=C+1:PEN 1 480 IF A(B,D)=0 THEN H=H+1:PEN 1 490 PRINT CHR#(A(B,D)); 500 PEN 0 510 NEXT D 520 PEN 1 530 PRINT B-1

310 S=X:T=0

340 R=R+11

350 M=INT(R/10)

360 N=R-10\*M

370 GOSUB 620

320 IF R=0 THEN 380

330 IF R<11 OR R>88 THEN 260

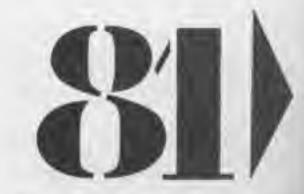

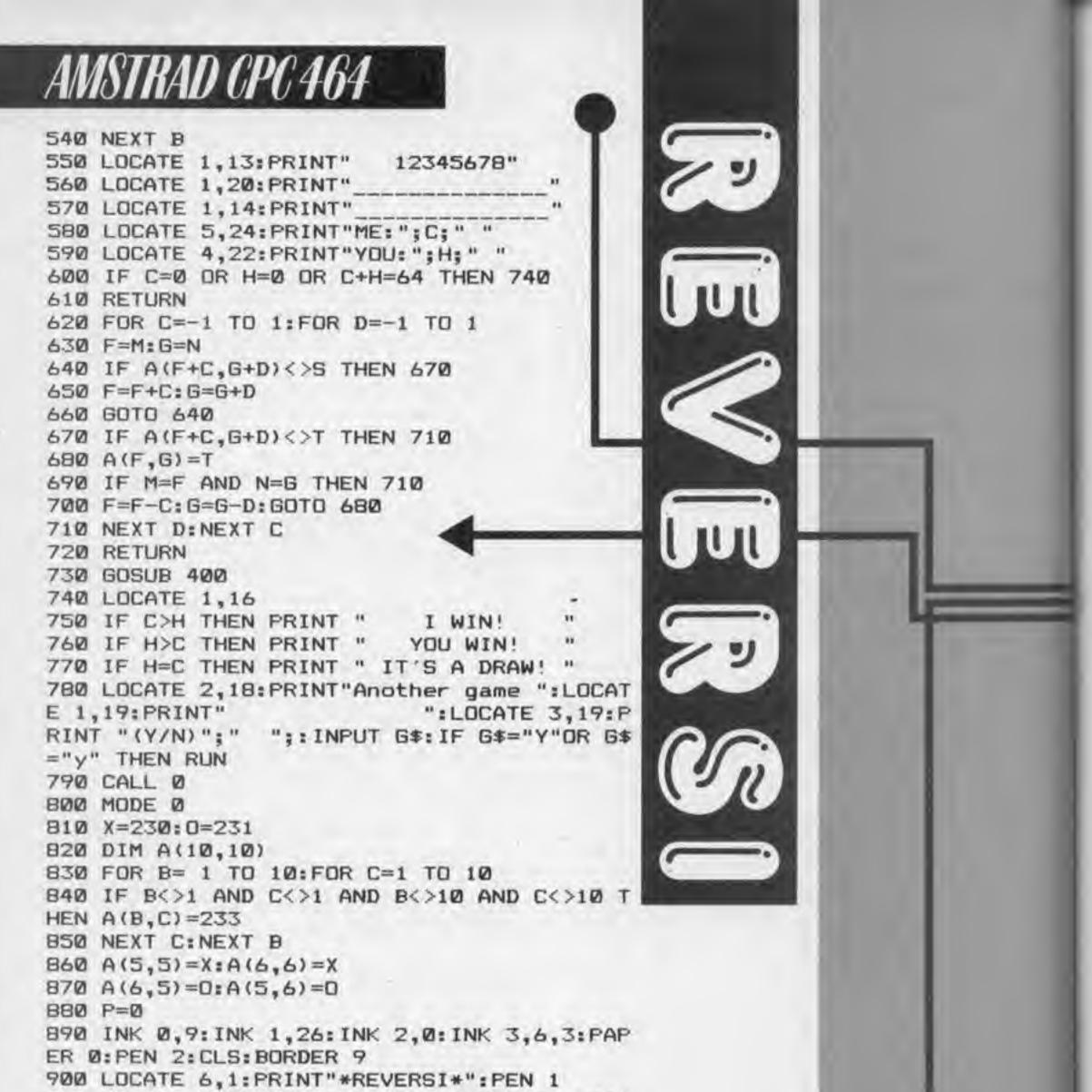

910 LOCATE 3,7:PRINT"DO YOU WANT THE":LOCA TE 6,9:PRINT"FIRST MOVE" 920 LOCATE 2,16: PRINT"(Y)-YES or (N)-NO": LOCATE 1,24 930 INPUT W\$ 940 CLS 950 LOCATE 5,10:PRINT"YOU PLAY WITH":LOCAT E 4,13:PRINT"WHITE COUNTERS" 960 FOR F=1 TO 4000:NEXT F 970 MODE 1:BORDER 0:PAPER 2:CLS:WINDOW 12, 26,1,25:PLOT 175,1:DRAW 175,399:DRAW 400,3

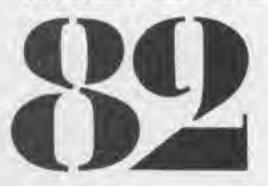

99:DRAW 400,1:DRAW 175,1 980 GOSUB 400 990 IF W\$="Y"OR W\$="y" THEN GOTO 260 1000 GOTO 30

COMPUTER GAMER WAT 1988

# FIGHEN KAPERS PROGRAM LISTING 2

10 MODE7: PRINTTAB (15,12); "PLEASE WAIT"

20 M%=&6C00 30 FORA%=0T0217

40 C%=0

50 FORB%=0T015

60 READ D\$

70 D%=EVAL ("&"+D\$)

80 C%=C%+D%

90 M%?B%=D%

100 NEXT

110 READ C\$

120 IF EVAL("&"+C#) <>C% THEN VDU7: PRINT"TYPING ERROR IN LINE "; 1000+A%\*10: END

130 M%=M%+16

140 NEXT

150 CLS

160 PRINTTAB(2,12); "INSERT DISC OR TAPE AND HIT ANY KEY": \*FX21,0

170 K%=GET

180 #SAVE MCKC2 6000 +00A0

190 END

1000 DATA 00,01,FE,FF,01,00,FF,01,FE,FF,01,00,FF,01,FE,FF,07FA 1010 DATA 01,00,FF,01,FE,FF,01,00,FF,30,00,FF,80,13,00,01,05C1 1020 DATA 01,02,01,01,00,01,01,02,01,01,00,01,01,02,01,01,0011 1030 DATA 00,01,01,02,01,01,00,01,01,02,00,01,00,00,01,02,000E 1040 DATA 00,01,00,00,01,02,FF,01,00,FF,01,02,FF,01,00,FF,0405 1050 DATA 01,02,FF,01,00,FF,01,02,FF,01,00,FF,30,00,FF,80,0583 1060 DATA 00,07,04,20,40,07,05,28,90,07,04,20,20,09,04,20,01A7 1070 DATA 60,09,04,20,A0,09,E0,09,C0,0A,E0,0A,00,08,E0,0A,04C8 1080 DATA 20,0A,40,0A,60,0A,40,0A,47,48,1E,0F,1F,04,11,04,021E 1090 DATA 45,52,4F,43,53,00,3C,01,A0,04,19,04,00,12,05,18,02A9 1100 DATA 28,24,50,60,12,78,98,00,98,60,18,10,28,24,58,28,0417 1110 DATA 12,60,7C,0D,08,28,23,28,60,0D,98,60,0D,90,90,98,0D,041D 1120 DATA 08,28,00,98,28,00,88,60,00,08,98,00,98,98,00,08,03F1 1130 DATA 28,0D,10,98,0D,98,60,0D,3F,15,04,48,15,03,54,15,0313 1140 DATA 04,60,15,05,6F,15,03,44,35,01,4F,2B,8C,35,80,52,038C 1150 DATA 28,42,94,01,AB,63,8E,A5,80,C1,98,6C,35,01,59,28,0645 1160 DATA 42, AA, 80, C3, 98, 42, 35, 01, 40, 24, 87, 15, 02, 91, 15, 01, 04FB 1170 DATA 96,15,02,A0,15,02,68,BF,01,28,DB,68,6F,01,28,DB,0576 1180 DATA 28, BF, 80, CB, 28, 28, 6F, 80, CB, 28, 58, C7, 01, 58, E3, 58, 072C 1190 DATA 87,01,58,E3,33,A0,01,88,BF,86,15,02,C0,15,04,D4,0658 1200 DATA 15,01,91,91,91,A4,05,70,0C,B8,0C,00,0D,48,0D,90,0D,0420 1210 DATA D8,00,20,0E,68,0E,13,D7,08,1C,00,01,00,02,06,08,02A8 1220 DATA 43, BB, 08, 10, 04, 01, 00, 08, 05, 08, 93, 67, 08, 10, 04, 01, 025F 1230 DATA 00,12,02,08,88,2F,08,1C,00,FF,00,11,00,04,13,D7,02F8 1240 DATA 08,1C,04,01,00,02,06,08,53,2F,08,1C,00,FF,00,0A,01EB 1250 DATA 00,04,28,D7,08,1C,04,01,00,05,06,08,38,67,08,1C,0208 1260 DATA 00,FF,00,07,02,04,43,2F,08,1C,04,01,00,08,00,08,0187 1270 DATA 93,2F,08,1C,04,01,00,12,00,08,2B,D7,08,1C,00,01,022C 1280 DATA 00,05,06,08,93,67,08,10,04,01,00,12,02,08,13,D7,0230 1270 DATA 08,1C,00,01,00,02,06,08,43,88,08,1C,04,01,00,08,0164 1300 DATA 05,08,93,67,08,1C,04,01,00,12,02,08,88,2F,08,1C,022A 1310 DATA 00, FF, 00, 11, 00, 04, 13, D7, 08, 10, 04, 01, 00, 02, 06, 08, 0237 1320 DATA 53,2F,08,1C,00,FF,00,0A,00,04,28,D7,08,1C,04,01,02DE 1330 DATA 00,05,06,08,38,67,08,1C,00,FF,00,07,02,04,43,2F,0257 1340 DATA 06,1C,04,01,00,08,00,08,93,2F,08,1C,04,01,00,12,0136 1350 DATA 00,08,28,D7,08,1C,00,01,00,05,06,08,93,67,08,1C,0260 1360 DATA 04,01,00,12,02,08,F6,15,04,1E,16,02,32,16,03,50,0201 1370 DATA 16,01,5A,16,02,6E,16,04,96,16,02,AA,16,03,CB,16,0360 1380 DATA 01, D2, 16, 02, 18, D8, 02, 04, 07, 07, 48, 49, 54, 43, 48, 45, 03A7 1390 DATA 4E,20,80,02,04,34,06,43,41,50,45,52,53,04,20,01,0341 1400 DATA 02,30,03,48,49,54,24,20,01,02,03,03,41,4E,59,44,0293 1410 DATA 20,01,02,0C,03,48,45,59,64,20,01,02,33,02,4F,52,0278 1420 DATA 7C, 20,01,02,0F,04,46,49,52,45,30,78,01,02,33,08,028E

The astute amongst you will have noticed that we only published the first part of 'Kitchen Kapers' last month, due to space restrictions we could only print a proportion of the 14 pages this runs to.

Never fear, this months brings the concluding spisode to the best game ever printed in a magazine yet. Follow the instructions printed in last months episode and all will be well. If you cannot get last month's issue, all back numbers are available from our backnumbers service which is at the same address 8.5 OUT subscriptions.

ins on BBC

1430 DATA 53,43,52,45,45,4E,20,58,10,D0,02,04,23,08,48,49,03DA 1440 DATA 20,53,43,4F,52,45,14,A0,01,02,0D,0F,45,4E,54,45,039B 1450 DATA 52,20,59,4F,55,52,20,4E,41,4D,45,11,03,12,00,03,032B 1460 DATA 05,19,04,60,02,9C,02,3A,19,04,60,02,DC,01,2F,04,02EB 1470 DATA 1F,08,0E,5A,1F,0B,0E,58,1F,06,14,52,45,54,2D,4A,02BA 1480 DATA 55,40,50,1F,04,16,50,20,50,41,55,53,45,20,47,41,03CE 1490 DATA 4D,45,1F,03,18,53,2D,53,4F,55,4E,44,20,4F,4E,2F,03C1 1500 DATA 4F, 46, 46, 57, 52, 49, 54, 54, 45, 4E, 20, 42, 59, 20, 41, 44, 0468 1510 DATA 52,49,41,4E,20,4C,20,4A,4F,4E,45,53,20,46,4F,52,043C 1520 DATA 20,47,41,4D,45,53,20,43,4F,4D,50,55,54,49,4E,47,0463 1530 DATA 2E, 2E, 47, 52, 41, 50, 48, 49, 43, 20, 44, 45, 53, 49, 47, 4E, 0434 1540 DATA 20,42,59,20,54,52,45,56,4F,52,20,4A,4F,4E,45,53,045C 1550 DATA 2E, 2E, 48, 45, 4C, 50, 20, 53, 43, 48, 55, 42, 45, 52, 54, 20, 0425 1560 DATA 43,48,45,46,20,43,4F,4C,4C,45,43,54,20,54,48,45,043D 1570 DATA 20,46,4F,4F,44,2D,42,55,54,20,42,45,57,41,52,45,0436 1580 DATA 2D, 4F, 42, 53, 54, 41, 43, 4C, 45, 53, 20, 41, 52, 45, 20, 4F, 0434 1590 DATA 55,54,20,54,4F,20,48,49,4C,4C,2E,2E,48,49,20,53,0418 1600 DATA 43,4F,52,45,20,30,30,39,38,37,32,20,20,20,52,4F,0391 1610 DATA 4C,41,4E,44,20,52,41,54,2E,2E,2E,2E,2E,2E,00,10,20,033C 1620 DATA 30,40,50,60,70,80,90,A0,80,C0,D0,E0,F0,00,11,22,0783 1630 DATA 33,44,55,66,77,87,96,A5,B4,C0,D2,E1,F3,01,01,00,0787 1640 DATA 00,00,00,00,00,7E,FF,00,FB,7E,00,02,02,06,00,00,0300 1650 DATA FF,00,00,7E,00,00,82,7E,7E,03,08,01,FF,01,01,01,0409 1660 DATA 01,79,F6,FB,FE,78,78,04,81,18,DA,00,05,05,00,14,05EE 1670 DATA 81,00,FF,64,00,05,81,FF,FF,FF,29,2A,2A,7F,00,81,06E4 1680 DATA 81, 5F, 5F, 06, 81, 12, 24, 43, 32, 32, A0, 0C, 00, FD, FF, 78, 05C3 1690 DATA 28,11,00,01,00,C8,00,06,00,02,00,05,00,84,00,19,01DC 1700 DATA 00,02,00,02,00,04,00,0C,00,13,00,01,00,14,00,02,003E 1710 DATA 00,13,00,01,00,1E,00,02,00,01,00,F4,FF,00,00,01,0229 1720 DATA 00,02,00,F4,FF,00,00,01,00,00,00,00,03,00,03,00,1E,021A 1730 DATA 00,01,00,00,00,00,00,00,00,00,00,F1,FF,03,00,00,01F4 1740 DATA 00,02,00,04,00,21,00,02,00,02,00,04,00,14,00,02,0045 1750 DATA 00,01,01,F1,FF,00,00,00,00,01,00,00,00,00,00,00,01F3 1760 DATA 00,11,00,06,00,80,00,1E,00,64,74,06,64,74,03,64,02D2 1770 DATA 74,03,64,74,06,64,74,06,58,88,06,60,80,06,64,94,04F7 1780 DATA 06,38,26,26,0E,1D,00,08,10,18,20,28,A9,16,20,EE,02FA 1790 DATA FF, A9, 02, 20, EE, FF, A2, 14, A9, 9A, 20, F4, FF, A2, 01, A9, 090F 1800 DATA C8,20,F4,FF,A2,00,A9,B2,20,F4,FF,A2,00,A9,08,20,0861 1810 DATA F4, FF, A2, 08, A9, BE, 20, F4, FF, A2, 02, A9, 10, 20, F4, FF, 0987 1820 DATA A2,01, A9,04,20, F4, FF, A9, 72,85,3E, A9,98,85,3F, A9,07EF 1830 DATA 00,85,40,A9,FF,85,41,A2,9D,A0,18,A9,08,20,F1,FF,07EB 1840 DATA A2, AB, A0, 18, A9, 08, 20, F1, FF, A2, B9, A0, 18, A9, 08, 20, 07AA 1850 DATA F1, FF, A2, C7, A0, 18, A9, 08, 20, F1, FF, A2, D5, A0, 18, A9, 09AA 1860 DATA 08,20,F1,FF,A2,E3,A0,18,A9,08,20,F1,FF,20,19,1A,0769 1870 DATA 20,65,18,20,1A,1F,4C,0D,1A,A9,0C,20,EE,FF,20,7E,04CC 1880 DATA 1E, A2, 04, A0, 17, 20, 3A, 2F, A2, 11, A0, 17, 20, 3A, 2F, A2, 0499 1890 DATA 1D, A0, 17, 20, 3A, 2F, A2, 26, A0, 17, 20, 3A, 2F, A2, 2F, A0, 04D6 1900 DATA 17,20,3A,2F,A2,38,A0,17,20,3A,2F,A2,40,A0,17,20,0473 1910 DATA 3A, 2F, A2, 00, BD, 7B, 17, 20, EE, FF, E8, E0, 48, D0, F5, A9, 08E5 1920 DATA 4F,85,02,A9,88,85,03,A9,00,85,16,A9,01,85,08,A9,0586 1930 DATA 80,85,07,20,80,28,A9,50,85,38,A2,00,A0,19,A9,3F,05DA 1940 DATA 20, 9E, 1E, A9, 50, 85, 38, A2, 00, A0, 0E, A9, 3F, 20, 9E, 1E, 05A6 1950 DATA 20,8E,1E,A9,0F,A2,01,20,F4,FF,A9,11,20,EE,FF,A9,07AA 1960 DATA 02,20,EE,FF,A2,00,A9,1F,20,EE,FF,8A,20,EE,FF,A9,08C6 1970 DATA 1D,20,EE,FF,BD,C3,17,20,EE,FF,E8,E0,13,D0,E7,A9,0A09 1980 DATA 13,85,44,A5,44,C9,85,D0,05,A2,96,20,24,21,A9,1F,067D 1990 DATA 20, EE, FF, A9, 13, 20, EE, FF, A9, 10, 20, EE, FF, A6, 44, BD, 0950 2000 DATA C3, 17, 20, EE, FF, A9, 04, 85, 45, A2, 00, A0, 17, A9, 4F, 20, 06CF

2010 DATA 22,18,A2,00,A0,00,A9,81,20,F4,FF,98,85,3C,F0,21,0726 2020 DATA A2,00,A9,80,20,F4,FF,8A,29,01,85,3C,D0,13,C6,45,0741 2030 DATA D0, D7, E6, 44, A5, 44, C9, B9, D0, A9, A9, 00, 85, 44, 4C, C3, 0936 2040 DATA 1A,60,85,43,20,9D,29,86,49,84,4A,A9,13,20,F4,FF,0694 2050 DATA A6,43,A0,00,18,98,69,08,A8,B1,49,48,38,98,E9,08,0655 2060 DATA A8,68,91,49,C8,C0,08,D0,E8,18,A5,49,69,08,85,49,077A 2070 DATA A5,4A,69,00,85,4A,CA,D0,D9,A9,00,A0,00,91,49,C8,0785 2080 DATA C0,08,00,F9,60,A2,00,A9,00,95,1A,E8,E0,05,D0,F9,0881 2090 DATA A2,00, BD, 58, 14, 95, 1F, E8, E0, 03, D0, F6, A9, 00, 85, 1A, 0758 2100 DATA 60,A2,00,BD,58,14,95,00,E8,E0,10,D0,F6,A2,00,A9,07AC 2110 DATA 00,95,10,E8,E0,0A,D0,F9,A6,1A,BD,68,14,85,3D,A2,07A0 2120 DATA 00, A0, 00, 20, AF, 25, 18, 8A, 69, 8C, 85, 49, 98, 69, 00, 85, 057F 2130 DATA 4A, A0, 00, B1, 49, 29, 7F, 91, 49, C8, C0, 8C, D0, F5, A2, 00, 07E1 2140 DATA BD, 6E, 16, 9D, F6, 15, E8, E0, 78, D0, F5, AD, E3, 15, 8D, E2, 0A02 2150 DATA 15,60,A9,0C,20,EE,FF,20,7E,1E,18,A5,1A,69,31,8D,05F1 2160 DATA 57,17,A2,4A,A0,17,20,3A,2F,20,8E,1E,20,C0,1E,A2,0506 2170 DATA 19,20,24,21,A9,0C,20,EE,FF,20,7E,1E,A5,1F,38,E9,05E1 2180 DATA 01,0A,85,47,0A,0A,18,65,47,18,67,03,85,02,A7,08,036E 2190 DATA 85,03,A9,00,85,16,A9,01,85,08,A9,80,85,07,A5,1F,057C 2200 DATA F0,0E,20,8D,28,38,A5,02,E9,0A,85,02,C9,F9,D0,F2,0780 2210 DATA A2, 17, BD, 27, 15, 20, EE, FF, CA, D0, F7, 20, EB, 25, A9, 1F, 0848 2220 DATA 20, EE, FF, A9, 0D, 20, EE, FF, A9, 1F, 20, EE, FF, A2, 03, B5, 08FF 2230 DATA 3D, 4A, 4A, 4A, 4A, 18, 69, 30, 20, EE, FF, 85, 3D, 29, 0F, 18, 0565 2240 DATA 69,30,20, EE, FF, CA, DØ, E7, A9, 19, 85, 44, A2, 28, A4, 44, 0864 2250 DATA A9,0C,85,38,A9,03,20,9E,1E,A2,40,A4,44,A9,2E,85,0620 2260 DATA 38, A9, 0C, 20, 9E, 1E, C6, 44, A5, 44, C9, 11, D0, DE, A9, 17, 0704 2270 DATA 85,44,A2,28,A4,44,A9,38,85,38,A9,3F,20,9E,1E,C6,06A3 2280 DATA 44, A5, 44, C9, 13, D0, EB, A9, CB, 85, 47, A9, 06, 85, 15, A9, 07F6 2290 DATA 98,85,46,A9,13,85,14,A6,14,A4,15,20,AF,25,86,48,05F0 2300 DATA 84,4C,A0,8C,B1,4B,27,40,D0,5C,A0,00,B1,4B,F0,56,076F 2310 DATA 4A,4A,4A,4A,FØ,50,C9,01,D0,1D,A6,46,A4,47,20,9D,0683 2320 DATA 29,86,22,84,23,A9,80,85,24,A9,08,85,25,A9,04,85,060A 2330 DATA 26,20,DB,29,4C,11,1D,A6,46,A4,47,20,9D,29,86,22,0529 2340 DATA 84,23,A9,D0,85,24,A9,08,85,25,A9,04,85,26,20,DB,067A 2350 DATA 29, A0, 8C, 81, 48, 29, 0F, F0, 0D, AA, 18, A5, 47, 69, 10, A8, 0655 2360 DATA 8A, A6, 46, 20, 85, 26, 38, A5, 46, E9, 08, 85, 46, C6, 14, A5, 069F 2370 DATA 14, C9, FF, FØ, Ø3, 4C, B7, 1C, 38, A5, 47, E9, 1C, 85, 47, C6, Ø7A9 2380 DATA 15, A5, 15, C7, FF, F0, 03, 4C, AF, 1C, A5, 1A, 0A, 18, 65, 1A, 0601 2390 DATA AA, BD, 7A, 15, 85, 43, BD, 78, 15, 85, 48, BD, 79, 15, 85, 4C, 06F4 2400 DATA A0,00,A0,00,B1,48,85,44,C8,B1,48,85,45,C8,B1,48,0757 2410 DATA 85,46,A6,44,A4,45,20,90,29,86,22,84,23,A9,F0,85,06F1 2420 DATA 24, A9, 08, 85, 25, A9, 04, 85, 26, 20, DB, 29, 18, A5, 45, 69, 0569 2430 DATA 05,85,45,C6,46,D0,DB,18,A5,48,69,03,85,48,A5,4C,0688 2440 DATA 69,00,85,4C,C6,43,D0,88,A9,03,85,02,A9,2F,85,03,065E 2450 DATA 20,80,28,A5,1A,0A,18,65,1A,AA,BD,F7,16,85,48,BD,0633 2460 DATA F5, 16, 85, 48, 80, F6, 16, 85, 4C, A0, 04, 81, 48, 85, 42, A0, 077C 2470 DATA 00, B1, 48, AA, C8, B1, 48, A8, A5, 42, 20, A5, 2D, 18, A5, 48, 06F3 2480 DATA 69,0A,85,48,A5,4C,69,00,85,4C,C6,48,D0,DB,A5,1A,06E6 2490 DATA DØ,03,4C,7A,1E,38,A5,1A,E9,01,85,42,0A,18,65,42,0528 2500 DATA AA, BD, AC, 15, 85, 43, BD, AA, 15, 85, 48, BD, AB, 15, 85, 4C, 078A 2510 DATA A0,00, B1,48,AA,C8,B1,48,A8,20,98,23,18,A5,48,69,06FE 2520 DATA 05,85,48,A5,4C,69,00,85,4C,C6,43,D0,E3,A5,1A,C9,0744 2530 DATA 02,90,47,38,A5,1A,E9,02,85,42,0A,18,65,42,AA,BD,0582 2540 DATA DB, 15, 85, 43, BD, D9, 15, 85, 48, BD, DA, 15, 85, 4C, A0, 00, 0750 2550 DATA B1,48,AA,C8,B1,48,A8,20,91,24,18,A5,48,69,05,85,06E2 2560 DATA 48, A5, 4C, 69, 00, 85, 4C, C6, 43, D0, E3, A5, 1A, C9, 04, 90, 074E 2570 DATA 09, AE, E3, 15, AC, E4, 15, 20, DF, 24, 20, BE, 1E, 60, A9, 98, 06E7 2580 DATA A0,00, BE, 7D, 18, 20, F4, FF, C8, C0, 10, D0, F5, 60, A9, 98, 0907

turs on BB

2590 DATA A0,00, BE, 8D, 18, 20, F4, FF, C8, C0, 10, D0, F5, 60, 85, 43, 0898 2600 DATA 20,9D,29,86,49,84,4A,A6,38,A0,00,A5,43,91,49,18,05DB 2610 DATA A5,49,69,08,85,49,A5,4A,69,00,85,4A,CA,D0,EC,60,073A 2620 DATA A5,41,D0,08,A2,48,20,24,21,4C,19,1F,A9,69,85,49,0574 2630 DATA A9, 19, 85, 4A, A9, 08, 85, 42, A9, 00, 85, 43, A0, 02, B1, 49, 0616 2640 DATA 8D, 57, 19, A4, 43, B1, 49, 8D, 55, 19, C8, 8C, 51, 19, A2, 51, 068A 2650 DATA A0, 19, A9, 07, 20, F1, FF, A2, 59, A0, 19, A9, 07, 20, F1, FF, 07ED 2660 DATA E6,43,A5,43,C7,02,D0,DB,18,A5,47,67,03,85,47,A5,076C 2670 DATA 4A,69,00,85,4A,C6,42,D0,BF,60,20,D2,1B,20,81,1B,0642 2680 DATA A4, 1A, BE, 81, 19, A0, 46, 20, 19, 21, A5, 03, C9, BF, B0, 05, 063B 2690 DATA A9,13,20,F4,FF,20,7C,21,A5,03,C9,BF,90,05,A9,13,070D 2700 DATA 20, F4, FF, 20, CF, 2C, 20, CD, 21, 20, 25, 22, 20, 2F, 28, 20, 053A 2710 DATA 68,28,E6,34,A5,10,F0,C8,10,10,20,A4,20,20,87,1F,05E1 2720 DATA C6, 1F, A5, 1F, 10, B4, 20, 96, 1F, 60, 20, 30, 21, 20, 87, 1F, 04D9 2730 DATA E6,1A,A5,1A,C9,05,D0,0C,A9,00,85,1A,A9,3C,85,21,063C 2740 DATA A9,02,85,20,4C,1A,1F,A5,1E,D0,0A,A5,1D,F0,06,E6,0610 2750 DATA 1F, A9, FF, 85, 1E, 60, A2, 03, 85, 1A, D5, 3D, F0, 04, 90, 11, 06E5 2760 DATA B0,03,CA,D0,F3,A2,03,B5,1A,95,3D,CA,D0,F9,20,B2,08EB 2770 DATA 1F,60,A9,0C,20,EE,FF,20,7E,1E,A2,58,A0,17,20,3A,0608 2780 DATA 2F, A2, 66, A0, 17, 20, 3A, 2F, A9, 11, 20, EE, FF, A9, 06, 20, 060D 2790 DATA EE, FF, A9, 1F, 20, EE, FF, A9, 05, 20, EE, FF, A9, 13, 20, EE, 0947 2800 DATA FF, A2, 0A, A9, 2E, 20, EE, FF, CA, D0, FA, 20, 8E, 1E, A2, 61, 08F2 2810 DATA A0, 19, A9, 07, 20, F1, FF, A9, 0F, A2, 01, 20, F4, FF, A9, 00, 0790 2820 DATA 85,42,A9,1F,20,EE,FF,A9,05,20,EE,FF,A9,13,20,EE,0821 2830 DATA FF, A2, 00, A0, 00, A9, 81, 20, F4, FF, 80, F5, E0, 00, F0, 40, 0940 2840 DATA E0,20,90,ED,E0,80,80,E9,E0,7F,D0,18,A5,42,F0,E1,0A75 2850 DATA C6,42,A9,08,20,EE,FF,A9,2E,20,EE,FF,A9,08,20,EE,0869 2860 DATA FF,4C,11,20,A5,42,C9,0A,D0,08,A9,07,20,EE,FF,4C,0717 2870 DATA 11,20,8A,20,EE,FF,A6,42,9D,0A,04,E6,42,4C,11,20,0600 2880 DATA A5,42,C9,0A,F0,0C,E6,42,A6,42,A9,2E,9D,09,04,4C,0693 2890 DATA 60,20,A2,00,BD,0A,04,9D,6E,18,E8,E0,0A,D0,F5,A2,0749 2900 DATA 03, A0, A2, 85, 3D, 4A, 4A, 4A, 4A, 18, 69, 30, 99, C3, 17, C8, 0648 2910 DATA B5, 3D, 29, 0F, 18, 69, 30, 99, C3, 17, C8, CA, D0, E5, A2, 32, 0769 DATA 20,24,21,60,20,80,28,38,A5,02,E9,03,AA,18,A5,03,04CF 2920 2930 DATA 69,05,A8,20,90,29,86,43,86,22,84,44,84,23,A9,10,0595 DATA 85,24,A9,0C,85,25,A9,04,85,26,20,DB,29,18,A5,43,0584 2940 2950 DATA 69,80,85,22,A5,44,69,02,85,23,A9,30,85,24,A9,0C,05C3 2960 DATA 85,25,A9,04,85,26,20,DB,29,A2,00,A9,0F,20,F4,FF,0693 2970 DATA A9,64,85,42,A5,42,80,35,19,A2,31,A0,19,A9,07,20,05F2 2980 DATA F1, FF, A2, 39, A0, 19, A9, 07, 20, F1, FF, E6, 42, A5, 42, C9, 091C 2990 DATA A1, DØ, E1, A2, 32, 20, 24, 21, 60, 84, 42, A4, 42, 88, DØ, FD, Ø7EC 3000 DATA CA, DØ, FB, 60, 86, 42, A9, 13, 20, F4, FF, C6, 42, DØ, F9, 60, 098A 3010 DATA A9,01,85,00,20,CD,21,F8,18,A5,18,69,63,85,18,A5,061E 3020 DATA 1C, 69,00,85,1C, A5, 1D, 69,00,85,1D, D8,20,EB, 25,38,0533 3030 DATA A9, FF, E5, 01, 80, 10, 19, 4A, 8D, 25, 19, A2, 19, A0, 19, A9, 0683 3040 DATA 07,20,F1,FF,A2,21,A0,19,A9,07,20,F1,FF,A2,01,20,0716 3050 DATA 24,21,A5,10,10,BA,A2,32,20,24,21,60,A5,11,10,06,0429 3060 DATA 20,27,2A,4C,CC,21,F0,06,20,4A,2A,4C,CC,21,A5,12,0524 3070 DATA F0,15,A5,34,29,01,C9,01,D0,32,A2,10,A0,23,20,19,0582 3080 DATA 21,20,62,2C,4C,CC,21,A5,34,29,03,C9,03,D0,1D,A5,0568 3090 DATA 0A, C9, 02, B0, 0D, A2, 10, A0, 23, 20, 19, 21, 20, 00, 25, 4C, 03F2 3100 DATA CC, 21, A2, 10, A0, 23, 20, 19, 21, 20, 18, 28, 60, C6, 00, A5, 04EA 3110 DATA 00, F0, 03, 4C, 24, 22, A5, 21, 85, 00, C6, 01, A5, 01, C9, 27, 052D 3120 DATA DØ,07,A9,80,85,10,4C,24,22,A0,17,A6,01,20,9D,29,056B 3130 DATA 86,49,84,4A,A0,00,A5,01,C9,40,90,0E,29,01,D0,05,0589 3140 DATA A2,0C,4C,15,22,A2,2E,4C,15,22,29,01,D0,05,A2,03,0428 3150 DATA 4C, 15, 22, A2, 28, 8A, 91, 49, A0, 01, 91, 49, A0, 02, 91, 49, 05AB 3160 DATA A0,03,91,49,60,A5,1A,F0,76,20,CC,22,A5,34,29,07,0619 3170 DATA C9,07,D0,03,20,A0,22,A5,1A,C9,02,90,62,A5,34,29,0603

| P             | ROGRAM LISTING 3                                                                                                    |
|---------------|----------------------------------------------------------------------------------------------------|
| 10            | MODE7: PRINTTAB (15,12); "PLEASE WAIT"                                                                                                    |
|               | M%=&6C00                                                                                                    |
|               | FORA%=ØT0218                                                                                                    |
| 40            | C%=Ø                                                                                                    |
| 50            | FORB%=ØT015                                                                                                    |
|               | READ D\$                                                                                                    |
|               | D%=EVAL("&"+D\$)                                                                                                    |
|               | C%=C%+D%                                                                                                    |
|               | M%?B%=D%                                                                                                    |
|               | NEXT<br>READ C#                                                                                                    |
| 0.05.25       | IF EVAL ("&"+C\$)<>C% THEN, VDU7; PRINT"TYPING ERROR IN LINE ";1000+A%*10; END                                                                         |
|               | M%=M%+16                                                                                                    |
|               | NEXT                                                                                                    |
| A Contraction | CLS                                                                                                    |
|               | PRINTTAB(2,12); "INSERT DISC OR TAPE AND HIT ANY KEY": *FX21,0                                                                                         |
|               | K%=GET                                                                                                    |
| 180           | *SAVE MCKC3 6C00 +0DA5                                                                                                    |
| 190           | END                                                                                                    |
| 1000          | DATA 01, C9, 01, D0, 5A, 20, DD, 23, A5, 1A, C9, 04, 90, 51, A5, 17, 063E                                                                              |
|               | DATA FØ,06,20,AD,24,4C,73,22,A2,14,AØ,23,20,19,21,20,0488                                                                                              |
|               | DATA F6,2E,C9,05,80,0D,A9,FF,85,17,A2,29,A0,19,A9,07,0727                                                                                              |
| 1030          | DATA 20,F1,FF,38,AD,E2,15,E5,02,C9,08,90,0A,38,A5,02,071D                                                                                              |
| 1040          | DATA ED, E2, 15, C9, 08, 80, 18, 38, AD, E4, 15, E5, 03, C9, 0A, 90, 07A6                                                                              |
| 1050          | DATA ØA, 38, A5, Ø3, ED, E4, 15, C7, ØA, BØ, Ø4, A7, 80, 85, 10, 60, 0675                                                                              |
| 1060          | DATA A5,0C,30,15,A2,D0,A9,9B,20,F4,FF,A2,C2,20,F4,FF,0936                                                                                              |
| 1000          | DATA A5,0C,49,FF,85,0C,4C,CB,22,A2,C0,A9,98,20,F4,FF,087C                                                                                              |
| 1090          | DATA A2, D2, 20, F4, FF, A5, 0C, 47, FF, 85, 0C, 60, 38, A5, 1A, E7, 0851<br>DATA 01, 85, 42, 0A, 18, 65, 42, AA, BD, AA, 15, 85, 48, BD, AB, 15, 0604 |
| 1100          | DATA 85,4C,8D,AC,15,85,43,A0,00,81,48,AA,C8,81,48,A8,07C7                                                                                              |
|               | DATA 20,98,23,A0,02,B1,48,30,28,A0,01,B1,48,A0,04,D1,05E3                                                                                              |
|               | DATA 48, D0, 12, A9, 80, A0, 02, 91, 48, A2, 09, A0, 19, A9, 07, 20, 0608                                                                              |
|               | DATA F1, FF, 4C, 46, 23, A0, 01, 38, B1, 48, E9, 01, 91, 48, 4C, 46, 06D2                                                                              |
|               | DATA 23, A0, 01, B1, 4B, A0, 03, D1, 4B, D0, 12, A9, 01, A0, 02, 91, 063E                                                                              |
|               | DATA 48, A2, 11, A0, 19, A9, 07, 20, F1, FF, 4C, 46, 23, A0, 01, 18, 05E5                                                                              |
| 1160          | DATA B1,48,69,01,91,48,A0,00,B1,48,AA,C8,B1,48,A8,20,0714                                                                                              |
| 1170          | DATA 98,23,A0,00,38,B1,48,E5,02,C9,05,90,0C,38,A5,02,058F                                                                                              |
|               | DATA F1,48,C9,05,90,03,4C,81,23,A0,01,38,B1,48,E5,03,064A                                                                                              |

1180 DATA F1,48,C9,05,90,03,4C.81.23,A0,01,38,B1,48,E5,03,064A 1190 DATA C9, 13, 90, 09, 38, A5, 03, F1, 48, C9, 13, 80, 04, A9, 80, 85, 06CF 1200 DATA 10,18,A5,48,67,05,85,48,A5,4C,67,00,85,4C,C6,43,058A 1210 DATA A5,43,F0,03,4C,E7,22,60,38,BA,E9,04,AA,18,98,69,0702 1220 DATA 08, A8, 20, 90, 29, 86, 44, 84, 45, 86, 22, 84, 23, A9, 60, 85, 0606 1230 DATA 24,85,46,A9,08,85,25,85,47,A9,05,85,26,20,DB,29,0596 1240 DATA 18, A5, 44, 69, 80, 85, 22, A5, 45, 69, 02, 85, 23, A9, 88, 85, 0644 1250 DATA 24, A9, 08, 85, 25, A9, 05, 85, 26, 20, DB, 29, 60, 38, A5, 1A, 0556 1260 DATA E9,02,85,42,0A,18,65,42,AA,BD,D9,15,85,48,BD,DA,0737 1270 DATA 15,85,4C, BD, DB, 15,85,43,A0,00,B1,4B,AA,CB,B1,4B,0765 1280 DATA A8,20,91,24,A0,02,B1,48,30,28,A0,01,B1,48,A0,03,0586 1290 DATA D1,48,00,15,A5,13,C5,43,D0,04,A9,80,85,10,A0,04,06F7 1300 DATA B1,48,A0,01,91,48,4C,5D,24,A0,01,38,B1,48,E9,01,0605 1310 DATA 91,48,4C,5D,24,A0,01,B1,48,A0,03,D1,48,D0,15,A5,068F 1320 DATA 13, C5, 43, D0, 04, A7, 80, 85, 10, A0, 04, B1, 48, A0, 01, 91, 067F 1330 DATA 48,4C,5D,24,A0,01,18,B1,48,69,01,91,48,A0,00,B1,0564 1340 DATA 48, AA, C8, B1, 48, A8, 20, 91, 24, 18, A5, 48, 69, 05, 85, 48, 067C 1350 DATA A5,4C,69,00,85,4C,C6,43,A5,43,F0,03,4C,F8,23,A5,071B 1360 DATA 11, F0, 0D, 30, 0B, 20, FF, 2B, A5, 12, F0, 04, A9, 00, 85, 11, 057D

*ISON BE* 

1370 DATA 60,38,8A,E9,03,AA,20,9D,29,86,22,84,23,A9,50,85,0668 1380 DATA 24, A9, 0C, 85, 25, A9, 04, 85, 26, 20, DB, 29, 60, AE, E2, 15, 0604 1390 DATA AC, E4, 15, 20, DF, 24, 38, AD, E2, 15, E9, 02, 8D, E2, 15, CD, 07E0 1400 DATA E5, 15, D0, 11, AD, E3, 15, 8D, E2, 15, A9, 00, 85, 17, A2, 04, 06EF 1410 DATA A9,15,20,F4,FF,AE,E2,15,AC,E4,15,20,DF,24,60,38,07D6 1420 DATA BA, E9, 05, AA, 18, 98, 69, 02, A8, 20, 90, 29, 86, 22, 84, 23, 061A 1430 DATA A9, 80, 85, 24, A9, 0E, 85, 25, A9, 06, 85, 26, 20, DB, 29, 60, 0641 1440 DATA A5, 3C, FØ, 06, 20, EC, 27, 4C, 0D, 25, 20, A1, 27, A5, 04, C9, 05E2 1450 DATA 08,00,0A,A5,05,C9,1C,D0,04,A9,81,85,06,A5,06,10,0585 1460 DATA ØF, A5, 37, 05, 38, FØ, 07, 20, 80, 28, 20, DØ, 26, 20, 80, 28, 04E6 1470 DATA A5,06,29,01,F0,0D,A5,3A,F0,09,20,8D,28,20,5C,27,0522 1480 DATA 20,80,28,20,58,25,20,20,20,26,A5,09,00,00,A9,80,85,0514 1490 DATA 11, A2, F9, A0, 18, A9, 07, 20, F1, FF, 60, A9, 00, 85, 42, A5, 0799 1500 DATA 04, D0, 08, C6, 14, A9, 08, 85, 04, 85, 42, C9, 10, D0, 08, E6, 064E 1510 DATA 14, A9, 08, 85, 04, 85, 42, A5, 05, D0, 08, C6, 15, A9, 1C, 85, 058C 1520 DATA 05,85,42,C9,38,D0,08,E6,15,A9,1C,85,05,85,42,A5,065B 1530 DATA 42, FØ, 18, A6, 14, A4, 15, 20, AF, 25, 86, 49, 84, 4A, AØ, 00, 05F1 1540 DATA B1,49,29,0F,85,09,81,49,4A,4A,4A,4A,85,0A,60,A5,0576 1550 DATA 1A,85,4A,0A,0A,0A,85,49,0A,18,65,49,85,49,98,0A,0415 1560 DATA 0A,85,43,0A,0A,18,65,43,18,65,49,85,49,A5,4A,69,0492 1570 DATA 00,85,4A,18,8A,65,49,85,49,A5,4A,69,00,85,4A,18,052C 1580 DATA A5, 49, 69, E0, AA, A5, 4A, 69, 0E, A8, 60, A9, 1F, 20, EE, FF, 0824 1590 DATA A9,06,20,EE,FF,A9,1F,20,EE,FF,A9,11,20,EE,FF,A9,0901 1600 DATA 02,20, EE, FF, A2, 03, 85, 1A, 4A, 4A, 4A, 4A, 18, 69, 30, 20, 057C 1610 DATA EE, FF, 85, 1A, 29, 0F, 18, 69, 30, 20, EE, FF, CA, D0, E7, 60, 0893 1620 DATA A5,04,C9,08,F0,03,4C,83,26,A5,05,C9,1C,F0,03,4C,0630 1630 DATA 83,26,A6,14,A4,15,20,AF,25,86,49,84,4A,A0,8C,81,068A 1640 DATA 49,29, BF, 30, 3E, FØ, 3C, 85, 43, 09, 80, 91, 49, 38, A5, 02, 05D5 1650 DATA E9,03,AA,18,A5,03,69,04,A8,A5,43,20,85,26,F8,18,062E 1660 DATA A5, 1C, 69, 01, 85, 1C, A5, 1D, 69, 00, 85, 1D, DB, A2, F1, A0, 06A4 1670 DATA 18, A9, 07, 20, F1, FF, 20, EB, 25, C6, 3D, A5, 3D, D0, 04, A9, 076A 1680 DATA 01,85,10,60,60,00,00,85,43,20,90,29,86,44,86,22,048A 1690 DATA 84,45,84,23,A6,43,80,FC,14,85,24,80,FD,14,85,25,0747 1700 DATA BD, FE, 14, 85, 26, 20, DB, 29, 18, A5, 44, 69, 80, 85, 22, A5, 06D4 1710 DATA 45,69,02,85,23,A6,43,18,80,FC,14,70,FF,14,85,24,065F 1720 DATA BD, FD, 14, 69, 00, 85, 25, BD, FE, 14, 85, 26, 20, DB, 29, 60, 06DF 1730 DATA A5, 38, FØ, 38, A5, 07, 10, 37, A2, 01, A0, 19, A9, 07, 20, F1, 0618 1740 DATA FF, A9, 80, 85, 06, A5, 39, 85, 35, A5, 39, F0, 04, A5, 39, 85, 0780 1750 DATA 08, A9, 01, 85, 11, E6, 03, E6, 05, 20, 58, 25, A9, 01, 85, 16, 0501 1760 DATA A9,00,85,33,85,12,85,13,A9,FD,85,32,4C,58,27,A5,0660 1770 DATA 39, F0, 48, 10, 10, A5, 06, C9, 81, D0, 06, A5, 09, 29, 04, F0, 0634 1780 DATA 3A, C6, 02, C6, 02, C6, 04, C6, 04, E6, 16, A9, 80, 85, 08, 4C, 065C 1790 DATA 4C, 27, A5, 06, C9, 81, D0, 06, A5, 09, 29, 08, F0, 1D, E6, 02, 0612 1800 DATA E6,02,E6,04,E6,04,E6,16,A9,01,85,08,A9,80,85,06,06A3 1810 DATA 85,07, A2, 41, A0, 19, A9, 07, 20, F1, FF, 60, A5, 3A, F0, 40, 0757 1820 DATA 10,17,A5,06,C7,81,D0,06,A5,07,27,02,F0,32,C6,03,0588 1830 DATA C6,03,C6,05,C6,05,E6,16,4C,91,27,A5,06,C9,81,D0,0724 1840 DATA 06, A5, 09, 29, 01, F0, 19, E6, 03, E6, 03, E6, 05, E6, 05, E6, 0675 1850 DATA 16, A9, 01, 85, 06, 85, 07, A2, 49, A0, 19, A9, 07, 20, F1, FF, 063B 1860 DATA 60, A0, FF, A2, 9E, A9, 81, 20, F4, FF, 8A, 29, 80, 85, 39, A0, 090D 1870 DATA FF, A2, BD, A9, 81, 20, F4, FF, 8A, 29, 01, 05, 39, 85, 39, A0, 07EB 1880 DATA FF, A2, 97, A9, 81, 20, F4, FF, 8A, 29, 80, 85, 3A, A0, FF, A2, 09A8 1890 DATA B7, A9, 81, 20, F4, FF, 8A, 29, 01, 05, 3A, 85, 3A, A0, FF, A2, 07E7 1900 DATA B6, A9, 81, 20, F4, FF, 8A, 29, 01, 85, 38, 60, A9, 00, 85, 39, 072E 1910 DATA 85, 3A, 85, 3B, A2, 01, A9, 80, 20, F4, FF, C0, C0, 90, 04, A9, 0818 1920 DATA 80,85,39,C0,41,80,04,A9,01,85,39,A2,02,A9,80,20,0648 1930 DATA F4, FF, C0, C0, 90, 04, A9, 01, 85, 3A, C0, 41, 80, 04, A9, 80, 084E 1940 DATA 85, 3A, A2, 00, A9, 80, 20, F4, FF, 8A, 29, 01, 85, 38, 60, A0, 0711 1950 DATA FF, A2, AE, A9, B1, 20, F4, FF, 8A, 25, 18, D0, 2A, 86, 18, 8A, 0875 1960 DATA F0,25,45,41,85,41,00,11,A2,00,A9,0F,20,F4,FF,A2,0751 1970 DATA FF, A9, D2, 20, F4, FF, 4C, 67, 28, A2, 00, A9, 0F, 20, F4, FF, 08D5

a

1980 DATA A2,00, A9, D2, 20, F4, FF, 60, A0, FF, A2, C8, A9, 81, 20, F4, 09D7 1990 DATA FF, 8A, 25, 19, DØ, 16, 86, 19, 8A, FØ, 11, A2, 32, 20, 24, 21, 0610 2000 DATA A0, FF, A2, C8, A9, 81, 20, F4, FF, 8A, F0, F4, 60, 38, A5, 02, 09F3 2010 DATA E9,03,AA,38,A5,03,E9,04,A8,20,9D,29,86,22,86,43,0662 2020 DATA 84,23,84,44,A5,07,30,59,A5,16,29,01,0A,AA,BD,14,050E 2030 DATA 15,85,24,85,45,8D,15,15,85,25,85,46,A9,04,85,26,053C 2040 DATA 20, DB, 29, 18, A5, 45, 69, 20, 85, 24, A5, 46, 69, 00, 85, 25, 0556 2050 DATA 38, A5, 43, E9, 80, 85, 22, A5, 44, E9, 02, 85, 23, A9, 04, 85, 06DE 2060 DATA 26,20, DB, 29, 38, A5, 44, E9, 05, 85, 23, A5, 43, 85, 22, A9, 0639 2070 DATA A0,85,24,A9,0A,85,25,A9,04,85,26,20,DB,29,4C,9C,060A 2080 DATA 29, A5, 16, 29, 03, 0A, AA, A5, 08, 10, 4A, BD, 18, 15, 85, 24, 045E 2090 DATA BD, 19, 15, 85, 25, A9, 04, 85, 26, 20, DB, 29, A9, 20, 85, 24, 0583 2100 DATA A9,08,85,25,38,A5,43,E9,80,85,22,A5,44,E9,02,85,06E7 2110 DATA 23, A9, 04, 85, 26, 20, DB, 29, 38, A5, 44, E9, 05, 85, 23, A5, 05FB 2120 DATA 43,85,22,A9,40,85,24,A9,08,85,25,A9,04,85,26,20,0552 2130 DATA DB, 29, 4C, 9C, 29, BD, 20, 15, 85, 24, BD, 21, 15, 85, 25, A9, 05F6 2140 DATA 04,85,26,20,DB,29,A9,80,85,24,A9,0A,85,25,38,A5,05DF 2150 DATA 43, E9, 80, 85, 22, A5, 44, E9, 02, 85, 23, A9, 04, 85, 26, 20, 0647 2160 DATA DB, 29, 38, A5, 44, E9, 05, 85, 23, A5, 43, 85, 22, A9, A0, 85, 0718 2170 DATA 24, A9, 0A, 85, 25, A9, 04, 85, 26, 20, DB, 29, 60, A9, 00, 85, 0588 2180 DATA 49,85,4A,85,42,98,49,FF,A8,29,F8,4A,4A,85,4A,4A,0735 2190 DATA 4A,08,18,65,4A,85,4A,28,66,49,98,29,07,18,65,49,044D 2200 DATA 85,49,A9,30,65,4A,85,4A,8A,29,FE,0A,26,42,0A,26,0578 2210 DATA 42,18,65,49,AA,A5,42,65,4A,A8,60,A5,22,29,07,85,05CC 2220 DATA 42, A9, 08, 85, 27, A6, 26, BC, 85, 19, B1, 24, 51, 22, 91, 22, 05C0 2230 DATA CA, DØ, F4, 18, A5, 22, 69, 01, 85, 22, A5, 23, 69, 00, 85, 23, 0657 2240 DATA 18, A5, 24, 69, 01, 85, 24, A5, 25, 69, 00, 85, 25, C6, 27, A5, 0563 2250 DATA 27, C5, 42, D0, 0D, 18, A5, 22, 69, 78, B5, 22, A5, 23, 69, 02, 05A5 2260 DATA 85,23,A5,27,D0,BF,60,20,8D,28,C6,03,C6,05,A5,03,0674 2270 DATA C9,27, D0,07, A9,80,85,10,4C,46,2A,20,5B,25,A5,0A,0590 2280 DATA F0,04,A9,80,85,10,20,8D,28,60,20,8D,28,A5,35,D0,0666 2290 DATA 08, A9, 70, 85, 48, A9, 14, 85, 4C, 4C, 71, 2A, 10, 08, A9, 7A, 05A7 2300 DATA 85,48,A9,14,85,4C,4C,71,2A,A9,8D,85,48,A9,14,85,068D 2310 DATA 4C, A5, 33, D0, 20, E6, 32, E6, 32, E6, 32, A4, 32, B1, 48, 85, 0783 2320 DATA 33, C9, 80, D0, 10, A9, 80, 85, 11, A2, F9, A0, 18, A9, 07, 20, 073E 2330 DATA F1,FF,4C,12,2B,A4,32,CB,B1,4B,AA,CB,B1,4B,AB,18,0841 2340 DATA 8A,65,02,85,02,18,8A,65,04,85,04,18,98,65,03,85,04A9 2350 DATA 03,18,98,65,05,85,05,A5,02,C9,01,D0,10,A9,03,85,0529 2360 DATA 02, A9, 08, 85, 04, A9, 01, 85, 33, A9, 30, 85, 32, A5, 02, C9, 05AA 2370 DATA 9D, D0, 10, A9, 98, 85, 02, A9, 08, 85, 04, A9, 01, 85, 33, A9, 068D 2380 DATA 3C,85,32,A5,03,C9,27,D0,07,A9,80,85,10,4C,12,28,05A9 2390 DATA 20,58,25,A5,15,C9,07,F0,19,20,FF,28,A5,12,D0,0A,060E 2400 DATA A5,05,C9,1C,D0,0C,A5,0A,F0,08,A9,00,85,11,A9,FF,06F9 2410 DATA 85,08,20,80,28,C6,33,60,A5,3C,F0,06,20,EC,27,4C,0614 2420 DATA 25,28,20,A1,27,20,80,28,A5,38,F0,24,A2,01,A0,19,0550 2430 DATA A9,07,20,F1,FF,A5,08,85,35,A9,01,85,11,E6,03,E6,0736 2440 DATA 05, A9, 01, 85, 16, A9, 00, 85, 33, A9, FD, 85, 32, 4C, FB, 2B, 067A 2450 DATA A5,0A,C9,02,D0,0B,E6,02,E6,02,E6,04,E6,04,4C,D6,071B 2460 DATA 28, C9, 03, D0, 39, A5, 08, F0, 20, A5, 39, 29, 80, F0, 1A, C6, 0717 2470 DATA 02,C6,02,C6,04,C6,04,E6,16,A9,80,85,08,A2,41,A0,0693 2480 DATA 19, A9, 07, 20, F1, FF, 4C, D6, 2B, A9, 00, 85, 0B, E6, 02, E6, 072D 2490 DATA 02,E6,04,E6,04,A9,01,85,16,85,08,4C,D6,2B,A5,0B,05A5 2500 DATA F0,20,A5,39,29,01,F0,1A,E6,02,E6,02,E6,04,E6,04,06C6 2510 DATA E6,16,A9,01,85,08,A2,41,A0,19,A9,07,20,F1,FF,4C,06DB 2520 DATA D6,28,A9,00,85,08,C6,02,C6,02,C6,04,C6,04,A9,01,0608 2530 DATA 85,16,A9,80,85,08,A5,02,C9,9D,D0,08,A9,98,85,02,0701 2540 DATA A9,08,85,04,20,58,25,20,20,26,A5,09,D0,0D,A9,80,04F4 2550 DATA 85,11,A2,F9,A0,18,A9,07,20,F1,FF,20,8D,28,60,A5,0783 2560 DATA 1A, C9, 02, 90, 5C, 38, E9, 02, 85, 42, 0A, 18, 65, 42, AA, BD, 05EB 2570 DATA DB, 15, 85, 43, BD, D9, 15, 85, 48, BD, DA, 15, 85, 4C, 38, A5, 078D 2580 DATA 03,E9,0C,A0,01,D1,48,D0,27,A0,00,38,B1,48,E5,02,0667 COMPUTER GAMER MAY 1988

Runs on BBC 37

2590 DATA C9,06,90,0C,38,A5,02,F1,48,C9,06,90,03,4C,50,2C,0580 2600 DATA A0,02,81,48,65,12,A0,00,81,48,85,36,A5,43,85,13,060C 2610 DATA 18, A5, 48, 69, 05, 85, 48, A5, 4C, 69, 00, 85, 4C, C6, 43, D0, 064A 2620 DATA BD, 60, 20, 8D, 28, A5, 12, 30, 07, C6, 03, C6, 05, 4C, 74, 2C, 0560 2630 DATA E6,03,E6,05,A5,34,29,03,C9,03,D0,4C,A9,0C,85,09,0604 2640 DATA A5, 3C, FØ, 06, 20, EC, 27, 4C, 8D, 2C, 20, A1, 27, 20, DØ, 26, 060D 2650 DATA 18, A5, 36, 69, 08, C5, 02, D0, 13, A9, 80, 85, 11, A2, F9, A0, 0708 2660 DATA 18, A9, 07, 20, F1, FF, A9, 00, 85, 12, 85, 13, 38, A5, 36, E9, 06AC 2670 DATA 08,C5,02,D0,13,A9,80,85,11,A9,00,85,12,85,13,A2,05EB 2680 DATA F9, A0, 18, A9, 07, 20, F1, FF, 20, 58, 25, 20, 80, 28, 60, A5, 06EB 2690 DATA 34,25,20,C5,20,F0,03,4C,A4,2D,A5,1A,0A,18,65,1A,04CE 2700 DATA AA, BD, EB, 16, 85, 48, BD, E6, 16, 85, 48, BD, E7, 16, 85, 4C, 0846 2710 DATA A0,04,81,48,85,42,A0,00,81,48,AA,C8,81,48,A8,A5,078E 2720 DATA 42,20,A5,20,20,35,2E,A0,04,B1,48,85,42,A0,00,B1,056F 2730 DATA 48, AA, C8, B1, 48, A8, A5, 42, 20, A5, 20, 20, 6A, 2E, D0, 03, 06C5 2740 DATA 4C,8D,2D,A5,37,D0,0E,A0,05,B1,4B,47,FF,18,69,01,062B 2750 DATA 91,48,4C,8D,2D,20,F6,2E,C9,C0,80,07,A0,09,B1,48,0708 2760 DATA 4C, 46, 2D, 20, E5, 2E, 25, 37, F0, F9, A0, 09, 91, 48, C9, 01, 0686 2770 DATA DØ, 0C, AØ, 06, 91, 48, 88, A9, 00, 91, 48, 4C, 8D, 2D, C9, 02, 063C 2780 DATA DØ, ØE, A9, FF, AØ, Ø6, 91, 48, 88, A9, Ø0, 91, 48, 4C, 8D, 2D, Ø718 2790 DATA C9,04,D0,0E,A9,FF,A0,05,91,48,C8,A9,00,91,48,4C,076D 2800 DATA 8D, 2D, A0, 05, A9, 01, 91, 48, C8, A9, 00, 91, 48, 20, 07, 2F, 0588 2810 DATA 18, A5, 48, 69, 0A, 85, 48, A5, 4C, 69, 00, 85, 4C, C6, 48, F0, 0674 2820 DATA 03,4C,F0,2C,60,85,43,38,8A,E9,02,AA,18,98,69,0C,060F 2830 DATA AB,85,42,8A,18,65,42,29,01,18,65,43,85,43,8A,29,051D 2840 DATA 01,0A,18,65,43,0A,85,43,20,9D,29,86,44,86,22,84,0479 2850 DATA 45,84,23,A6,43,BD,E6,15,85,46,85,24,BD,E7,15,85,073F 2860 DATA 47,85,25,A9,03,85,26,20,DB,29,18,A5,44,69,80,85,05DB 2870 DATA 44,85,22,A5,45,69,02,85,45,85,23,18,A5,46,69,18,0536 2880 DATA 85,24,85,46,A5,47,69,00,85,47,85,25,A9,03,85,26,0596 2890 DATA 20, DB, 29, 18, A5, 44, 69, 80, 85, 22, A5, 45, 69, 02, 85, 23, 0582 2900 DATA 18, A5, 46, 69, 18, 85, 24, A5, 47, 69, 00, 85, 25, A9, 03, 85, 055D 2910 DATA 26,20,DB,29,60,18,A0,00,B1,48,A0,05,71,48,A0,00,055F 2920 DATA 91,48,18,A0,02,B1,48,A0,05,71,48,A0,02,91,48,18,0589 2930 DATA A0,01,81,48,A0,06,71,48,A0,01,91,48,18,A0,03,81,05E8 2940 DATA 48, A0, 06, 71, 48, A0, 03, 91, 48, 60, A9, 00, 85, 42, A0, 02, 059E 2950 DATA B1,48,D0,0F,A9,08,91,48,85,42,38,A0,07,B1,48,E9,06F3 2960 DATA 01,91,48,A0,02,B1,48,C9,10,D0,0F,A9,08,85,42,91,063C 2970 DATA 48,18,A0,07,B1,48,69,01,91,48,A0,03,B1,48,D0,0F,05CA 2980 DATA A9,1C,85,42,91,48,38,A0,08,81,48,E9,01,91,48,A0,06AA 2990 DATA 03, B1, 48, C9, 38, D0, 0F, A9, 1C, 85, 42, 91, 48, 18, A0, 08, 0607 3000 DATA B1,48,69,01,91,48,A5,42,F0,18,A0,07,B1,48,AA,C8,0746 3010 DATA B1,48,A8,20,AF,25,86,49,84,4A,A0,00,B1,49,29,0F,0607 3020 DATA 85,37,A5,42,60,20,F6,2E,29,03,18,69,01,AA,A9,00,0548 3030 DATA 38,2A,CA,D0,FC,60,A5,0D,29,48,69,38,0A,0A,26,0F,0565 3040 DATA 26,0E,26,0D,A5,0D,60,A0,00,38,B1,48,E5,02,C9,03,0500 3050 DATA 90,0C,38,A5,02,F1,48,C9,03,90,03,4C,39,2F,A0,01,0568 3060 DATA 38, B1, 48, E5, 03, C9, 17, 90, 0C, 38, A5, 03, F1, 48, C9, 17, 0694 3070 DATA 90,03,4C,39,2F,A9,80,85,10,60,86,48,84,4C,A9,00,05AF 3080 DATA 85,28,A0,00,B1,48,85,28,18,A5,28,69,06,A8,B1,48,05F1 3090 DATA 8D,00,04,A2,00,A0,04,A9,0A,20,F1,FF,A0,01,B1,48,0637 3100 DATA 85,2A,A9,08,85,2C,A6,2C,BD,00,04,85,2D,A0,03,B1,05AA 3110 DATA 48,85,2E,A9,80,85,2F,A5,28,85,29,A5,20,25,2F,85,0604 3120 DATA 30, A0, 02, B1, 48, 85, 31, A5, 30, F0, 2C, A6, 29, A4, 2A, 20, 0632 3130 DATA 9D, 29, 86, 49, 84, 4A, A5, 29, 29, 01, D0, 0F, A0, 04, B1, 48, 05DA 3140 DATA 29, AA, A0, 00, 11, 49, 91, 49, 4C, 87, 2F, A0, 04, 81, 48, 29, 05A2 3150 DATA 55, A0, 00, 11, 49, 91, 49, E6, 29, C6, 31, D0, CA, 46, 2F, D0, 070E 3160 DATA BA, E6, 2A, C6, 2E, DØ, AC, C6, 2C, DØ, 9B, AØ, Ø2, B1, 4B, ØA, Ø83F 3170 DATA 0A,0A,18,65,28,85,28,E6,28,A0,05,81,48,C5,28,F0,05F8 

## **PROGRAM LISTING 4**

10 MODE7 20 PROCMOVE 30 END 40 DEFPROCMOVE 50 SIZE=&70; SOURCE=&72; DEST=&74 60 FORIX=0T03STEP3 70 P%=&6000 80 C OPT 1% 81 LDA #22 82 JSR &FFEE 83 LDA #7 84 JSR &FFEE 90 LDA #&E5 100 STA SIZE 110 LDA #&28 120 STA SIZE+1 130 LDA #800 140 STA SOURCE 150 LDA #&19 160 STA SOURCE+1 170 LDA #800 180 STA DEST 190 LDA #&07 200 STA DEST+1 210 LDX #861 220 LDY #860 230 JSR &FFF7 240 LDX #871 250 LDY #860 260 JSR &FFF7 270 LDX #&81 280 LDY #&60 290 JSR &FFF7 300 LDA #&8C 310 LDX #12 320 JSR &FFF4 330 LDY #0 340 LDX SIZE+1 350 BEQ LOOP2 360 .LOOP1 370 LDA (SOURCE), Y 380 STA (DEST),Y 390 INY 400 BNE LOOP1 410 INC SOURCE+1 420 INC DEST+1 430 DEX

440 BNE LOOP1 450 .LOOP2 460 LDX SIZE 470 BEQ DONE 480 .LOOP3 490 LDA (SOURCE) , Y 500 STA (DEST) ,Y 510 INY 520 DEX 530 BNE LOOP3 540 . DONE 550 JMP &198C 560 ]:NEXT 570 \$&6061="LOAD MCKC1 1900" 580 \$86071="LOAD MCKC2 26A0" 590 \$%6081="LOAD MCKC3 3440" 600 CLS: PRINTTAB (2,12); "INSERT DISC OR TAPE AND HIT ANY KEY": #FX21,0 610 K%=GET 630 \*SAVE CAPERS 6000 +0091 6000 640 ENDPROC COMPUTER GAMER MAY 1985

Hunson BBC 3

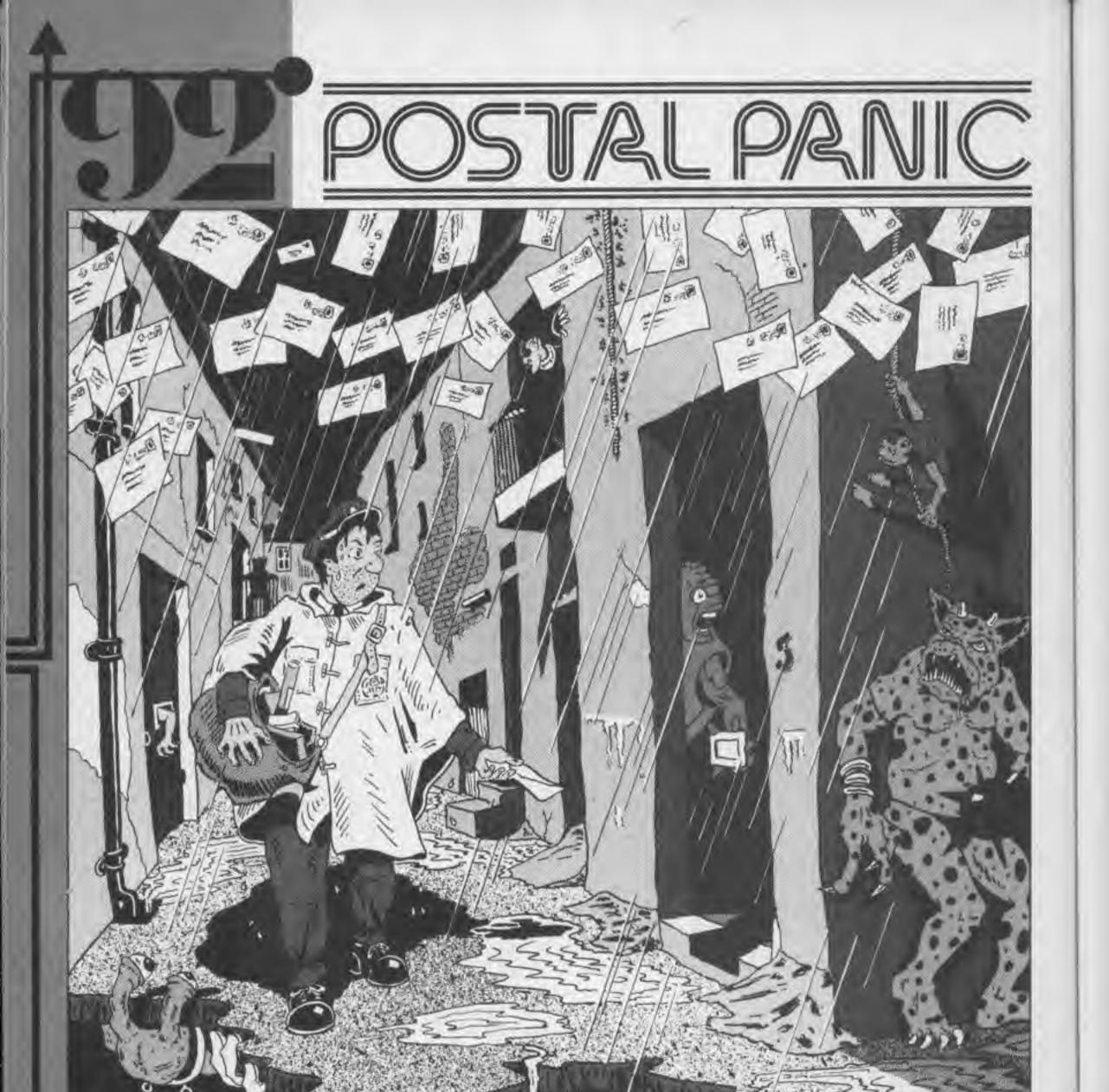

Postal Panes is an infurishing but fun game for the 2X Speetrum 48/16K It involves controlling the Incvernence of a little man who must post six parents before the next collection He can only curry out must take the treacherous barn you this will be and hauth to his bounn many times During the Journey the must jump over Istal ditches and worse still awold the descending 500088

1 REM Postal-Panic 2 REM by George Morris 3 INK 5: BORDER 5: PAPER 1: CLS : PRINT BRIGHT 1;AT 10,10;"Postal-Panic": BEEP 0.1,1: BEEP 0.1,3: BEEP 0.1 ,1 4 BEEP 0.1,3: FOR y=2 TO 6: BEEP 0.1,y: NEXT y: PRIN 7 AT 20,5;" (Press a key)": PAUSE 0: INK 0: PAPER 7: CLS 5 LET lives=3 : LET tm=0: LET clattr=0: LET ck3=0 6 LET sc=0: LET level=0: GO SUB 9000 7 GO SUB 8056

8 LET x=17: LET t1=3: LET y1=2: LET k1=5: LET dir=0:

10 LET m1=INT (RND\*12)+9: LET q=8: LET n1=INT (RND\*12

)+9: LET d=11: LET o1=INT (RND\*12)+9: LET f=15

LET v=7: LET ck1=0: LET ck2=0

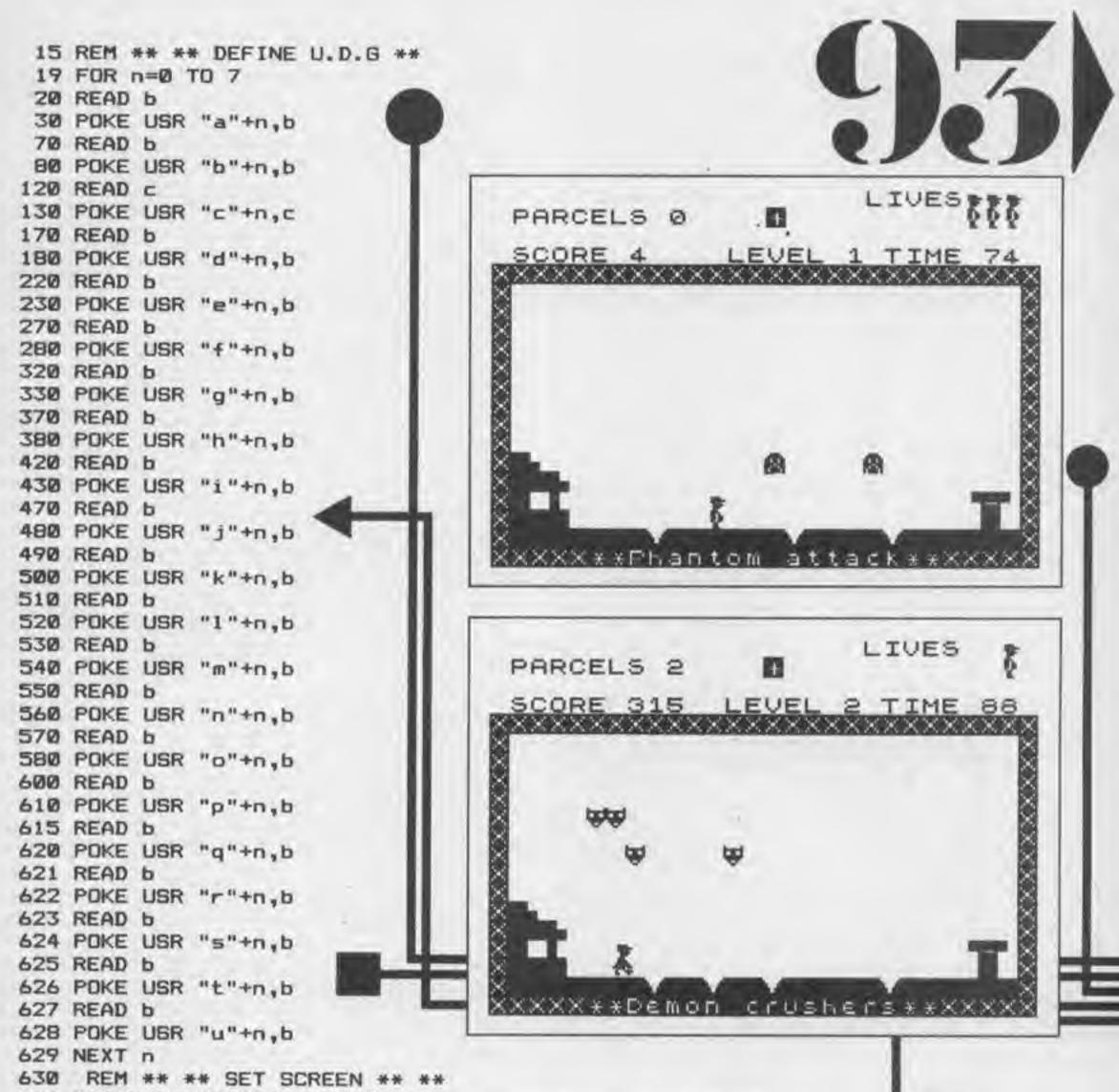

631 PAPER Ø: BORDER 1: CLS 632 INK 5: BRIGHT 1: FOR y=2 TO 29: PRINT AT 5,y; "X";A T 20, y; "X"; INK 4; AT 19, y; "M"; BRIGHT Ø 634 NEXT y: FOR y=5 TO 20: PRINT ;AT y,2; "X";AT y,29;" X": NEXT y: BRIGHT Ø 635 IF level=1 THEN LET ink=6: PRINT ; INK 4;AT 19,10 :""" AT 19,17:""" 636 IF level=1 THEN PRINT ; INK 4;AT 19,22; """: PRINT ; PAPER 7; INK 1; AT 20,7; "\*\*Phantom attack\*\*": INK 0 638 IF level=2 THEN : LET ink=3: PRINT : INK 4:AT 19,1 0; "9"; AT 19, 13; "9"; AT 19, 16; "9" 639 IF level=2 THEN PRINT INK 4:AT 19,22:"W": PAPER 7; INK 1; AT 20, 7; "\*\*Demon crushers\*\*": INK Ø 640 IF level=3 THEN LET ink=5: PRINT ; INK 4;AT 19,10 ; """; AT 19,13; """; AT 19,16; """ 641 IF level=3 THEN PRINT ; INK 4:AT 19,19; """:AT 19, 22; """; PAPER 7; INK 1; AT 20,7; "\*\*T.V. Take-over\*\*": IN KØ 642 PRINT ; INK 3; BRIGHT 0; AT 15,3;" AT 16,3;"

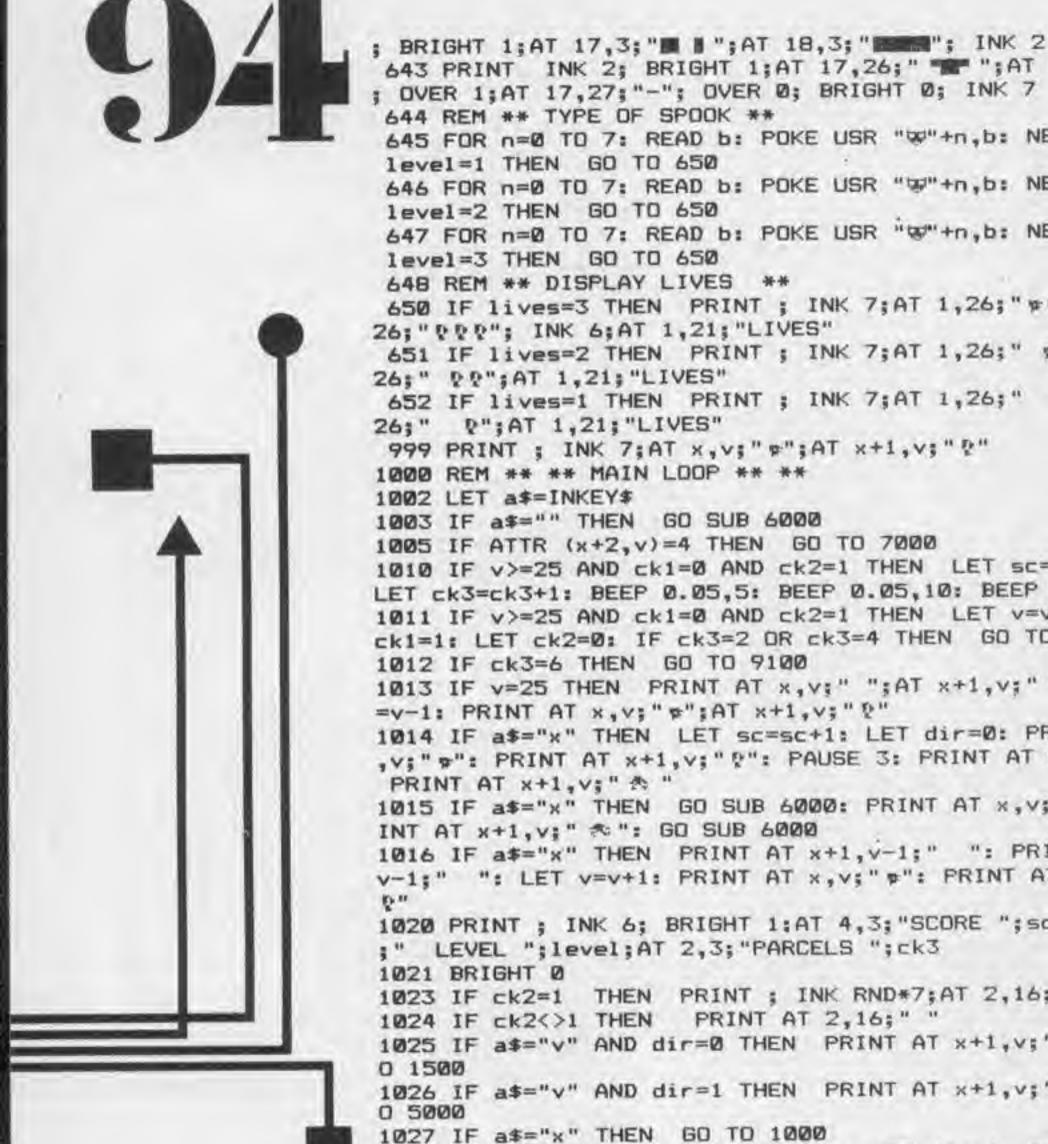

643 PRINT INK 2; BRIGHT 1; AT 17, 26; " " AT 18, 27; " " ; OVER 1; AT 17, 27; "-"; OVER 0; BRIGHT 0; INK 7 644 REM \*\* TYPE OF SPOOK \*\* 645 FOR n=0 TO 7: READ b: POKE USR "90"+n,b: NEXT n: IF 646 FOR n=0 TO 7: READ b: POKE USR """+n,b: NEXT n: IF 647 FOR n=0 TO 7: READ b: POKE USR """+n,b: NEXT n: IF 648 REM \*\* DISPLAY LIVES \*\* 650 IF lives=3 THEN PRINT ; INK 7; AT 1,26; "###"; AT 2, 26; " P P P"; INK 6; AT 1,21; "LIVES" 651 IF lives=2 THEN PRINT ; INK 7; AT 1,26;" \$\*"; AT 2, 652 IF lives=1 THEN PRINT ; INK 7; AT 1,26; " "; AT 2, 999 PRINT ; INK 7; AT x, v; " "; AT x+1, v; " "" 1000 REM \*\* \*\* MAIN LOOP \*\* \*\* 1003 IF as="" THEN GO SUB 6000 1005 IF ATTR (x+2, v)=4 THEN GO TO 7000 1010 IF v>=25 AND ck1=0 AND ck2=1 THEN LET sc=sc+100: LET ck3=ck3+1: BEEP 0.05,5: BEEP 0.05,10: BEEP 0.05,15 1011 IF v>=25 AND ck1=0 AND ck2=1 THEN LET v=v-1: LET ck1=1: LET ck2=0: IF ck3=2 OR ck3=4 THEN GO TO 8056 1012 IF ck3=6 THEN GO TO 9100 1013 IF v=25 THEN PRINT AT x, v; " "; AT x+1, v; " ": LET v =v-1: PRINT AT x,v; "\*":AT x+1,v; " "" 1014 IF a\$="x" THEN LET sc=sc+1: LET dir=0: PRINT AT x , V; " \*": PRINT AT x+1, V; " ": PAUSE 3: PRINT AT x, V; " \* ": 1015 IF a\$="x" THEN GO SUB 6000: PRINT AT x, v;" " ": PR INT AT x+1, v; " \* ": GO SUB 6000 1016 IF a\$="x" THEN PRINT AT x+1, v-1;" ": PRINT AT x, v-1:" ": LET v=v+1: PRINT AT x,v:" #": PRINT AT x+1,v;" 1020 PRINT ; INK 6; BRIGHT 1:AT 4,3; "SCORE ";sc;AT 4,12 ;" LEVEL ";level;AT 2,3; "PARCELS ";ck3 1023 IF ck2=1 THEN PRINT ; INK RND\*7; AT 2, 16; "+" 1024 IF ck2<>1 THEN PRINT AT 2,16;" " 1025 IF as="v" AND dir=0 THEN PRINT AT x+1, v;" ": GO T 1026 IF a\$="v" AND dir=1 THEN PRINT AT x+1, v;" ": GO T 1027 IF a\$="x" THEN GO TO 1000 1028 IF a\$="z" THEN LET sc=sc+1: LET dir=1: PRINT AT x .V; "" ": PRINT AT x+1, V; " " ": LET v=v-1 1029 IF v<=6 AND ck2<>1 THEN PRINT ; INK RND\*4+1; AT x+ 1, v; "+": BEEP 0.09,-10: BEEP 0.05,1: PRINT AT x+1, v; " " : LET ck2=1: LET ck1=0: LET v=v+1 1030 IF v<=6 THEN LET v=v+1 1035 IF a#="z" THEN PRINT AT x, v;" # ": PRINT AT x+1, v :" 5": GD SUB 6000 1040 IF a\$="z" THEN PRINT AT x, v; " # ": PRINT AT x+1, v; " \* ": GO SUB 6000: PRINT AT x, v; "\* ": PRINT AT x+1, v; "9 ..... 1100 GO TO 1000 1200 REM \*\* FORWARD JUMP \*\* 1500 IF v>=23 THEN PRINT AT x,v;" "";AT x+1,v;" "": GO SUB 6000: GO TO 1000 1605 PRINT AT x-1, v; " "; AT x, v; " ": LET v=v+1 1606 LET x=x-2: PRINT AT x,v;" # ";AT x+1,v;" 些 ": GO SUB 6000: PRINT AT x, v; " ="; AT x+1, v; " ="

These creatures come in various forms, each are as deadly as the rest. After every two parcels posted the next level commences introducing a new race of creatures in greater numbers than the last, as well as a different layout of ditches. There are three levels in all. Lives can be lost by either falling into a ditch, being crushed by a spook or running out of time (missing the collection). Your status is displayed at the top of the screen, along with a parcel symbol if a parcel is being carried at that moment.

1610 GO SUB 6000: PRINT AT x,v;" ";AT x+1,v;" ": LET v=v+2 1620 LET x=x+2: PRINT AT x,v; " "; AT x+1,v; " ": GO TO 10 ØØ 2000 REM \*\* BACKWARDS JUMP \*\* 5000 IF v<=10 THEN PRINT AT x, v; "#"; AT x+1, v; "9"; GO S UB 6000: GO TO 1000 5010 PRINT AT x+1, v;" ": PRINT AT x, v;" ": LET v=v-1: LET x=x-2 5020 PRINT AT x.v:" # ": PRINT AT x+1.v:" \* ": GO SUB 600 Ø 5025 PRINT AT x, v; " # ": PRINT AT x+1, v; " # ": GO SUB 600 Ø 5030 PRINT AT x, v;" ": PRINT AT x+1, v;" ": LET v=v-2 5035 LET x=x+2: PRINT AT x+1,v;"" PRINT AT x,v;""" G O TO 1000 5050 REM \*\* CHECK IF HIT \*\* 6000 LET tm=tm-1: PRINT ; INK 6;AT 4,22; "TIME ";tm;" ": IF tm<=0 THEN GO TO 9300 6001 IF level=1 THEN IF ATTR (x-1,v)=70 THEN PRINT F LASH 1;AT x-1,v; "90": GO SUB 9250: LET clattr=1: GO TO 6 Ø11 6002 IF level=1 THEN IF ATTR (x-1,v+1)=70 THEN PRINT ; FLASH 1;AT x-1,v+1;""": GO SUB 9250: LET clattr=1: GO TO 6011 6003 IF level=1 THEN IF ATTR (x-1,v-1)=70 THEN PRINT FLASH 1;AT x-1,v-1;""": GO SUB 9250; LET clattr=1: GO TO 6011 6004 IF level=2 THEN IF ATTR (x-1,v)=67 THEN PRINT F LASH 1:AT x-1,v; """: 60 SUB 9250: LET clattr=1: 60 TO 6 011 6005 IF level=2 THEN IF ATTR (x-1,v+1)=67 THEN PRINT FLASH 1;AT x-1,v+1;""": GO SUB 9250: LET clattr=1: GO TO 6011 6006 IF level=2 THEN IF ATTR (x-1,v-1)=67 THEN PRINT FLASH 1;AT x-1,v-1;"0": GO SUB 9250: LET clattr=1: GO TO 6011 6007 IF level=3 THEN IF ATTR (x-1,v)=69 THEN PRINT F LASH 1;AT x-1,v; """: GO SUB 9250: LET clattr=1: GO TO 6 Ø11 6008 IF level=3 THEN IF ATTR (x-1,v+1)=69 THEN PRINT FLASH 1;AT x-1,v+1;""": GO SUB 9250: LET clattr=1: GO TO 6011 6009 IF level=3 THEN IF ATTR (x-1,v-1)=69 THEN PRINT FLASH 1; AT x-1, v-1; "W": GD SUB 9250: LET clattr=1: GD TO 6011 6010 IF ATTR (x+2,v)=4 THEN GO TO 7000 6011 REM \*\* RUB OUT SPOOKS \*\* CHANGE ATTRI \*\*\* BUTES \*\*\* 6012: IF g>=17 THEN PRINT ; INK 0; PAPER 0; AT g-3, m1-1;""AT q-2,m1-1;" AT q-3,m1+y1-1;" AT q-2,m 1+y1-1;" 6013: IF g>=17 THEN PRINT ; INK 0; AT g-1, m1-1; " ; A T q-1, m1+y1-1; " LET q=8: LET m1=INT (RND\*11)+7: LE T y1=INT (RND\*7)+1 6014: IF d>=17 THEN PRINT ; INK 0; PAPER 0;AT d-3,n1-1;"" AT d-2,n1-1;" AT d-3,n1+k1-1;" AT d-2,n 1+k1-1;" T d-1, n1+k1-1; " LET d=7: LET n1=INT (RND\*11)+7: LE T k1=INT (RND\*7)+1 6016: IF f>=17 THEN PRINT ; INK 0; PAPER 0; AT f-3,01-1;" AT f-2,01-1;" AT f-3,01+t1-1;" AT f-2,0 1+t1-1;"" 

COMPUTER GAMER MAY 1985

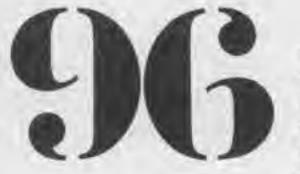

T f-1,01+t1-1;" LET f=8: LET 01=INT (RND\*11)+7: LE T t1=INT (RND\*7)+1 6018 IF clattr=1 THEN LET clattr=0: GD TD 7000 6019 REM \*\*\* PRINT SPOOKS \*\*\* 6020 PRINT BRIGHT 0; AT q-1, m1; " "; AT q-1, m1+y1; " " 6022 PRINT ; INK ink; BRIGHT 1; AT q, m1; "9"; AT q, m1+y1;" ": LET g=g+1: IF level=1 THEN INK 7: RETURN 6025 PRINT ; BRIGHT 0; AT d-1, n1; " "; AT d-1, n1+k1; " " 6027 PRINT INK ink: BRIGHT 1:AT d,n1; "",AT d,n1+k1;"" ": LET d=d+1: IF level=2 THEN INK 7: RETURN 6030 PRINT BRIGHT 0; AT f-1,01;" ":AT f-1,01+t1;" " 6035 PRINT INK ink; BRIGHT 1;AT f,o1; "W";AT f,o1+t1; "W ": LET f=f+1: IF 1ve1=3 THEN INK 7: RETURN 6050 REM \*\*\* DEATH ROUTINE \*\*\* 7000 IF dir=0 THEN LET b\$=" "" 7001 IF dir=1 THEN LET b\$=""" 7006 PRINT AT x+1, v-1;" "; b\$;" ": FOR t=5 TO 1 STEP -1: PRINT AT x, v-1;" # " 7007 PAUSE 1: BEEP 0.01, t: PRINT AT x, v-1; " # ": PAUSE 1: BEEP 0.01.t: NEXT t 7008 PAUSE 100: PRINT AT x, v;" ";AT x+1, v;" " 7010 LET lives=lives-1: IF lives=0 THEN PRINT AT 1,28; " ";AT 2,28;" ": GO TO 8050 7015 LET x=17: LET v=7: PRINT AT q-1,m1+v1:" ";AT q-1,m 1;" ";AT d-1,n1+k1;" ";AT d-1,n1;" " 7020 PRINT AT f-1,01+t1;" ";AT f-1,01;" ": LET g=B: LET f=15: LET d=11 7025 LET ck2=0: IF lives>0 THEN LET tm=100 7030 GO TO 650 8000 REM \*\*\* END OF GAME \*\*\* 8050 PRINT ; FLASH 1; AT 10, 11; " GAME OVER": FOR t=1 TO 100: NEXT t: PAPER 1: INK 7: BORDER 2: CLS : PRINT : P RINT : PRINT 8051 PRINT :" SCORE- ";sc: PRINT : PRINT :" LEVEL-";level: PRINT : PRINT ;" TIME LEFT- ";tm 8052 PRINT : PRINT ;" PARCELS- ";ck3: PRINT : PRINT " Press any key to play , or f to finish" 8053 LET as=INKEYs: IF as="f" THEN INK 0: PAPER 7: BOR DER 7: CLS : POKE 23561,35: POKE 23562,5: STOP 8054 IF a\$="" THEN GO SUB 8053 8055 INK Ø: PAPER 7: BORDER 7: CLS : RESTORE : GO TO 5 8056 IF ck3=6 THEN GO TO 9100 8057 PAPER 5: LET level=level+1 8059 BORDER 3: LET sc=sc+tm: LET tm=100 8060 CLS : PRINT ; INK 6; PAPER 0; FLASH 1; AT 10, 12; "LE VEL ";level; FLASH Ø 8070 FOR q=1 TO 2: BEEP 0.09,5: BEEP 0.09,5: BEEP 0.09, 10: BEEP 0.09,10 8075 NEXT q: BEEP 0.1,15: BEEP 0.3,18: RESTORE : GO TO 8 8090 REM \*\*\* INSTRUCTIONS \*\*\* 9000 BORDER 4: CLS : PRINT : PRINT : PRINT 9005 POKE 23562, .5: POKE 23561, .5 9010 PRINT " In this game you must": PRINT : PRINT " help the little man post all ": PRINT : PRINT " of his parcels, " 9015 PRINT : PRINT " without being squashed by the": P RINT : PRINT " decending spooks" 9020 PRINT : PRINT " He can pick up parcels ": PRINT : PRINT " by walking up to the house": PRINT 9025 PRINT " and post them by touching ": PRINT : PRINT " the post box.": PRINT : PRINT " PRESS ANY KEY " 9030 IF INKEY ="" THEN GO TO 9030 9035 BEEP 0.05,20

The controls are simple.

left-Z, right-X, and jump-V. The game incorporates sound effects and a good selection of colours. All of the Spectrums userdefined graphics have been utilised, some more than once. Most of them have been used to produce the little man's smooth movement. The different types of spooks are all constructed from the same recycled UDG. Because of this, Postal Panic will not be convertable to any other micro without designing an appropriate character set.

9040 CLS : PRINT : PRINT : PRINT : PRINT " CO NTROLS" 9050 PRINT : PRINT " LEFT - z": PRINT : PRIN TH RIGHT - x" 9055 PRINT : PRINT " JUMP - V": PRINT : PRIN T : PRINT : PRINT : PRINT " PRESS ANY KEY TO BEGIN" 9060 IF INKEYS="" THEN GO TO 9060 9065 BEEP 0.05,30 9070 CLS : RETURN 9090 REM \*\*\* WIN GAME \*\*\* 9100 FOR t=1 TO 6 9110 PAPER t-1: BORDER t+1: CLS : PRINT ; INK t;AT 9,9; "Congratulations" 9120 INK 7: PRINT AT 11,15; "# #"; AT 12,15; " ! ! BEEP .05 ,t-5 9125 PRINT AT 11,14;" マ ゅ";AT 12,14;" 赤 杰 ": BEEP .05, t. 9130 PRINT AT 11,14; "# #";AT 12,14; " ! !: BEEP 0.05 +t+5 9135 PRINT AT 11,13;" マ #";AT 12,13;" 秀 杰" 9140 NEXT t 7150 PAPER 5: INK 0: CLS : PRINT : PRINT : PRINT : PRINT : PRINT T : PRINT 9160 PRINT " You have posted all 6 parcels 9170 PRINT " With a score of ";sc: PRINT : PRINT " and ";lives;" livs to spare " 9180 PRINT : PRINT " Would you like to try and": PRINT : PRINT " better your score " 9185 PRINT : PRINT : PRINT " (Y/N)?" 9190 LET as=INKEYs 9200 IF as="y" THEN PAPER 7: CLEAR : GO TO 5 9220 IF as="n" THEN INK 0: PAPER 7: BORDER 7: CLS : PO KE 23561,35: POKE 23562,5: STOP 9230 GO TO 9190 9250 FOR t=-10 TO -60 STEP -10: BEEP .09, t: NEXT t: RET URN 9300 PRINT ; INK 2; AT x, v; " # "; AT x+1, v; " 条 ": FOR t=50 TO -10 STEP -3 9310 BEEP .05,t: NEXT t: GO TO 7000 9400 REM \*\*\* U.D.G DATA \*\*\* 9500 DATA 0,56,0,0,7,0,0,0 9510 DATA 1,192,0,28,0,0,224,0 9520 DATA 0,0,128,3,0,0,52,0 9530 DATA 0,7,128,0,0,3,224,0 9540 DATA 44,0,0,224,1,0,0,192 9550 DATA 7,129,60,54,7,128,15,192 9560 DATA 1,224,15,216,60,108,224,1 9570 DATA 240,3,128,7,240,27,195,63 9580 DATA 54,7,224,27,96,1,248,1 9590 DATA 192,252,108,224,7,216,6,128 9600 DATA 31,128,3,195,52,36,6,128 9610 DATA 5,0,1,160,6,104,44,36 9620 DATA 96,1,160,0,128,5,96,22 9630 DATA 231, 30, 24, 3, 192, 8, 224, 0 9640 DATA 240,4,56,120,24,192,3,16 9650 DATA 7,0,15,32,28,231,28,24 9660 DATA 3,128,12,64,0,224,2,0 9670 DATA 56,24,192,1,48,2,0,7 9680 DATA 64,0,255,16,28,2,0,0 9690 DATA 0,0,128,0,0,8,56,64 9700 DATA 0,0,0,0,1,0,0,255 9710 DATA 60,126,219,219,231,219,189,189 9720 DATA 129,255,153,153,255,126,36,24 9730 DATA 129,66,60,66,189,189,129,126 9740 REM END

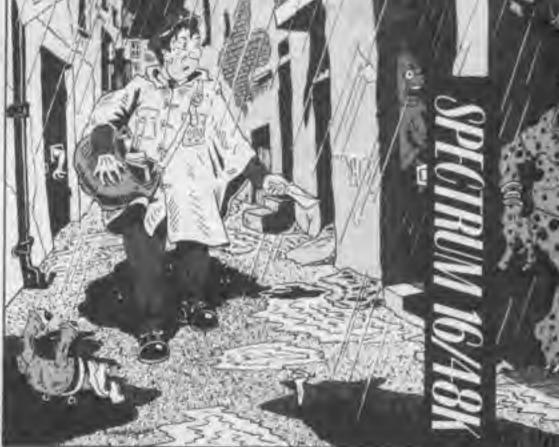

COMPUTER GAMER MAY 1985

E

30

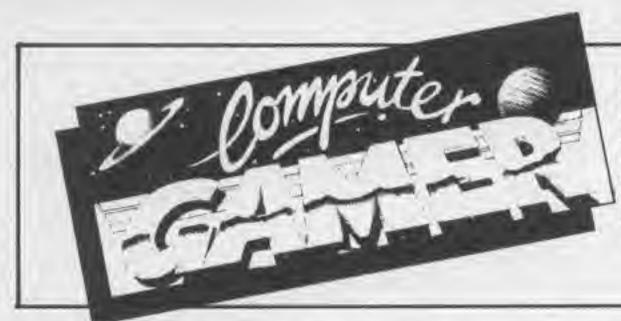

CLASSIFIED DEPT. (CG) A.S.P. Ltd., 1 Golden Square, London W1.

CLASSIFIED RATES - 40p private per word. Semi display £9 per single column centimetre. Series rates on application. Please note that all classified advertisements under £20 must be prepaid. All cheques or postal orders to be made payable to A.S.P. LId., (P.H.)

Telephone Becki 01-437 0699 VISA

LIBRARIES

**BBC / ELECTRON / DRAGON** 

software library. Membership

£5.00, tapes 1 (+30p P&P). Stamp

for details. E Tucker, 58 Blenheim

CLUBS

SPEC PEN PALS UK

Attention all computer owners!

Let us put you in touch with others where no one else has reached before.

Send s.a.e. for application form and

moré details to: A Simmons 40

Walk, Corby, Northants

#### ATARI

#### ATARI 400/600/800/XL Cartridge transfer utility

48K RAM minimum required specify tape or disc based system. No modifications to your computer required. Original 400/800 system £15.00 NEW XL version £25.00 Tape to disc transfer utility DOS based single stage tape to disc transfer utility Tape to disc £6,50 Prices include pap Send S.A.E. for further details of these and other utilities. S. Terrell, 17 Cock Close Rd.,

Yaxley, Peterborough PE7 3HJ

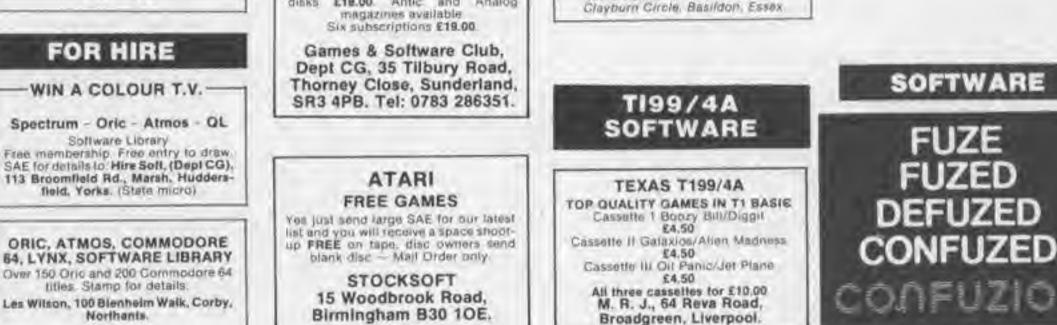

#### SOFTWARE

ATARI 400/600/800 XL SOFTWARE We have an all round selection of disks, cassettes and cartridges FOR HIRE. Apply now and hire your first 4 games free. Well over 800 different original titles. For full details send stamped addressed envelope or telephone evenings 7pm-10pm or weekends,

LOW ATARI PRICES 800 XL Computers £89.95 (P&P £2.95) 1050 Disk Drives £169.95

(P&P £2,95) Save £10.00 when you purchase both Best quality disks, boxes of 10 single density disks £16.50, double density disks £18.00. Antic and Analog magazines available

Birmingham B30 10E.

#### COMPUTER GAMER

#### FOR SALE

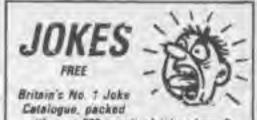

with over 500 practical jokes from 5p Some bombs Whatpee carlies with a lagit place learning be paper and provide with some cigarens benefits are timed born with some cigarens benefits are timed born in with some superior wer trikes explain a jokes ment tricks beny for and masks make to jokes anon keys pri stric price adort party backs asome rowshes indighty precisits marks a badges the companies adopted with works and a trives for Send 13p stamp with your name and address for burneer colour detailogue and Files Gift to

MATCHRITE, THE FUNNY BUSINESS

(DEPT G.C.), 167 WINCHESTER ROAD, BRISTOL B54 3NJ

#### CLASSIFIED ORDER FORM

| Rates: 40p per word per issue (minimum 15 words) |                |                | commencing as soon as possible. I am enclosing<br>my cheque/P.O. for £ (made payable to<br>A.S.P. LTD) |
|--------------------------------------------------|----------------|----------------|----------------------------------------------------------------------------------------------------|
| 1.                                               | 2.             | 3.             | Name                                                                                                   |
| 4.                                               | 5.             | 6.             | Address                                                                                                |
| 7.                                               | 8.             | 9.             |                                                                                                    |
| 10.                                              | 11.            | 12.            |                                                                                                    |
| 13.                                              | 14             | 15.            | Phone No.                                                                                              |
|                                                  |                |                | Signature                                                                                              |
| END TO:                                          | 1 GOLDEN SQUAR | E, LONDON W.1. |                                                                                                    |

Computer Gamer May 1985

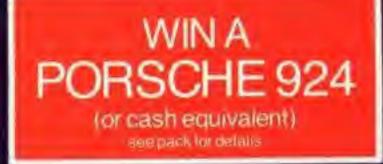

# · TAKE THE CHALLENGE.

# 

FIREBIRD SOFTWARE WELLINGTON HOUSE UPPER ST MARTIN'S LANE LONDON WC2H 9DL

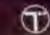

FIREBIRD IS A TRADEMARK OF BRITISH TELECOMMUNICATIONS PLC.

SPECTRUM

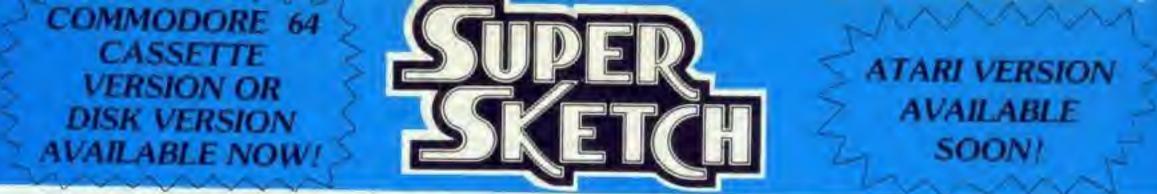

### **A Remarkable Innovation in Video Graphics**

Until now, creating computer graphics in colour has been both a demanding and expensive endeavor. The Super Sketch Graphics Tablet provides a totally unique and simple medium for creating video graphics at a surprisingly low cost.

By simply moving the stylus control arm, as you would a pencil, Super Sketch reproduces the movement on the video screen. Four control buttons at the top of the tablet assist in operating the graphic functions of the software. Graphics may be created by "free hand" or by "tracing" from drawings clipped to the pad.

Compared with other computer graphic products, it is much easier to use than keyboard controls, does more than joysticks, paddle controllers and mouse controllers, and is less expensive than touch pad products.

A brief demonstration instantly proves the remarkable features of Super Sketch. This product makes an excellent "Demo Display" in retail stores because anyone can immediately produce graphics with little or no instructions.

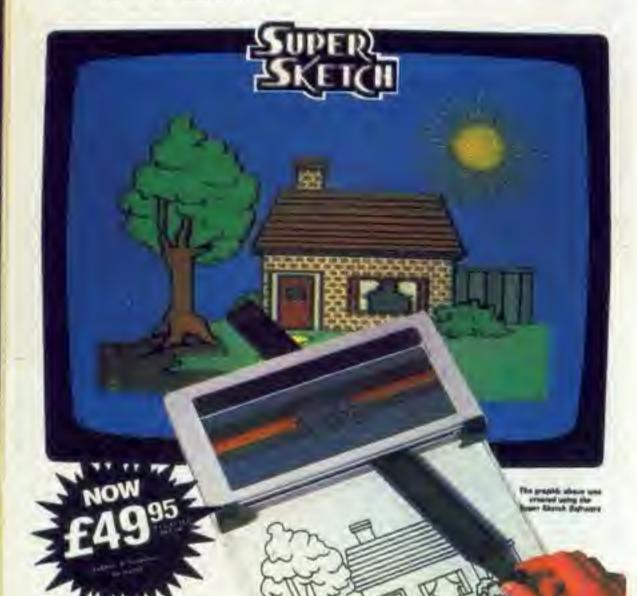

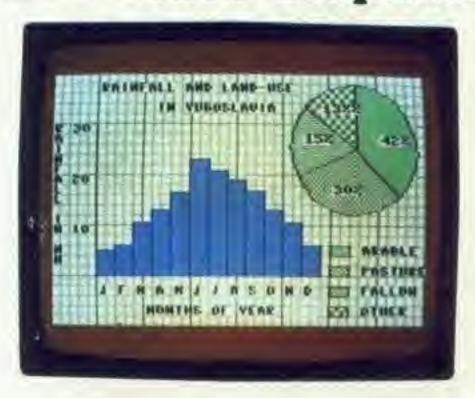

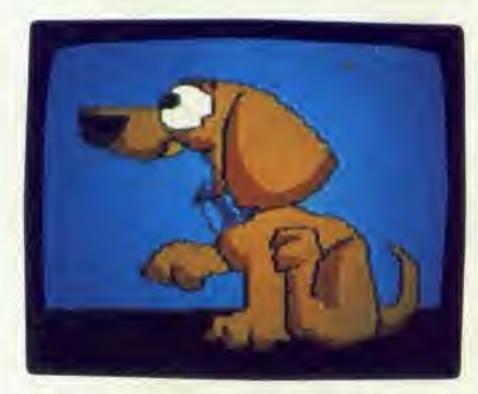

- Cassette Software
   Includes Printer Utility
   and Starter Art Programs
- Four Easy To Use Menus: Main, Brush, Design,
- Tracing & Free Hand Drawing On One To One Ratio To Video Screen
- Easy To Use Push Button Controls

- Creates Super Video Graphies
- Absolutely Simple To Use
- Cassette Software Included
- Printer Utility Included
- Starter Kit Included
- Easy to Use Created Graphics In Your Own Programs

- Expert
- Custom Brush & Design Capability
- Keyboard Text Entry Capability
- Graphics Can Be Saved To Cassette And Reproduced On A Printer
- · Zoom Window

| Compatibility | Screen     | Color     | Unit Dimensions     |
|---------------|------------|-----------|---------------------|
|               | Resolution | Selection | (In Gift Box)       |
| Commodore 64  | 160 x 200  | 16        | 161/2"x121/4"x21/2" |

Trade Enquiries (Contact Clare Hall) Unit 10 Victoria Industrial Park, Victoria Road, Dartford, Kent DA1 5AJ Tel: 0322 92513/8